# PROPUESTA PARA APROVECHAR EL BIOGÁS GENERADO EN EL SITIO DE DISPOSICIÓN FINAL PRADOS DE LA MONTAÑA, CIUDAD DE MÉXICO

## Informe final

**Dra. Ruth Esther Villanueva Estrada Febrero de 2013**

Se presenta el informe final del proyecto financiado por el Programa de Investigación en Cambio Climático de la UNAM, del período del 1º de septiembre de 2012 al 1º de septiembre de 2013.

## ÍNDICE

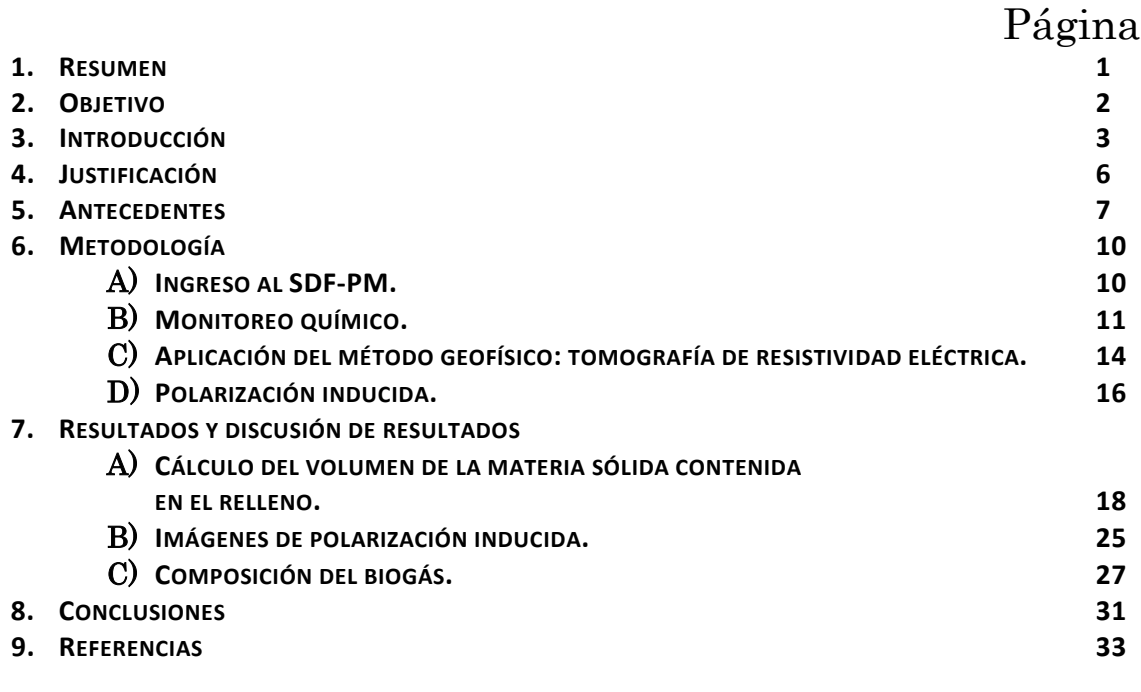

**ANEXOS 36**

**ANEXO A. RESULTADOS DE LOS MONITOREOS REALIZADOS DURANTE LA DURACIÓN DEL PROYECTO.**

**ANEXO B. MAPAS TEMÁTICOS DONDE SE MUESTRA LA CONCENTRACIÓN DE METANO Y DIÓXIDO DE CARBONO. ESTOS MAPAS SE REALIZARON EN UNA PLATAFORMA DE SISTEMAS DE INFORMACIÓN GEOGRÁFICA (SIG) Y PARA EL PROCESO DE LA INTERPOLACIÓN SE EMPLEÓ EL PROGRAMA COMPUTACIONAL SURFER VERSIÓN 11.**

**ANEXO C. GRÁFICOS CON DATOS HISTÓRICOS DE LA COMPOSICIÓN QUÍMICA DE METANO Y DE LOS POZOS DEL SDF-PM.**

**ANEXO D. INFORME DE LA ESTANCIA ACADÉMICA DE LA ESTUDIANTE MARÍA TERESA SALAZAR RAMÍREZ. SE ANEXA EL FORMATO DE EVALUACIÓN.**

**ANEXO E. USO Y CALIBRACIÓN DEL GEM 2000 PLUS.**

**ANEXO F. PROTOCOLO DE OPERACIÓN DEL FLUXÓMETRO WEST SYSTEM.**

**ANEXO G. DIPLOMAS DE LOS CONGRESOS**

I

### 1. RESUMEN

Los sitios de disposición final constituyen una fuente importante de metano que además de ser un gas de efecto invernadero, puede ser utilizado para generación de energía. Este trabajo tuvo como objetivo evaluar el potencial para el aprovechamiento de la energía residual que se genera en el sitio de disposición final Prados de la Montaña (SDF-PM). Se analizó la calidad de biogás en los 112 pozos integrados a una red de extracción (pasiva y forzada). Se utilizó un flujómetro de gases para evaluar la integridad y eficacia de la capa sello. Se realizó un estudio de resistividades para estudiar el dimensionamiento espacial del SDF-PM. De los resultados preliminares, se puede concluir: (1) El contenido de metano en el biogás está en el orden de 45 a 69%. (2) La extracción forzada favorece la intrusión de aire a través de las grietas y disminuye el contenido de metano en la mezcla. (3) Aplicando el modelo mexicano de biogás se estimó el flujo por recuperar es de 1080 m<sup>3</sup> h<sup>-1</sup>, considerando una eficiencia del 75%; este dato es inferior a los 1500 m<sup>3</sup> h<sup>-1</sup> obtenido en las mediciones directas. Lo que se observa en el SDF-PM es una buena calidad y cantidad de biogás producido pero las variables como temperatura, humedad, materia orgánica disponible pudieran estar afectando la velocidad producción del biogás con respecto al tiempo.

## 2. OBJETIVO

Evaluar el potencial de uso del biogás producido en el SDF–PM para generar electricidad, así como la dinámica del biogás en el SDF-PM.

## 3. INTRODUCCIÓN

Un sitio de disposición final (SDF) es el término usado para describir el espacio físico donde son dispuestos los residuos pero sin cumplir una o varias de las características de los rellenos sanitarios (Tchobanoglous y Kreith, 2002). Los residuos sólidos que se depositan en un SDF llevan a cabo una serie de transformaciones bioquímicas que producen gases de efecto invernadero a partir de las reacciones de degradación [Ec. 1]. El biogás formado es una mezcla de metano (55 - 75 %) y dióxido de carbono (30 – 45%) y cantidades traza de otros gases como el ácido sulfihídrico (H2S) aproximadamente en el orden de 1 a 2%:

$$
4C_6H_{10}O_4 + 6H_2O \rightarrow 13 CH_4 + 11 CO_2 \qquad [1]
$$

Esta producción de biogás a partir de residuos sólidos se lleva a cabo en 5 fases secuenciales (Fig. 1; Tchobanoglous y Kreith, 2002):

**Figura 1.** Composición del gas producido en cada una de las fases químicas que ocurren en un SDF. La duración del tiempo para cada fase varía de acuerdo a las condiciones del SDF (Tomado de Tchobanoglous y Kreith, 2002).

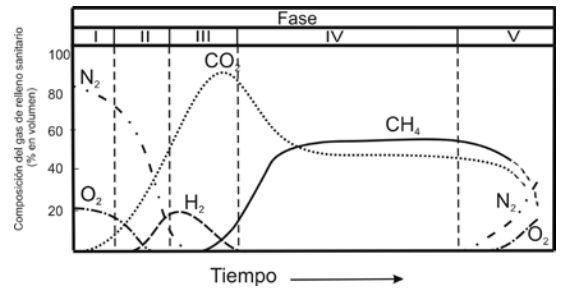

Fase I (Ajuste inicial): ocurre después de depositar los residuos sólidos en el SDF bajo condiciones aerobias, debido al aire atrapado en los residuos.

Fase II (Transición); El oxígeno es reducido y comienzan a predominar condiciones anaerobias. Los nitratos y sulfatos comienzan a reducirse para formar gases de nitrógeno y sulfuro de hidrógeno.

Fase III (Fase ácida): La actividad bacteriana comienza y se lleva a cabo la hidrólisis, que es la transformación enzimática de compuestos de alto peso molecular, y la acidogénesis, que es la transformación de los compuestos formados anteriormente en ácidos orgánicos de cadena corta (Deublein y Steinhauser, 2011). Los microorganismos en esta etapa son conocidos como acidógenos. La acidez en el lixiviado formado tiene aproximadamente un valor de pH de 5, debido a la producción de ácidos orgánicos y alto contenido de dióxido de carbono.

Fase IV (Fermentación del metano): Aparecen los metanógenos, los cuales convierten los ácidos orgánicos en metano (CH<sub>4</sub>) y dióxido de carbono (CO<sub>2</sub>). El pH óptimo para la existencia de estos microorganismos es de 6.7 a 7.5 (Deublein y Steinhauser, 2011).

Fase V (Maduración): El residuo orgánico ha sido convertido a  $CH_4$  y  $CO_2$ . La velocidad de generación de biogás disminuye significantemente porque muchos de los nutrientes disponibles han sido removidos con el lixiviado durante las etapas anteriores y los substratos que permanecen son lentamente biodegradados. La duración de las fases para la producción de biogás en un SDF dependerá de la distribución de la materia orgánica, la disponibilidad de nutrientes, temperatura, condiciones de acidez, trayecto y contenido de humedad en el residuo, así como del grado de compactación (Tchobanoglous y Kreith, 2002).

Una vez formado el metano por la actividad microbiana en condiciones anaerobias, el balance de masas de este gas en un SDF (Spokas et al., 2006) es:

 $CH_{4 \text{ general}}$  [masa tiempo<sup>-1</sup>] = CH<sub>4</sub> emitido+ CH<sub>4</sub> oxidado+ CH<sub>4</sub> recuperado (flama)+ CH<sub>4</sub> migrado+  $\Delta CH_{4}$ almacenado [2]

El CH4 emitido representa el contenido de este gas que se escapa a la atmósfera. Los SDF representan una fuente importante de  $CH<sub>4</sub>$  (EPA, 2011) y sus emisiones pueden variar desde 0.0004 a 4000 g m<sup>-2</sup> d<sup>-1</sup> (Bogner et al., 1997). La emisión de este gas dependerá de las condiciones y diseño de la cobertura, contenido del residuo y recuperación del gas (Czepiel et al., 2003). El CH4 oxidado ocurre en la zona de cobertura del relleno donde habitan organismos metanótrofos que consumen el metano que pudiera ser transportado por difusión hacia la superficie (Bogner et al., 1997; Bogner y Spokas, 1993; Bogner et al., 1995). Una porción significante (10 al 100%) del metano presente en la cobertura es oxidado, impidiendo así la liberación de metano a la atmósfera (Spokas et al., 2006). El CH4 recuperado es el gas transportado por un sistema activo de pozos verticales o colectores horizontales (Spokas et al., 2006). El CH4 migrado representa el metano que es transportado lateralmente en el sitio; ocurre ya sea por la migración hidráulica lateral por contacto del relleno con estratos no saturados o parcialmente saturados o por la saturación superficial de la cobertura del relleno aumentando la presión subsuperficial somera (Bogner y Spokas, 1993). Los rellenos pueden temporalmente secuestrar o liberar CH<sub>4</sub> y por eso el término ∆CH4 almacenado es el más difícil de cuantificar. Esta capacidad de almacenar CH4 es afectada por los siguientes fenómenos (Spokas et al., 2006):

- Creación de espacio vacío adicional por la descomposición de los residuos
- Asentamiento del terreno que ocurre debido al incremento de espacio vacío
- Cambios en los niveles de lixiviado
- Cambios en la eficiencia de extracción
- Cambios en la cantidad de metano disuelto en el lixiviado
- Instituto de geofísica, departamento de recursos naturales |Propuesta para aprovechar el biogás generado en el SDF-PM, Ciudad de México

• Cambios en las presiones barométricas

Se han construido diversos modelos para estimar la cantidad de metano que se genera en un SDF. Estos modelos proyectan eficiencias de recuperación de biogás en un rango de 50 a 75%, basados en velocidades de extracción del gas medido entre velocidades de generación del gas modelado. La EPA propuso un modelo mexicano de generación de biogás considerando el tipo de residuo que se genera en México, el cual afecta la vida media de descomposición de los residuos.

El modelo mexicano de biogás (MMB) versión 2.0 requiere que el usuario alimente datos específicos, tales como: el año de apertura, año de clausura, índices de disposición anual, precipitación promedio anual y eficiencia del sistema de recolección. El MMB provee automáticamente valores para el índice de generación de metano (*k*) y la generación potencial de metano (*L0*) (Aguilar-Virgen et al., 2011). Estos modelos se basan en una degradación de primer orden (Ec. 3) y asumen que (a) el período es de un año desde la colocación de los residuos y el comienzo de la generación de biogás y (b) la generación disminuye exponencialmente mientras la fracción orgánica de los residuos es consumida por cada unidad de residuos después de un año (Aguilar-Virgen et al., 2011).

$$
Q_{LFG} = \sum_{i=1}^{n} \sum_{j=0,1}^{1} 2k L_0 \left[ \frac{M_i}{10} \right] \left( e^{-kt_{ij}} \right) (MCF)(F) \quad [3]
$$

Donde  $Q_{LFG}$  es el flujo de biogás máximo esperado (m<sup>3</sup> año<sup>-1</sup>), *i* es el incremento en tiempo de un año, *n* es el año del cálculo (año inicial de disposición de residuos), *j* es el incremento de tiempo en 0.1 año, *k* es el índice de generación de metano (1 año) cuyos valores son de 0.02 y 0.047 dependiendo de la precipitación,  $Lo$  es la generación potencial de metano (m<sup>3</sup> Mg-1 ), *Mi* es la masa de residuos dispuestos en el año i (Mg), *tij* es la edad de la sección *j* de la masa de residuos *Mi* dispuesta en el año i (años decimales), *MCF* es el factor de correción de metano, *F* es el factor de ajuste por incendios (Aguilar-Virgen et al., 2011). Con esta ecuación se puede predecir la generación de metano producido por las cantidades de residuos almacenados en un SDF.

La importancia de estimar la generación de metano en un SDF reside en la posibilidad de generar corriente eléctrica. Se ha calculado que el valor calorífico que tiene el biogás es de aproximadamente 4,700 a 5,500 kcal m<sup>-3</sup>, el cual es útil para la generación de energía eléctrica que puede ser aplicada en diversas actividades antropogénicas (Berglund y Börjesson, 2006). Otra consecuencia del aprovechamiento energético a partir del biogás, es el cuidado ambiental ya que disminuye la emisión de metano al ambiente, el cual es un gas importante del efecto de invernadero.

## 4. JUSTIFICACIÓN

En la zona poniente de la Ciudad de México se encuentra el sitio de disposición final en Prados de la Montaña (SDF–PM), el cual reúne particularidades únicas para la evaluar y profundizar el conocimiento existente acerca de la dinámica de los procesos metanogénicos que se desarrollan dentro del sitio, así como de los factores que los afectan, hasta llegar a una propuesta de utilización del biogás generado. Por tal motivo es necesario evaluar la calidad del biogás, así como entender los procesos que afectan la generación del biogás en el SDF-PM.

En este trabajo se presentan los resultados obtenidos del estudio químico del biogás, así como de la aplicación de métodos geofísicos para la estimación del volumen del sitio estudiado. Finalmente se presenta una comparación del resultado obtenido del flujo de biogás con la estimación realizada aplicando el MBB versión 2.0.

El método geoeléctrico propuesto para el desarrollo de este trabajo es altamente eficiente en la determinación de zonas con contrastes de resistividad eléctrica y principalmente en medios de baja resistividad (Pomposiello et al., 2009), en donde se espera que los desechos depositados dentro del confinamiento presenten valores más bajos de resistividad respecto al material que funge como contenedor, esto debido a la composición de los residuos sólidos depositados y a la presencia de fluidos enriquecidos en sales, producto de la lixiviación.

### 5. ANTECEDENTES

El SDF de Prados de la Montaña se encuentra situado al oriente del Distrito Federal, cerca de los límites de la delegación Álvaro Obregón con la delegación Cuajimalpa. Sus coordenadas geográficas se encuentran entre los 99°15'37'' y 99°15'58'' de longitud W y entre los 19°21'23'' y 19°21'46'' de latitud N, a una altitud de 2596 m.s.n.m., en la subprovincia fisiográfica denominada Lagos y Volcanes de Anáhuac.

En marzo de 1987, bajo el control de las autoridades del D.F., inicia el depósito de residuos municipales recibiendo residuos que provenían de las delegaciones Álvaro Obregón, Azcapotzalco, Benito Juárez, Cuajimalpa, Cuauhtémoc, Iztapalapa, Gustavo A. Madero, Magdalena Contreras, Miguel Hidalgo y Venustiano Carranza, así como residuos de la Defensa Nacional, vehículos particulares y de la misma Dirección General de Servicios Urbanos (DGSU). Mientras ya estaba en operación el sitio, los procesos de impermeabilización del socavón iniciaron a finales de 1990 en el talud suroeste del relleno (socavón 1), con un área de 5,753 m<sup>3</sup> utilizando tepetate compactado (Fig. 2). Posteriormente, se impermeabilizaron tres taludes con geomembrana de polietileno de alta densidad cubriendo un área total de  $25,090$  m<sup>2</sup>. El socavón 2 se encuentra impermeabilizado en dos taludes en la parte noroeste, uno de  $14,759$  m<sup>2</sup> de piso y otro de 13,200 m<sup>2</sup> de pared con geomembrana. El primero cuenta con una capa de arena en la base que permite una protección para la geomembrana, mientras que en el segundo talud se colocó un geotextil cubriendo la geomembrana con la finalidad de protegerla (DGSU).

El SDF-PM fue clausurado en julio de 1994 de acuerdo con las normas del Organismo Ambiental de los Estados Unidos de América, después de operar 7 años y 4 meses en una superficie de 22.6 Ha. Durante su vida útil se depositaron 5.6 millones de toneladas (de 1987 a 1994), de los cuales el 40% corresponde a RSU (DGSU). Sin embargo, como resultado del estudio de caracterización de RSU del DF 2008, los residuos orgánicos sólidos representan aproximadamente el 44% (Orta Pérez et al., 2010).

La cubierta final se compone de: (1) cobertura vegetal con un espesor de 20 cm, (2) capa de erosión compuesta de tepetate compactado de un espesor de 20 cm, (3) capa sello de arcilla con enzimas, cuyo espesor es de 30 cm y (4) cubierta de tepetate de espesor variable colocada sobre los residuos previamente conformados.

El SDF–PM cuenta con una red de extracción forzada de biogás con 112 pozos (un pozo por cada 2,000 m<sup>2</sup> de superficie) interconectados por 5,650 metros de tuberías fabricadas en PVC, cédula 80 con uniones flexibles e instaladas sobre silletas en la superficie, así como 54 pozos perimetrales para monitoreo. Esta red de extracción opera de 8 a 13 hrs y de 15 a 18 hrs utilizando motores de 20 HP (15 kW).

Los espesores de los residuos sólidos son variables pero alcanzan una profundidad máxima de 45 metros. El biogás se destruye térmicamente con dos quemadores de 600 ft<sup>3</sup> min<sup>-1</sup> cada

uno, y un quemador de 2,600 ft<sup>3</sup> min<sup>-1</sup> que está fuera de operación por no producirse biogás suficiente para operarlo.

**Figura 2.** Fotografía aérea del SDF-PM con una escala 1:5000. Se muestra la zona de impermeabilización del sitio. También se representa la ubicación de los dos diferentes frentes, socavón 1 y 2 (Tomada por Aerofoto S.A. de C.V., el 8 de agosto de 1992).

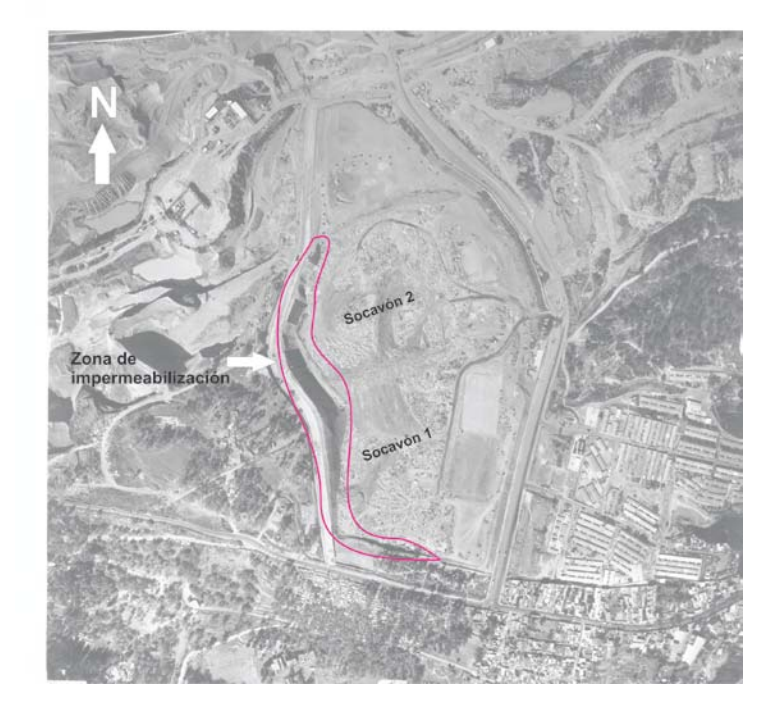

Actualmente la DGSU se encarga de la operación y mantenimiento del SDF-PM.

Estudios geohidrológicos realizados dentro del predio de Prados de la Montaña, muestran que el fondo del socavón se encuentra aproximadamente a 30 metros por encima de una formación geológica formada por toba volcánica de la que, de acuerdo con los trabajos previos de Bryan (1948) y Arellano (1952), se calcula que tenga un espesor de unos 300 m y que se muestra como indicio del fin del gran vulcanismo en la región. Éstos últimos la llamaron formación Tarango, la cual está constituida de acuerdo con Bryan (1948) por tobas, brecha-toba, depósitos fluviales con clastos de origen volcánico y capas delgadas de pumicita, aunque en sus alrededores está constituida por depósitos de lahar, flujos de lodo y depósitos aluviales. Las rocas que afloran en la delegación Álvaro Obregón corresponden al Cuaternario y su edad absoluta, así como su posición estratigráfica han sido establecidas gradualmente en los últimos años, aunque no en forma definitiva (Lugo-Hubp et al., 1995).

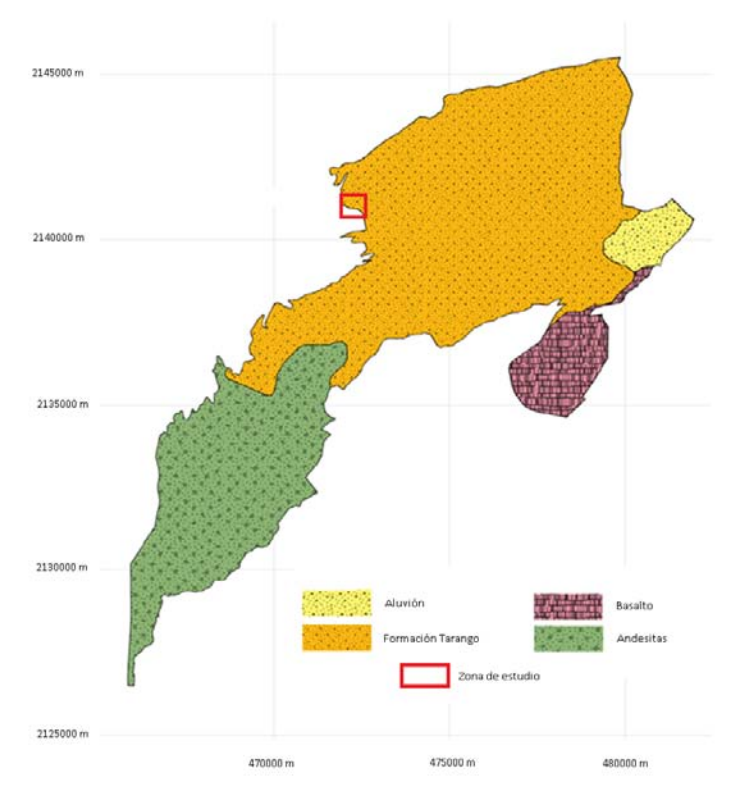

**Figura 3.** Principales unidades litológicas de la delegación Álvaro Obregón (Fuentes, 2011).

## 6. METODOLOGÍA

#### *A) Ingreso al SDF-PM*

La solicitud de información y de acceso al SDF-PM tiene como antecedentes:

- 1. Oficio IGEF/ACAD/315/042/12 fechado el 10 de febrero de 2012, recibido en la DGSU el 21 de febrero de 2012.
- 2. Oficio GDF-SOS-DGSU-DTDF-SR/12-215 fechado el 18 de abril de 2012 recibido en la Secretaria Académica del Instituto de Geofísica el 25 de abril de 2012.
- 3. Primera reunión con la Ing. Barrera: 18 de julio de 2012. Asistieron la Dra. Claudia Arango, el Ing. Roberto Rocha y la Dra. Ruth Villanueva.
- 4. Oficio s/n fechado el 27 de septiembre de 2012 suscrito por la Dra. Ruth Villanueva y dirigido al Ing. Ricardo Estrada vía electrónica.
- 5. Oficio IGEF/ACAD/315/478/12 fechado el 13 de noviembre de 2012, recibido en la DGSU el 15 de noviembre de 2012.
- 6. Reunión en la sala de juntas de la DGSU el 17 de enero de 2013 con la Lic. Sonia Camacho, Ing. Claudia Barrera, Ing. Javier Licea, Ing. José y el Ing Roberto Rocha Miller, la Dra. Ruth Villanueva (responsable del proyecto) y el Q. Alejandro López.
- 7. Reunión en la sala de juntas de la DGSU el 22 de febrero de 2013 con dos abogados de la subdirección jurídica de la DGSU, Ing. Claudia Barrera, Ing. Javier Licea, Ing. José y el Ing Roberto Rocha Miller, la Dra. Ruth Villanueva y el Q. Alejandro López.

#### *B) Monitoreo químico*

Después de varias reuniones con la DGSU, se realizó la primera salida de campo el 25 de marzo del presente año con el fin de hacer un reconocimiento de los 112 pozos de extracción (Fig. 4).

**Figura 4.** Croquis de localización de pozos de extracción en el sitio de disposición final Prados de la Montaña.

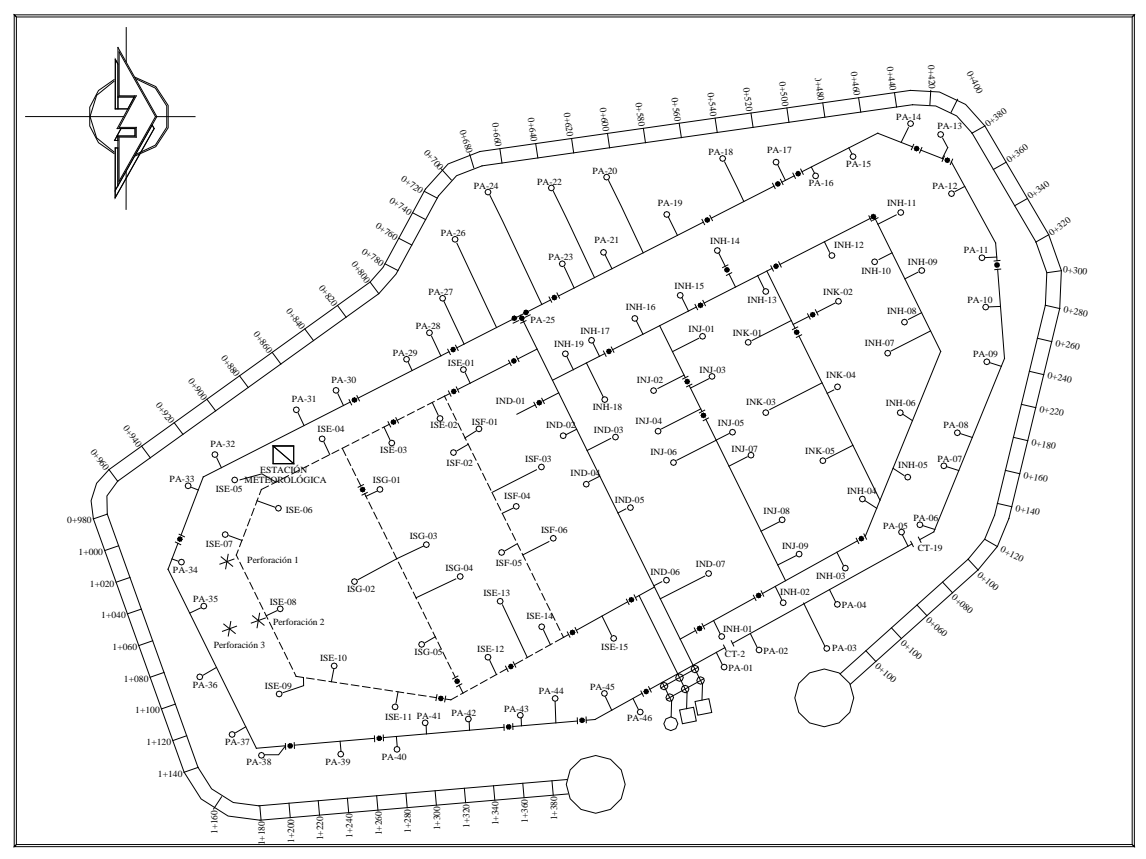

En una bitácora se transcribió el estado actual de los pozos (cabezales, puertos de inyección, etcétera). A partir del 26 de marzo comienzan las primeras mediciones de la composición del biogás, flujos y presiones de los pozos utilizando el GEM 2000 plus (Fig. 5).

**Figura 5.** Mediciones de la composición y flujo del biogás en el pozo de extracción del SDF-PM utilizando un GEM 2000 Plus.

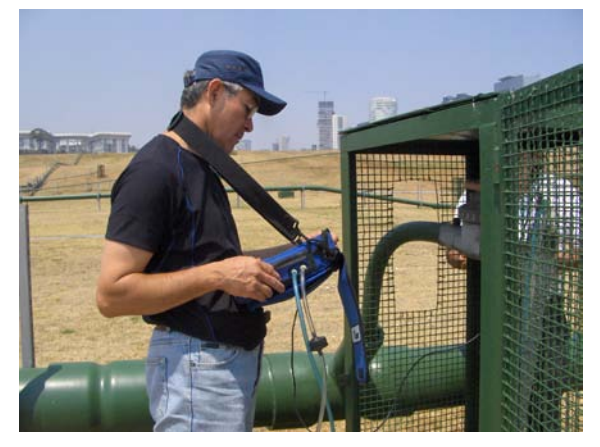

Adicionalmente, se midieron flujos de  $CO<sub>2</sub>$ , H<sub>2</sub>S y CH<sub>4</sub> en diversos sitios de Prados de la Montaña utilizando el flujómetro de la marca WEST (Fig. 6). Las mediciones se realizaron especialmente en donde se observaban grietas y olor a compuestos de azufre. Asimismo, se midió el flujo en la zona perimetral fuera del SDF, en la parte noroeste del SDF-PM.

**Figura 6.** Mediciones con el equipo WEST en zonas donde apreciaban grietas.

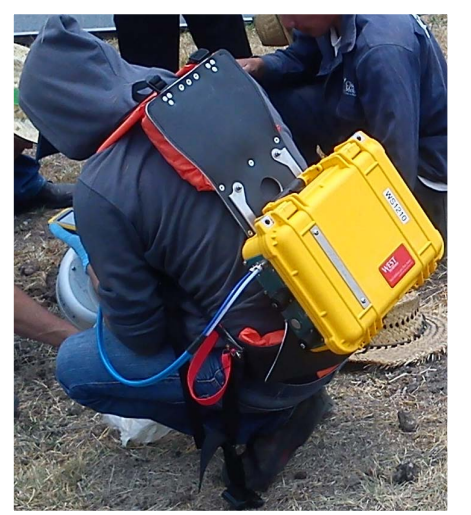

Los datos obtenidos con el GEM 2000 Plus se trabajaron en un sistema de información geográfica (SIG) con el software ArcGIS v. 10.1, para capturar, almacenar, analizar y desplegar los resultados obtenidos con el fin de planificar y gestionar los recursos. Este proceso dio como resultado mapas temáticos de las variables obtenidas (concentración de CH4, CO2, O2, presión y flujo) en los monitoreos realizados en Prados de la Montaña.

**Tabla 1.** Fechas a las que se asistió al SDF-PM, así como las condiciones de operación del sistema de extracción.

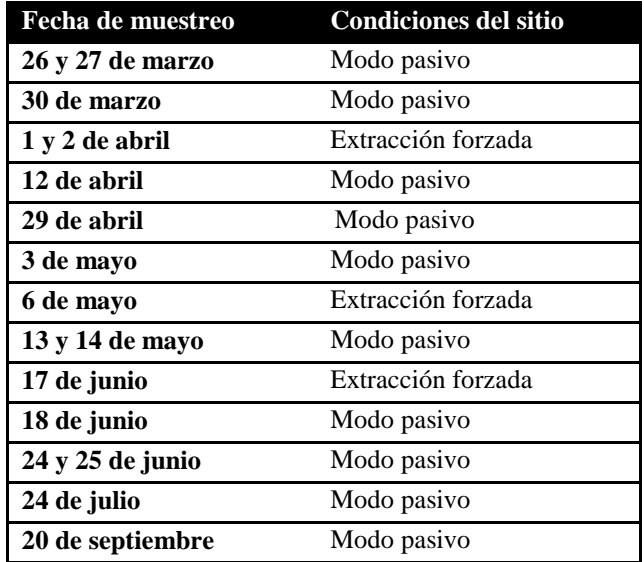

Se estimó la producción del metano aplicando el MMB versión 2.0 (Ec. 3). Las consideraciones que se tomaron en cuenta fueron:

- 1. Caracterización de residuos para la región del D.F.
- 2. Año de apertura: 1987
- 3. Disposición anual del año más reciente: 523,568 Mg
- 4. Año de disposición: 1994
- 5. Año de clausura: 1997
- 6. Incremento anual estimado de la disposición: 14% (se calculó con base en la cantidad de basura que ingresaba al sitio por año)
- 7. Profundidad máxima del SDF: 45 m
- 8. Sitio con manejo.
- 9. Año de arranque del sistema de captura: 1997.
- 10. Porcentaje del área con residuos con sistema de captura, con cubierta final y con recubrimiento inferior de arcilla/geomembrana: 100%
- 11. Se compactaron los residuos regularmente y se realizó en un área específica.
- 12. Eficiencia de captura estimada: 90%.

#### *C) Aplicación del método geofísico: tomografía de resistividad eléctrica*

El método de tomografía de resistividad eléctrica, utilizada en la geofísica ambiental para el estudio de estructuras someras, se ha convertido en una herramienta fundamental aportando información acerca de la distribución de la resistividad en el subsuelo (Chapelier et al., 1991). Esto se obtiene mediante la inyección de una corriente eléctrica continua en la superficie del terreno a través de 2 electrodos y midiendo la diferencia de potencial en otro par de electrodos a lo largo de una línea. La profundidad de estudio dependerá de la distancia entre electrodos de inyección de corriente así como de la corriente inyectada (Lugo et al., 2008).

El criterio para aplicar esta técnica fue la hipótesis de que el contraste de resistividad entre el SDF y el lecho rocoso es lo suficientemente grande para ser percibido en superficie como dos capas geoeléctricas de diferente resistividad. Para este trabajo se realizaron cinco perfiles (Tabla 2), de manera que cuatro de estos fueran paralelos entre sí, con dirección preferencial NE – SW, y un quinto perfil que cruzó perpendicular a los otros perfiles (NW – SE (Figura 7). Los perfiles 3 y 5 adquirieron con el método de roll-along (o empalme) al 75%, el cual consiste en traslapar dos secuencias de mediciones de resistividad utilizando los 48 electrodos disponibles, esto debido a que excedían la longitud máxima de adquisición del equipo.

**Figura 7.** Ubicación de los perfiles de tomografía de resistividad eléctrica (TRE) en el relleno sanitario Prados de la Montaña

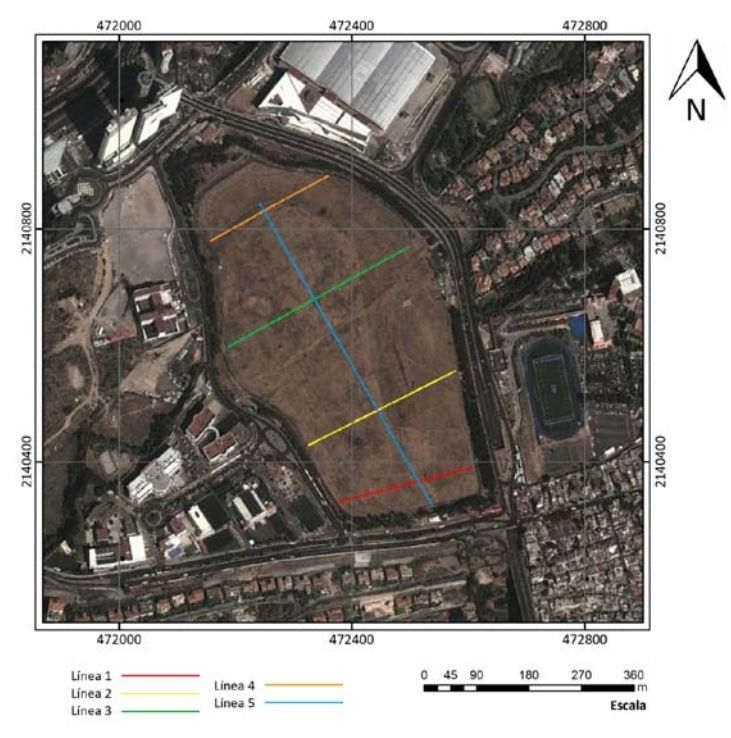

Instituto de geofísica, departamento de recursos naturales |Propuesta para aprovechar el biogás generado en el SDF-PM, Ciudad de México 14 Al esperar valores de resistividad bajos dentro del SDF debido a la presencia de fluidos enriquecidos y a la degradación de materia, se optó por la configuración electródica Wenner – Schlumberger que, de acuerdo con Loke (2012), es una buena opción para detectar cambios en la resistividad eléctrica, tanto vertical como horizontalmente, lo que permitiría detectar de manera más precisa la forma irregular del fondo del socavón. La separación entre electrodos fue elegida para alcanzar una profundidad de más de 50 m.

|                | (m) | Longitud Dirección  | Separación Roll<br>electródica<br>(m) | along       |
|----------------|-----|---------------------|---------------------------------------|-------------|
| 1              | 235 | $N 76^{\circ}$ E    | 5                                     | N/A         |
| $\overline{2}$ | 282 | $N$ 63 $\degree$ E  | 6                                     | N/A         |
| 3              | 354 | $N$ 60 $^{\circ}$ E | 6                                     | Si<br>(75%) |
| 4              | 235 | $N$ 60 $^{\circ}$ E | 5                                     | N/A         |
| 5              | 590 | $S$ 30 $^{\circ}$ E | 10                                    | Si<br>(75%) |

**Tabla 2.** Características de adquisición de los perfiles de tomografía de resistividad eléctrica adquiridos.

El equipo utilizado para las mediciones fue un resistivímetro SYSCAL Pro Switch, de Iris Instruments de 48 canales. Para poder inyectar la corriente al terreno se utilizaron electrodos de cobre de 40 cm de longitud y ¾ de pulgada de diámetro. El terreno permitió una baja resistencia de contacto en cada uno de los dipolos utilizados, por lo que no fue necesario aplicar alguna solución electrolítica o humedecer el terreno. La ubicación de los perfiles fue obtenida con un GPS.

Un factor sustancial la topografía del terreno, ya que estos cambios en el nivel del suelo causan dispersión en la corriente cerca de la superficie del terreno, provocando anomalías de conducción y por lo tanto errores en el cálculo de la resistividad (Urbieta, 2001). Por tal motivo, se midieron perfiles topográficos a los largo de las líneas de resistividad eléctrica para hacer la corrección correspondiente.

#### *D) Polarización inducida*

El método de imágenes de polarización inducida espectral (SIP por sus siglas en inglés), o resistividad compleja, es una extensión de la tomografía de resistividad eléctrica. Estudios de SIP se basan en mediciones de la relación entre la magnitud de la corriente alterna inyectada y la diferencia de potencial (resistividad eléctrica) así como del desfase entre estas dos cantidades (polarización) tomadas en diferentes frecuencias.

El efecto de polarización (expresado en términos de la fase *φ*) se deben a variaciones de las propiedades texturales del subsuelo (Bücker y Hördt, 2013) y de la composición química del electrolito contenido en los poros (salinidad, pH, etc.). En particular, la presencia de minerales con lustre metálico o de reacciones químicas en presencia de contaminantes en el subsuelo han demostrado estar asociados con los altos valores de polarización típicamente observados en rellenos sanitarios (Fiandaca et al., 2013 y estudios ahí citados).

Un perfil SW – NE de SIP fue realizado en el sur del relleno sanitario paralelo a las líneas de tomografía de resistividad eléctrica (Fig. 8).

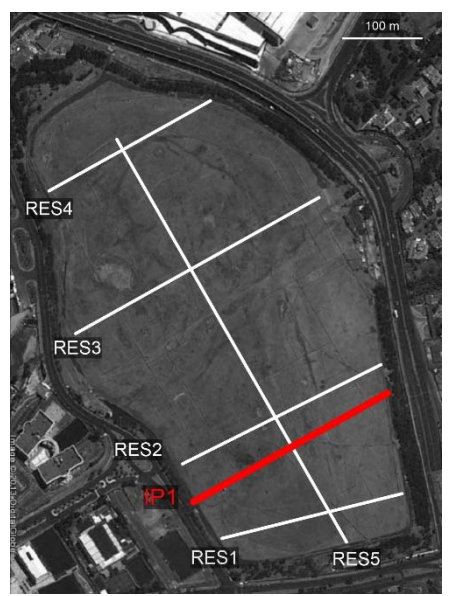

**Figura 8.** Imagen satelital con la distribución de líneas de tomografía eléctrica clásica (líneas blancas, RES1-RES5) y de polarización inducida (línea roja al sur del predio, IP1).

Mediciones de TDIP y SIP fueron realizadas en un perfil OSO-ENE en el sur del relleno sanitario (Fig. 8). Para la adquisición de los datos TDIP se empleó el sistema SYSCAL Pro de Iris Instruments descrito arriba. 48 electrodos de cobre con una separación de 6 m fueron distribuidos a lo largo del perfil IP1 de 282 m de longitud. Para reducir efectos electromagnéticos y de polarización de los electrodos, se usaron secuencias de arreglo dipolo-dipolo. Para incrementar la relación señal/ruido se usaron dipolos de corriente y

potencial de 24 m (comúnmente referidos como skip-3). El SYSCAL Pro trabaja con corriente de onda cuadrada con ciclos de trabajo de 50%. La longitud de impulso fue de 2s y la cargabilidad integrada muestreada entre 240 y 1840 ms después de interrumpir la corriente (muestreo de 80 ms). Las bajas resistencias de contacto permitieron la inyección de corrientes entre 0.5 y 1 A.

Para las mediciones se empleó el sistema de Zonge International, Inc. (descrito en detalle en Daily et al., 1996) con 24 electrodos de acero. El perfil de 280 m se cubrió con una configuración roll-along con un empalme 12 electrodos y separaciones entre electrodos de 8 m. Para reducir ruido en los datos debido a efectos electromagnéticos y de polarización de los electrodos, se usaron secuencias de arreglo dipolo-dipolo. Para incrementar la relación señal/ruido se usaron dipolos de 32 m (comúnmente referidos como skip-3). Las mediciones fueron tomadas en cinco frecuencias entre 0.5 y 8 Hz. Las bajas resistencias de contacto permitieron la inyección de corrientes entre 0.5 y 1 A. Para estimar el error de medición todos los datos fueron medidos como pares normal-recíproco, donde la medición recíproca es una medición con los electrodos de inyección y potencial intercambiados con respecto a la medición normal.

## 7. RESULTADOS Y DISCUSIÓN DE RESULTADOS

#### *A) Cálculo del volumen de la materia sólida contenida en el relleno*

Para obtener los modelos de resistividad eléctrica se utilizó el programa RES2DINV, el cual se basa en el método de mínimos cuadrados con suavizado forzado (de Groot-Hedlin y Constable, 1990). Se aplicó el método de la transformación de Schwarz-Christoffel, para calcular la deformación en las capas del subsuelo debido a la topografía.

En los perfiles 1, 2 y 3 se observa material con valores de resistividad altos en la parte superficial, y que se presentan hasta los primeros 5 m (Fig. 9). Para el perfil 4 estos valores de resistividad se llegan a presentar hasta a los 7 m (Fig. 9). En el Perfil 5 no es posible encontrar este rango de resistividades en la parte superficial del terreno debido que al aumentar la separación entre electrodos (10 m), la resolución vertical disminuye (Fig. 9). Con base en la descripción de conformación del sitio, se puede relacionar esta capa de alta resistividad con la cobertura del SDF.

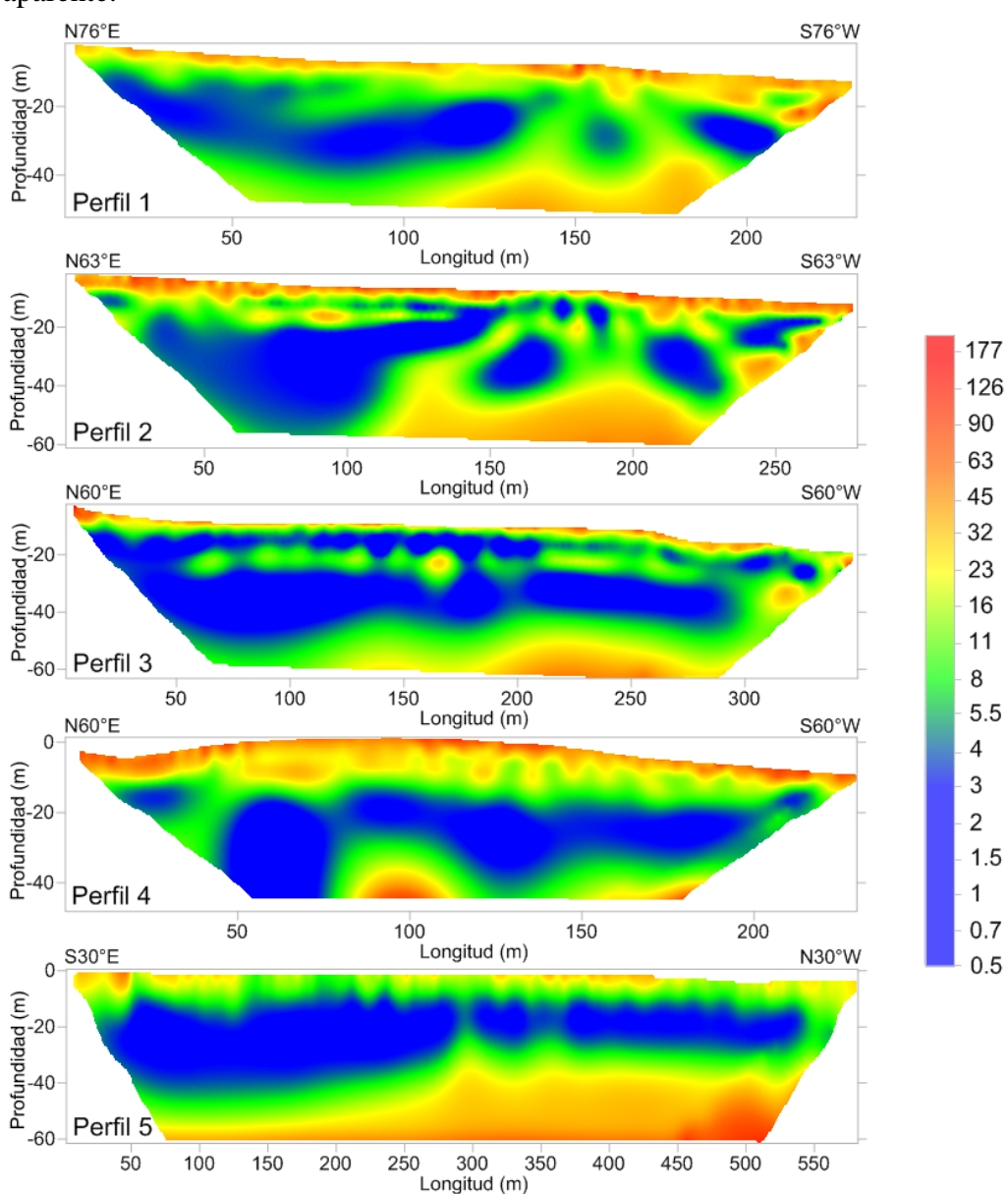

**Figura 9.** Modelos 2D obtenidos a partir de la inversión de los datos de resistividad aparente.

Una ventaja del programa de inversión, es que cuenta con un módulo para visualizar la información obtenida en campo y poder eliminar algunos datos erróneos debido a algún posible problema en el equipo, algún objeto extraño en el subsuelo o algún desperfecto en algún electrodo. El programa despliega la información en forma de niveles, en los que se puede visualizar las variaciones de resistividad para poder "limpiar" la información, si fuese necesario. Para los datos obtenidos en Prados de la Montaña, sólo fue necesaria la depuración de datos en el perfil 5 (Figura 9), debido a que la información incongruente a lo largo del segundo nivel de medición era muy notoria. Al limpiar los datos se eliminó todo

19

el nivel, teniendo en cuenta que los datos de interés se encontraban a una profundidad mayor. Esto podría acarrear un error al momento de empalmar los perfiles en un modelo 3D, debido a que la falta de información en el segundo nivel del perfil 5 podría no concordar con los demás perfiles, pero hay que tener en cuenta que la información de interés se encuentra más hacia la superficie y a profundidad.

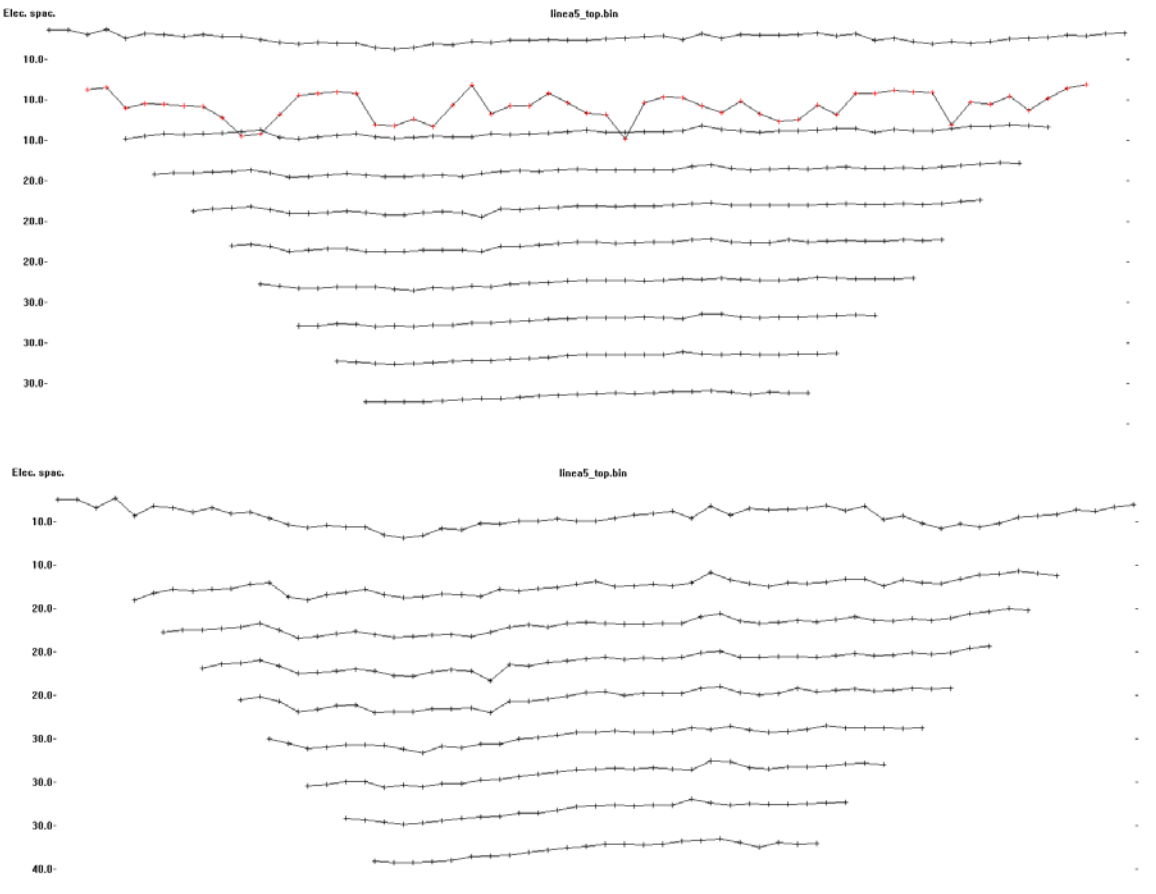

**Figura 10.** Limpieza de datos incongruentes en el perfil 5. En la imagen parte superior se observa que en el segundo nivel existe una gran variación de los datos (rojo), posiblemente debido a una falla en el equipo. En la imagen inferior se muestra el resultado de la eliminación de los datos erróneos.

En los modelos se puede identificar un material de baja resistividad que se encuentra limitado en la parte superior e inferior por un material de mayor resistividad. Hay que mencionar que el objetivo ahora es delimitar los límites de residuos sólidos, en la parte superior con la cobertura del relleno y en la parte inferior con el fondo del socavón.

Según informes sobre la clausura del relleno sanitario (López y Sámano, 1996), se tiene conocimiento que la cobertura del relleno tiene un espesor que ronda los 2 metros, la cual está formada por diversos materiales y compactada para actuar como una capa sello. Además se necesitaron aproximadamente 150,000 m3 de material para nivelar el terreno, lo que nos indica que el espesor de la cobertura del terreno podría ser diferente para cada perfil. Con los resultados obtenidos, en los Perfiles 1, 2 y 3 se observa material con valores altos de resistividad en la parte superficial, y que se presentan entre los primeros 3 y 5 metros. Para el perfil 4 estos valores de resistividad se llegan a presentar hasta a los primeros 7 metros. En el Perfil 5 no es posible encontrar este rango de resistividades en la parte superficial del terreno debido que al aumentar la separación entre electrodos (10 m) para las mediciones de resistividad en este perfil, la resolución en los datos disminuyó. Con base en lo anterior, se puede relacionar estos valores de resistividad con la cobertura del relleno sanitario.

Por otra parte, se tiene conocimiento de que la profundidad del socavón al Oeste es del orden de los 45 metros (López y Sámano, 1996), en la parte occidental, y que va disminuyendo conforme se acerca a la parte oriental del predio. En los perfiles orientados SW – NE (1, 2, 3 y 4), se puede identificar que en la porción occidental los valores de resistividad menores a los 6.5 Ωm alcanzan una profundidad entre 38 y 45 metros y que van disminuyendo en espesor mientras se acercan a la porción oriental. Esto parece encajar con la información que se tenía acerca de la superficie del fondo del socavón. Para el perfil 5 no se tiene conocimiento de cómo podría ser la topografía del fondo del relleno, pero de igual manera se observa que en la porción Norte, los valores de resistividad por debajo de los 6.5 Ωm llegan alcanzar los 45 metros, mientras que al acercarse a la porción Sur del predio, el espesor de este material de baja resistividad se hace más delgado.

#### *Modelo Pseudo 3D*

Para calcular el volumen de la materia sólida contenida en el relleno sanitario, se generó un modelo pseudo 3D (Figura 11) a partir de los modelos 2D, con la finalidad de correlacionar la información de cada perfil, generar un sólido y obtener un volumen aproximado de los desechos sólidos. Se debe de tener presente que el modelo pseudo 3D podría llegar a mostrar algunas limitaciones debido a que la distancia entre los perfiles es grande y a la irregularidad de su ubicación, esto al momento de interpolar la información entre perfiles para poder generar y obtener el volumen deseado.

Los datos de resistividad se ordenaron y georeferenciaron para tener un mejor control sobre ellos. Fueron facilitados algunos mapas topográficos, producto de levantamientos en el predio para mantener un control y tener conocimiento de los espesores y edades de los residuos depositados. Un mapa topográfico realizado en el año de 1996 fue digitalizado y sirvió como referencia para tener una mejor idea de la forma de la cobertura, ayudando a su vez a modelar de mejor manera las anomalías de resistividad y por lo tanto, el volumen de los residuos.

Tomando como referencia el informe de López y Sámano (1996), se sabe que en la parte occidental, el fondo del socavón ronda los 40 - 45 metros de profundidad. También se debe de tomar en cuenta que en el fondo del relleno se construyó un estrato de baja permeabilidad mediante material arcilloso compactado para evitar la migración de los lixiviados, al cual se le dotó de un sistema de canales colectores que descargan a cárcamos de concreto de donde se puede extraer el lixiviado. Adicionalmente se instalaron poco más de 53,000 m2 de geomembrana de polietileno en la ladera occidental con el fin de reducir la migración de fluidos.

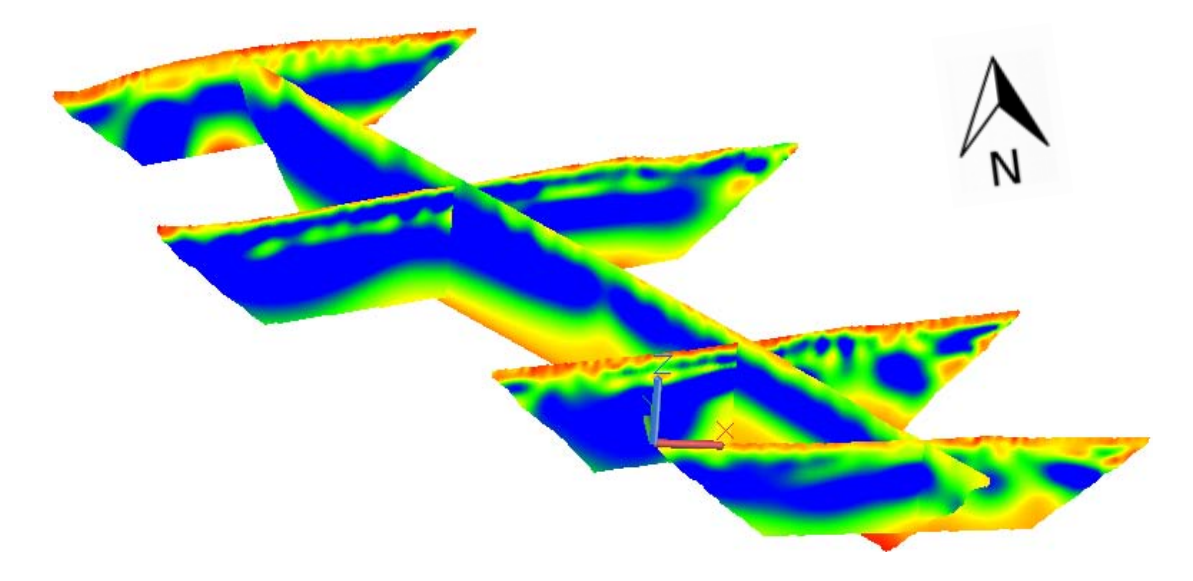

**Figura 11.** Modelo pseudo 3D, vista desde el generado a partir de los modelos 2D obtenidos para cada una de las líneas de estudio (Visto desde el SW)

Con base en lo anterior y comparando la información obtenida a partir de los perfiles de tomografía eléctrica con el informe antes mencionado, se propone buscar el fondo del relleno (Fig. 12) a una profundidad que concuerde con el valor propuesto de 6.5 Ωm.

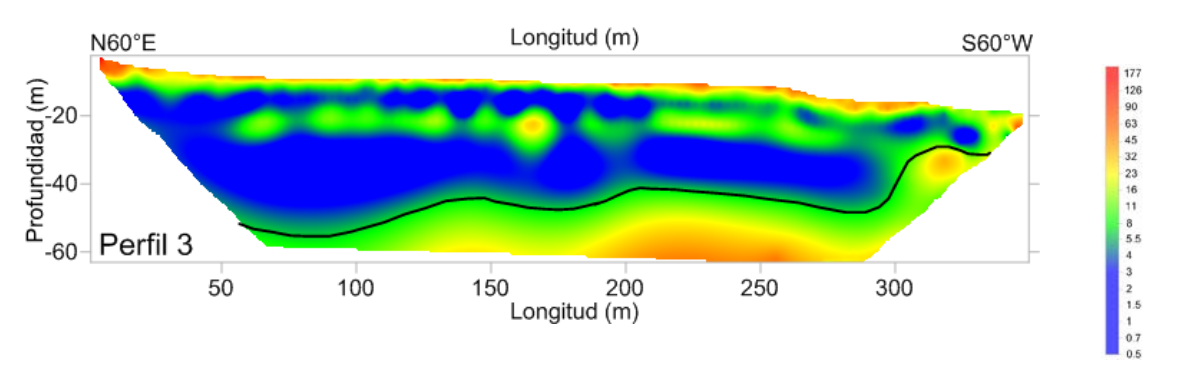

**Figura 12.** Delimitación de la parte inferior del relleno Sanitario para el Perfil 3. La profundidad del fondo del socavón estará dada por la isolínea a 6.5 Ωm.

De igual manera, para el contacto entre los residuos sólidos y la cobertura del relleno, se compararon los resultados obtenidos a partir de los modelos 2D con los del informe López y Sámano (1996) y se propone encontrar el límite superior a una profundidad que concuerde con el valor de9 Ωm.

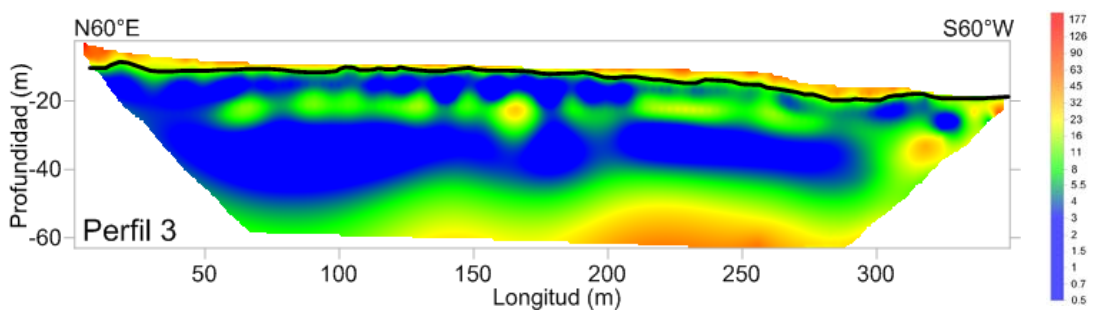

**Figura 13.** Delimitación de la parte superior del relleno Sanitario para el Perfil 3. El límite entre la superficie superior de los residuos y la cobertura estará dado por la isolínea a 9 Ωm

Ya con el sólido generado, se limita el modelo 3D a que sólo despliegue la información de resistividad que se encuentra en el rango de  $0 - 9 \Omega m$ , teniendo en cuenta la limitación en la parte inferior del relleno a los  $6.5\Omega$ m dando como resultado un volumen aproximado de 4, 442,825 m<sup>3</sup> (Figs. 14 y 15).

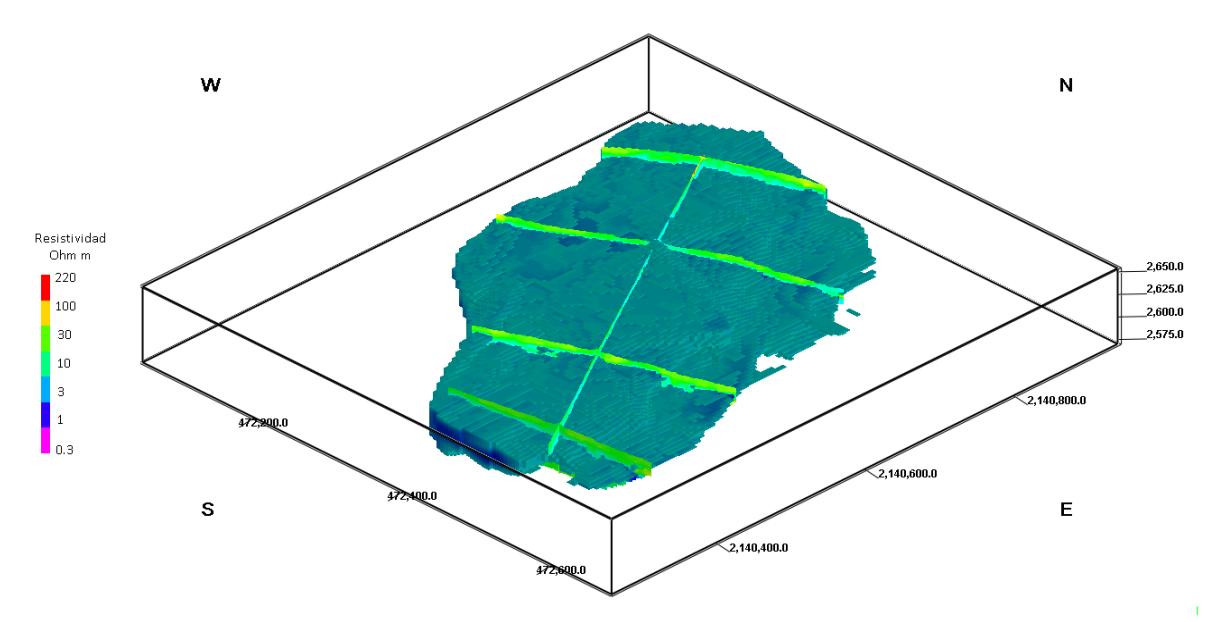

**Figura 14.** Volumen aproximado de los desechos sólidos contenidos en el relleno sanitario Prados de la Montaña (Visto del SE).

23

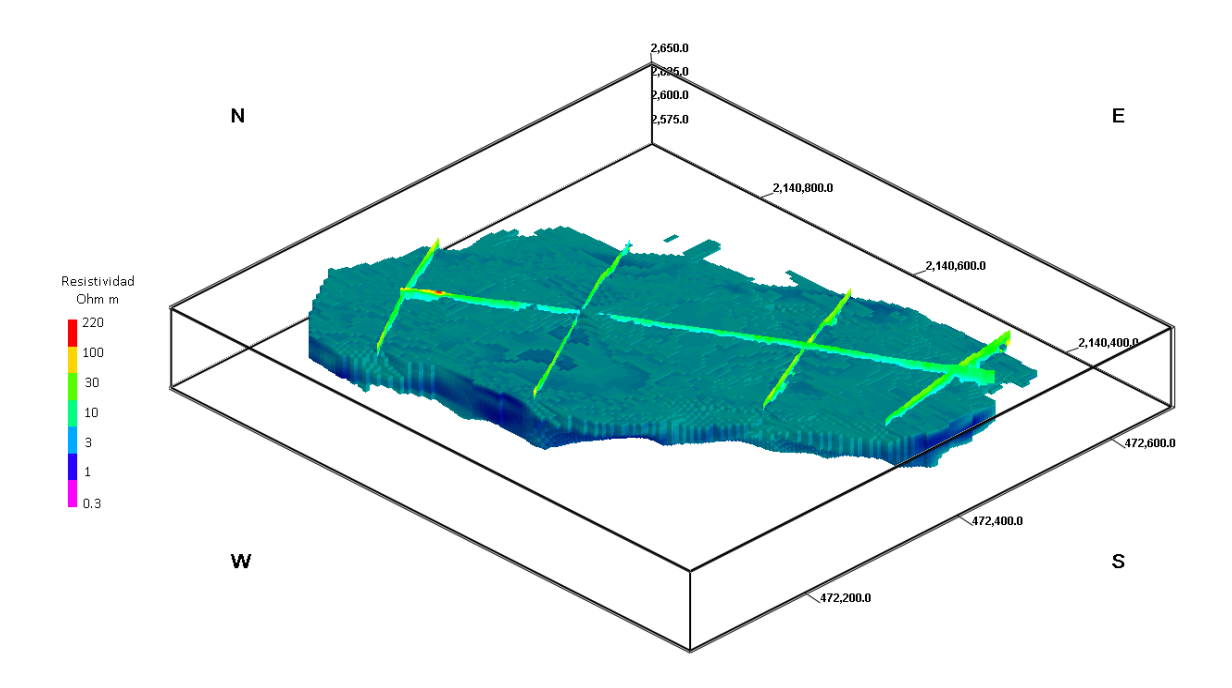

**Figura 15.** Volumen aproximado de los desechos sólidos contenidos en el relleno sanitario Prados de la Montaña (Visto del SW).

#### *B) Imágenes de Polarización Inducida*

Para la inversión de mediciones de SIP se empleó el algoritmo de inversión de suavizado forzado por Kemna (2000). Los errores de las mediciones de resistencia (relación voltajecorriente) y fase fueron descritos en términos de modelos de error ajustados a las diferencias entre mediciones normales y reciprocas (Flores Orozco et al., 2012).

Las magnitudes de la resistividad eléctrica (|*ρ*|) obtenidas a partir de las mediciones SIP son similares a los resultados presentados en Fig. 11 y no se muestran por razones de brevedad. En la Fig. 16 muestran las imágenes de los efectos de polarización (*φ*) obtenidos para datos medidos a diferentes frecuencias. A lo largo del perfil se observan anomalías caracterizadas por altos valores de φ con importantes cambios laterales. Estas heterogeneidades podrían estar vinculadas con cambios en la composición de los deshechos depositados (contenido de metales, material orgánico biodegradable), variaciones en los niveles de saturación, en la composición geoquímica del agua subterránea, y posiblemente debido a variaciones en la cantidad de gas atrapado en el subsuelo.

**Figura 16.** Imágenes de fase (*φ*) obtenidas tras la inversión de las mediciones de SIP entre 0.5 y 8 Hz. Los puntos negros indican las posiciones de los electrodos. La línea continua representa la topografía del límite inferior del relleno sanitario.

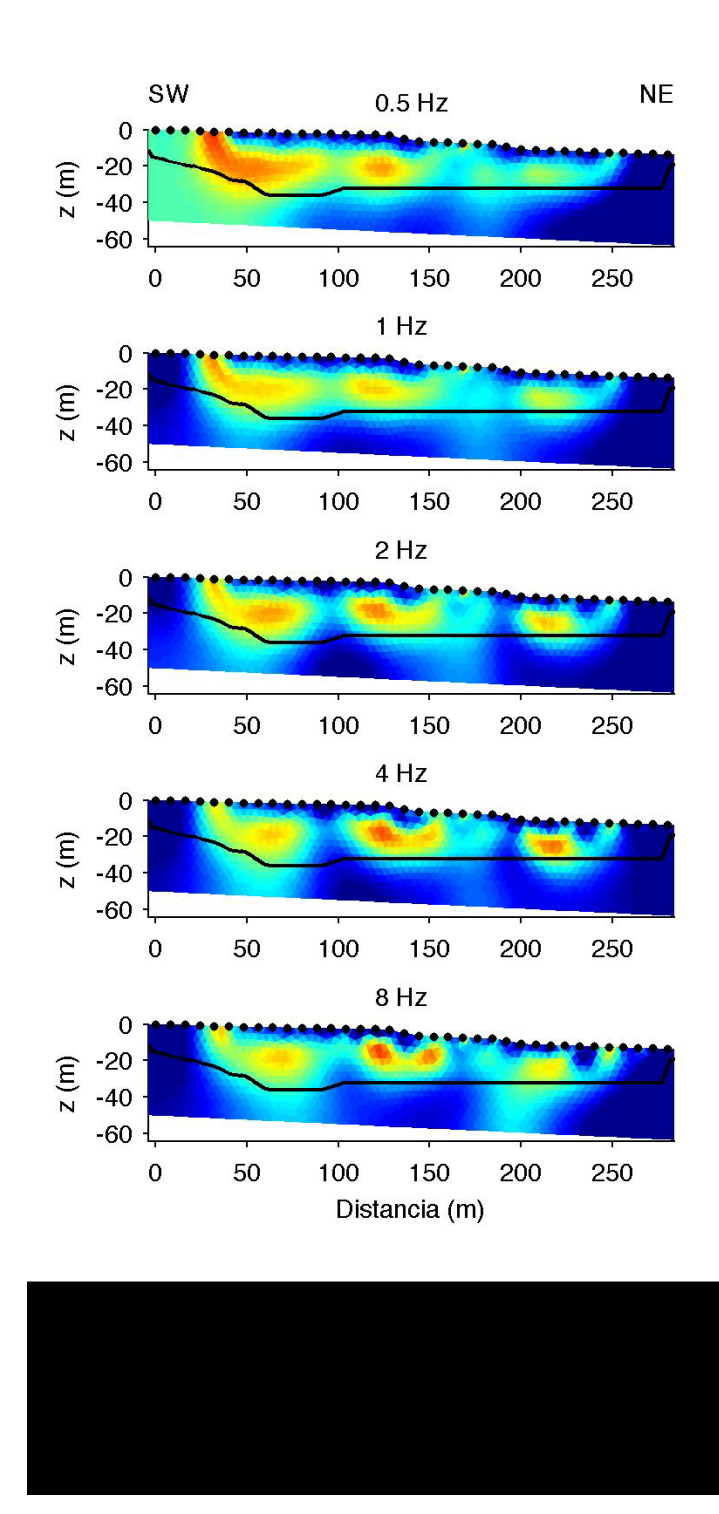

26

#### *C) Composición del biogás*

En este parte del informe se presentan los resultados de las concentraciones monitoreadas con el GEM 2000 Plus cuya operación fue en forma pasiva, es decir, se solicitaba al operador del SDF-PM que dejara de funcionar el sistema de extracción, de tal forma que se monitoreara la producción del biogás sin alterar el sistema (Figs. 17b, c y d). Estos datos se comparan y se compara con un monitoreo con operación en extracción forzada (Fig. 17a). En el anexo B se encuentran los mapas temáticos para el resto de los monitoreos.

En la tabla 3 se muestran los flujos obtenidos del total de pozos que arrojaron estos resultados. En la tabla 4 se muestra el porcentaje del número de pozos con diferente contenido de metano.

El número de pozos con metano arriba del 55% representa solamente el 29% cuando hay extracción forzada (Fig. 17a y tabla 4); en cambio mientras más se prolongue el tiempo del sistema en extracción pasiva, aumenta el número de pozos con mayor contenido de metano. Para el monitoreo del 24 de julio (20 h), el 76% de los pozos tienen un contenido de metano superior a 55% (Fig. 17b y tabla 4). Después de 130 h en extracción pasiva, este porcentaje de pozos se incrementó a 99% (Fig. 17d y tabla 4).

El contenido de oxígeno en los pozos también se ve afectado por la extracción forzada, presentando 26 pozos con un contenido entre 5% y 18.3%. Este vacío que se crea es substancial y posiblemente se esté forzando la intrusión de aire, aumentando el riesgo de explosividad. Además esto inhibe la generación de metano (Lee et al., 2002) como se observó en el SDF-PM.

**Tabla 3.** Datos de flujo total y potencia energética medidas en los pozos (n). Las horas indican el tiempo transcurrido entre que el sistema de extracción dejó de funcionar y el inicio del monitoreo.

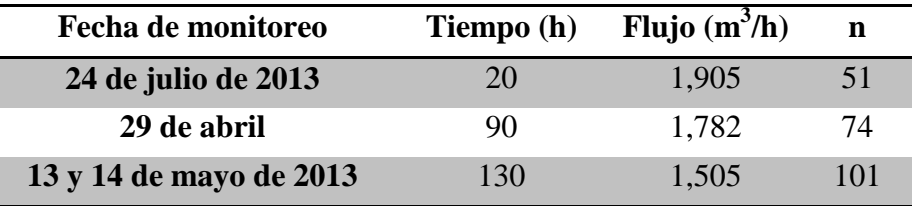

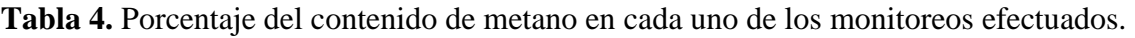

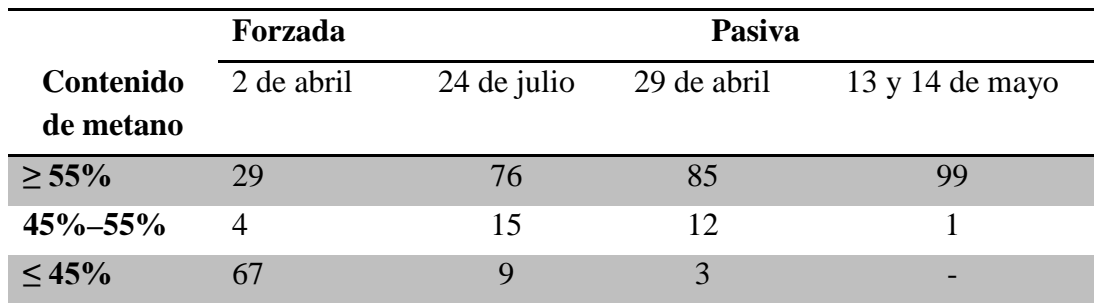

Instituto de geofísica, departamento de recursos naturales |Propuesta para aprovechar 27 el biogás generado en el SDF-PM, Ciudad de México

**Figura 17.** Resultados de la concentración de metano (izquierda) y oxígeno (derecha) monitoreados en los 112 pozos del SDF-PM. Las imágenes corresponden a diferentes fechas de muestreo. Las figuras del inciso a, representan los resultados del monitoreo realizados cuando el sitio operaba en extracción forzada. Los demás resultados (b, c y d) se obtuvieron cuando no estaba operando el sistema de extracción.

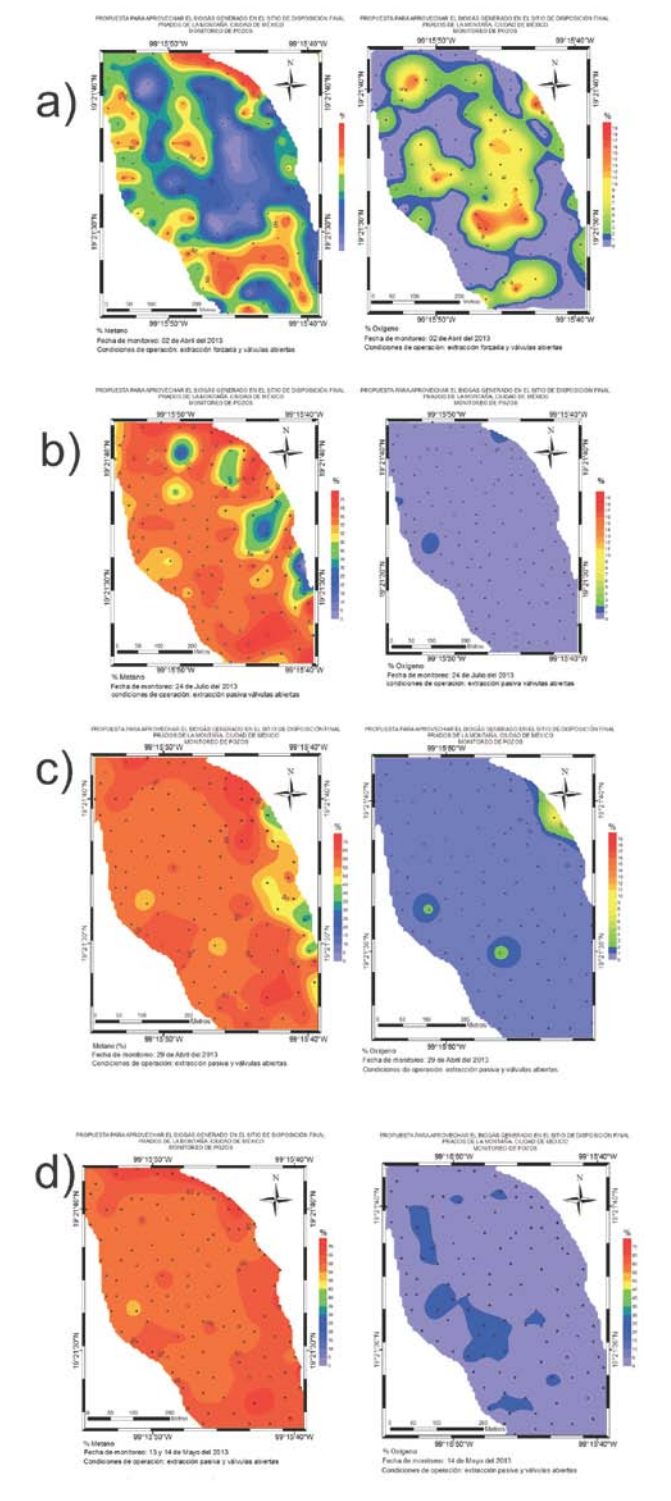

Instituto de geofísica, departamento de recursos naturales |Propuesta para aprovechar el biogás generado en el SDF-PM, Ciudad de México

Las mediciones de flujo de metano con flujómetro WEST (Fig. 18), permiten sugerir que en la parte poniente del SDF-PM donde hay grietas, existe un flujo lateral del biogás aun cuando el sistema de extracción estaba operando. Los valores más altos de flujo de metano en estas grietas cerca del soplador son de 310 y 322 mol  $m^2d^{-1}$ , y los valores más bajos son de 84 y 3 mol m<sup>-2</sup>d<sup>-1</sup>, alrededor de estas grietas (Fig. 18A). El mismo día se realizaron mediciones en otras partes del SDF-PM y no se obtuvieron flujos de CH4. En el sitio hay formación continua de grietas en la parte poniente del terreno, debido a los hundimientos diferenciales que se debe a la disminución del espacio vacío entre los poros por la descomposición del terreno (Spokas et al., 2006).

**Figura 18.** Flujos de CH<sub>4</sub>, CO<sub>2</sub> y H<sub>2</sub>S medidos en diferentes partes dentro del SDF-PM cuando el sitio operó en forma pasiva (A), como en los pozos de control ubicados fuera del SDF-PM (B). Las mediciones se realizaron utilizando el flujómetro WEST.

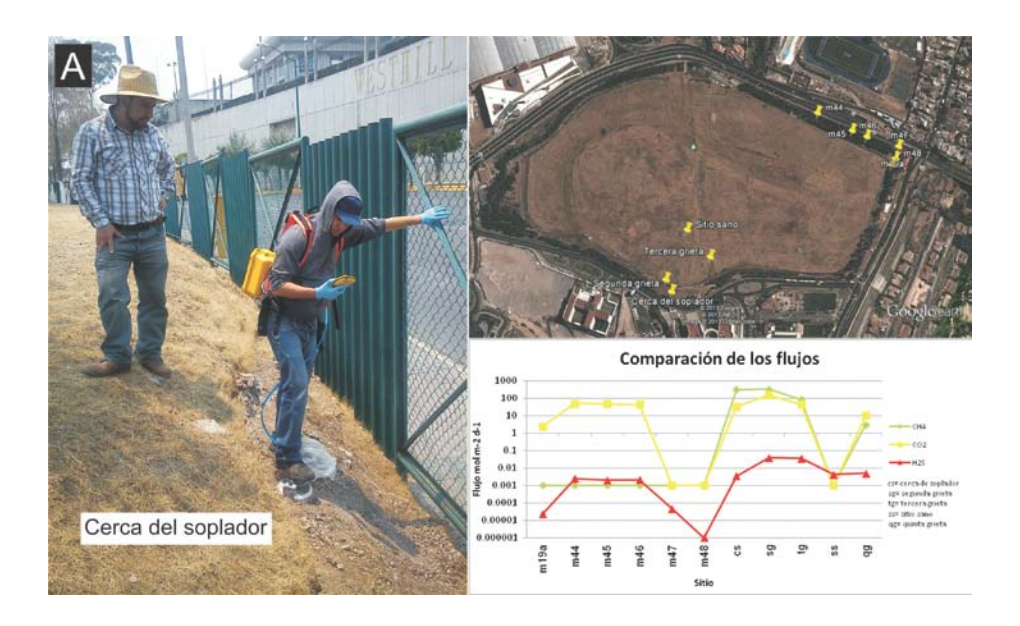

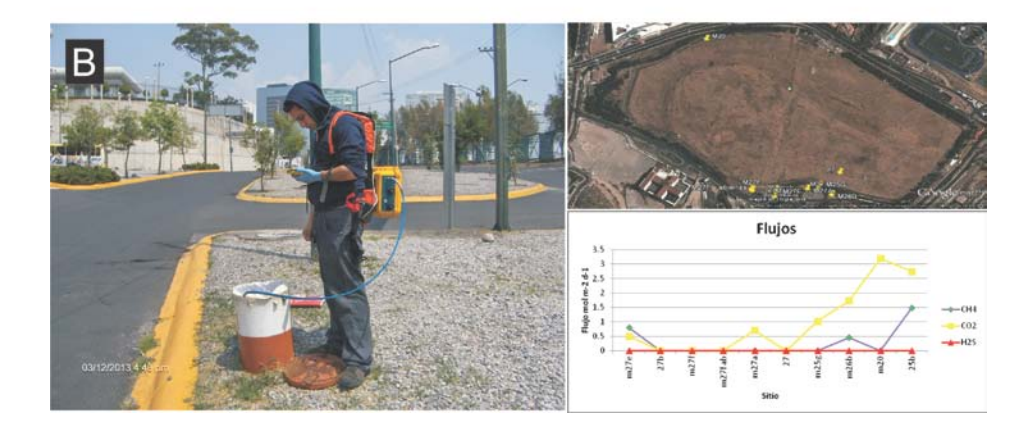

Instituto de geofísica, departamento de recursos naturales |Propuesta para aprovechar el biogás generado en el SDF-PM, Ciudad de México

Las emisiones de metano fuera del sitio son mínimas, a pesar de que dejó de funcionar el sistema de extracción aproximadamente 24 h (Fig. 18B). Esto se puede observar en los resultados de flujo en los diferentes pozos de monitoreo externos al SDF-PM. Los pozos de control ubicados fuera del sitio presentaron valores de metano del orden de 0.5, 0.8 y 1.5 mol m<sup>-2</sup>d<sup>-1</sup> para la zona poniente.

La estimación del potencial energético con el MMB versión 2.0 da una producción de metano de 1081 m ${}^{3}h^{-1}$  (Fig. 19), lo que corresponde a un valor máximo de 1.8 MW. Este valor está por debajo del flujo medido en campo  $(1,505 \text{ m}^3 \text{ h}^{-1})$ , que es el dato menor de las tres campañas de medición de flujo. Hay que notar que el MMB estima el potencial eléctrico asumiendo una concentración de 50% de metano en el biogás. Este resultado coincide con los hallazgos de Thompson et al. (2009), Ogor y Guerbois (2005) y Amini et al. (2012) que mencionan que la imprecisión en la estimación puede ser causada por una incorrecta estimación en la eficiencia de la captura aplicando modelos matemáticos y midiendo valores de *Lo* en laboratorio aplicados en casos reales, así como una incertidumbre en el conocimiento de la composición de los RSU.

**Figura 19.** Proyección de la generación y recuperación de biogás para el SDF-PM, Distrito Federal.

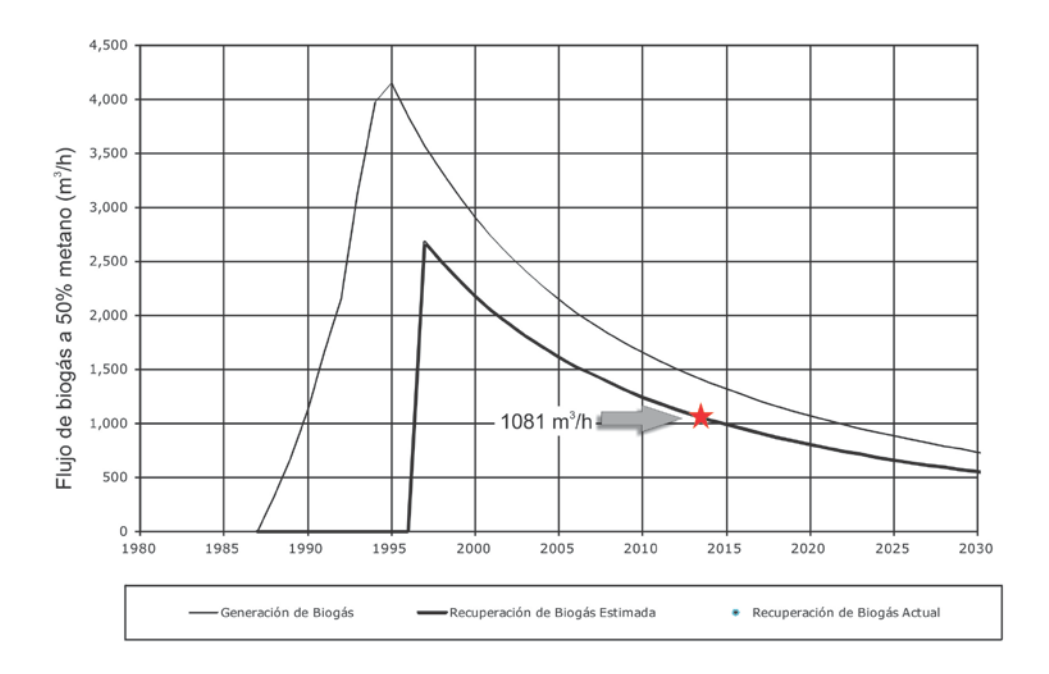

Para efectos de análisis económico se recomienda utilizar el valor que arroja el MMB v. 2, el cual es inferior al valor mínimo medido en las tres campañas de medición.

Instituto de geofísica, departamento de recursos naturales |Propuesta para aprovechar el biogás generado en el SDF-PM, Ciudad de México

### 30

### 8. CONCLUSIONES

• La incorporación de diversas disciplinas académicas, permitieron demostrar que un protocolo de estudio integral resulta promisorio para comprender los procesos que se llevan a cabo dentro de los SDF y además permitirá reducir las incertidumbres en los datos con los que se alimentan los diferentes modelos de generación y captura de biogás, así como el establecimiento de la ecuación de balance de masas.

• El método de tomografía de resistividad eléctrica otorgó resultados confiables para el cálculo del volumen de RSU contenidos en el SDF-PM gracias a que los materiales del subsuelo presentan un contraste de resistividad adecuado. Con la información topográfica fue posible limitar los contactos superior e inferior de los residuos sólidos para calcular el volumen a partir del modelo pseudo-tridimensional.

• Cabe destacar que no se seleccionó el mismo valor de resistividad para los límites superior e inferior ya que por efectos de gravedad, los fluidos producto de la infiltración pluvial o bien, los fluidos propios de los restos ahí depositados, han migrado a profundidad. Los valores de resistividad eléctrica esperados para la parte inferior son menores a los esperados en la parte superior, menos saturada. El sólido tridimensional obtenido a partir de la interpolación de los datos bidimensionales otorga una buena aproximación del volumen.

• Las imágenes de SIP presentan variaciones laterales que no son visibles en las imágenes de resistividad, demostrando la capacidad del método para ganar más información acerca de las propiedades del subsuelo. Sin embargo son necesarios más estudios para poder entender los mecanismos responsables de los altos valores de • polarización, así como para poder correlacionar los valores geofísicos (resistividad eléctrica y polarización) con parámetros geoquímicos de importancia para el monitoreo de metanogénesis.

• Los motores (20 HP) que se emplean en la red de extracción, provoca intrusión de aire a través de la roca encajonante hacia los residuos depositados, modifica las condiciones anaerobias y aumenta el riesgo de explosividad. Por lo que se debe ajustar la potencia de los motores para balancear la red y mantener estables las condiciones del SDF-PM.

 $\bullet$  El dato de flujo total del biogás medido más bajo es de 1505 m<sup>3</sup>/h, mientras que el resultado que arroja el MMB v. 2 es de 1081 m<sup>3</sup>/h considerando un 75% de eficiencia de captura.

• El SDF-PM tiene un potencial máximo de generación de electricidad de aproximadamente 1.8 MW estimado a partir del MMB v. 2.

• Las características y ubicación del SDF-PM hacen imperativo realizar las acciones necesarias para concretar el aprovechamiento de la energía contenida en el biogás que se produce en el SDF-PM de manera vinculada con las escuelas de estudios superiores (EES) y centros de investigación (CI) utilizando el sitio como "Laboratorio Nacional Para el estudio del Biogás de los Sitios de Disposición Final y su Potencial Energético", asumiendo el reto y aprovechando la oportunidad de utilizar el biogás del SDF-PM para el desarrollo de conocimiento-tecnología y formación de capital humano. Además este tipo de planes favorecen la meta país que se tiene planeada para el año 2024 específicamente en la utilización de energía a partir de fuentes renovables y en la reducción de emisiones GEI.

#### 9. REFERENCIAS

- Aguilar-Virgen, Q., Taboada-González, P.A., Ojeda-Benítez, S., 2011. Modelo mexicano para la estimación de la generación de biogás. Ingeniería, Revista Académica de la FI-UADY, 15-1, pp 37-45, ISSN: 1665-529-X.
- Amini, H.R., Reinhart, D.R., Mackie, K.R., 2012. Determination of first-order landfill gas modeling parameters and uncertainties. Waste Management, 32: 305-316.
- Arellano, A., 1951. Estratigrafía de la cuenca de México. Universidad Nacional Autónoma de México, Congreso Científico Mexicano, Memorias, 3, 172 – 186.
- Bogner, J., Spokas, K., 1993. Landfill CH4: rates, fates, and role in global carbon cycle. Chemosphere, 26(1-4): 369-386.
- Bogner, J., Spokas, K., Burton, E., Sweeney, R., Corona, V., 1995. Landfills as atmospheric methane sources and sinks. Chemosphere, 31(9): 4419-4130.
- Bogner, J.E., Spokas, K.A., Burton, E.A., 1997. Kinetics of methane oxidation in a landfill cover soil: temporal variations, a whole-landfill oxidation experiment, and modeling of net CH4 emissions. Environ. Sci. Technol., 31: 2504-2514.
- Bryan, K., 1948. Los suelos complejos y fósiles de la Altiplanicie de México, en relación con los cambios climáticos. Boletín de la Sociedad Geológica Mexicana, 13, 1 – 20.
- Bücker, M., y Hördt, A., 2013, Analytical modelling of membrane polarization with explicit parameterization of pore radii and the electrical double layer: Geophys. J. Int., 194 (2): 804-813.
- Chapelier, D., Fitterman, D., Parasnis, D. y Valla, P., 1991. Application of Geophysics to Water Prospecting in Arid and Semi-Arid Areas. Geoexploration, 27, 208 pp.
- Czepiel, P.M., Shorter, J.H., Mosher, B., Allwine, E., McManus, J.B., Harriss, R.C., Kolb, C.E., Lamb, B.K., 2003. The influence of atmospheric pressure on landfill methane emissions. Waste management, 23: 593-598.
- De Groot-Hedlin, C., Constable, S.C., 1990. Occam's inversion to generate smooth, twodimensional models from magnetotelluric data. Geophysics, 55:1613-1624.
- Daily, W.,Ramirez, A., Zonge, K., 1996. A unique data acquisition system for electrical resistance tomography. En: Proc. Symp. Application of Geophysics to Engineering and Environmental Problems, Environ. Eng. Geophys. Soc.
- Deublein, D., Steinhauser, A., 2011. Biogas from waste and renewable resources: An Introduction. 2a. edición. Wiley VCH Verlag, Weinheim, Germany.
- Diario Oficial de la Federación. Ley General de Cambio Climático. Cámara de diputados de la H. congreso de la Unión. 6 de junio del 2012. (Recuperado de http://www. diputados. gob. mx/LeyesBiblio/pdf/LGCC. pdf).

Instituto de geofísica, departamento de recursos naturales |Propuesta para aprovechar el biogás generado en el SDF-PM, Ciudad de México 33

- EPA, 2011. Inventory of U.S. Greenhouse Gas Emissions and Sink: 1990 2009. U.S. Environmental Protection Agency. Washington, D.C.
- Fiandaca, G., Ramm, J., Binley, A., Gazoty, A., Vest Christiansen, A., Auken, E., 2013. Resolving spectral information from time domain induced polarization data through 2-D inversion Geophys. J. Int., 192 (2): 631-646.
- Flores Orozco, A., Kemna, A., and Zimmernmann, E., 2012, Data error quantification in spectral induced polarization imaging, Geophysics 77(3), E227-E237.
- Fuentes, A., 2011. Elaboración de un Sistema de Información Geográfica para definir el peligro en las zonas minadas en la Delegación Álvaro Obregón, México D.F. Tesis de Licenciatura, Facultad de Ingeniería, Universidad Nacional Autónoma de México.
- Gobierno del Distrito Federal, 2012. Inventario de emisiones de la Zona Metropolitana del Valle de México: Gases de Efecto invernadero y Carbono Negro. (www.sma.df.gob.mx/inventario\_emisiones/)
- Secretaría de Energía, noviembre de 2012. Iniciativa para el desarrollo de las energías renovables en México: Energía de la Biomasa.
- Kemna, A., Räkers, E. and Binley, A., 1997. Application of complex resistivity tomography to field data from a Kerosene-contaminated site. En Proc. 3rd Mtg. Environmental and Engineering Geophysics. Environ. Eng. Geophys. Soc., Eur. Section, 151-154.
- Kemna, A. 2000. Tomographic inversion of complex resistivity theory and application, Ph.D., Ruhr-University of Bochum.
- Lee, J.Y., Lee, C.H., Lee, K.K., 2002. Evaluation of air injection and extraction tests in a landfill site in Korea: implications for landfill management. Environmental Geology, 42: 945-954.
- Loke, M., 2012. Tutorial: 2-D and 3-D electrical imaging surveys. [http://www.geolectrical.com.](http://www.geolectrical.com/)
- López, F. y Sámano, H., 1996. Clausura del relleno Sanitario Prados de la Montaña: Primera experiencia mexicana apegada a una rigurosa normatividad. Dirección General de Servicios Urbanos, Departamento del Distrito Federal.
- Lugo, E., Playà, E. y Rivero, Ll., 2008. Aplicación de la tomografía eléctrica a la prospección de formaciones evaporíticas. GEOGACETA, 44, 223 – 226.
- Lugo-Hubp, J., Cordero-Estrada, M., Zamorano-Orozco, J., 1995. Relieve, litología y riesgos en la zona urbana de la delegación Álvaro Obregón, Distrito Federal, México. Revista Mexicana de Ciencias Geológicas, 12, 52 – 67.
- Ogor, Y., Guerbois, M., 2005. Comparison of landfill methane emission models: a case study. Tenth International Waste Management and Landfill Symposium, Sardinia, Italy.
- Orta Ledesma V.M.T., Saucedo Castañeda, G., Tovar Gálvez, L.R., (http://www.icyt.df.gob.mx/documents/memorias/muestra\_ambiental/Composicion\_y\_g eneracion\_de\_residuos\_solidos\_urbanos\_de\_la\_Ciudad\_de\_Mexico.pdf.)
- Secretaria de energía. Iniciativa para el desarrollo de las energías renovables en México. Energía de la Biomasa, noviembre de 2012.
- SEMARNAT-INE, 2009.Cuarta comunicación nacional ante la Convención Marco de las Naciones Unidas sobre el cambio climático. D.F., México. (http://www2.ine.gob.mx/publicaciones/consultaPublicacion.html?id\_pub=615)
- Spokas, K., Bogner, J., Chanton, J.P., Morcet, M., Aran, C., Graff, C., Moreau-Le Golvan, Y., Hebe, I., 2006. Methane mass balance at three landfill sites; What is the efficiency of capture by gas collection systems? Waste Management, 26: 516-525.
- Tchobanoglous, G., Kreith, F., 2002. Handbook of solid waste management. 2nd edition. Mc Graw-Hill. USA. 834 pp.
- Thompson, S., Sawyer, J., Bonam, R., Valdivia, J.E., 2009. Building a better methane generation model: Validating models with methane recovery rates from 35 Canadian landfills. Waste Management, 29: 2085-2091.
- Urbieta, J., 2001. La tomografía eléctrica en los métodos de corriente continua. Tesis de Licenciatura, Facultad de Ingeniería, Universidad Nacional Autónoma de México.

## ANEXO A

Resultados de los monitoreos realizados durante la duración del proyecto.

MONITOREO DE POZOS

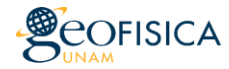

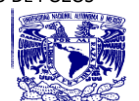

Condiciones de operación: extracción pasiva con válvulas abiertas

Fecha de monitoreo: 27 de Marzo de 2013

Responsable: Dra. Ruth Esther Villanueva Estrada

Analistas: Q. Alejandro, Ing. Roberto y estudiante.Teresa

Equipo utilizado: GEM 2000 Plus

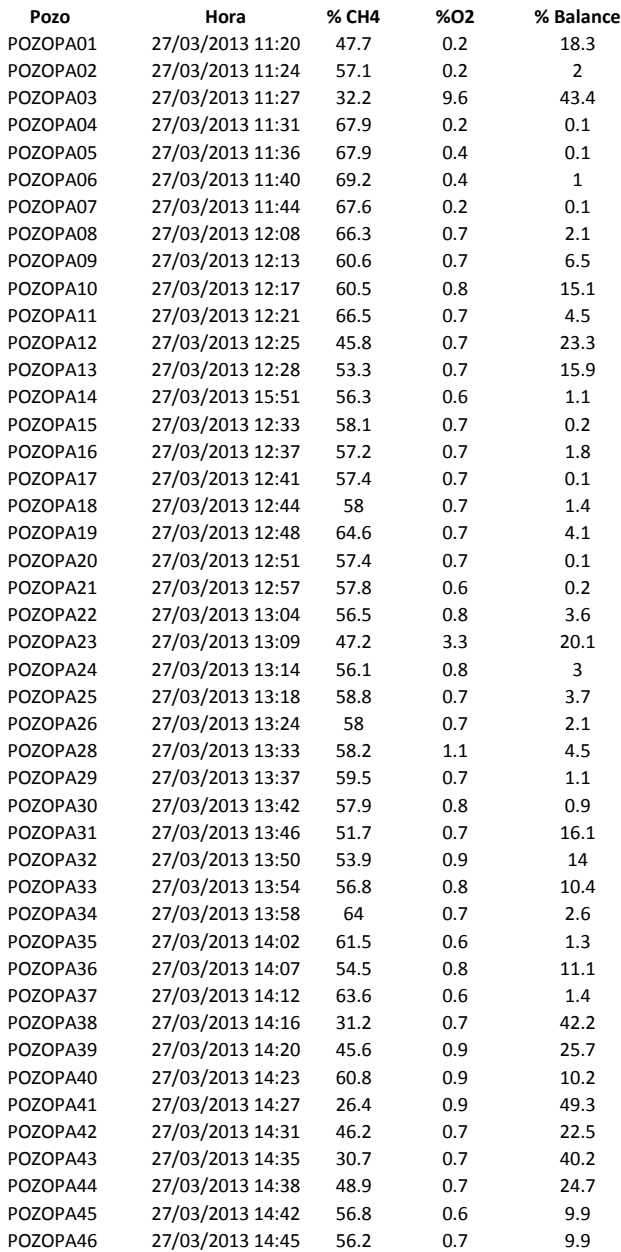

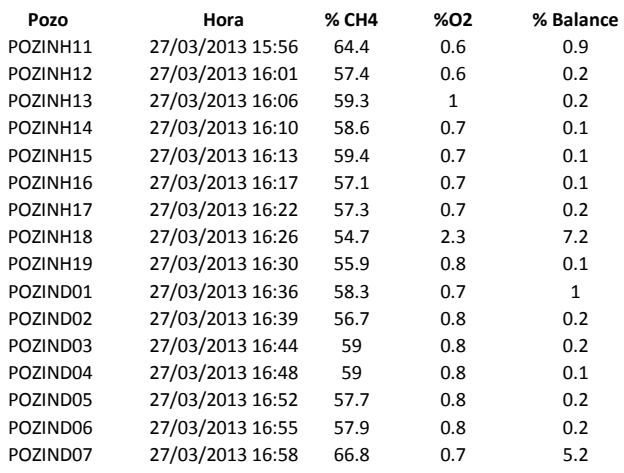

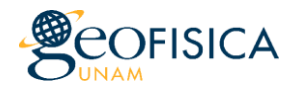

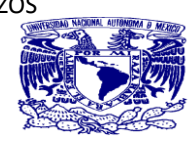

Condiciones de operación: extracción pasiva con válvulas abiertas

Fecha de monitoreo: 30 de Marzo de 2013

Responsable: Dra. Ruth Esther Villanueva Estrada Analistas:Dra. Ruth e Ing. Roberto Equipo utilizado: GEM 2000 Plus

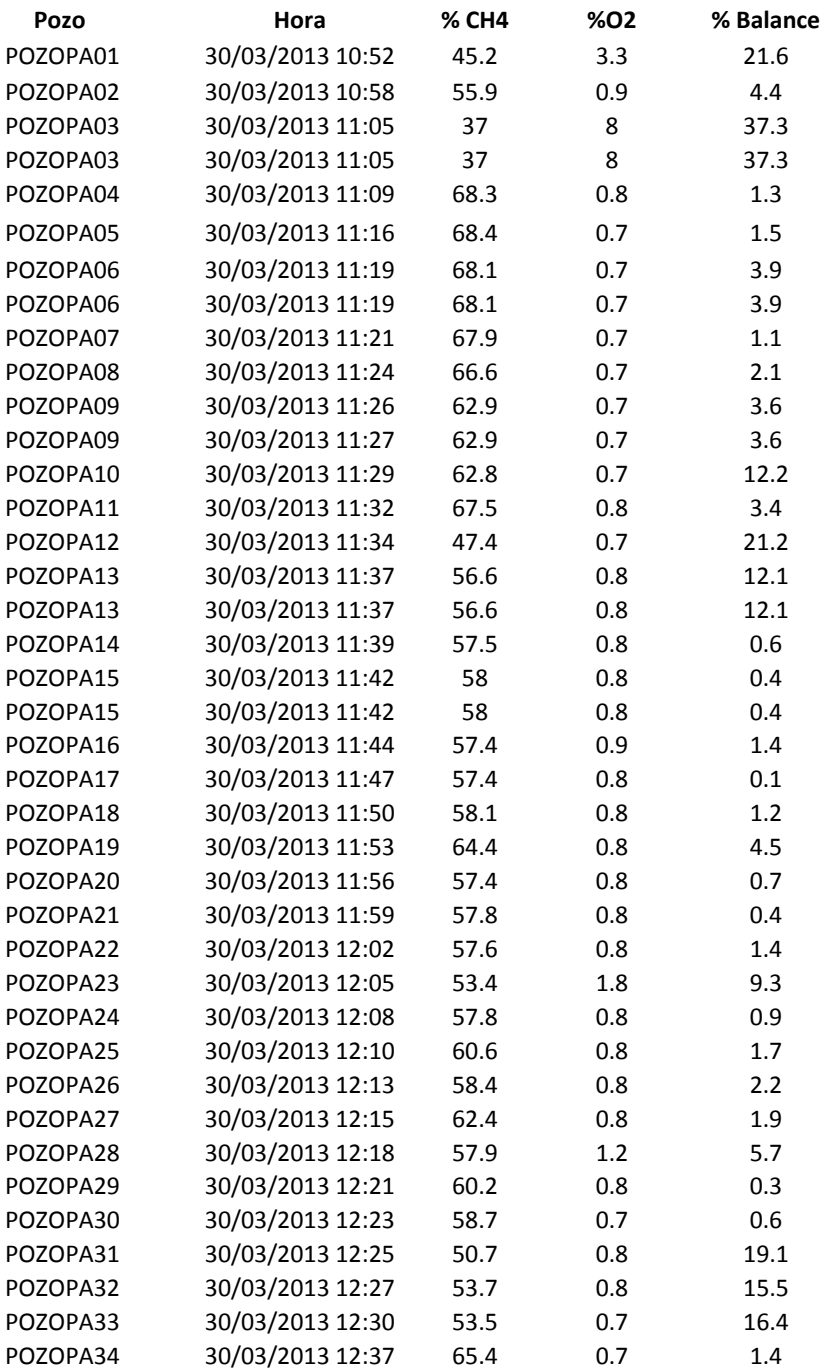

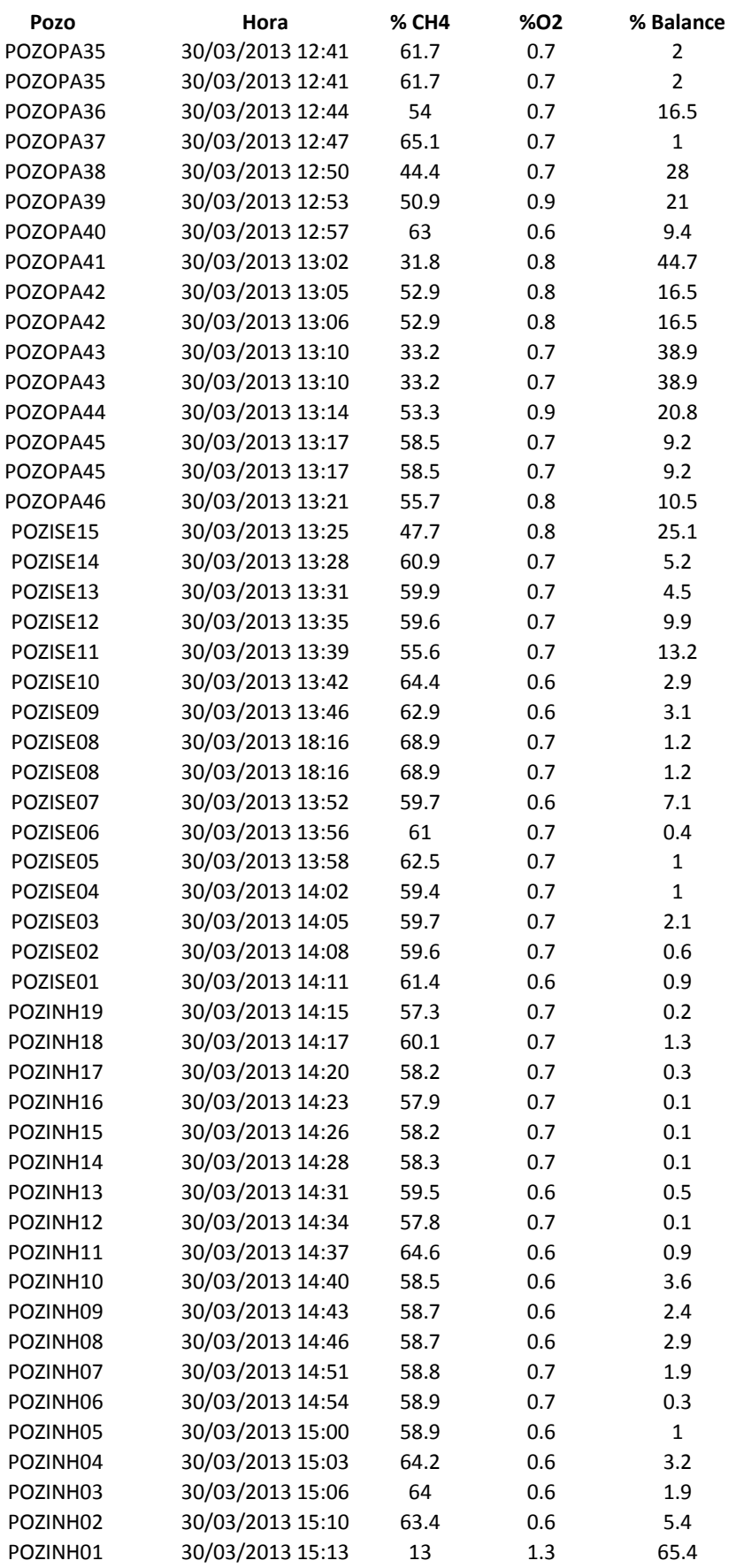

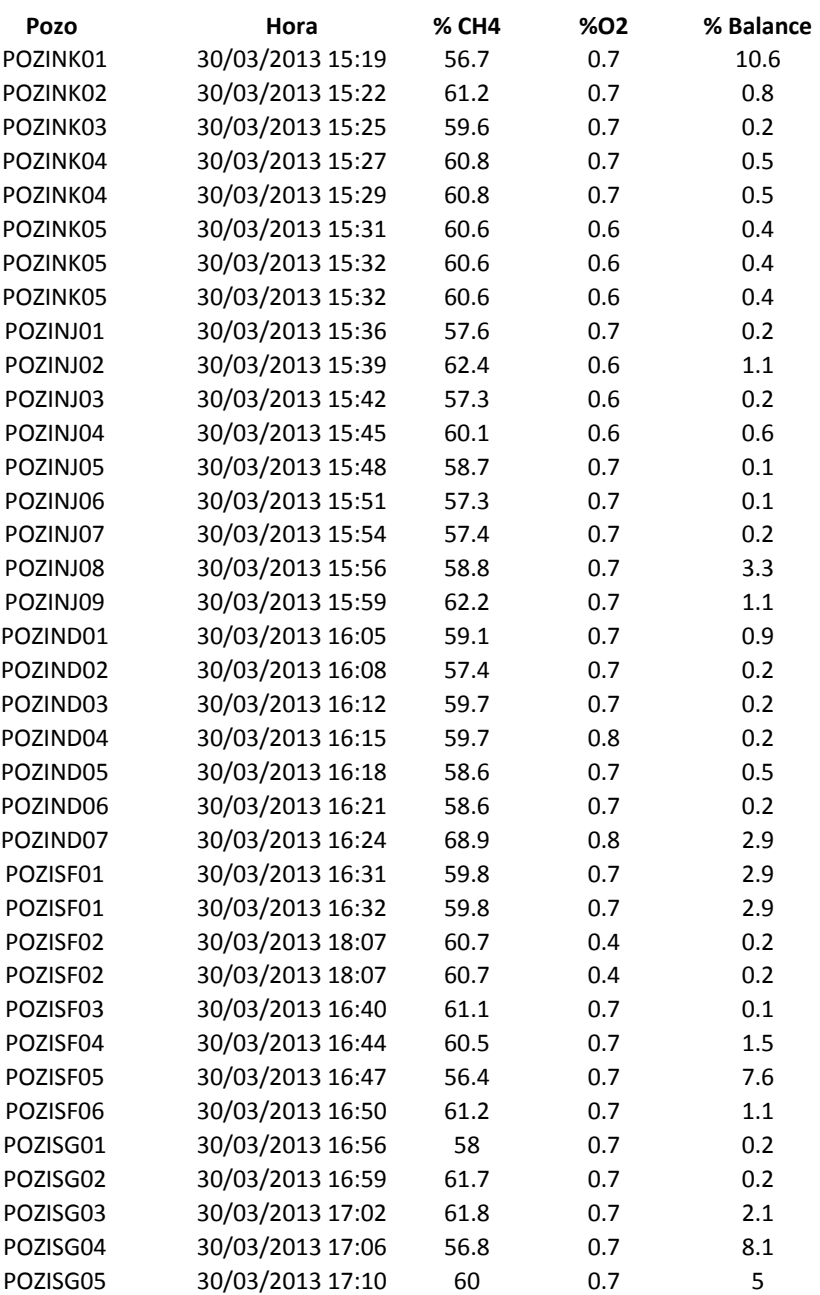

MONITOREO DE POZOS

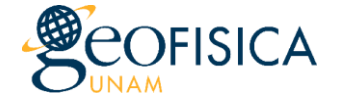

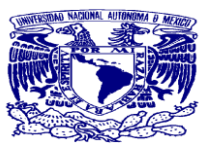

Condiciones de operación: extracción forzada con válvulas abiertas y cerradas Fecha de monitoreo: 01 de Abril de 2013 Responsable: Dra. Ruth Esther Villanueva Estrada Analistas: Q. Alejandro e Ing. Roberto Equipo utilizado: GEM 2000 Plus

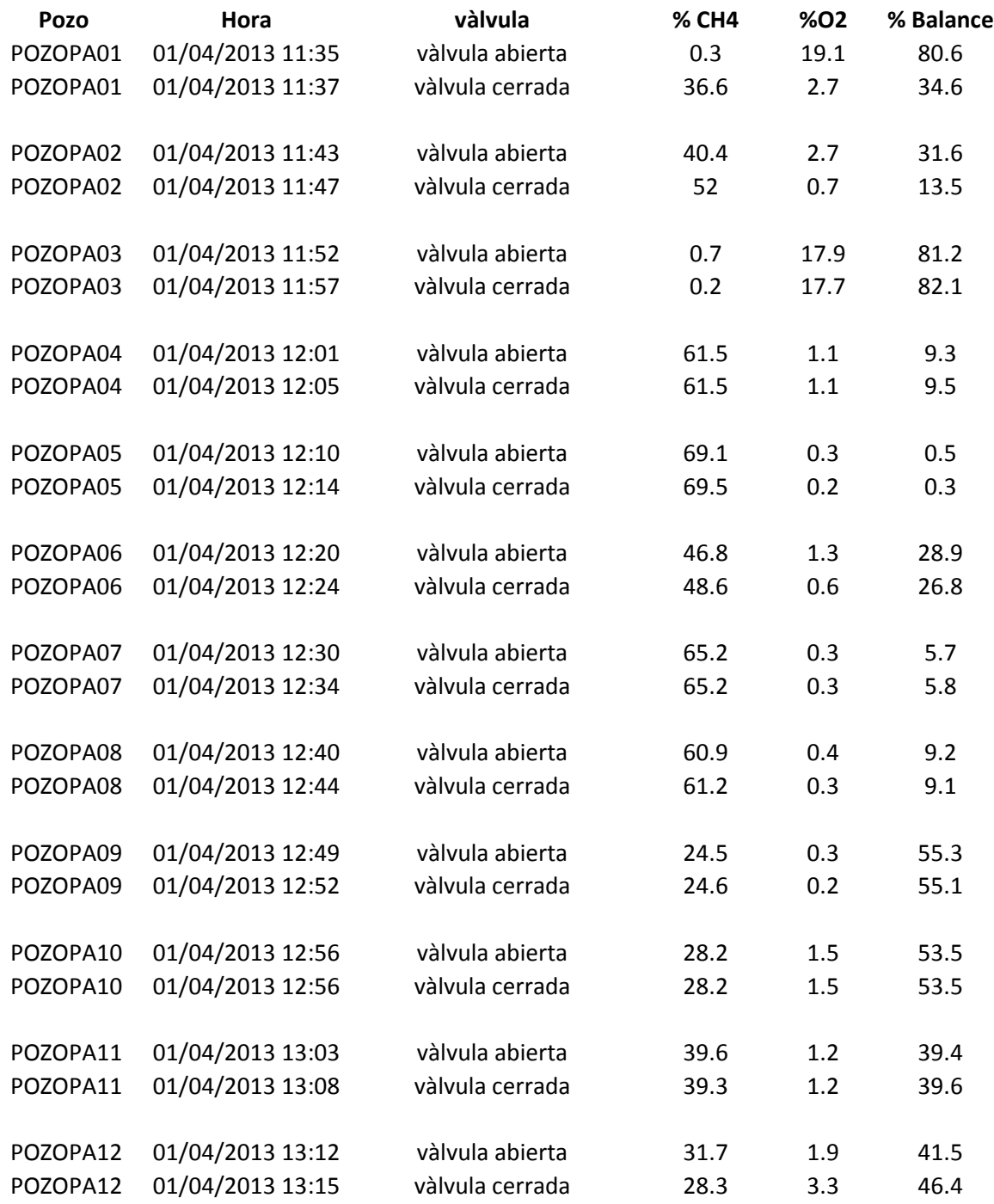

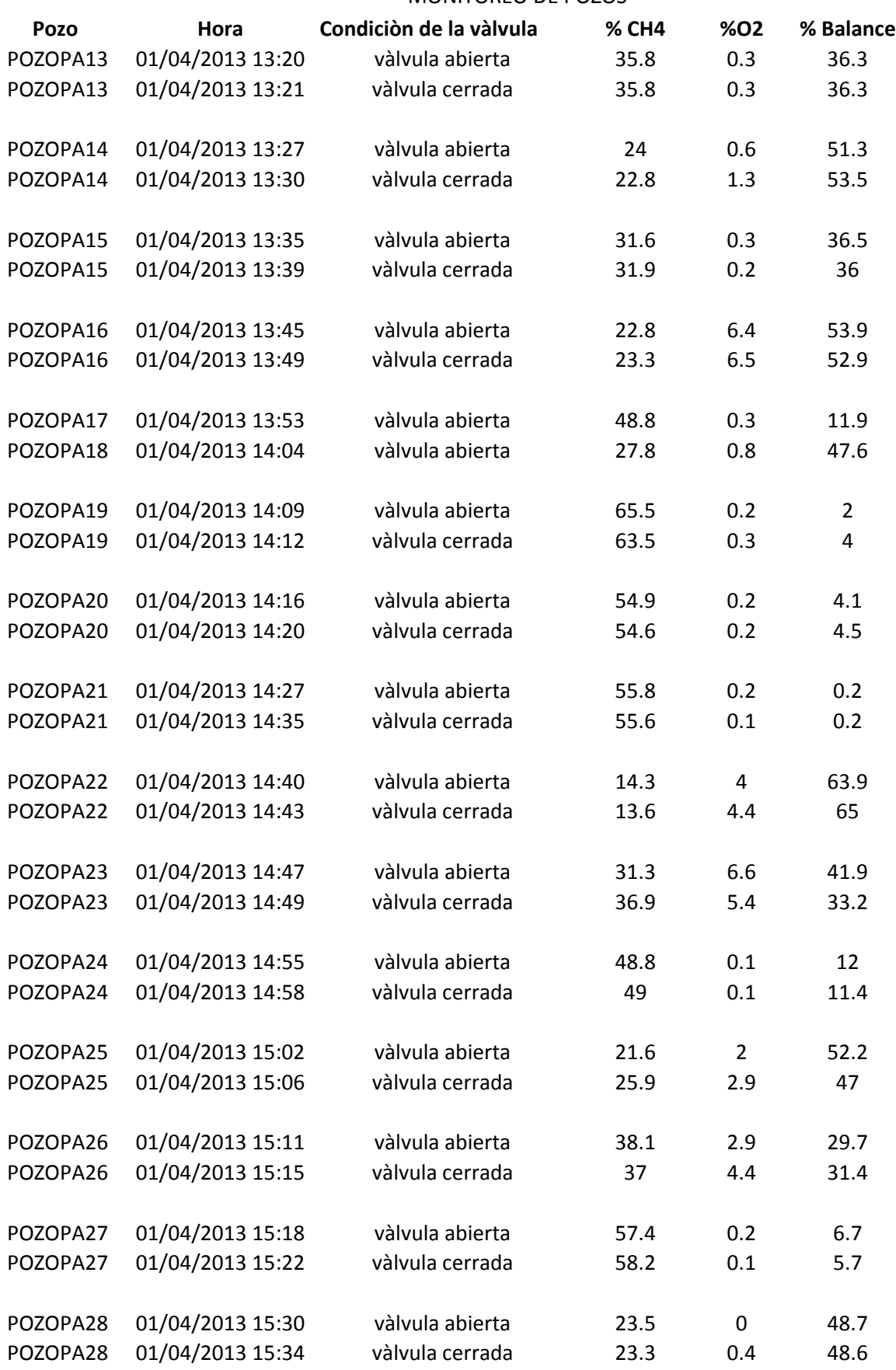

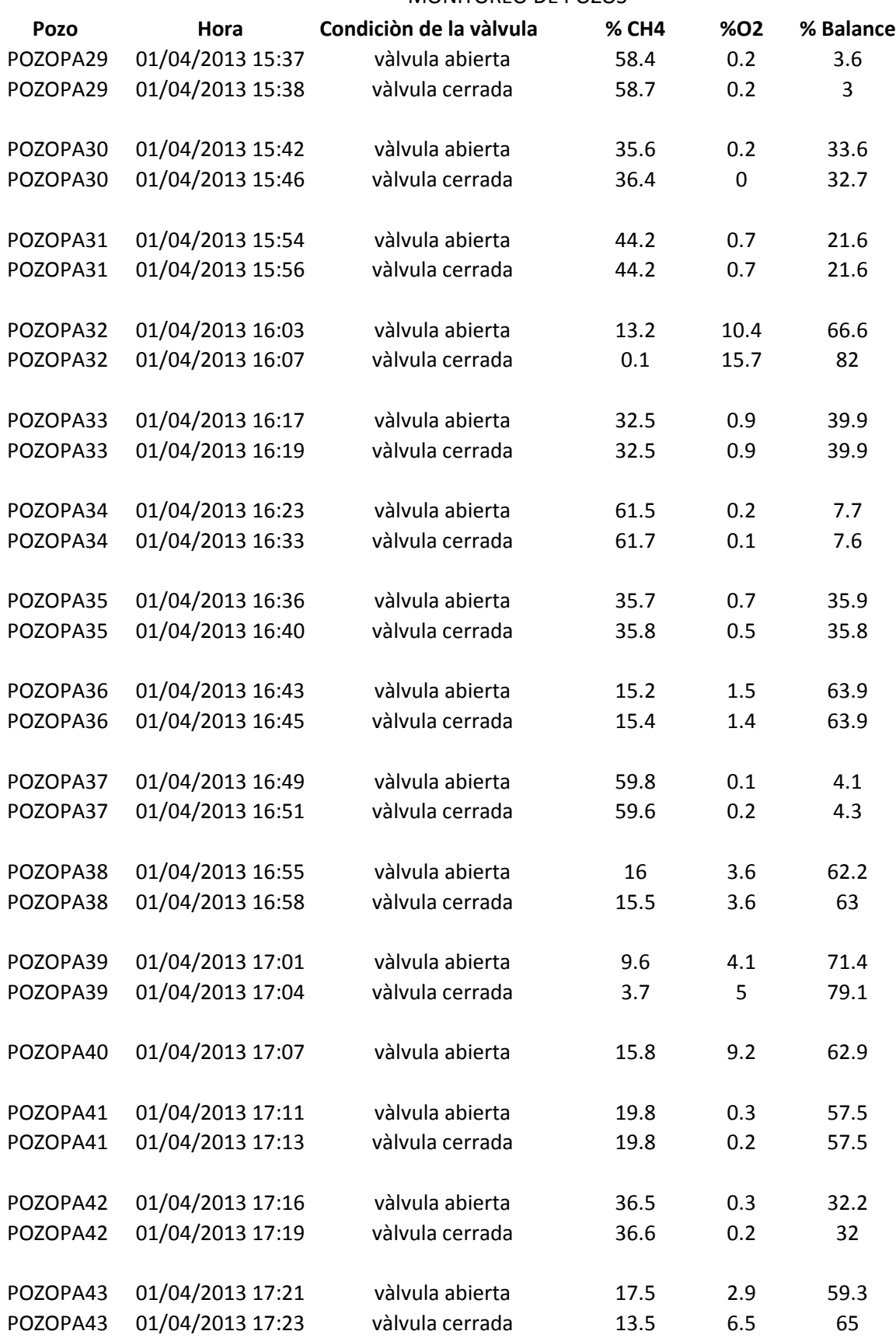

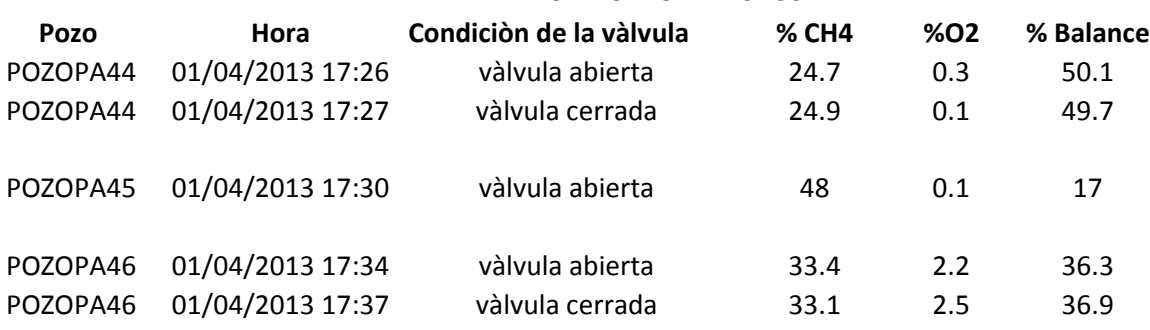

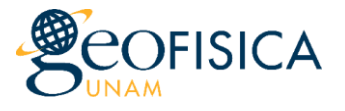

MONITOREO DE POZOS

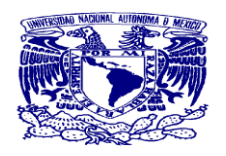

Condiciones de operación: extracción forzada con válvulas abiertas Fecha de monitoreo: 02 de Abril de 2013 Responsable: Dra. Ruth Esther Villanueva Estrada Analistas: Q. Alejandro e Ing. Roberto Equipo utilizado: GEM 2000 Plus

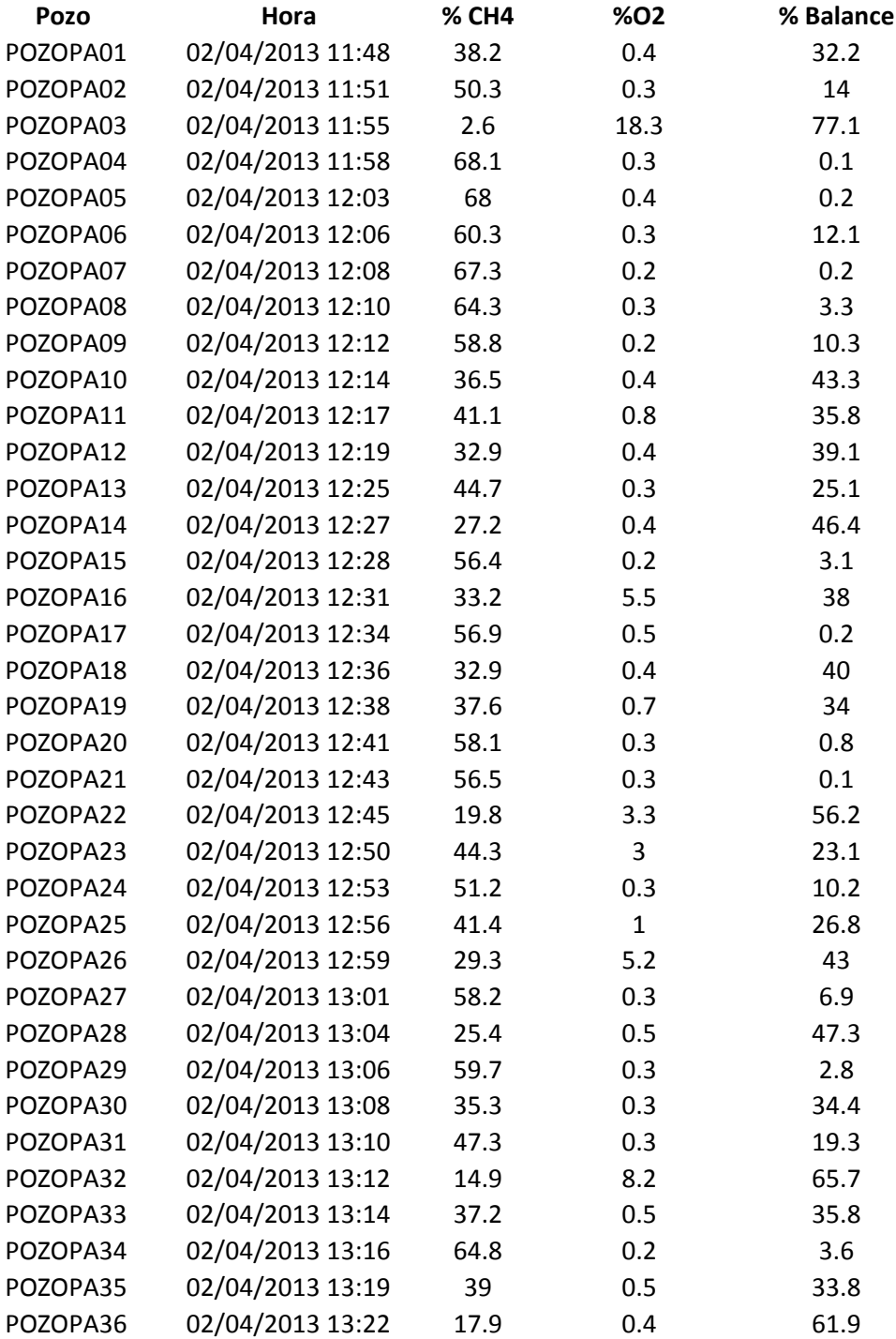

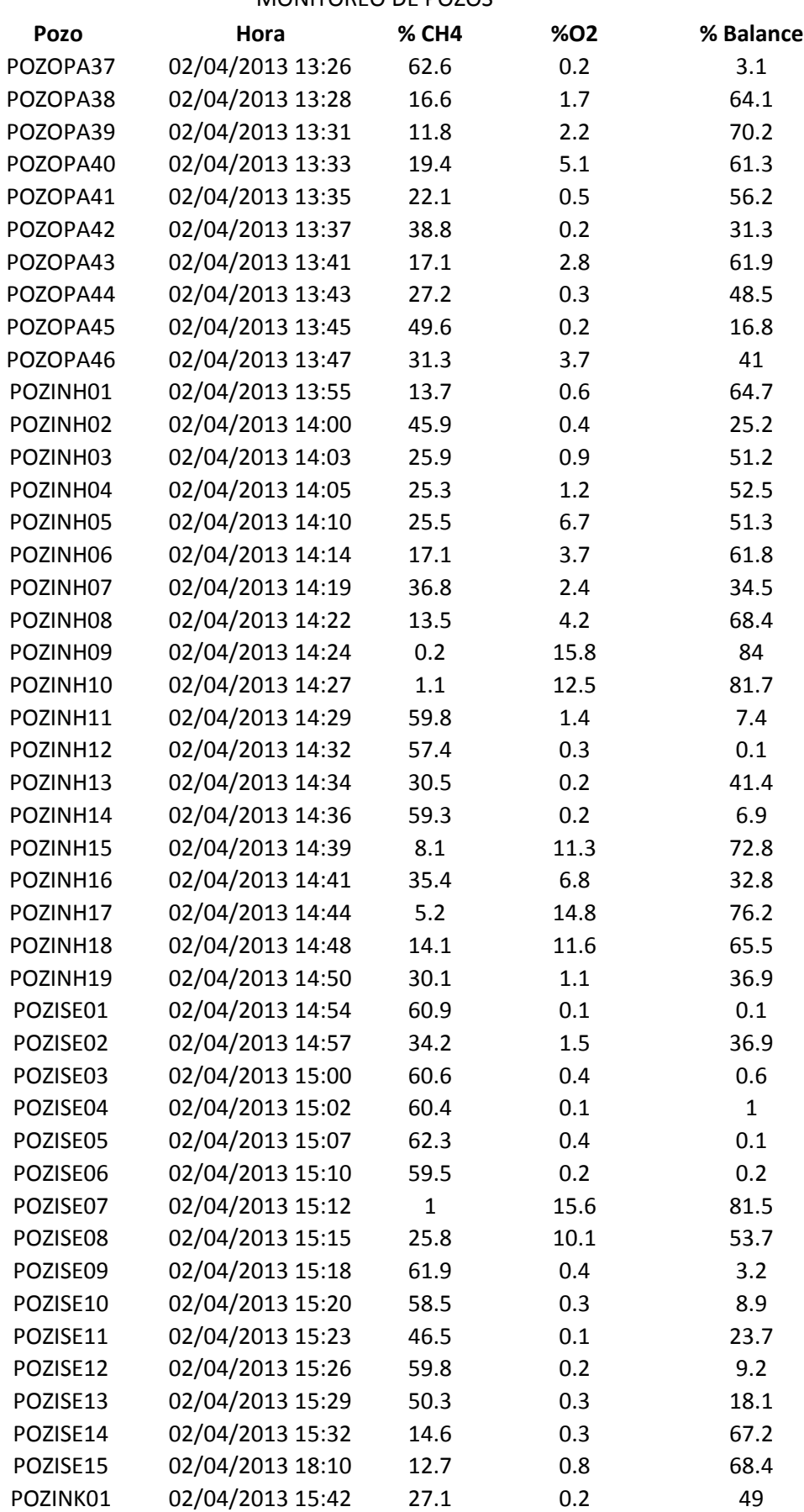

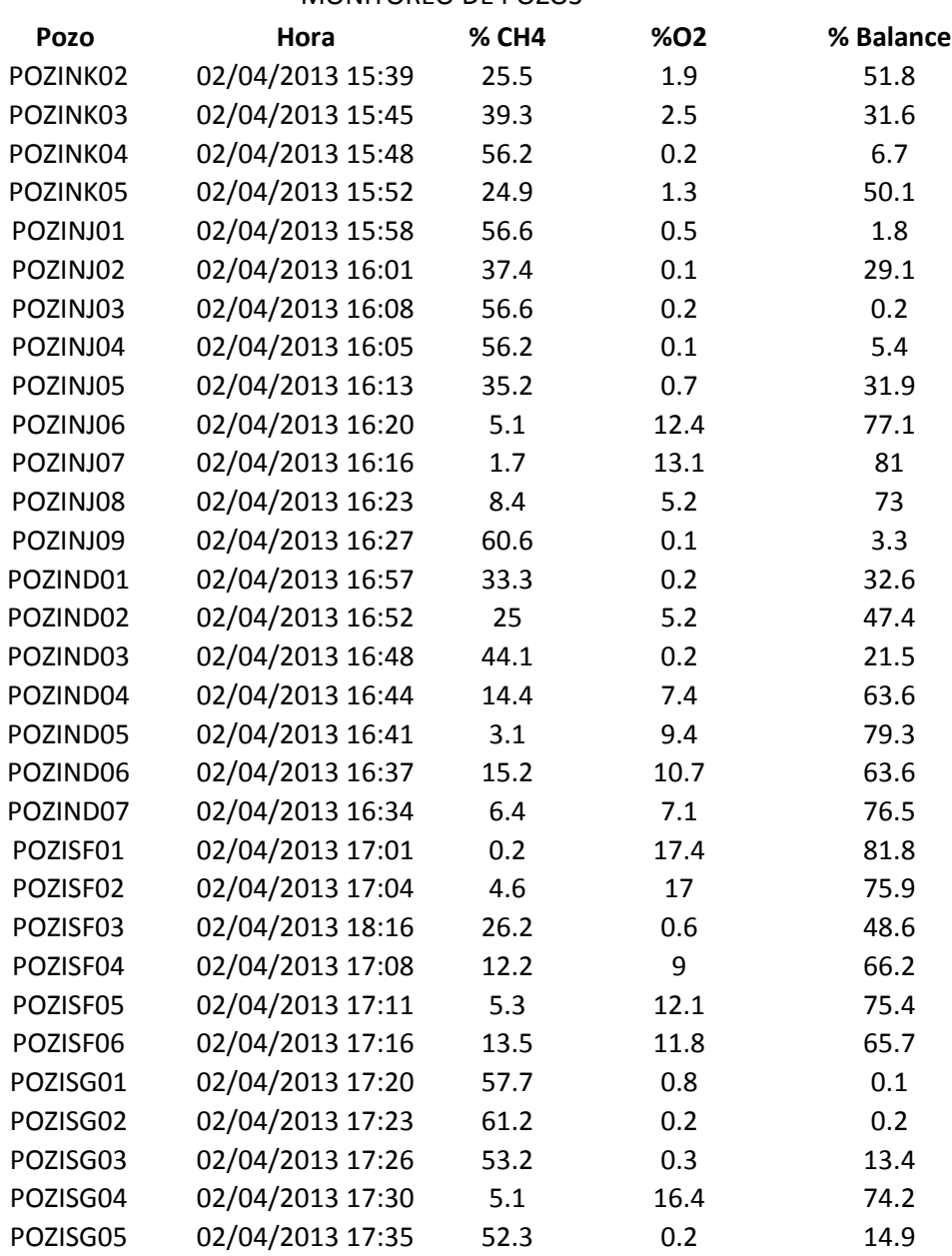

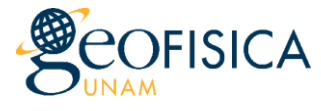

MONITOREO DE POZOS

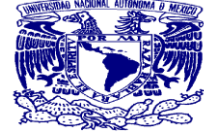

Condiciones de operación: extracción pasiva con válvulas cerradas Fecha de monitoreo: 12 de Abril de 2013 Responsable: Dra. Ruth Esther Villanueva Estrada Analistas: Dra. Ruth , Ing. Roberto y Q. Alejandro Equipo utilizado: GEM 2000 Plus

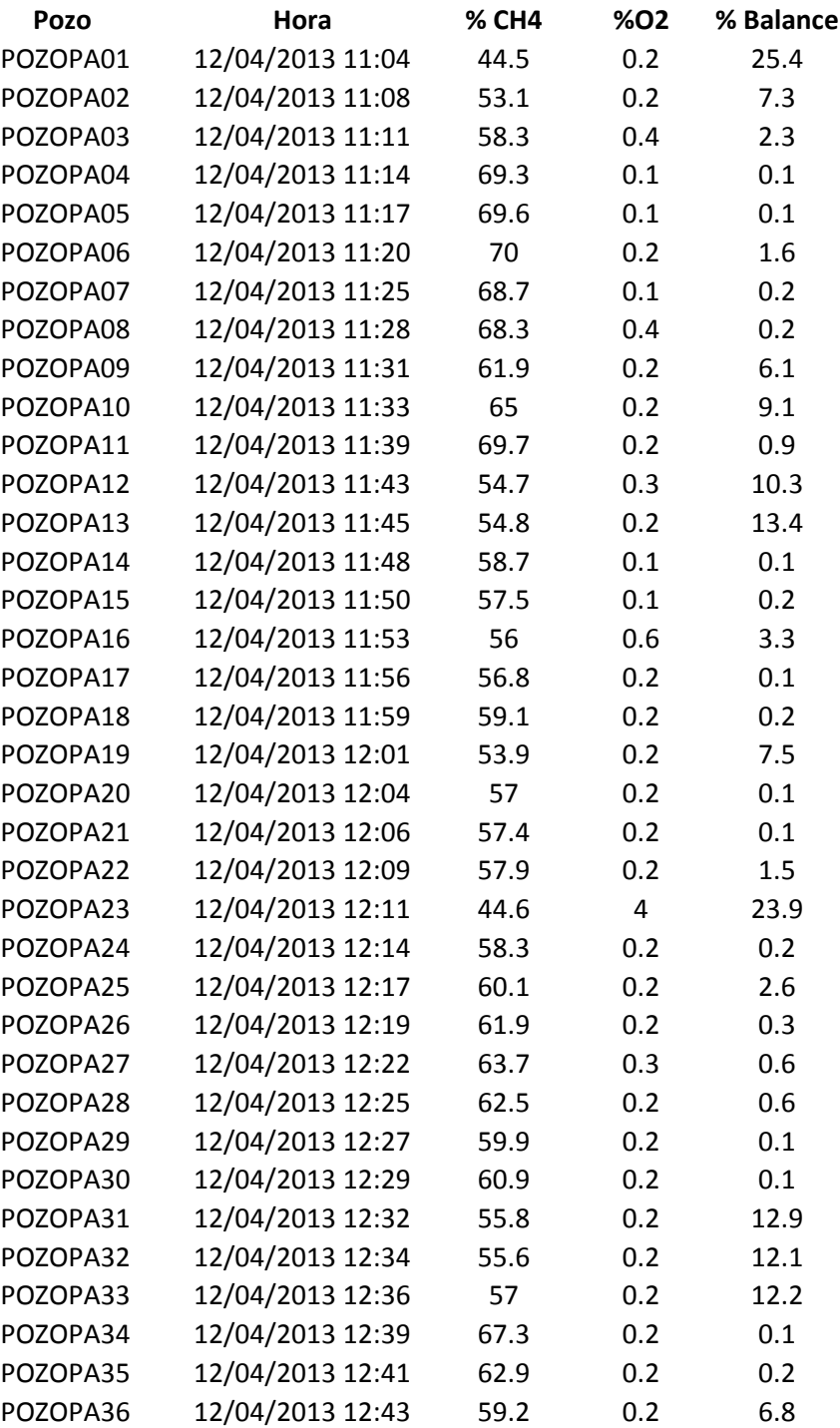

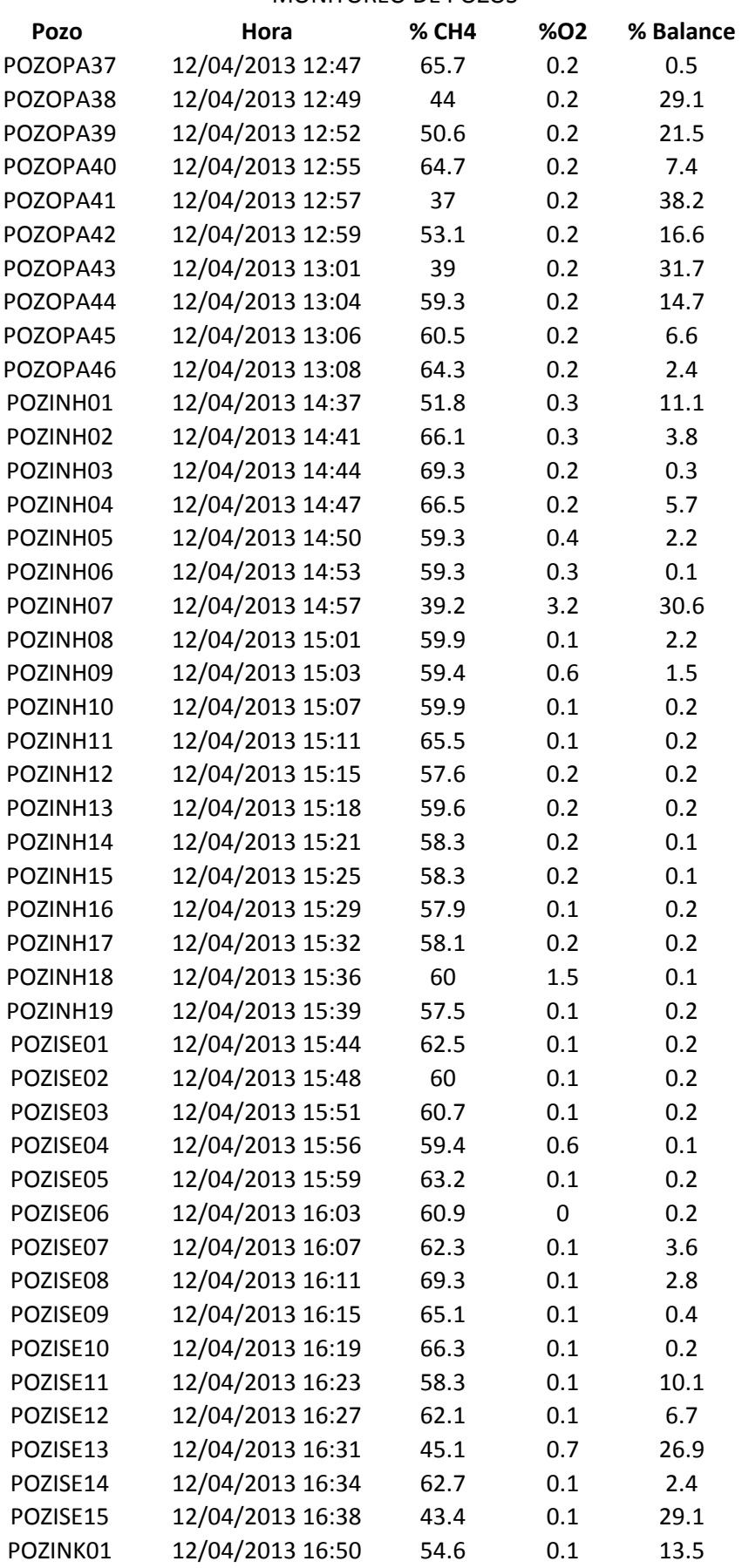

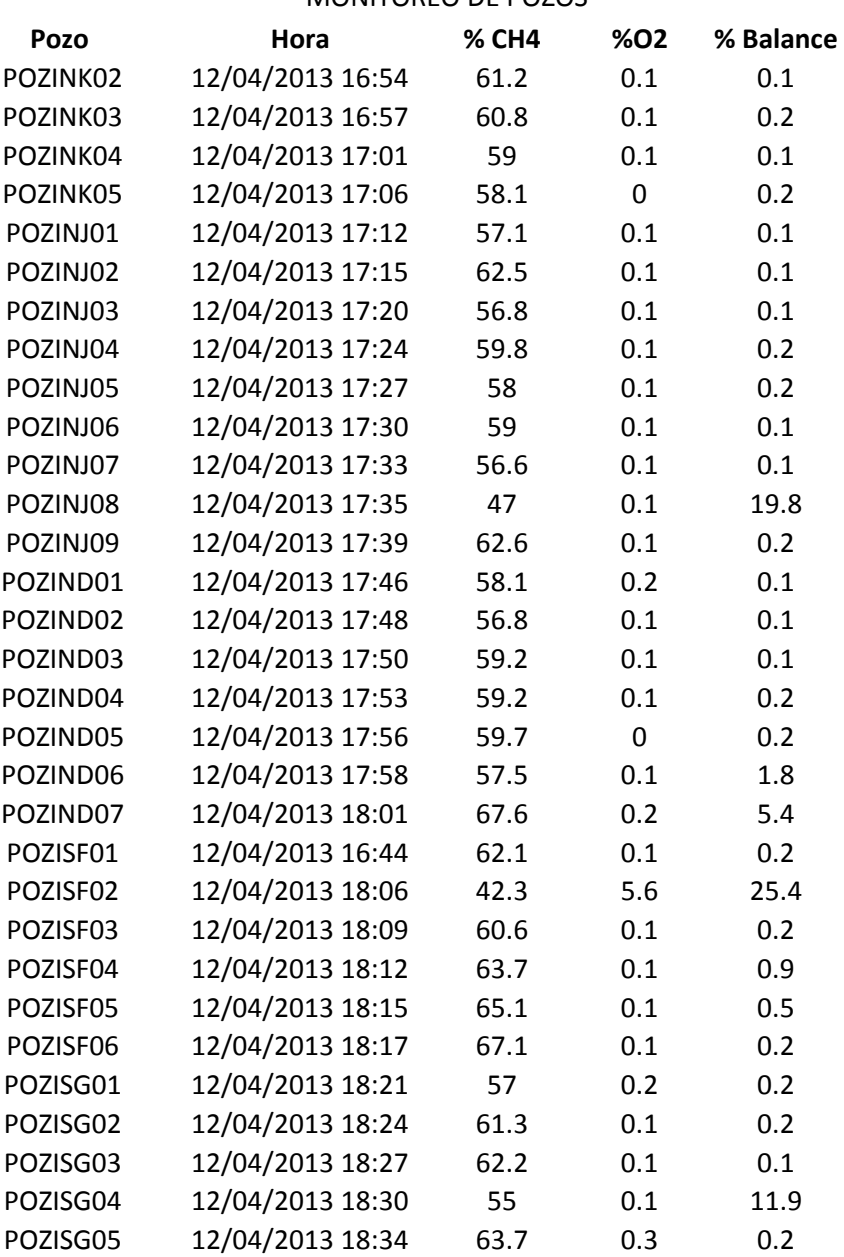

MONITOREO DE POZOS

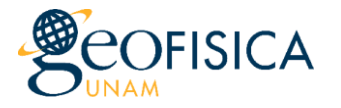

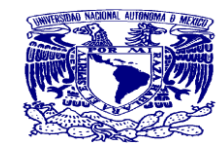

Condiciones de operación: extracción pasiva con válvulas abiertas Fecha de monitoreo: 29 de Abril de 2013 Responsable: Dra. Ruth Esther Villanueva Estrada Analistas: Ing. Roberto Equipo utilizado: GEM 2000 Plus

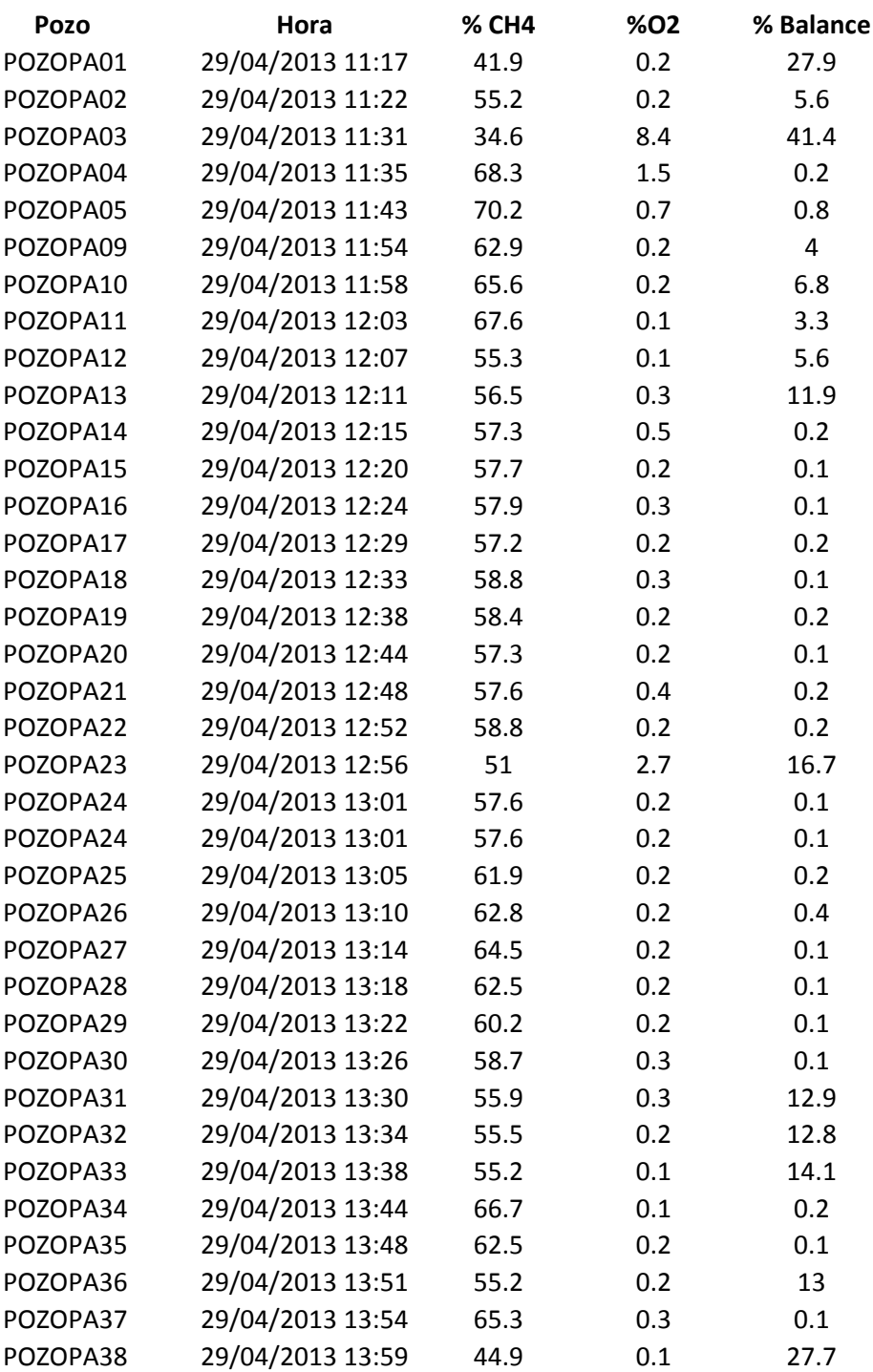

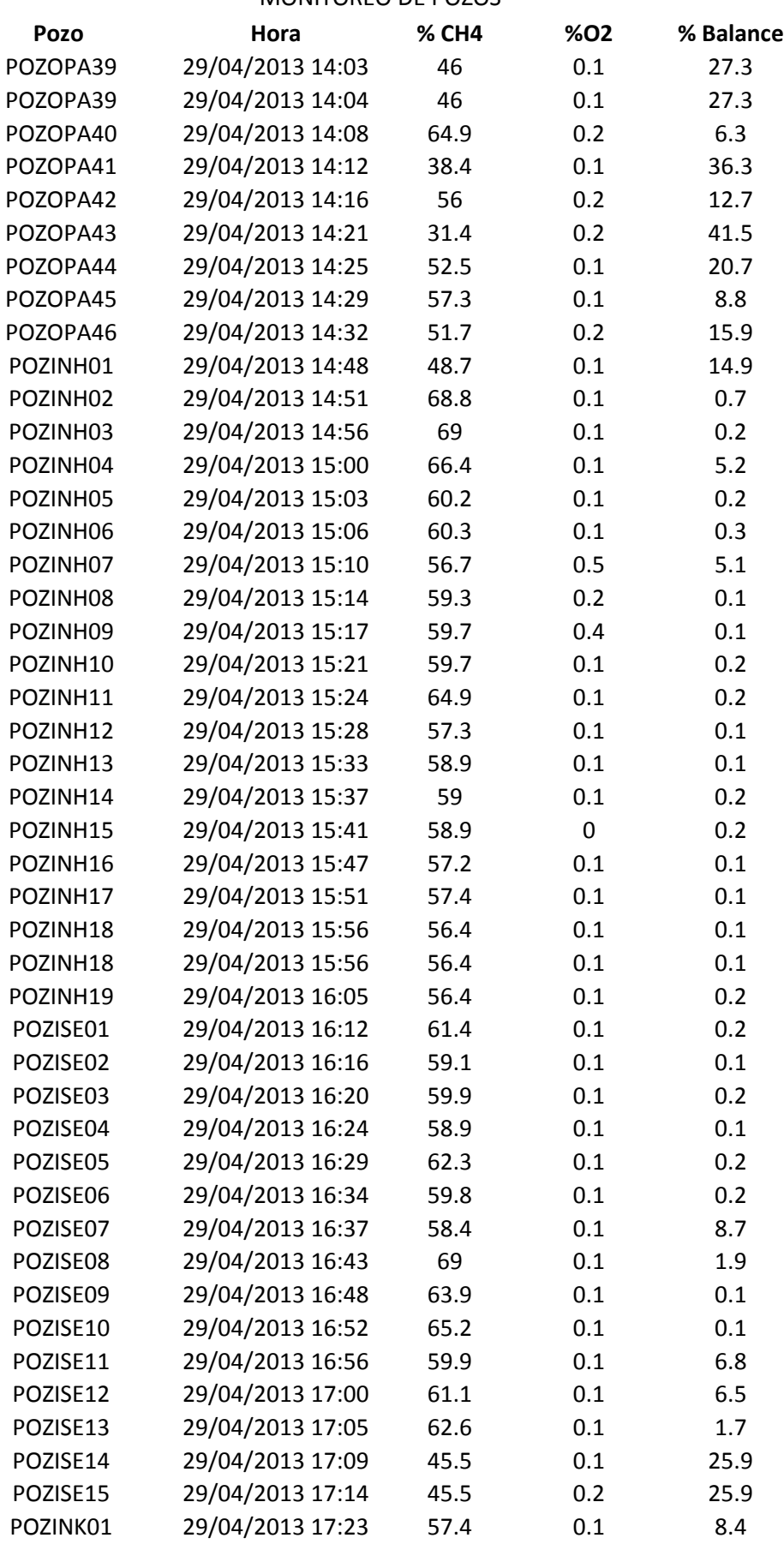

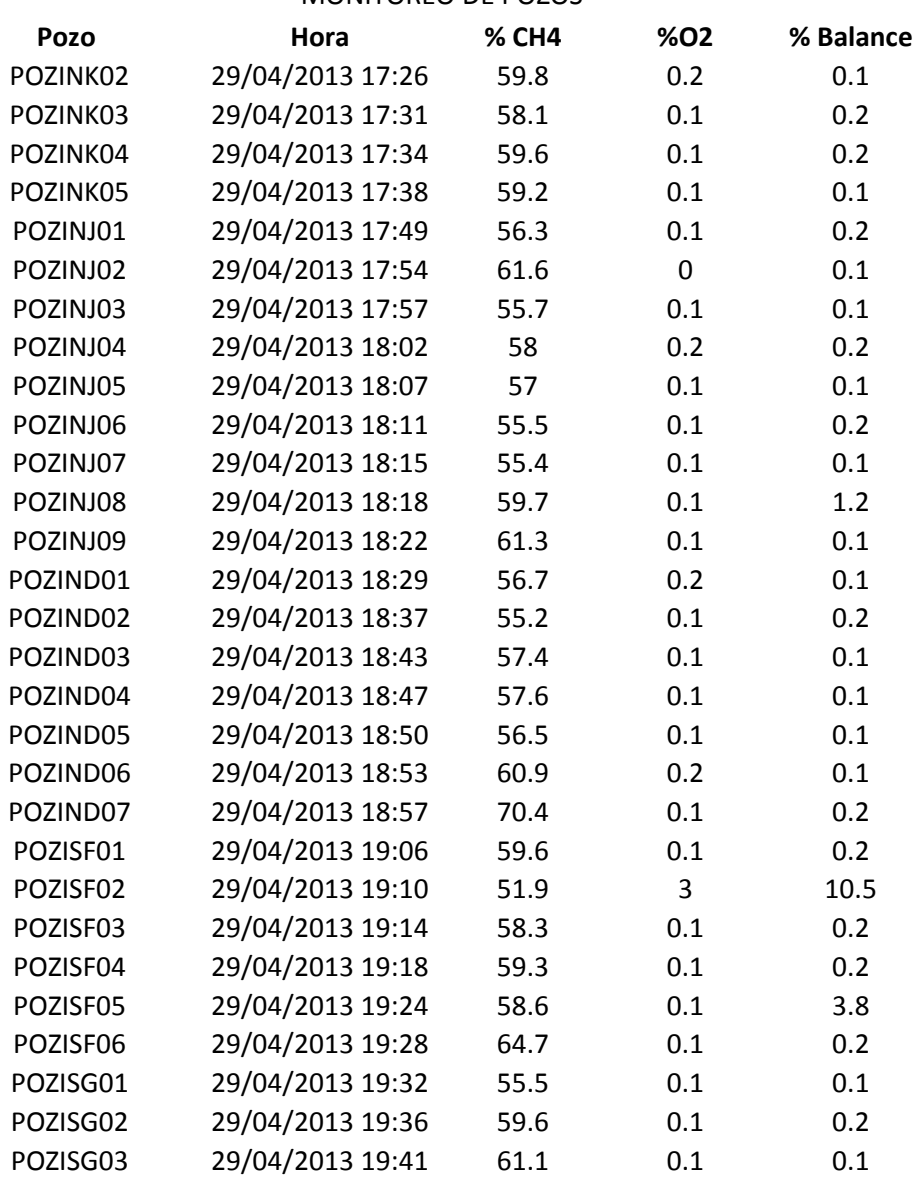

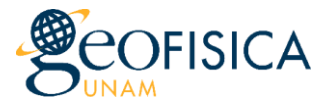

MONITOREO DE POZOS

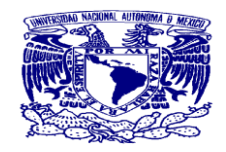

Condiciones de operación: extracción pasiva con válvulas abiertas Fecha de monitoreo: 03 de Mayo de 2013 Responsable: Dra. Ruth Esther Villanueva Estrada Analistas: Q. Alejandro e Ing. Roberto Equipo utilizado: GEM 2000 Plus

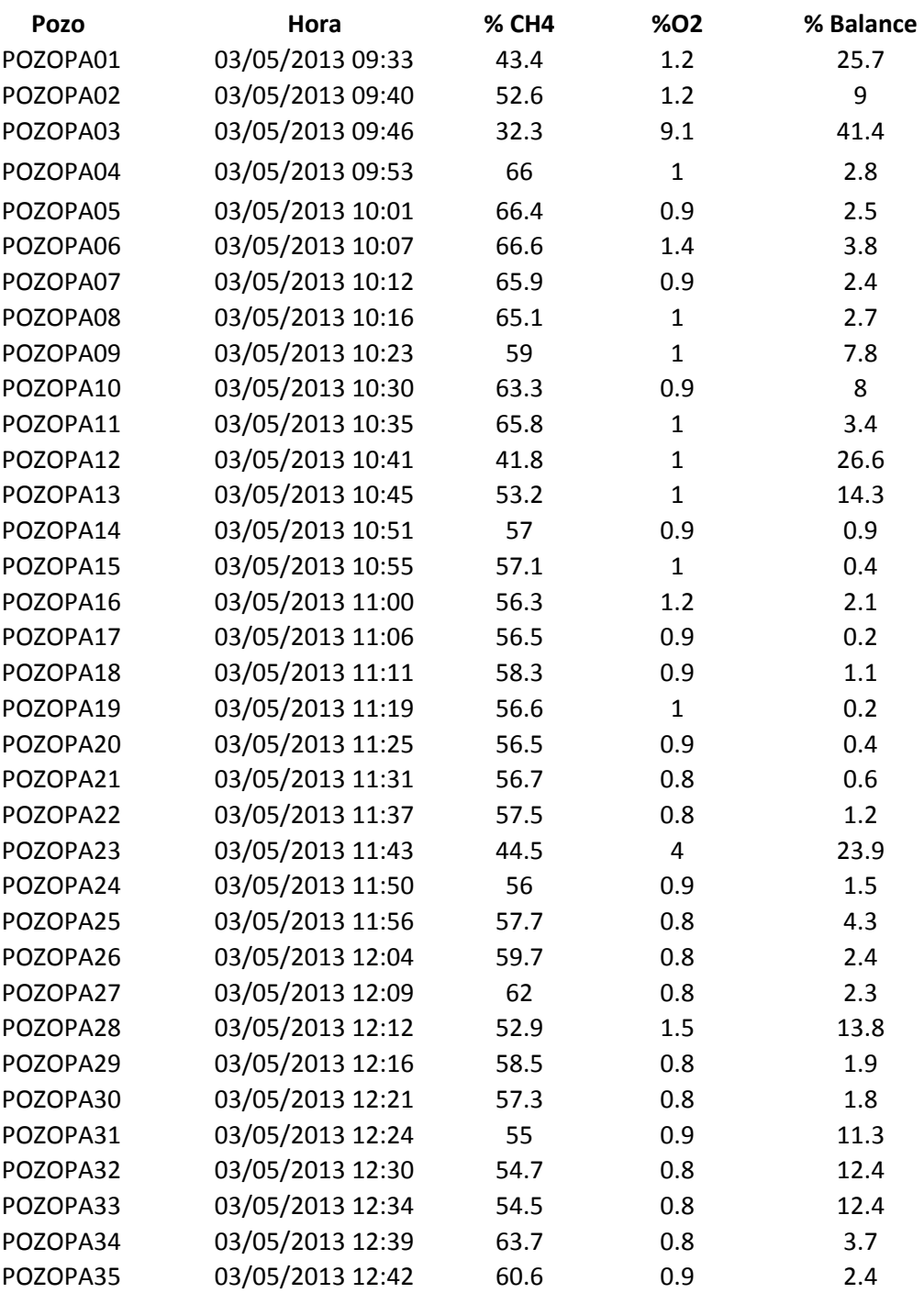

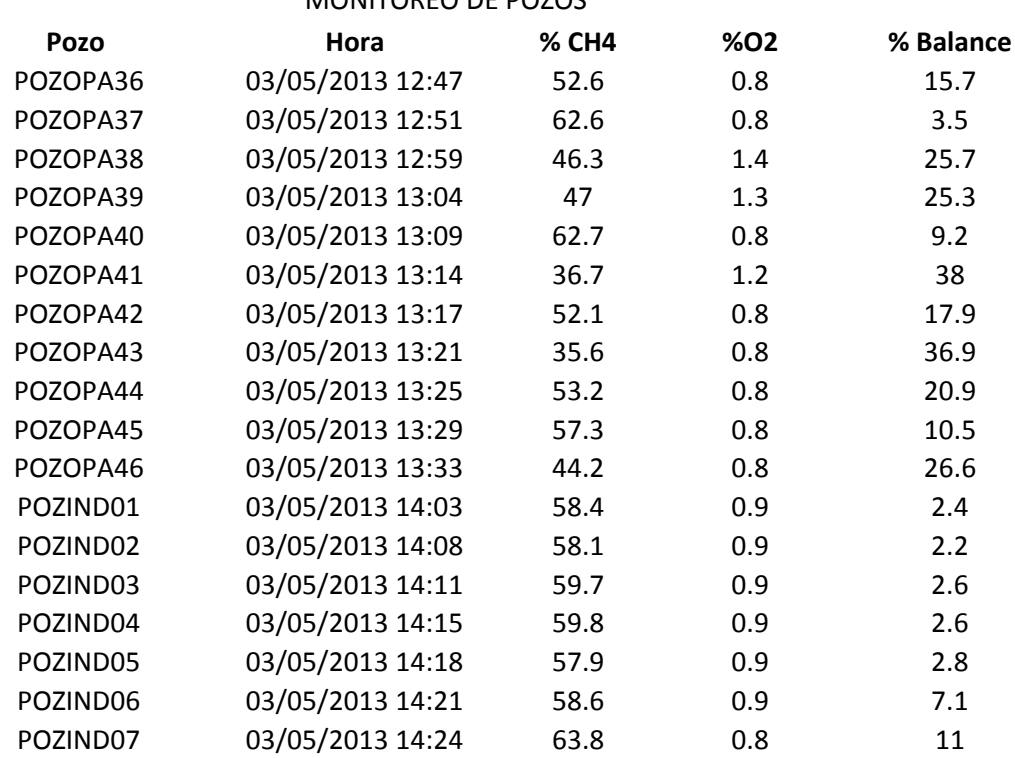

MONITOREO DE POZOS

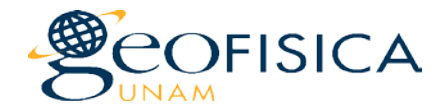

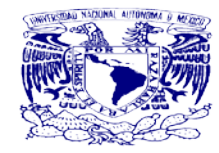

Condiciones de operación: extracción pasiva con válvulas abiertas Fecha de monitoreo: 13 y 14 de Mayo de 2013 Responsable: Dra. Ruth Esther Villanueva Estrada Analistas: Dra. Ruth y Q. Alejandro Equipo utilizado: GEM 2000 Plus

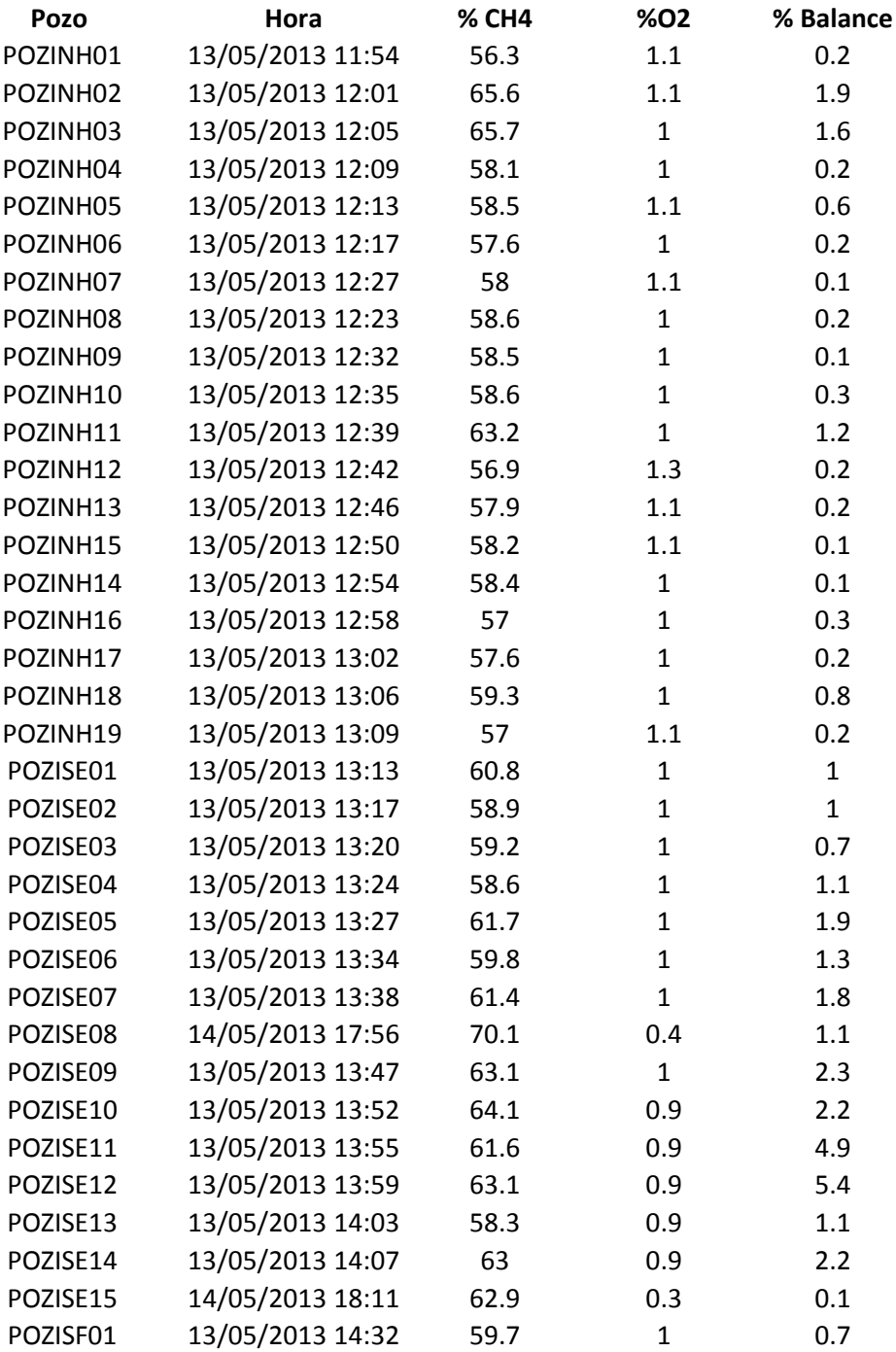

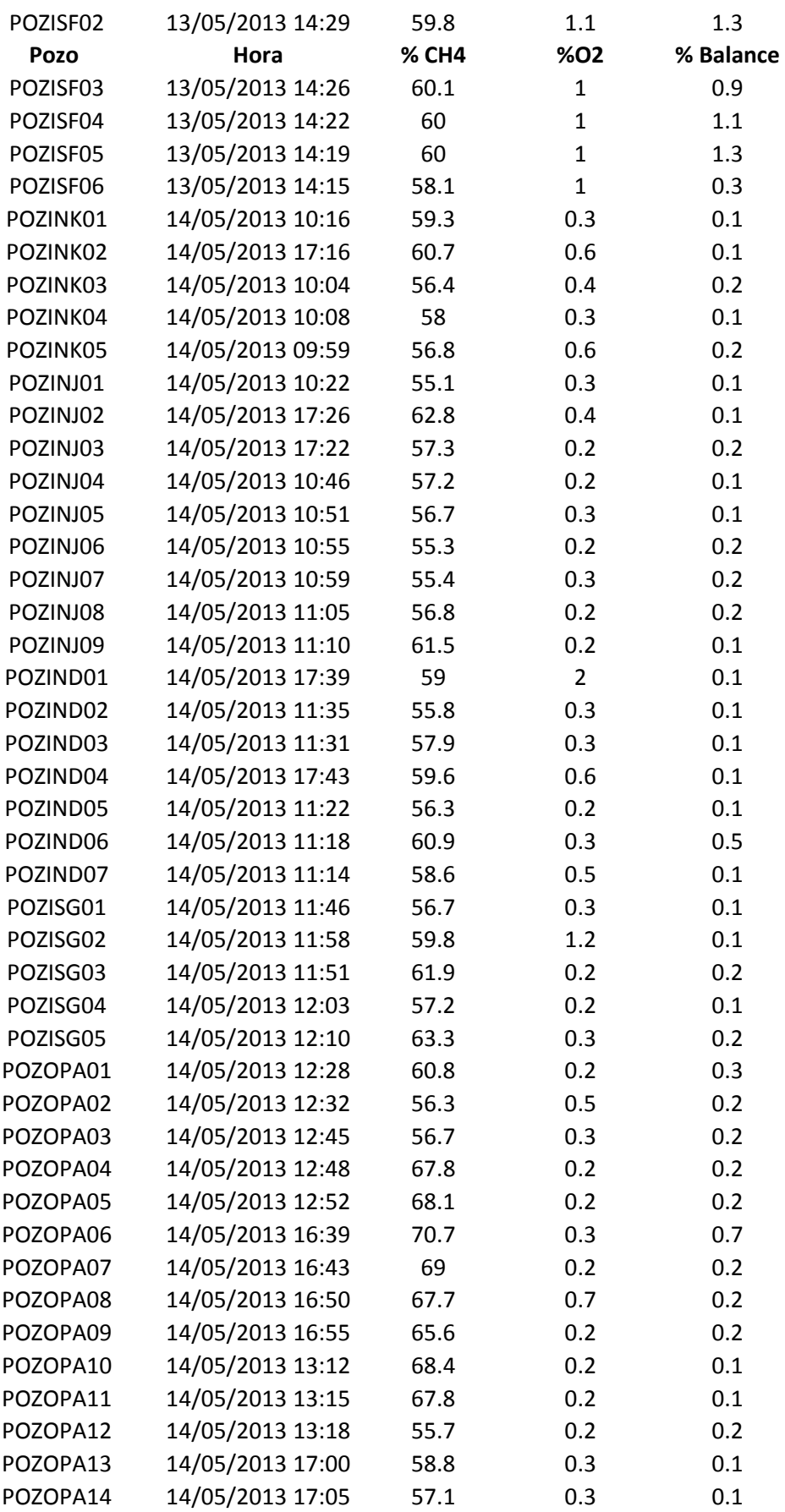

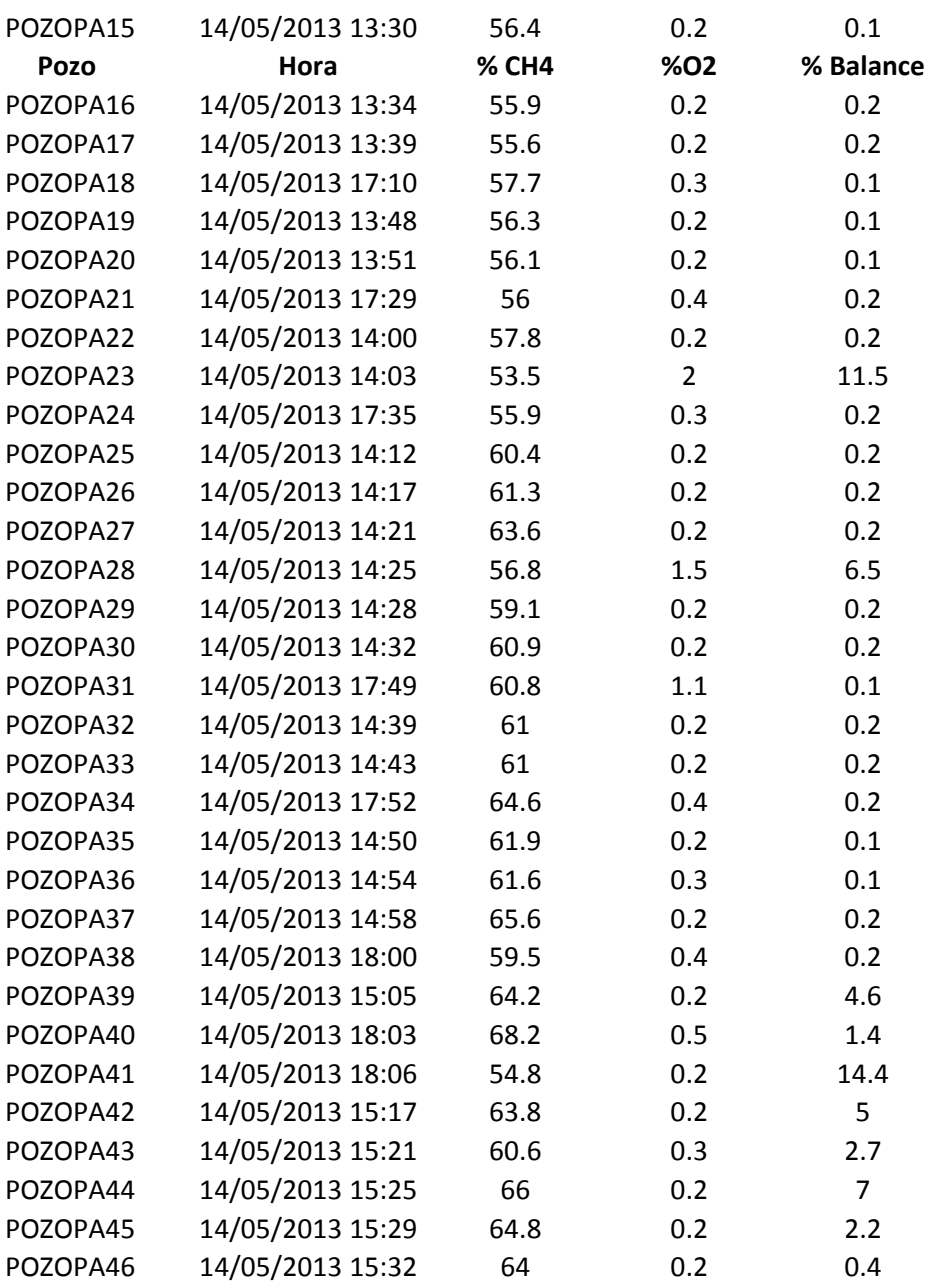

#### MONITOREO DE POZOS

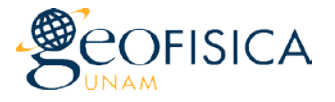

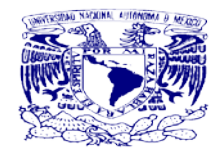

Condiciones de operación: extracción forzada con válvulas abiertas Fecha de monitoreo: 18 de junio de 2013 Responsable: Dra. Ruth Esther Villanueva Estrada Analistas: Dra. Ruth, Ing. Roberto y Q. Alejandro López Equipo utilizado: GEM 2000 Plus

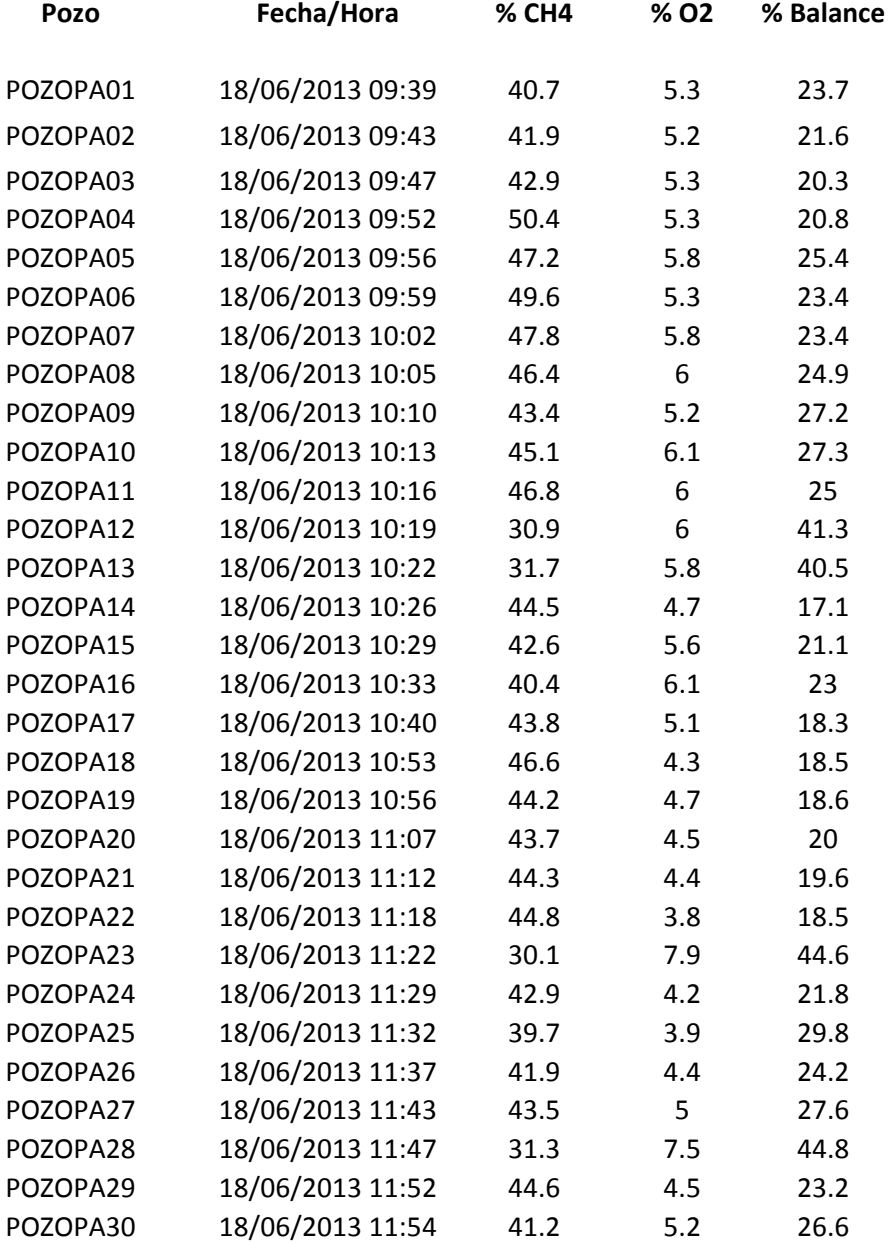

#### MONITOREO DE POZOS

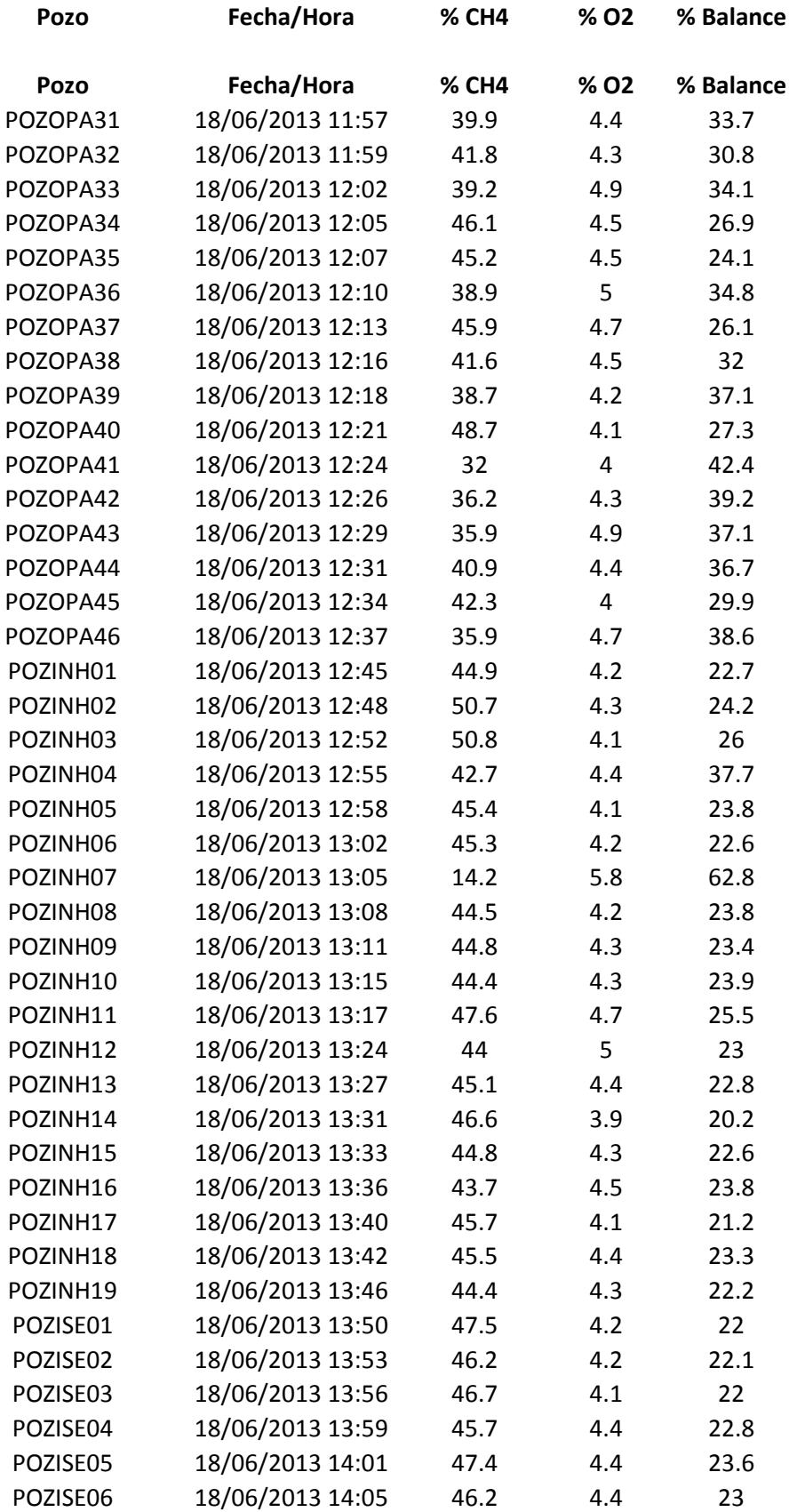

#### MONITOREO DE POZOS

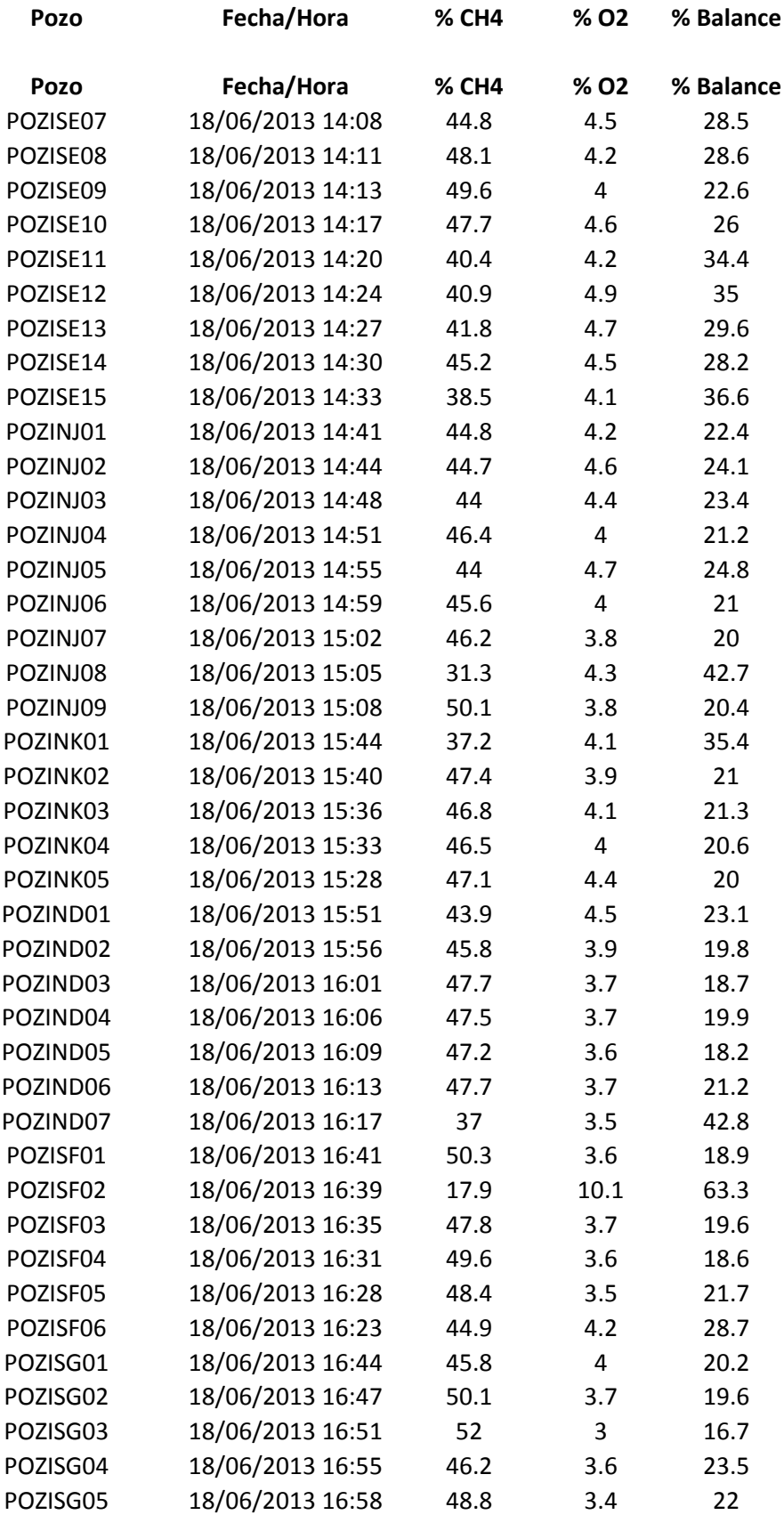

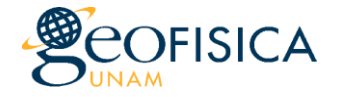

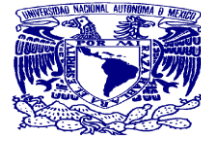

Condiciones de operación: extracción pasiva con válvulas abiertas y cerradas Fecha de monitoreo: 24 y 25 de junio de 2013 Responsable: Dra. Ruth Esther Villanueva Estrada Analistas: Dra. Ruth, Ing. Roberto y Q. Alejandro López Equipo utilizado: GEM 2000 Plus

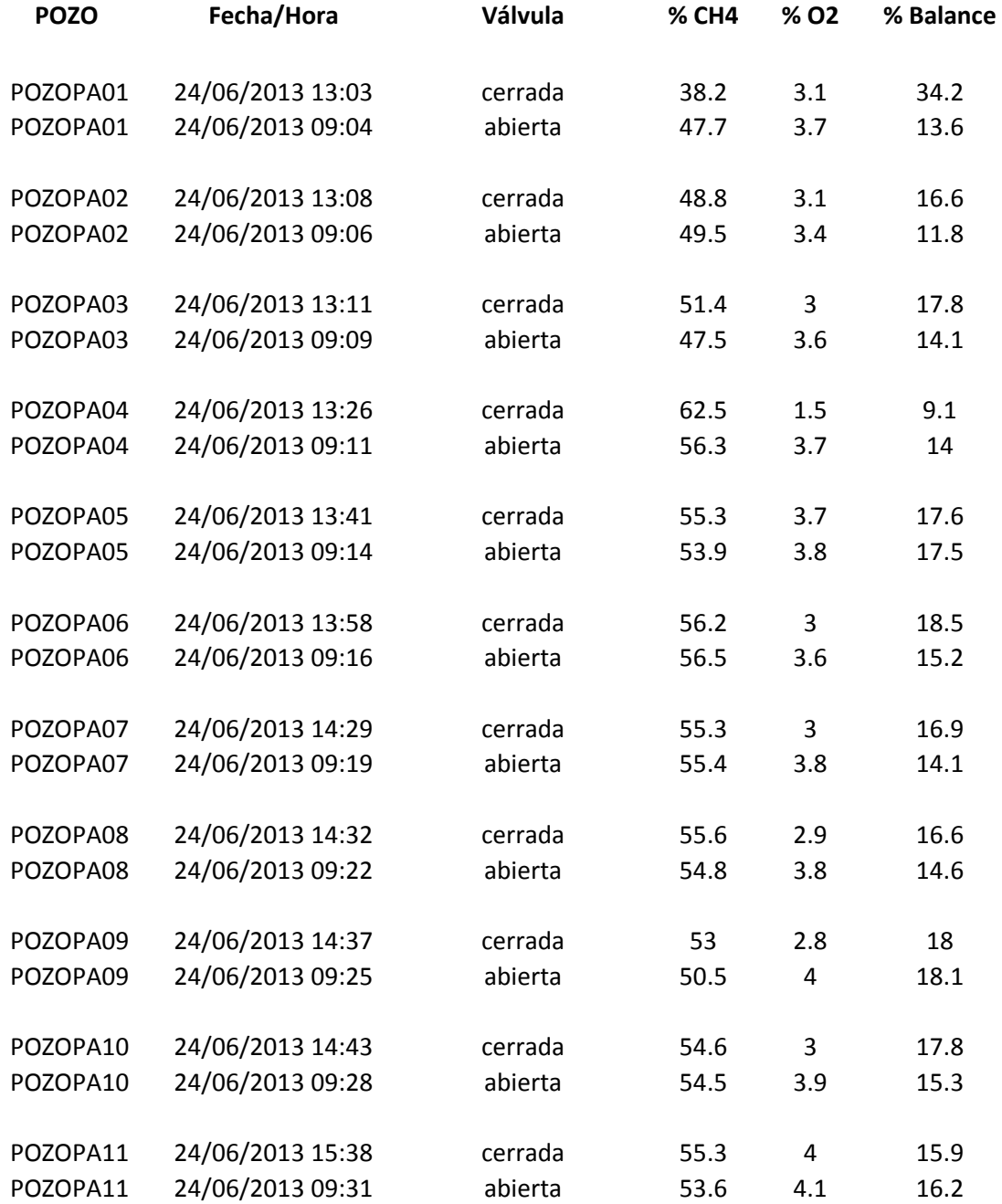

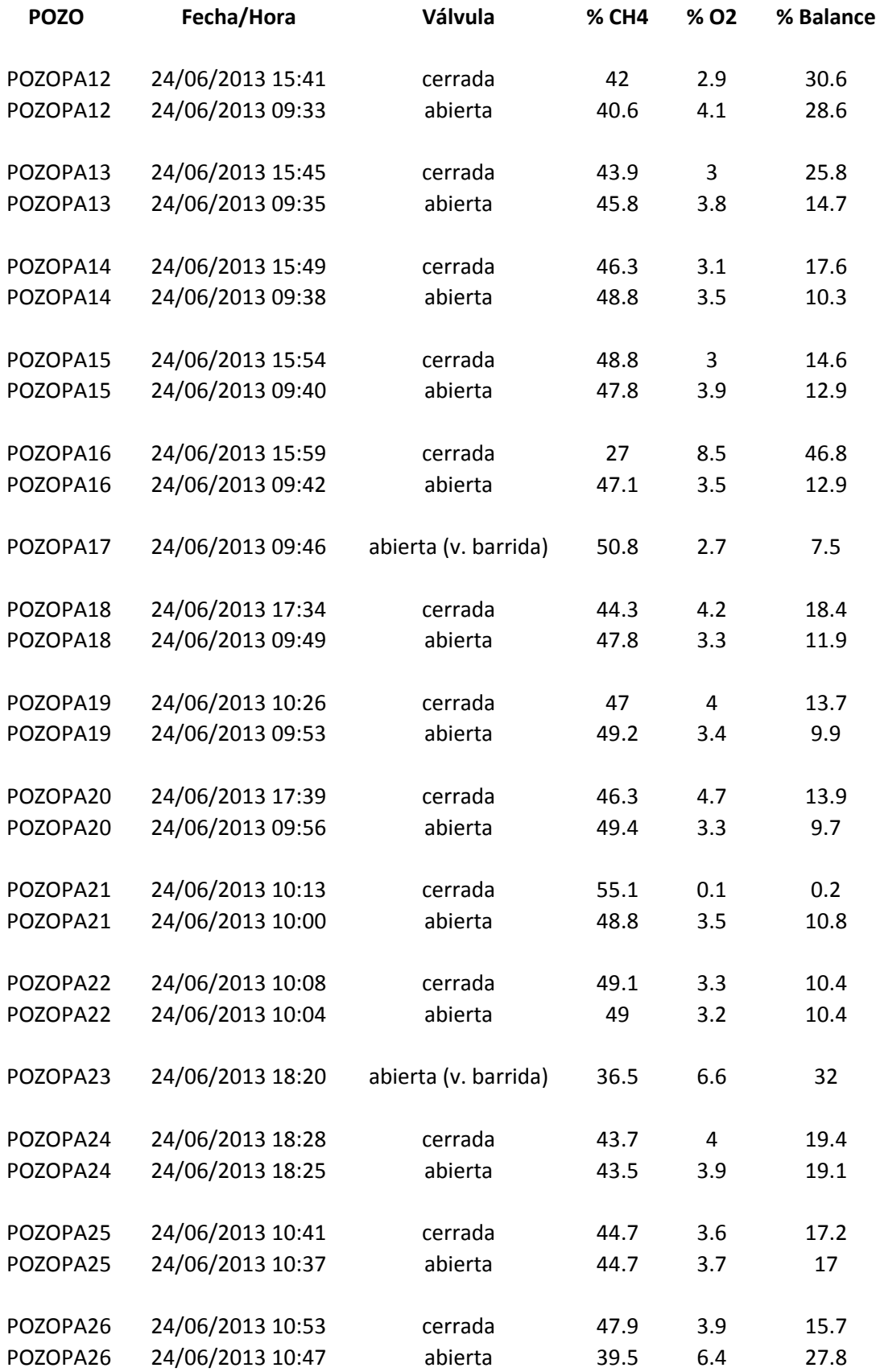

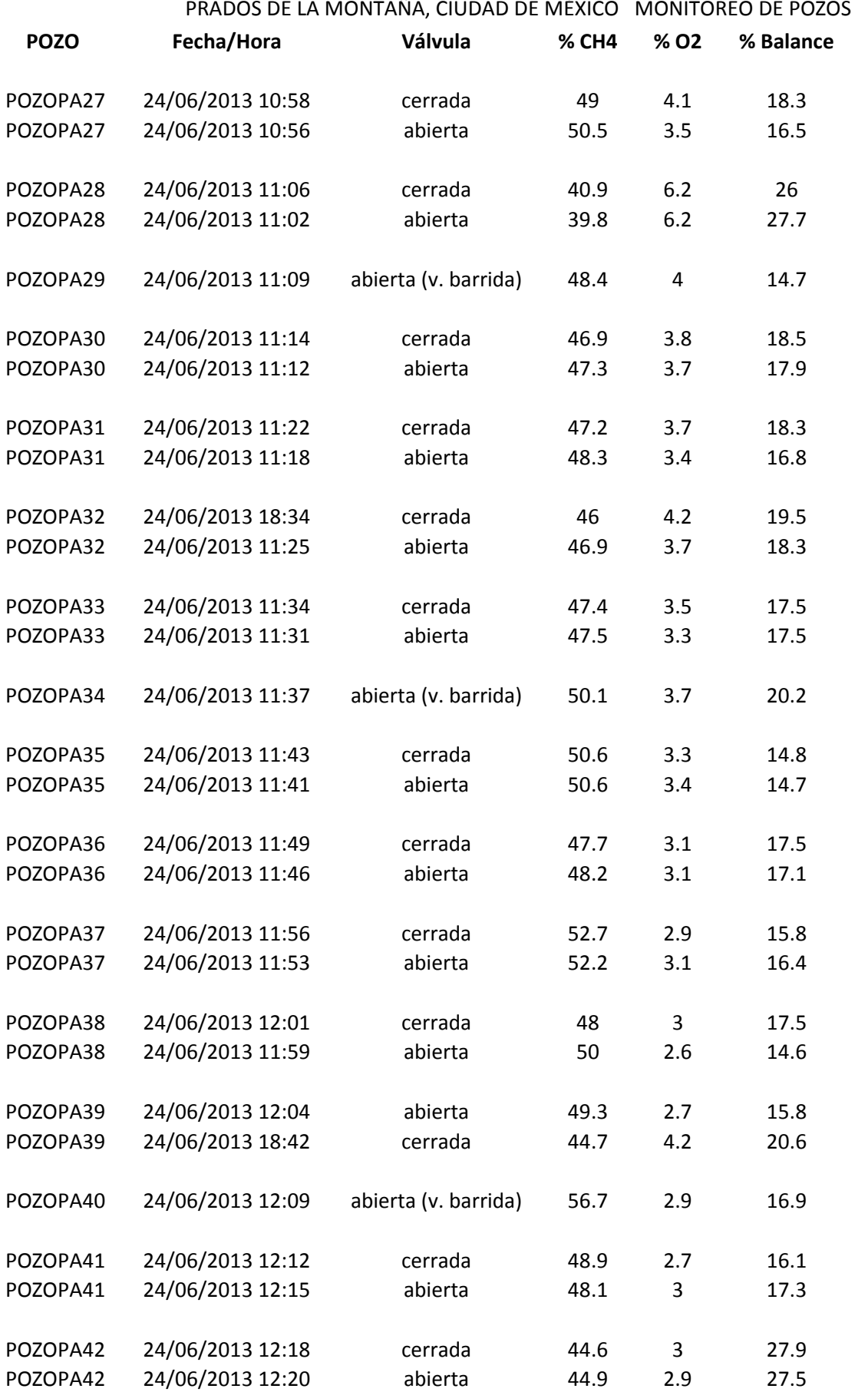

# PROPUESTA PARA APROVECHAR EL BIOGÁS GENERADO EN EL SITIO DE DISPOSICIÓN FINAL PRADOS DE LA MONTAÑA, CIUDAD DE MÉXICO MONITOREO DE POZOS **POZO Fecha/Hora Válvula % CH4 % O2 % Balance** POZOPA43 24/06/2013 12:22 cerrada 48.6 3.1 17.4

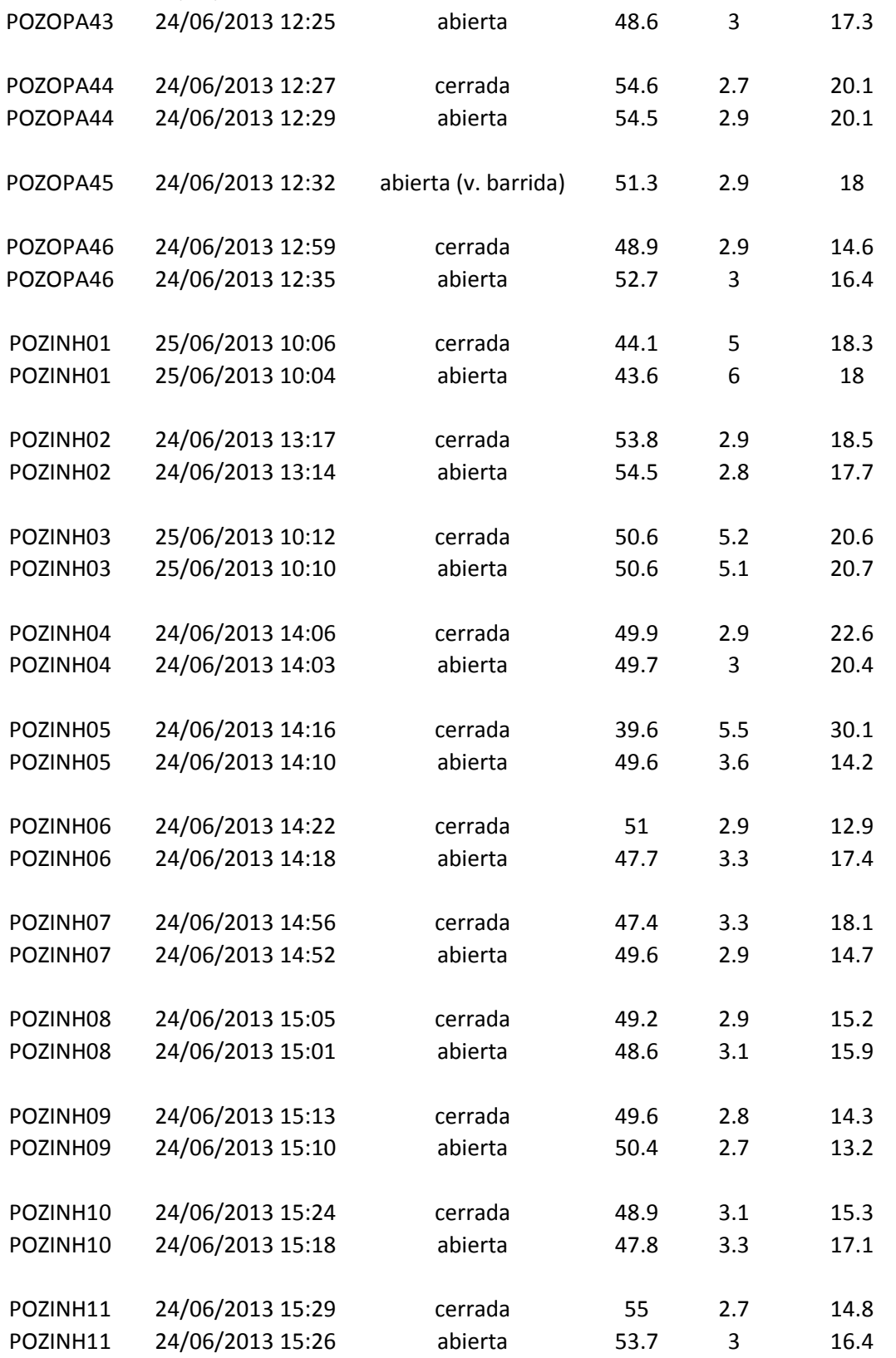

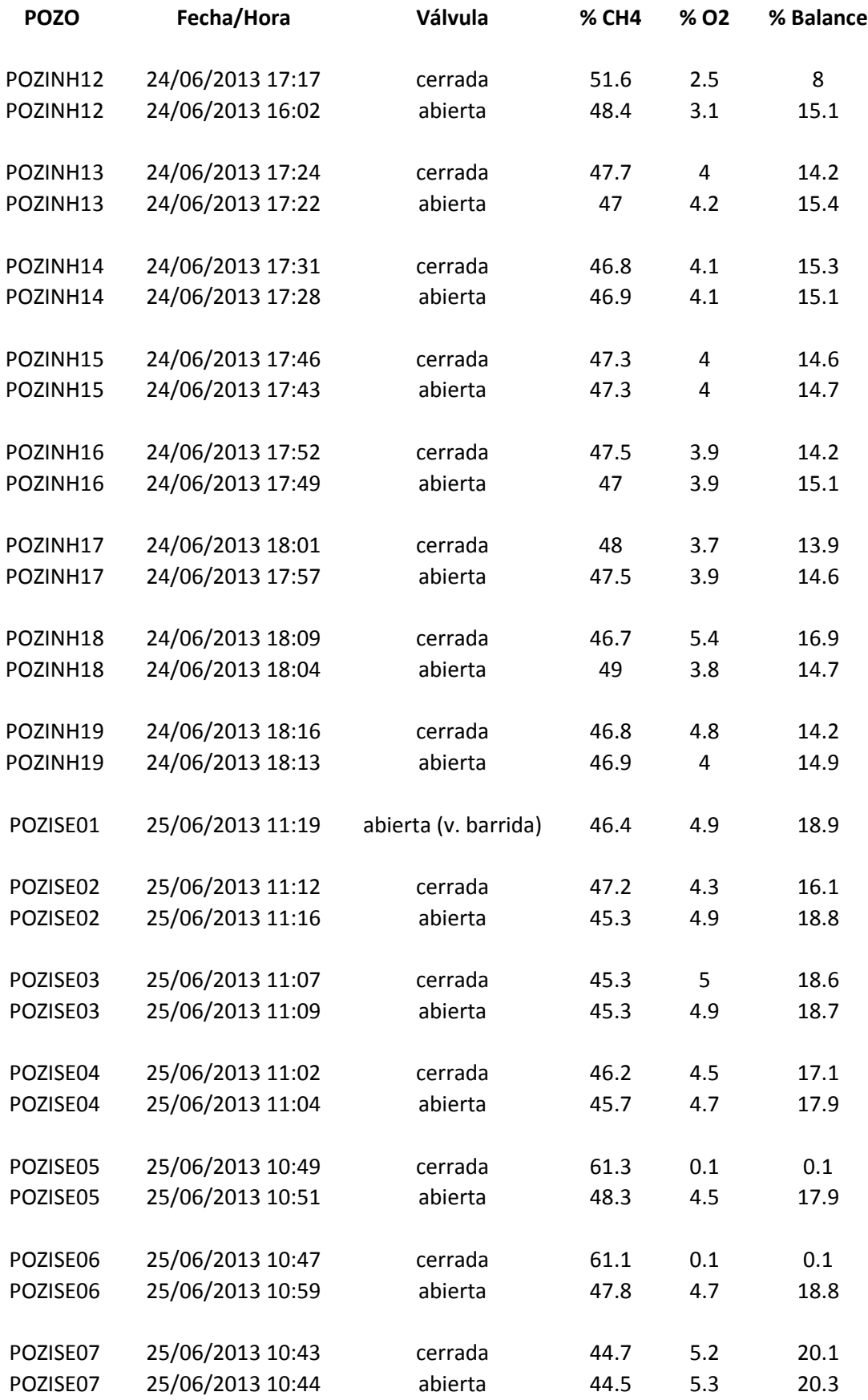

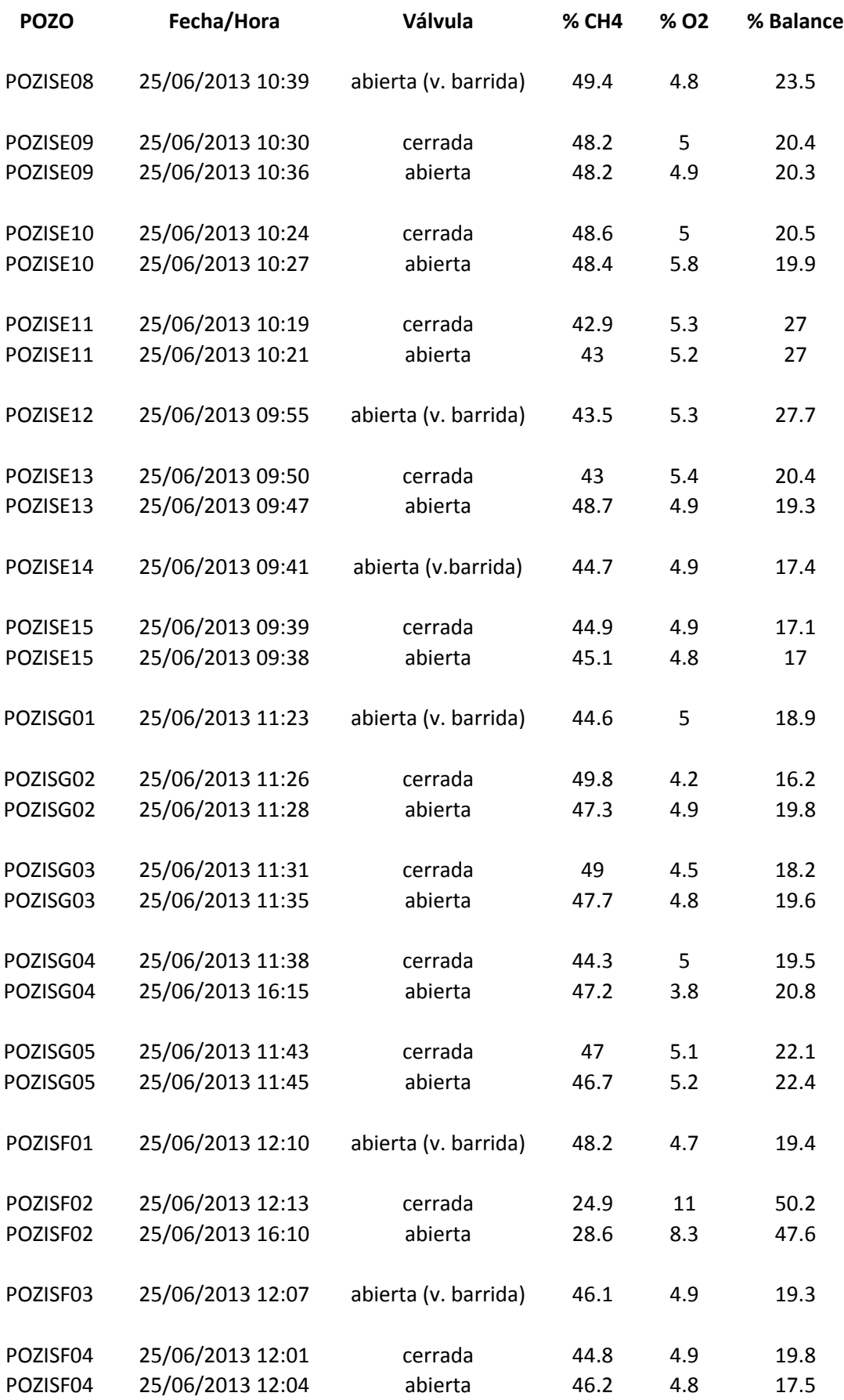

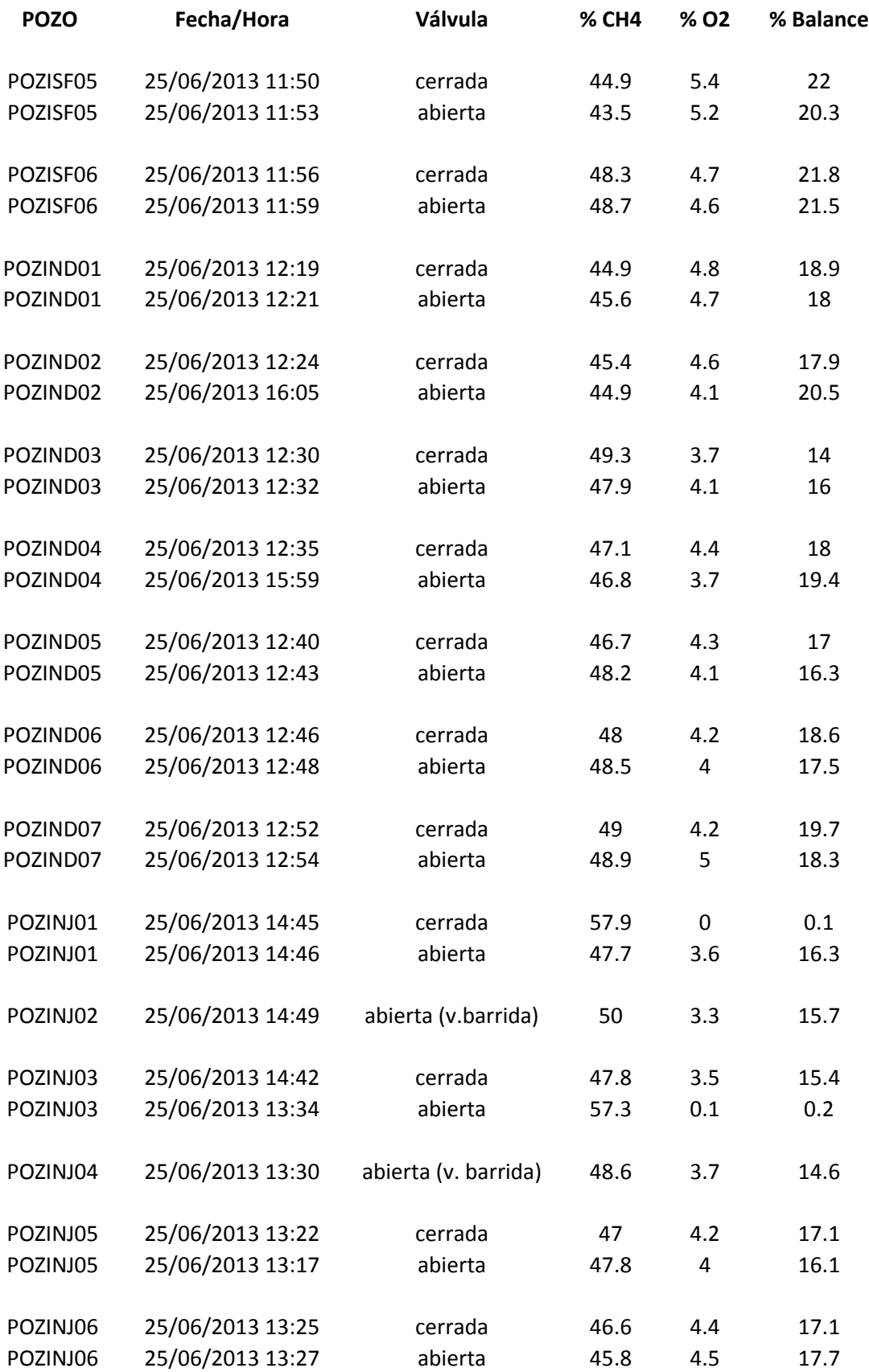

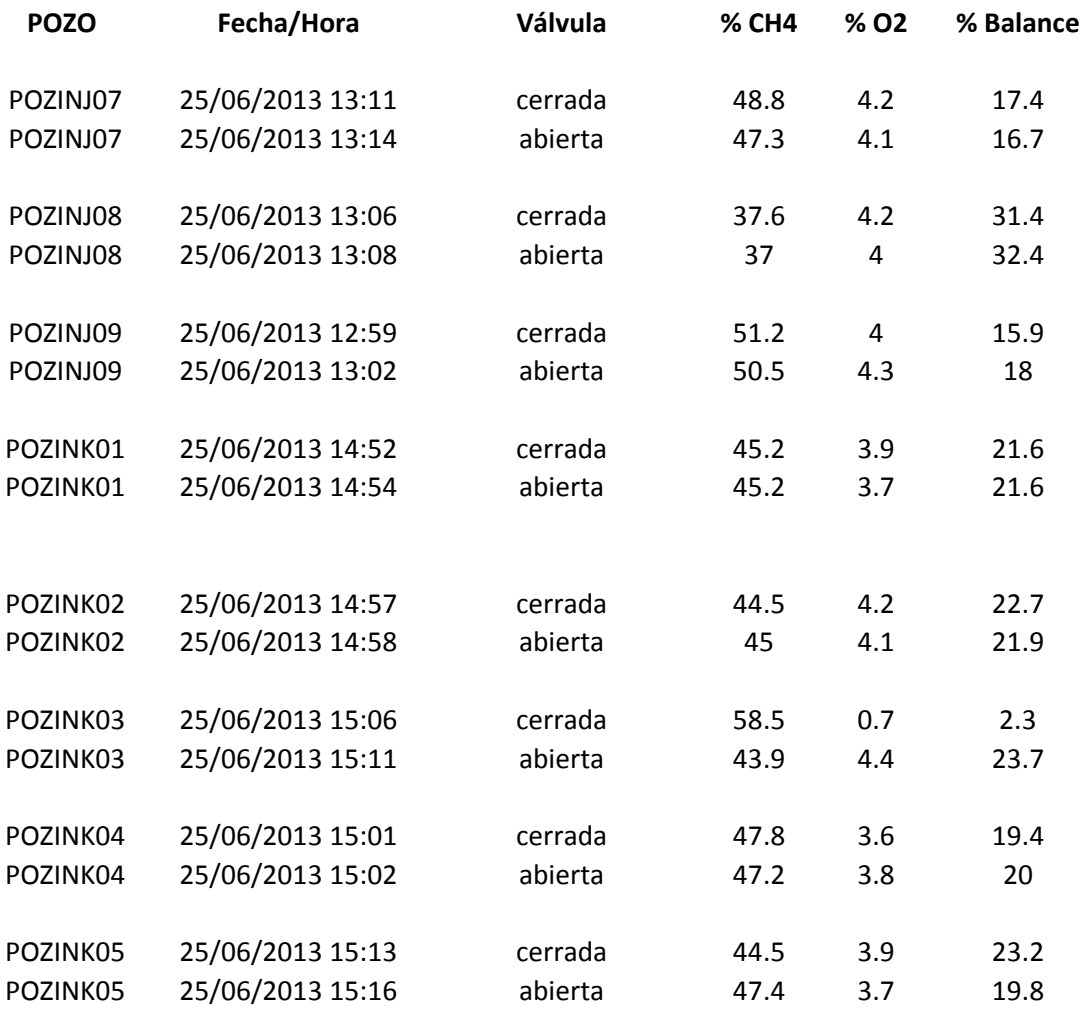
PROPUESTA PARA APROVECHAR EL BIOGÁS GENERADO EN EL SITIO DE DISPOSICIÓN FINAL PRADOS DE LA MONTAÑA, CIUDAD DE MÉXICO

MONITOREO DE POZOS

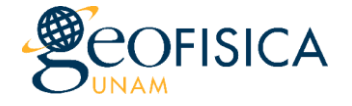

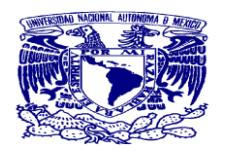

Condiciones de operación: extracción pasiva con válvulas abiertas Fecha de monitoreo: 24 de Julio de 2013 Responsable: Dra. Ruth Esther Villanueva Estrada Analistas: Dra. Ruth, Ing. Roberto y Biol. Berenice Equipo utilizado: GEM 2000 Plus

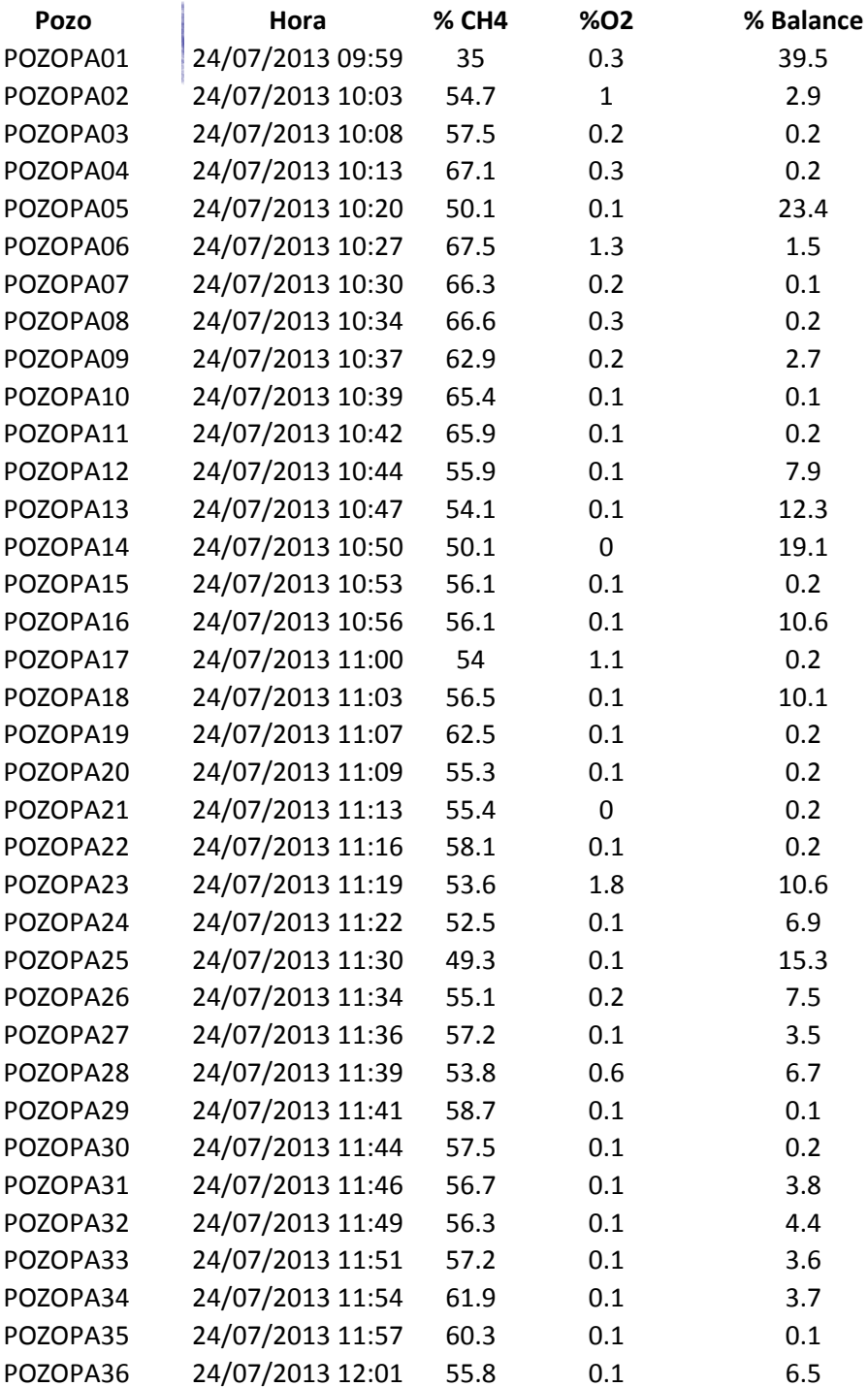

#### PROPUESTA PARA APROVECHAR EL BIOGÁS GENERADO EN EL SITIO DE DISPOSICIÓN FINAL PRADOS DE LA MONTAÑA, CIUDAD DE MÉXICO MONITOREO DE POZOS

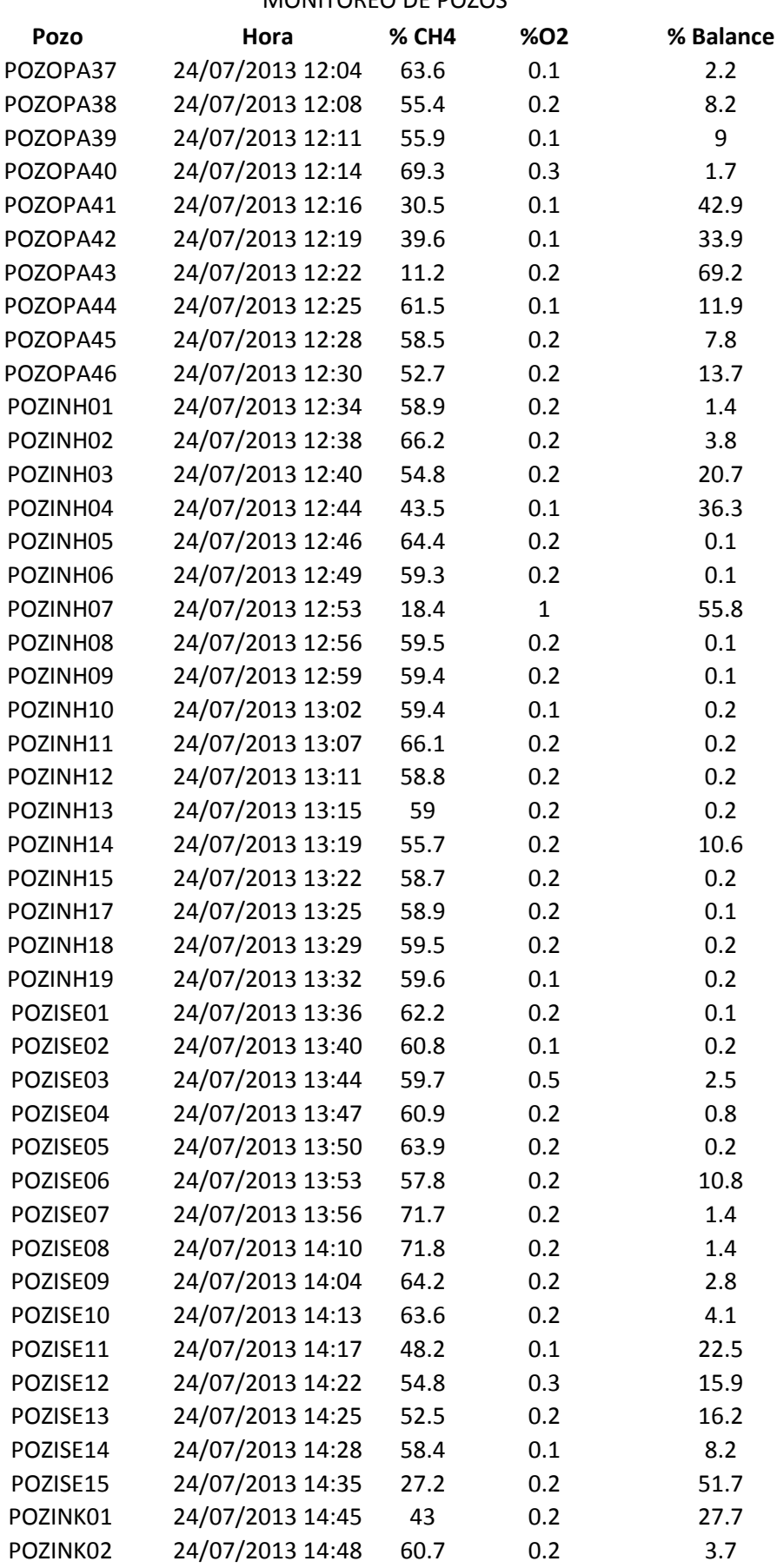

#### PROPUESTA PARA APROVECHAR EL BIOGÁS GENERADO EN EL SITIO DE DISPOSICIÓN FINAL PRADOS DE LA MONTAÑA, CIUDAD DE MÉXICO MONITOREO DE POZOS

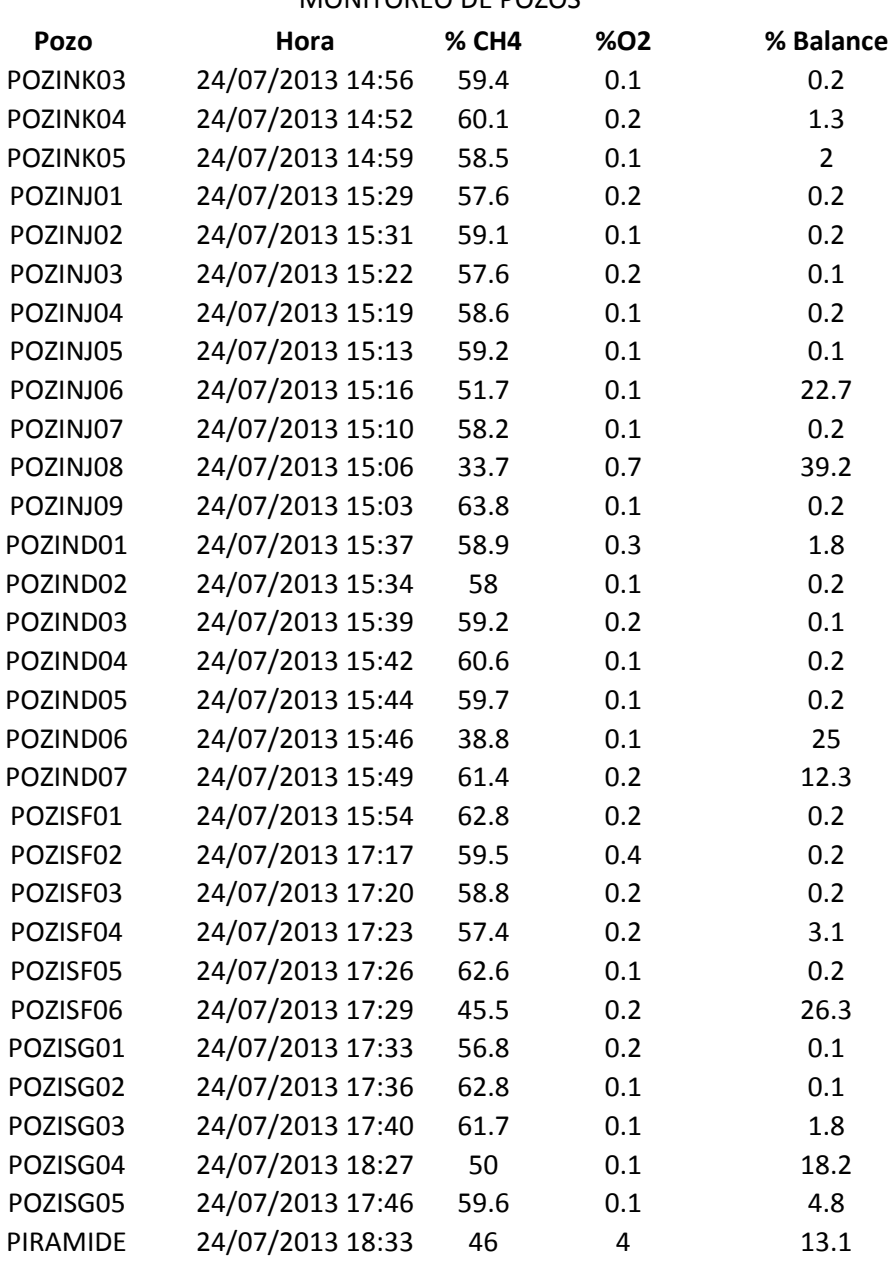

# ANEXO B

Mapas temáticos donde se muestra la concentración de metano y dióxido de carbono. Estos mapas se realizaron en una plataforma de sistemas de información geográfica (GIS) y para el proceso de la interpolación se empleó el programa computacional SURFER versión 11.

# 30 de Marzo

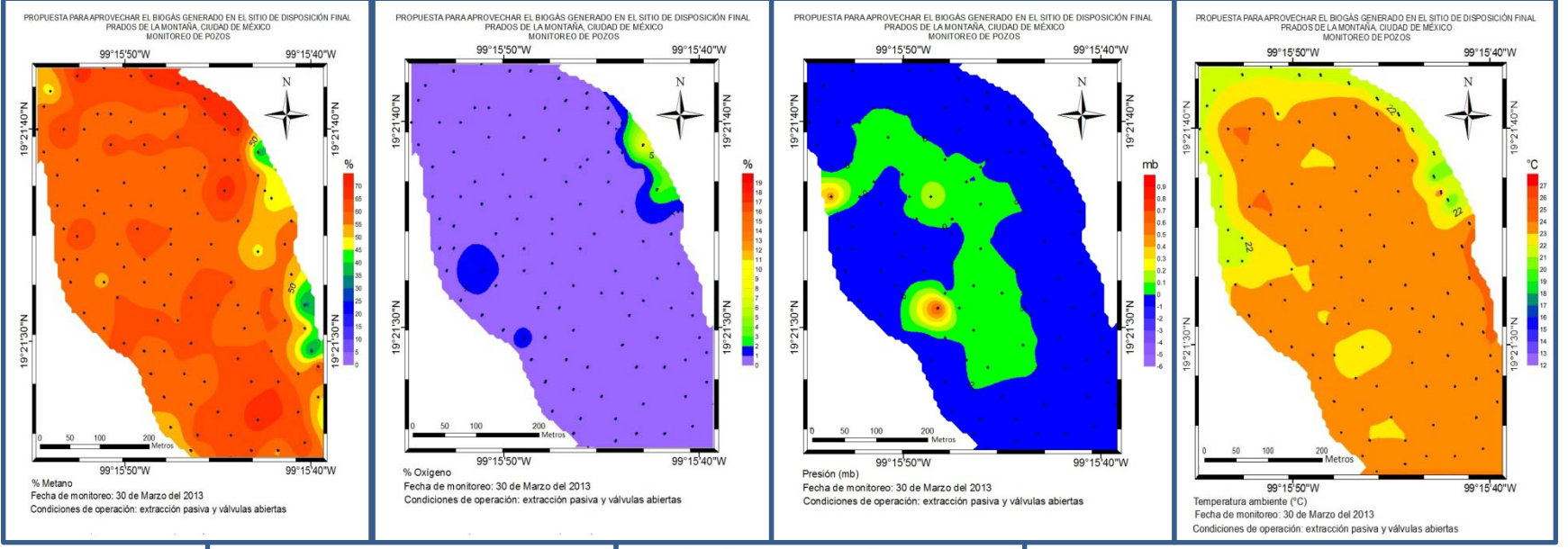

°C

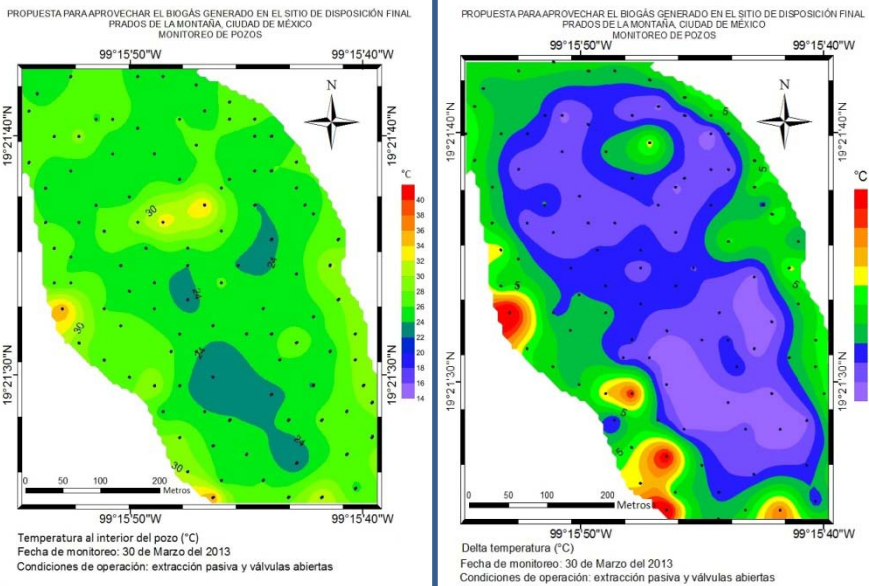

# Extracción pasiva

# 02 de Abril

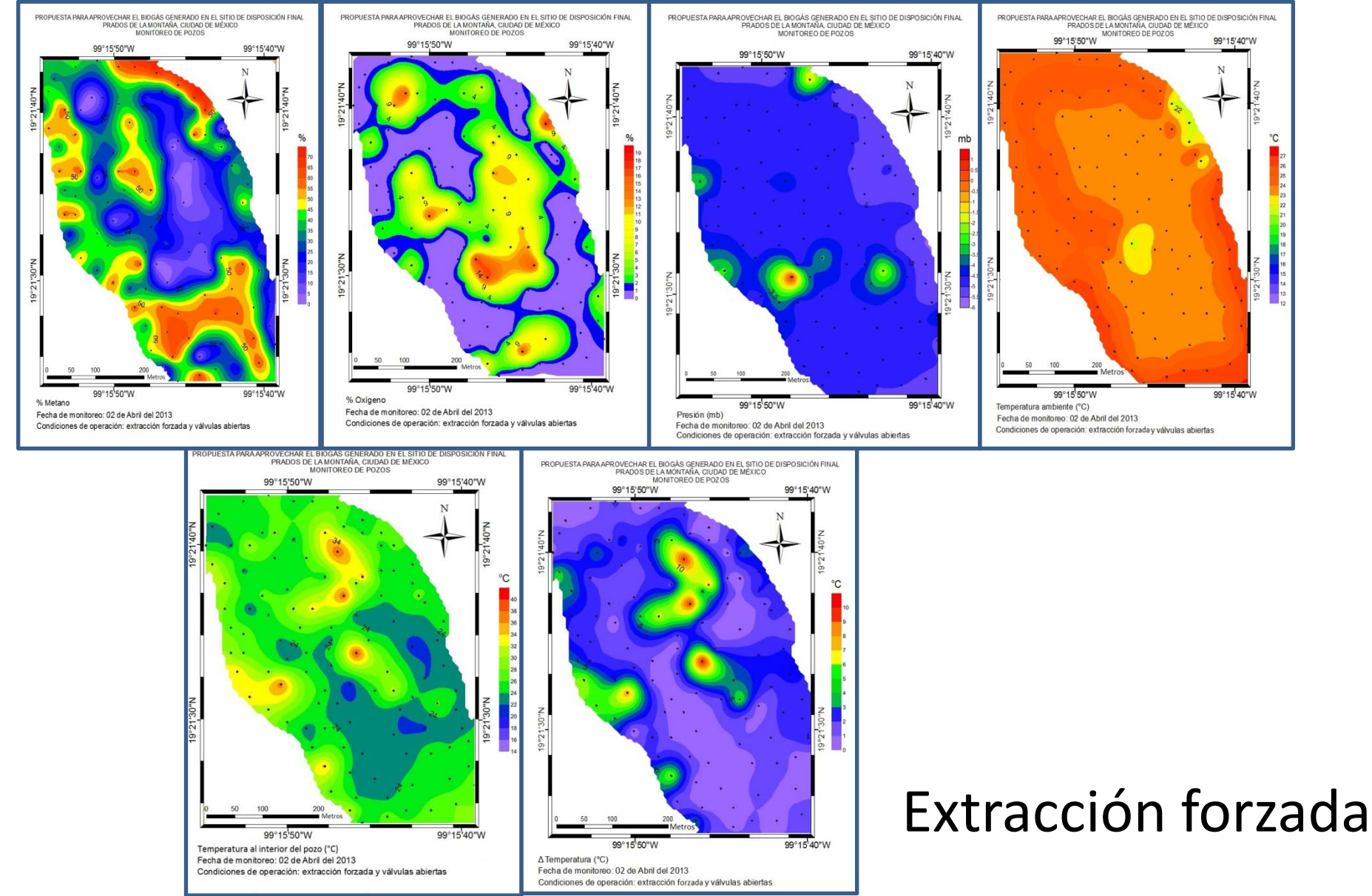

# 29 de Abril

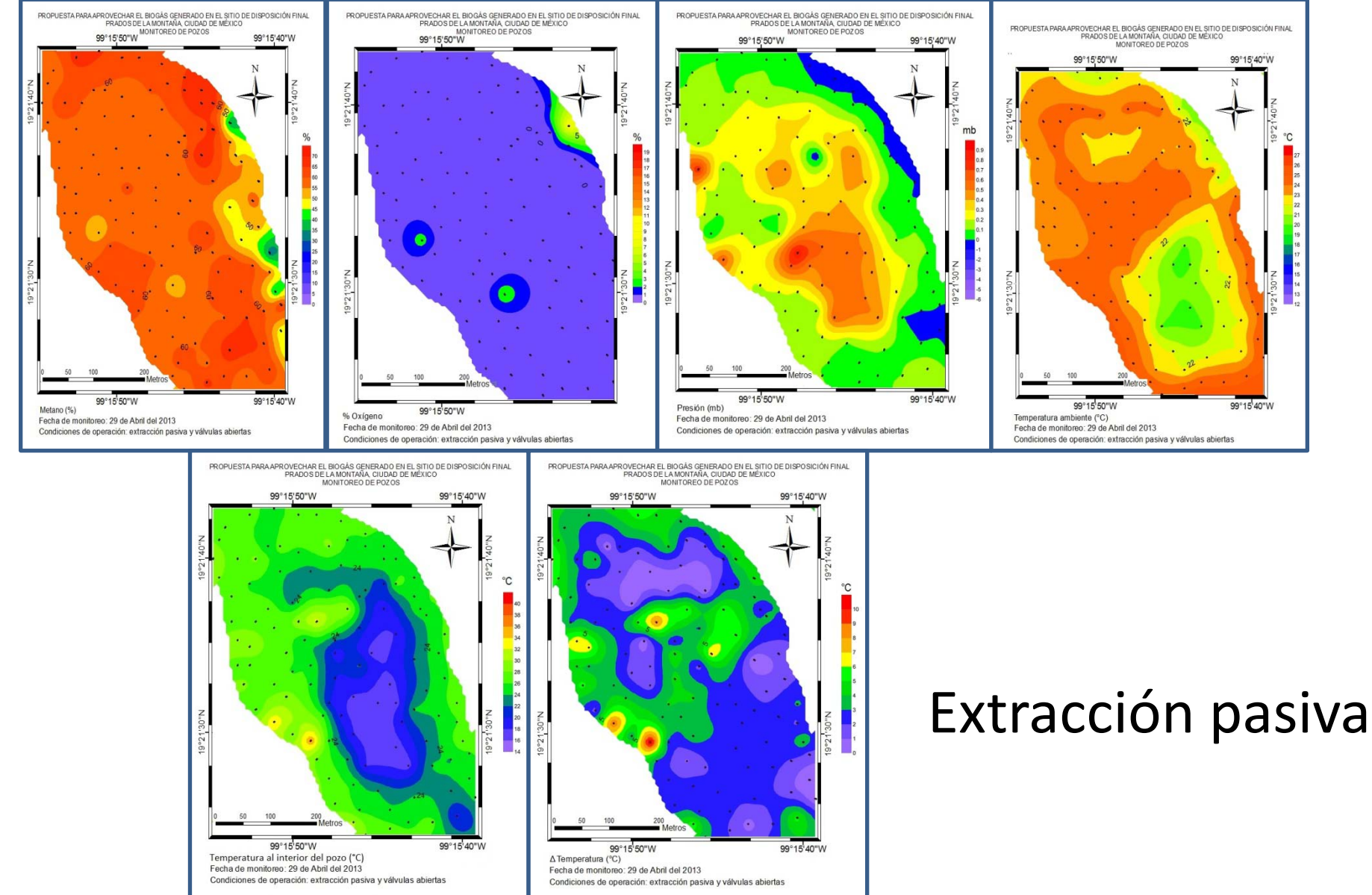

# 24 y 25 de mayo

PROPUESTA PARA UTILIZAR EL BIOGÁS GENERADO EN EL SITIO DE DISPOSICIÓN FINAL PRADOS DE LA MONTAÑA CIUDAD DE MÉXICO MONITOREO DE POZOS -99.3° W -99.3° W -99.3° W Metros z -99.3° W -99.3° W  $-99.3^{\circ}$  W % CH4 Fecha de Monitoreo: 24 y 25 de junio del 2013

Condiciones de operación: extracción pasiva y válvulas abiertas

PROPUESTA PARA UTILIZAR EL BIOGÁS GENERADO EN EL SITIO DE DISPOSICIÓN FINAL **PRADOS DE LA MONTAÑA CIUDAD DE MÉXICO** MONITOREO DE POZOS  $-99.3^{\circ}$  W  $-99.3^{\circ}$  W  $-99.3^{\circ}$  W Metros  $\sigma$  $-99.3^\circ$  W  $-99.3^{\circ}$  W -99.3° W % Oxigeno Fecha de Monitoreo: 24 y 25 de junio del 2013

Condiciones de operación: extracción pasiva y válvulas abiertas

PROPUESTA PARA UTILIZAR EL BIOGÁS GENERADO EN EL SITIO DE DISPOSICIÓN FINAL PRADOS DE LA MONTAÑA CIUDAD DE MÉXICO<br>MONITOREO DE POZOS

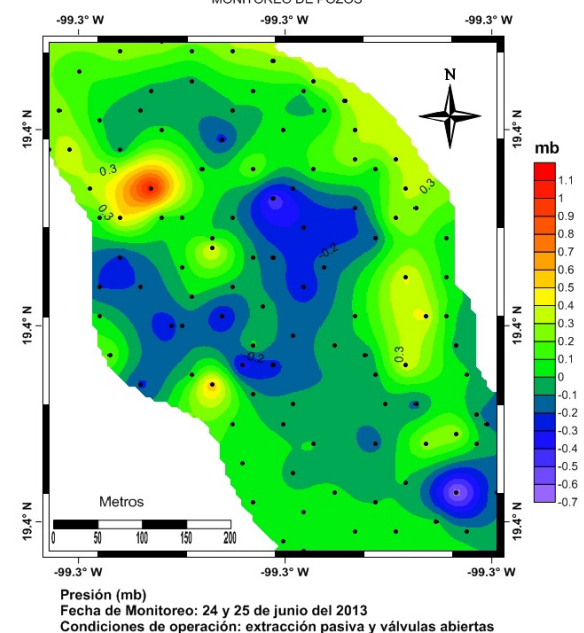

Extracción pasiva, válvulas abiertas

24 y 25 de mayo

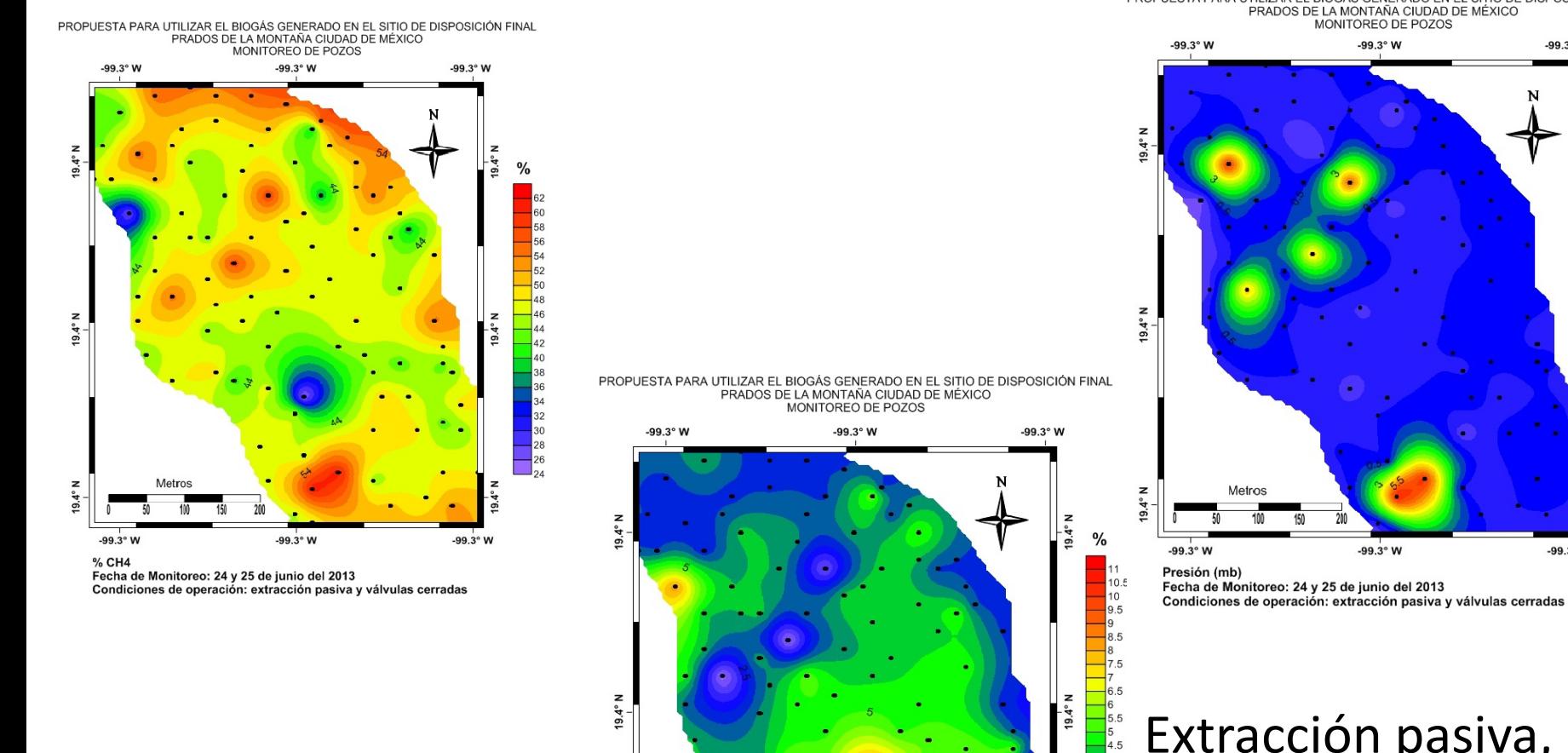

z

 $-99.3^{\circ}$  W

Metros

# Extracción pasiva, válvulas cerradas

PROPUESTA PARA UTILIZAR EL BIOGÁS GENERADO EN EL SITIO DE DISPOSICIÓN FINAL

-99.3° W

19.4° N

 $19.4^{\circ}$ 

-99.3° W

mb

% Oxígeno Fecha de Monitoreo: 24 y 25 de junio del 2013 Condiciones de operación: extracción pasiva y válvulas cerradas

-99.3° W

 $9.4^\circ$ 

-99.3° W

# 13 y 14 de Mayo

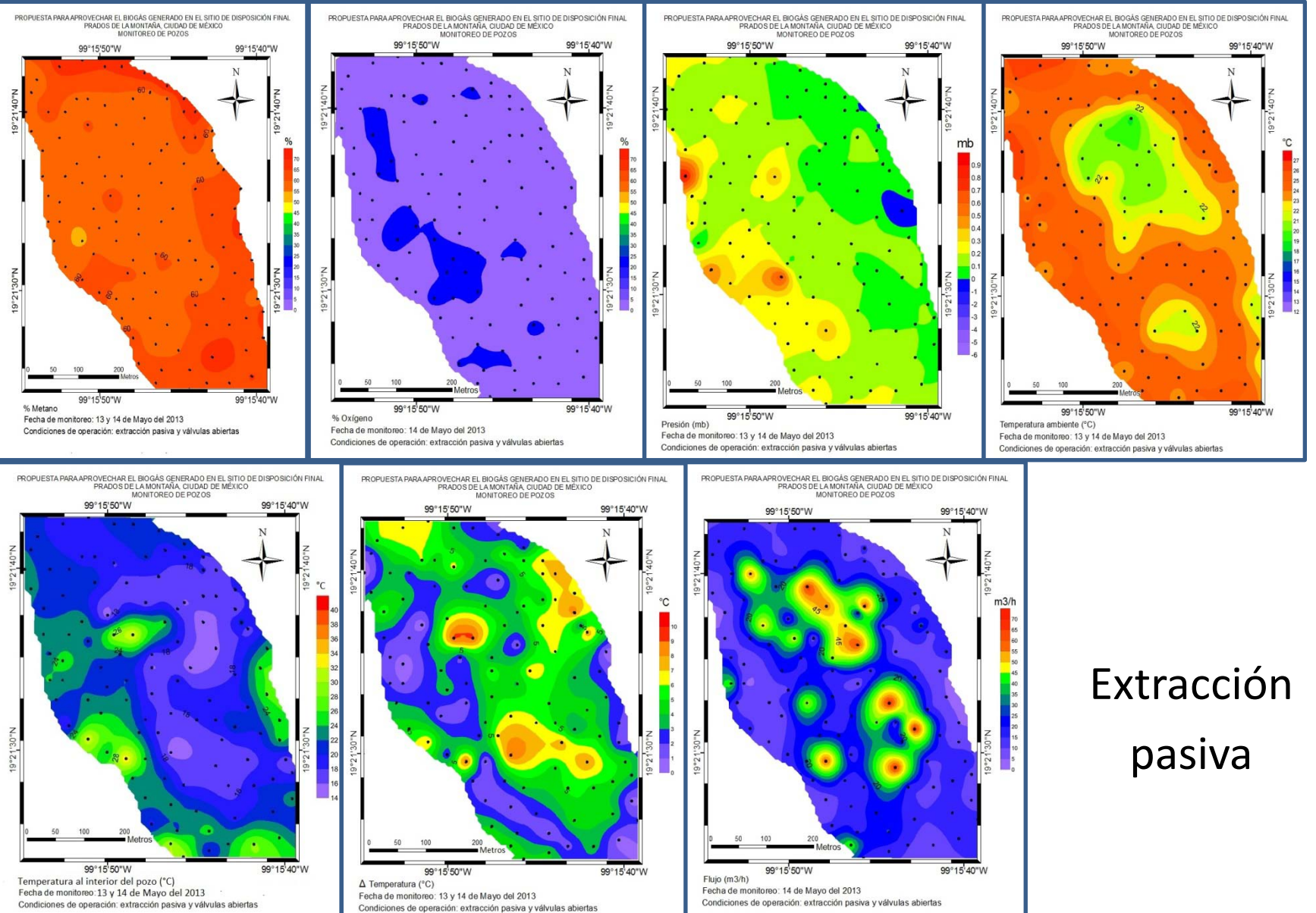

# 24 de Julio

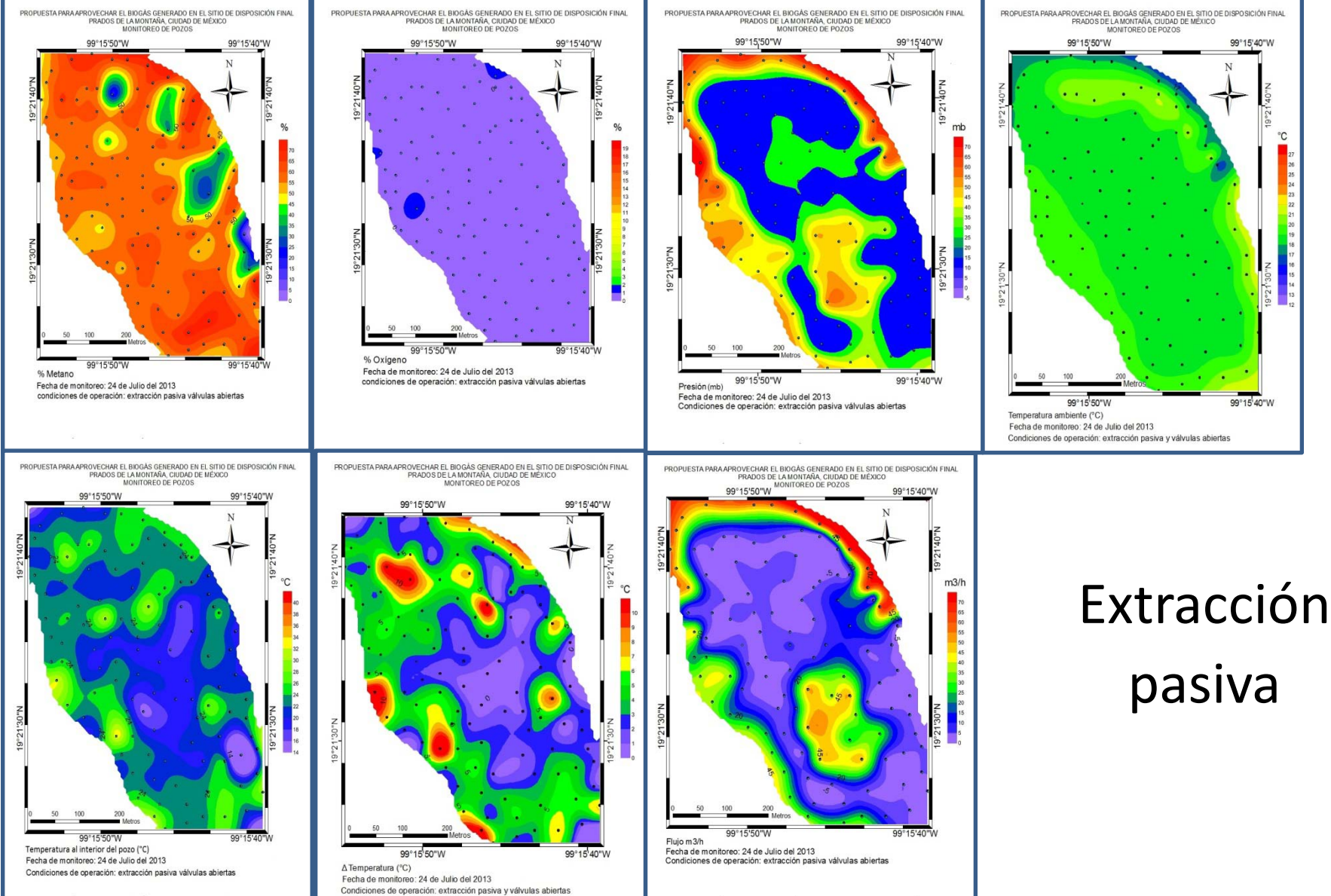

# 20 de septiembre

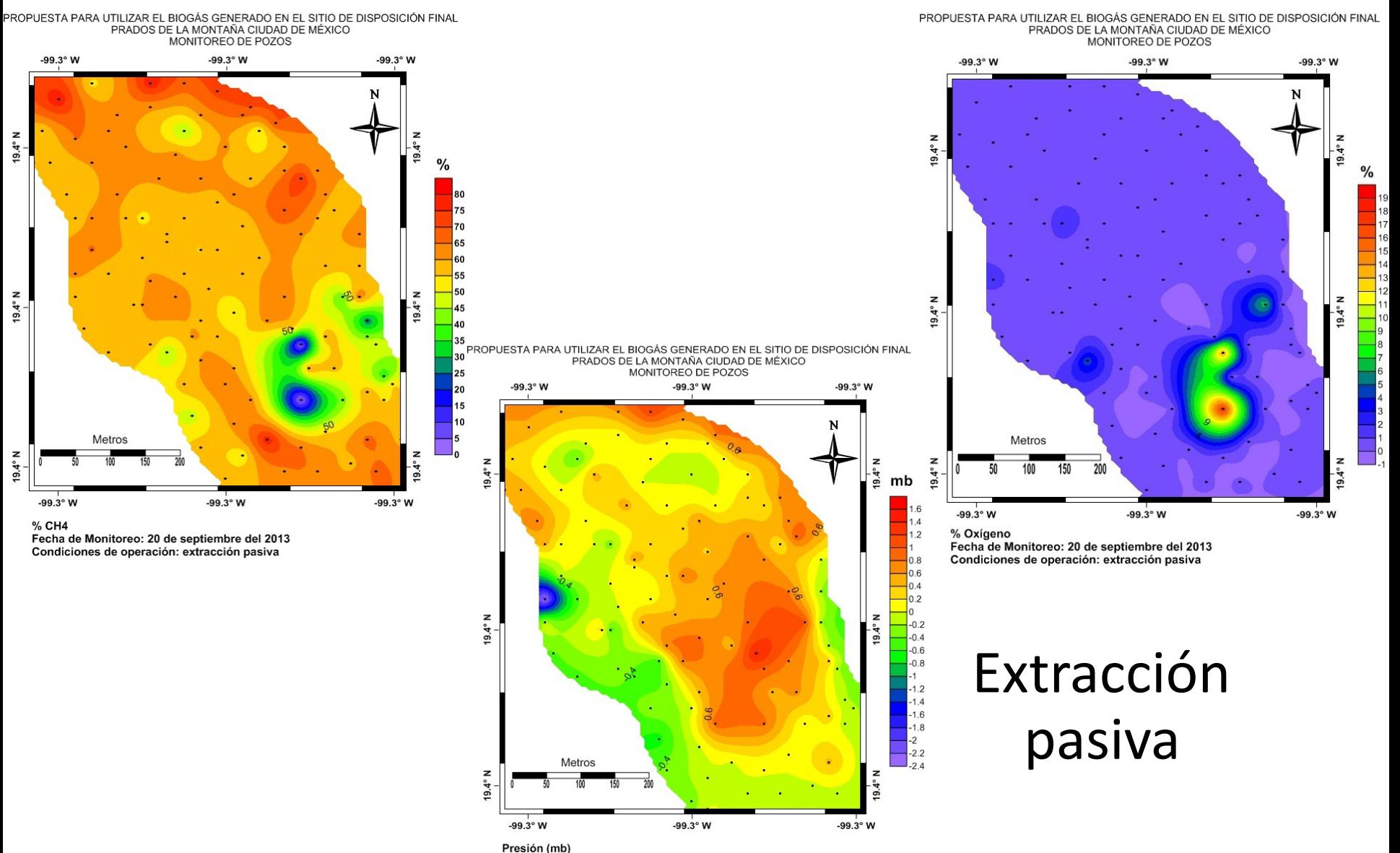

Fecha de Monitoreo: 20 de septiembre del 2013 Condiciones de operación: extracción pasiva

# ANEXO C

Gráficos con datos históricos de la composición química de metano y de los pozos del SDF-PM.

38

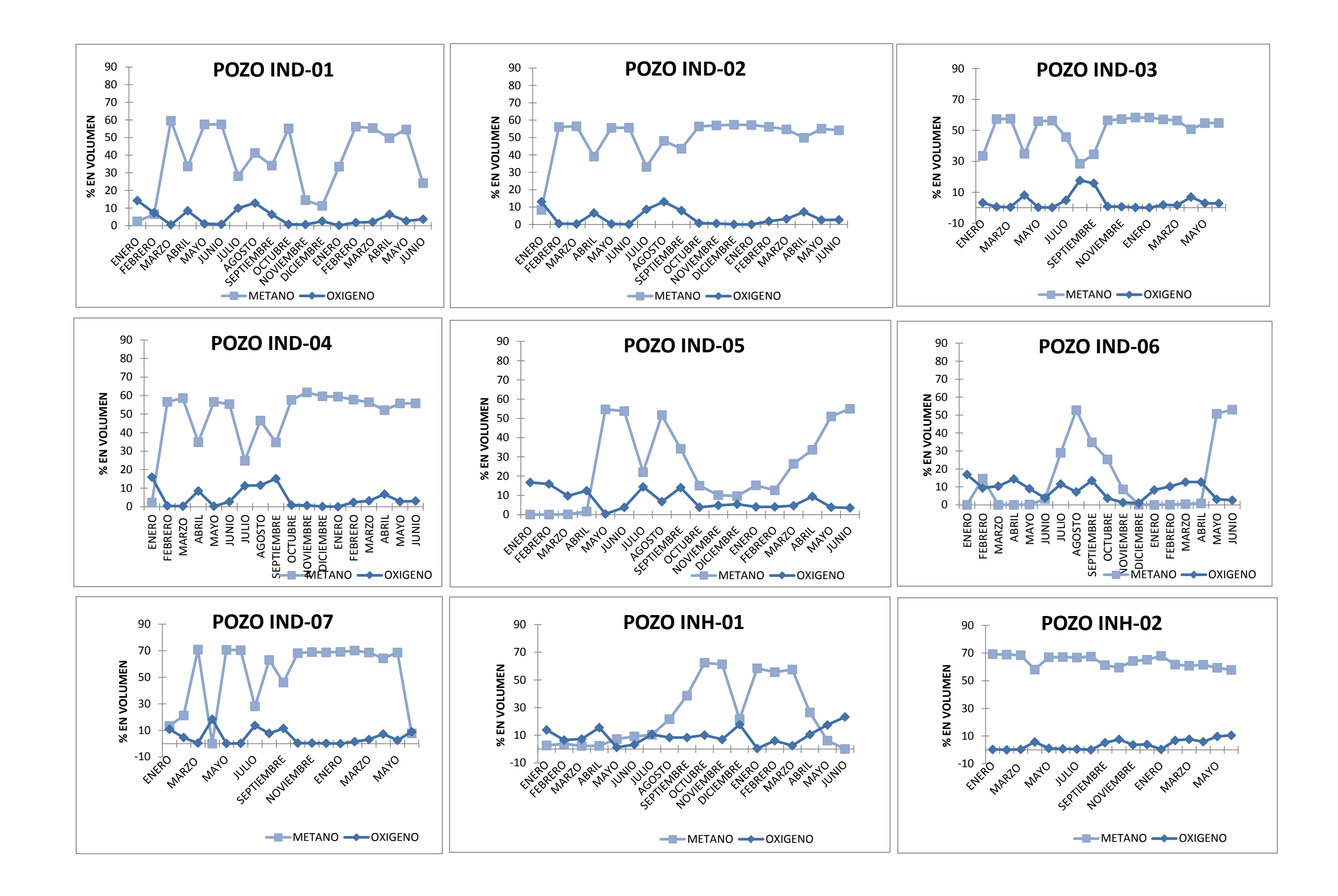

 $\Box$  $\mathcal{L}_{\mathcal{A}}$ and Person **College** 

 $\overline{\mathcal{A}}$  $\Box$   $\Box$   $\Box$   $\Box$   $\mathcal{C}^{\mathcal{A}}$  $\mathcal{L}_{\mathcal{A}}$ 

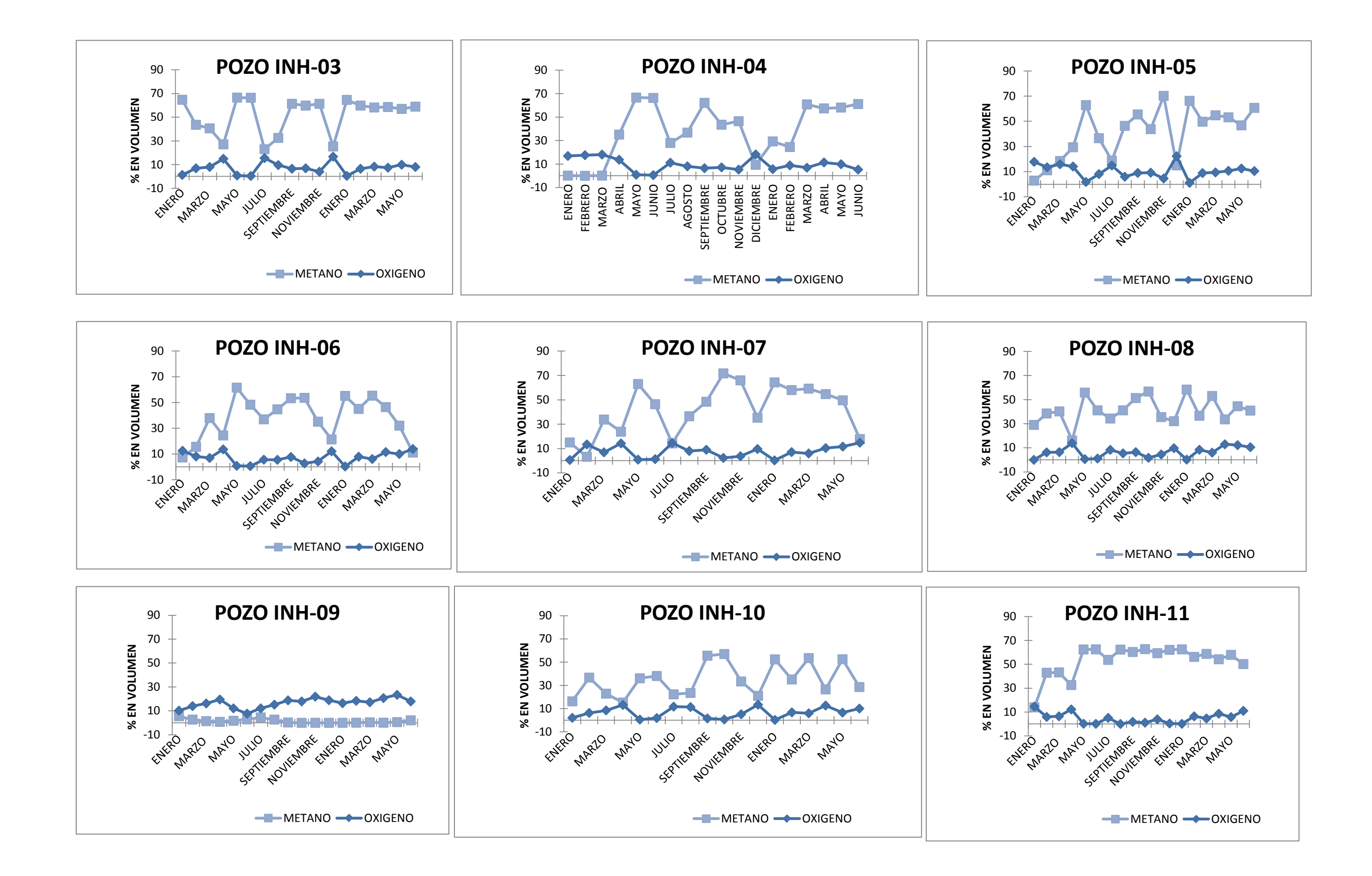

................

. . . . . . Frederick State  $\mathcal{L}_{\mathcal{A}}$  $\mathcal{L}^{\mathcal{L}}$  $\mathcal{L}^{\mathcal{A}}$ تا ہے ۔

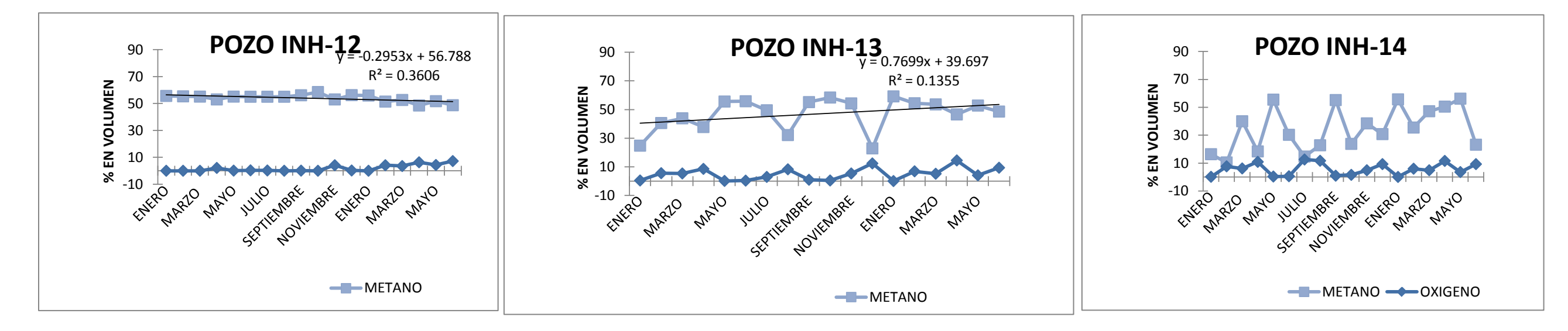

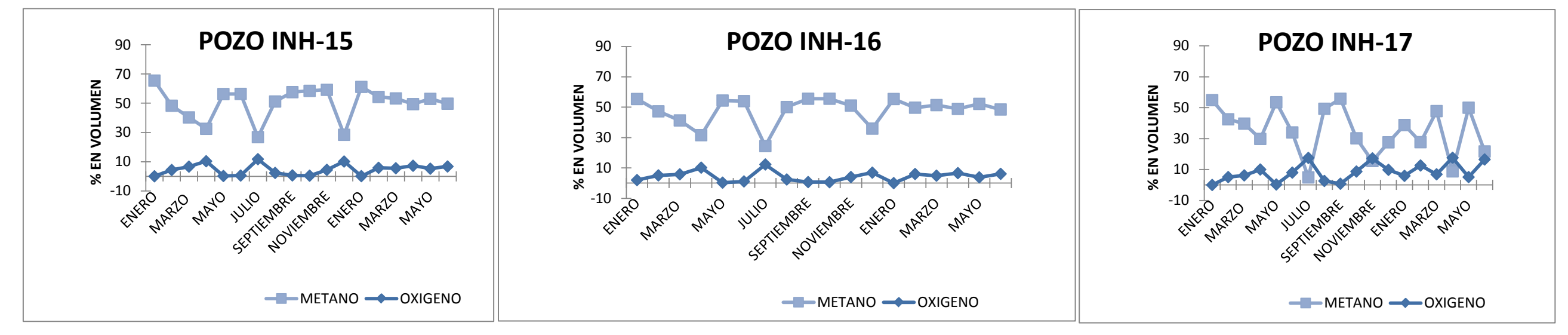

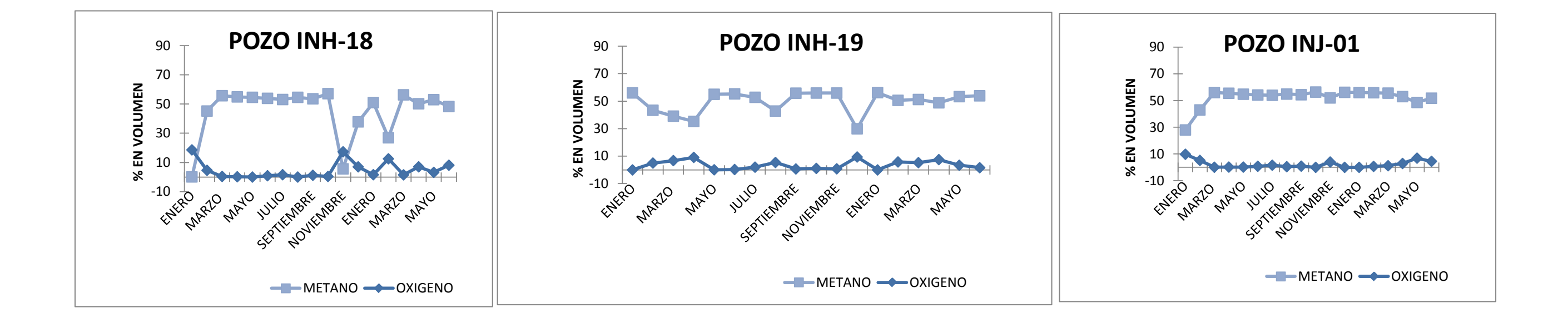

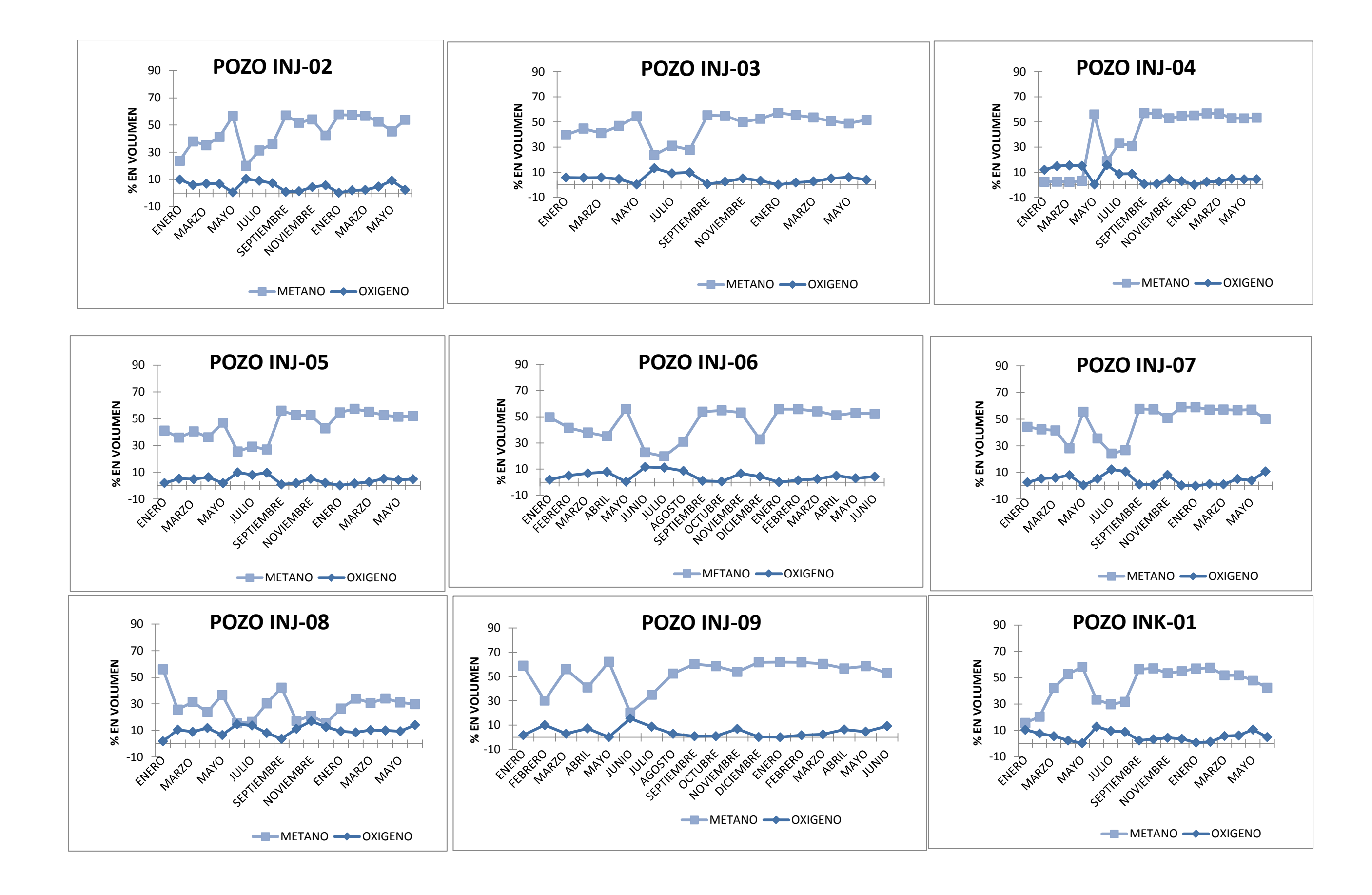

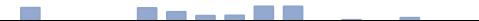

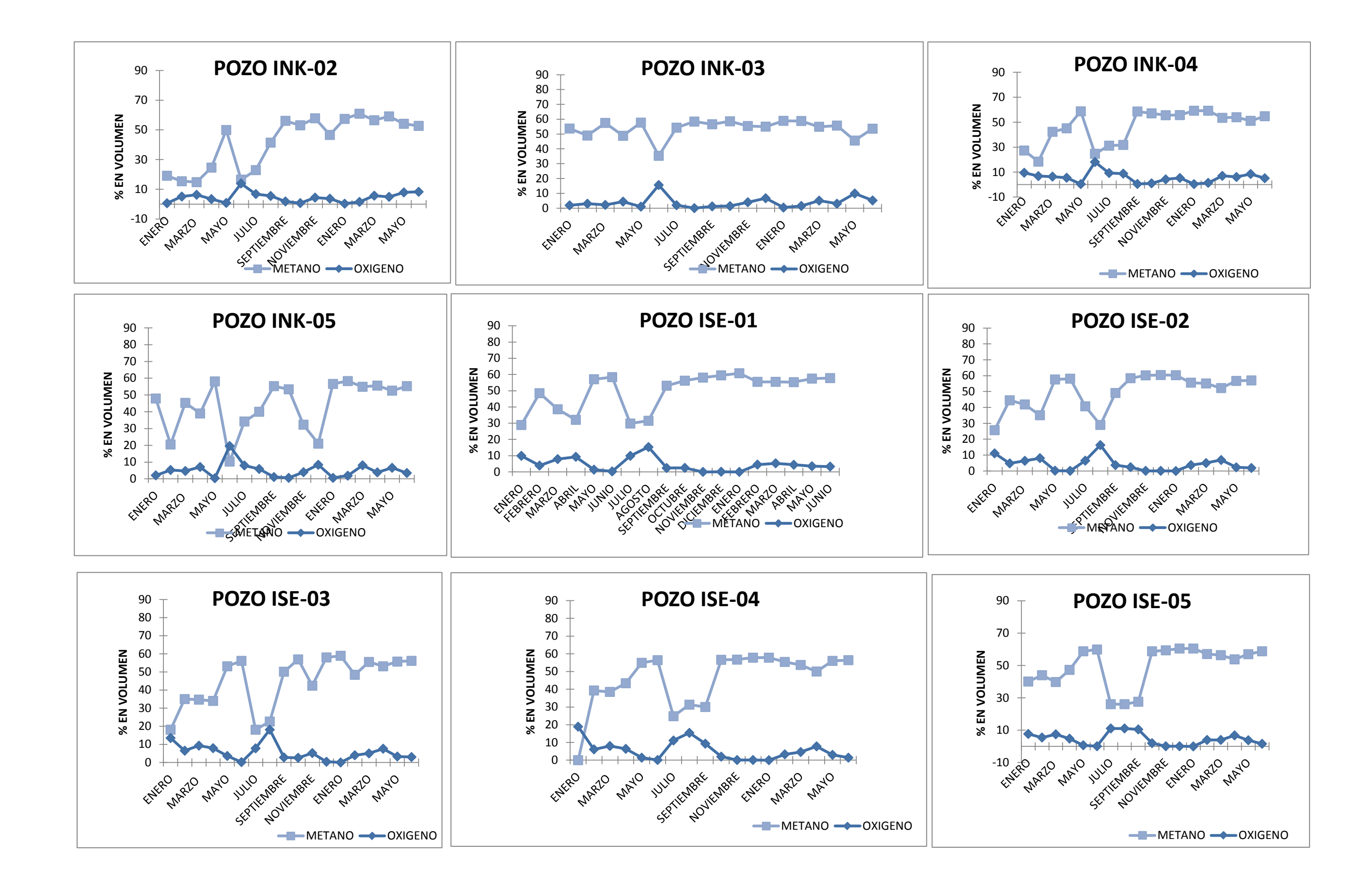

 $\mathcal{L}^{\text{max}}$ **The San**  $\mathbb{R}^n$ 

. . . . . . . . . . . . .

**Freeze** 

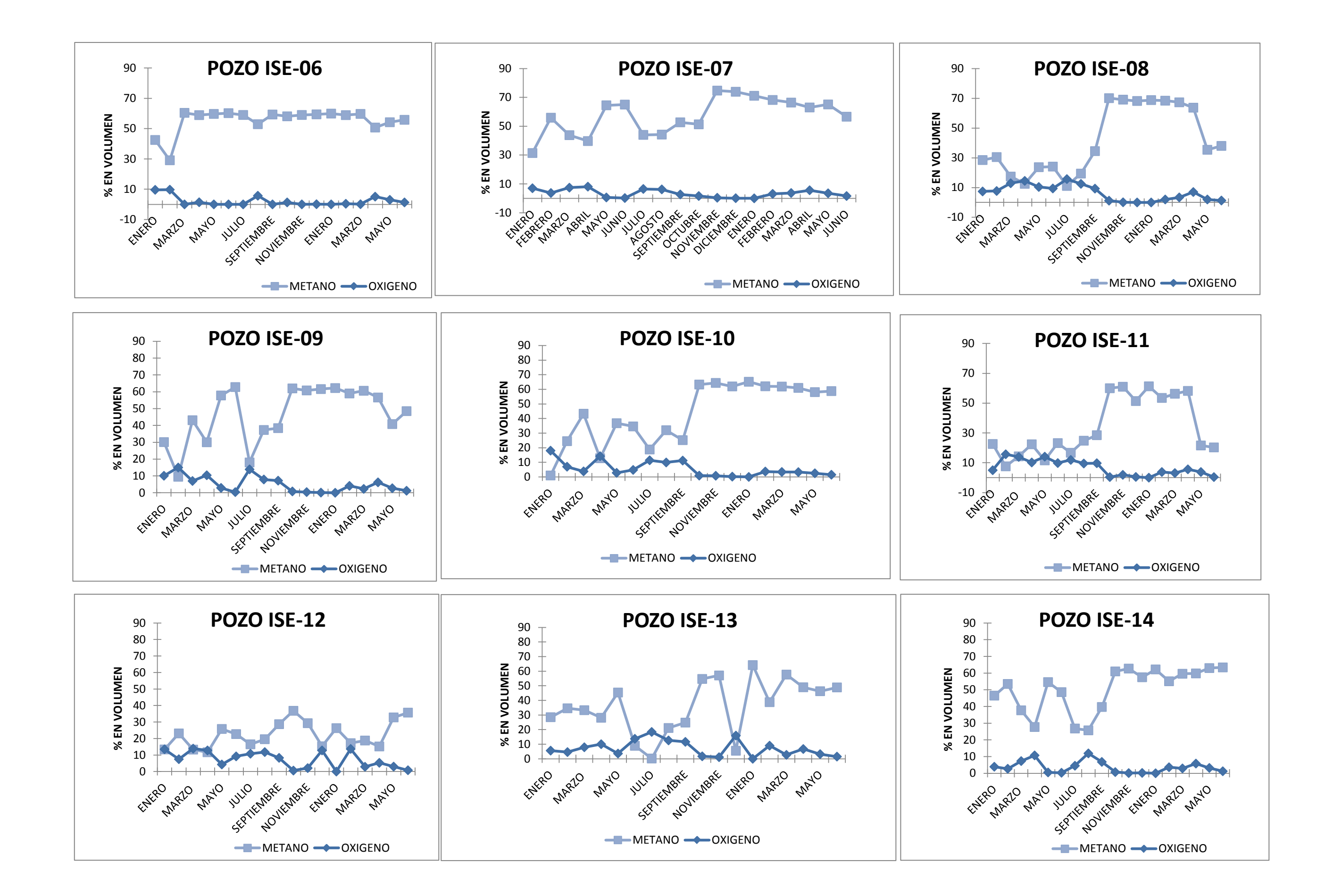

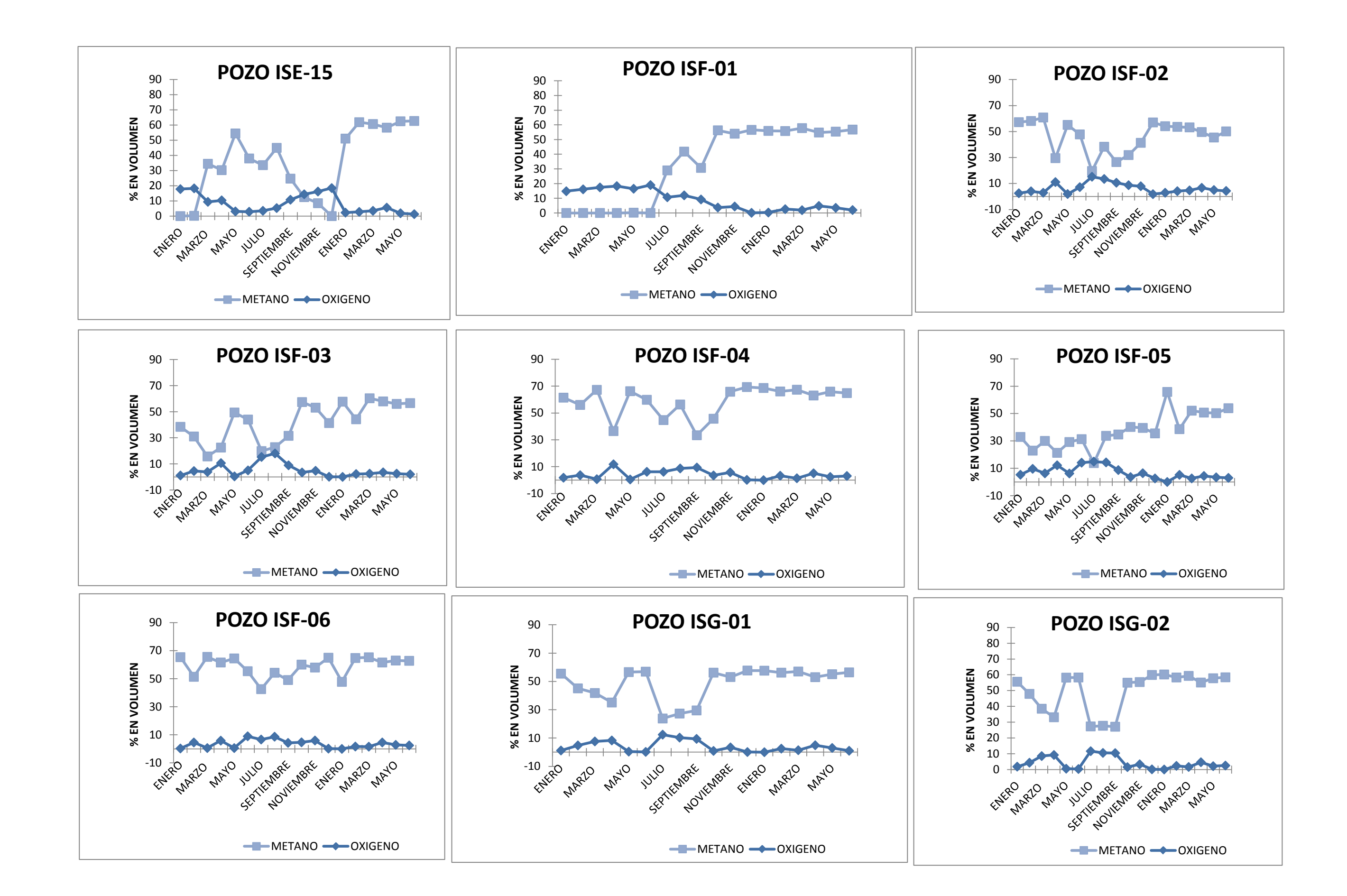

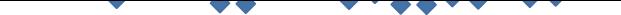

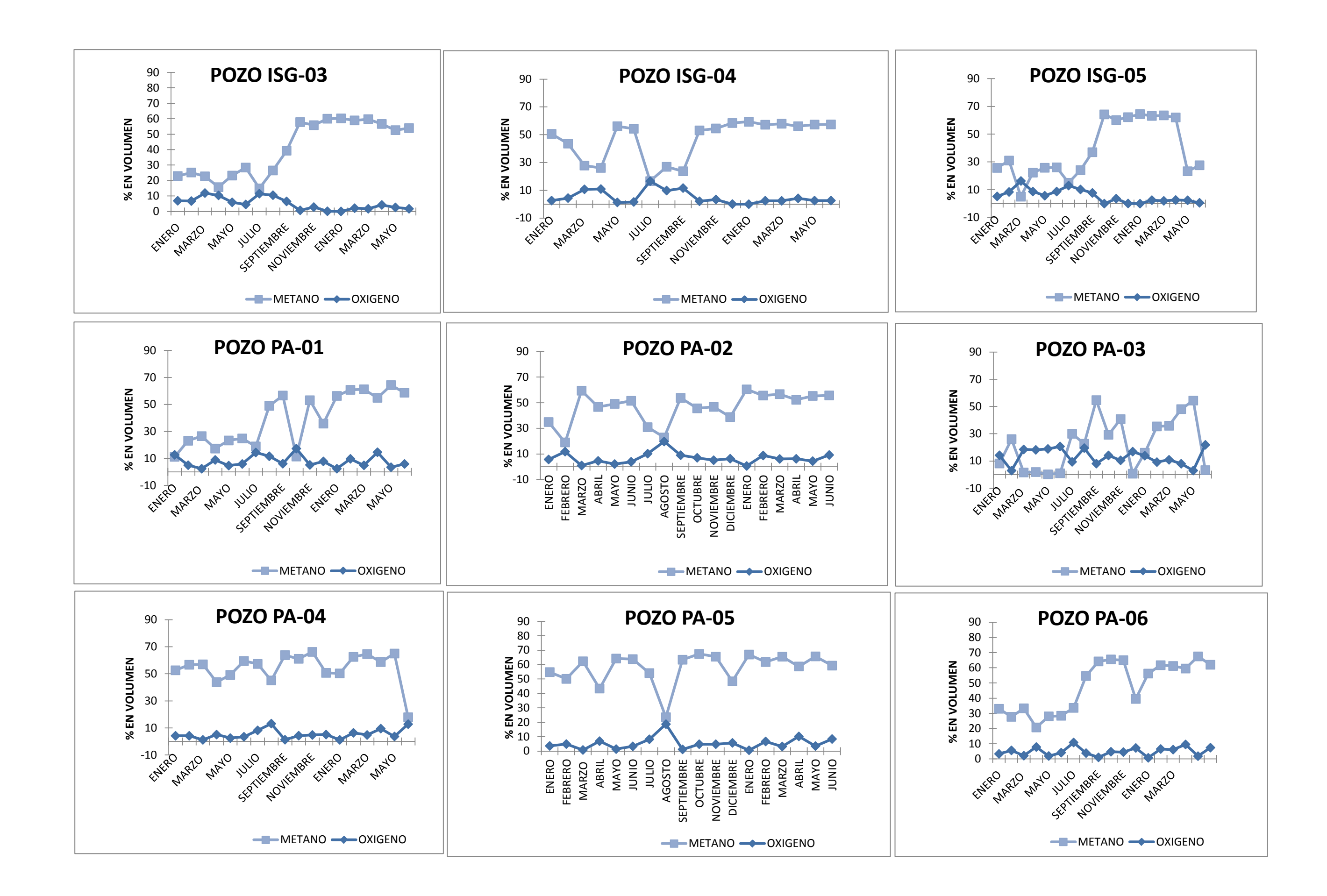

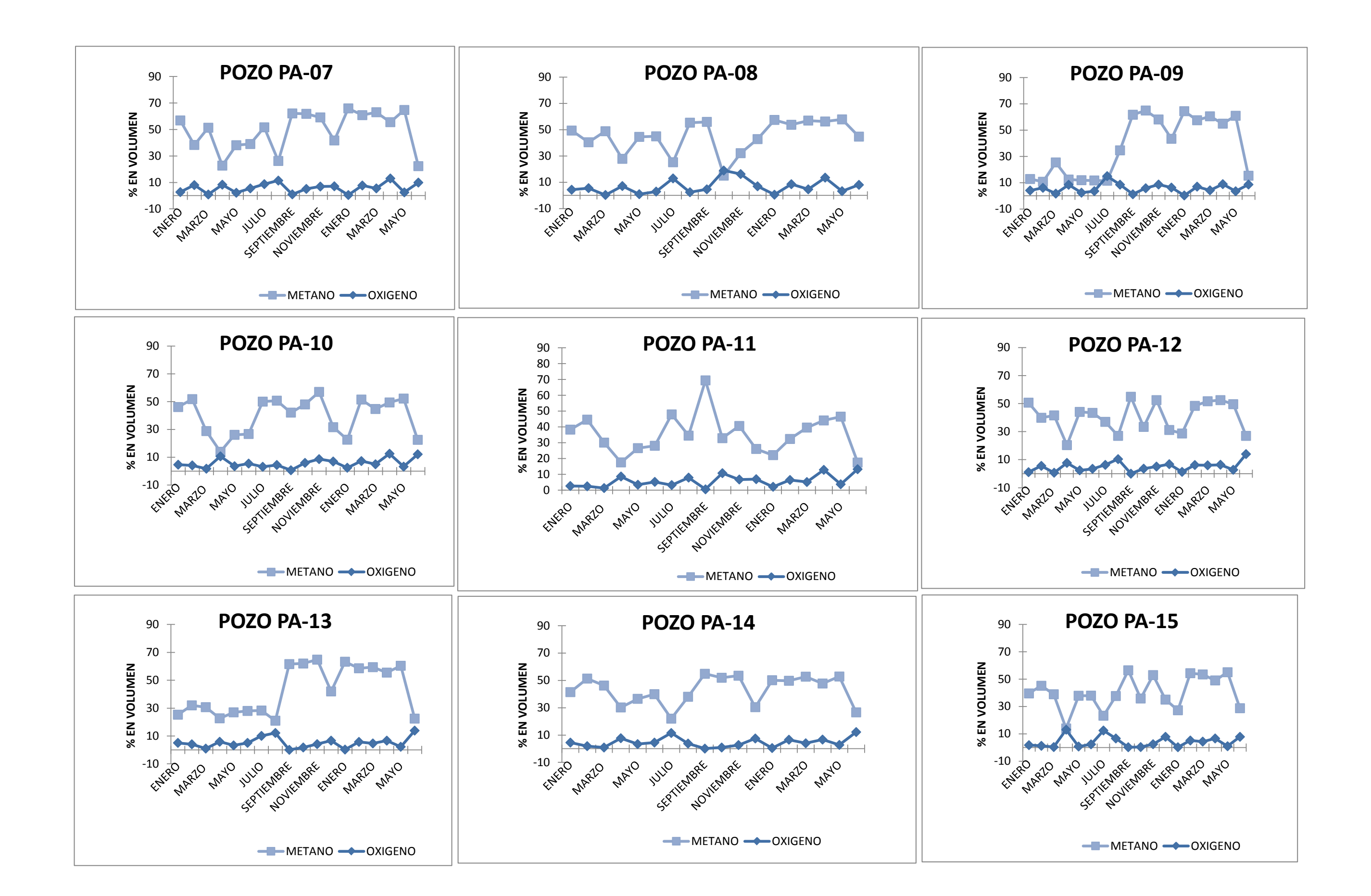

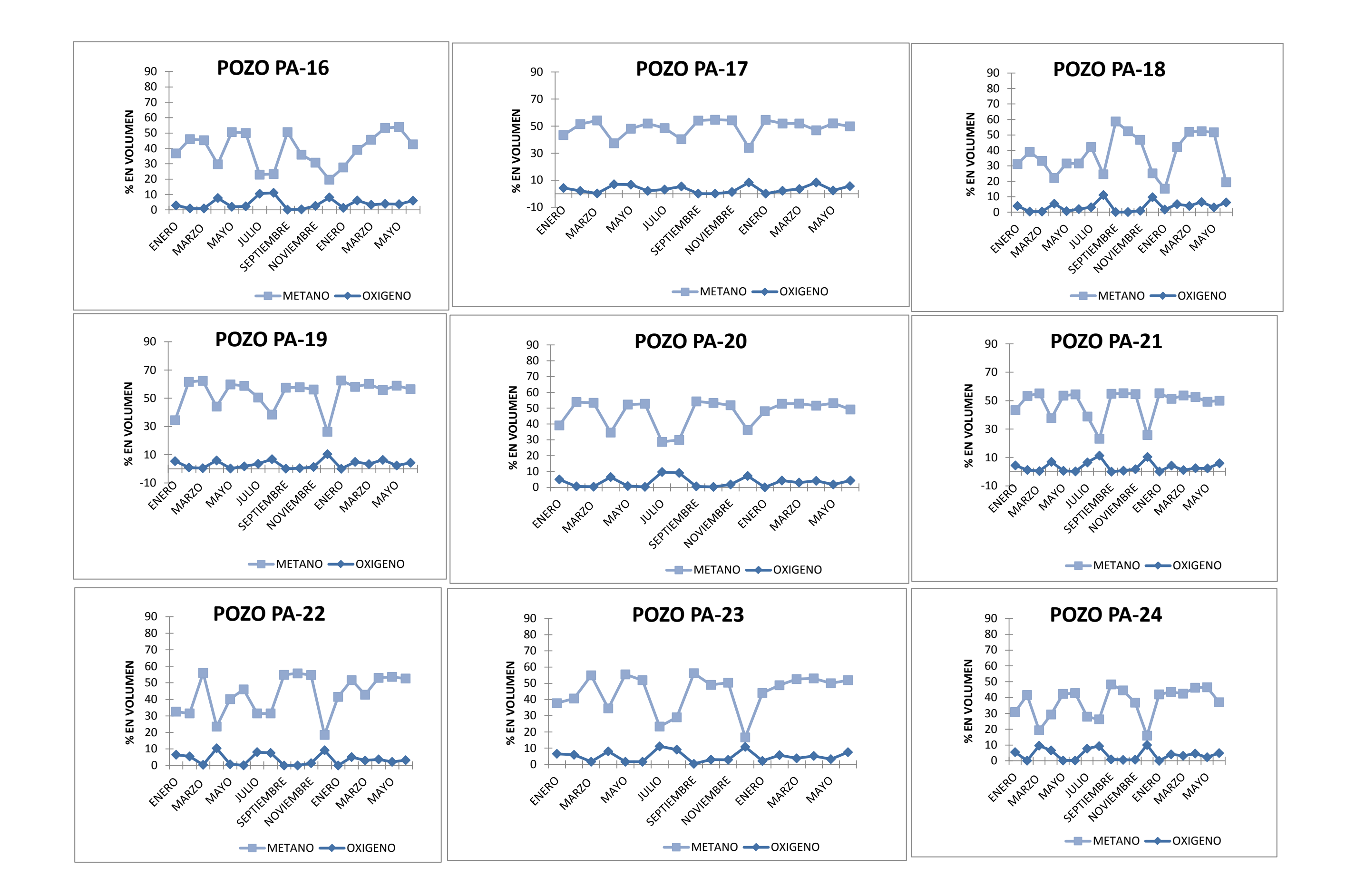

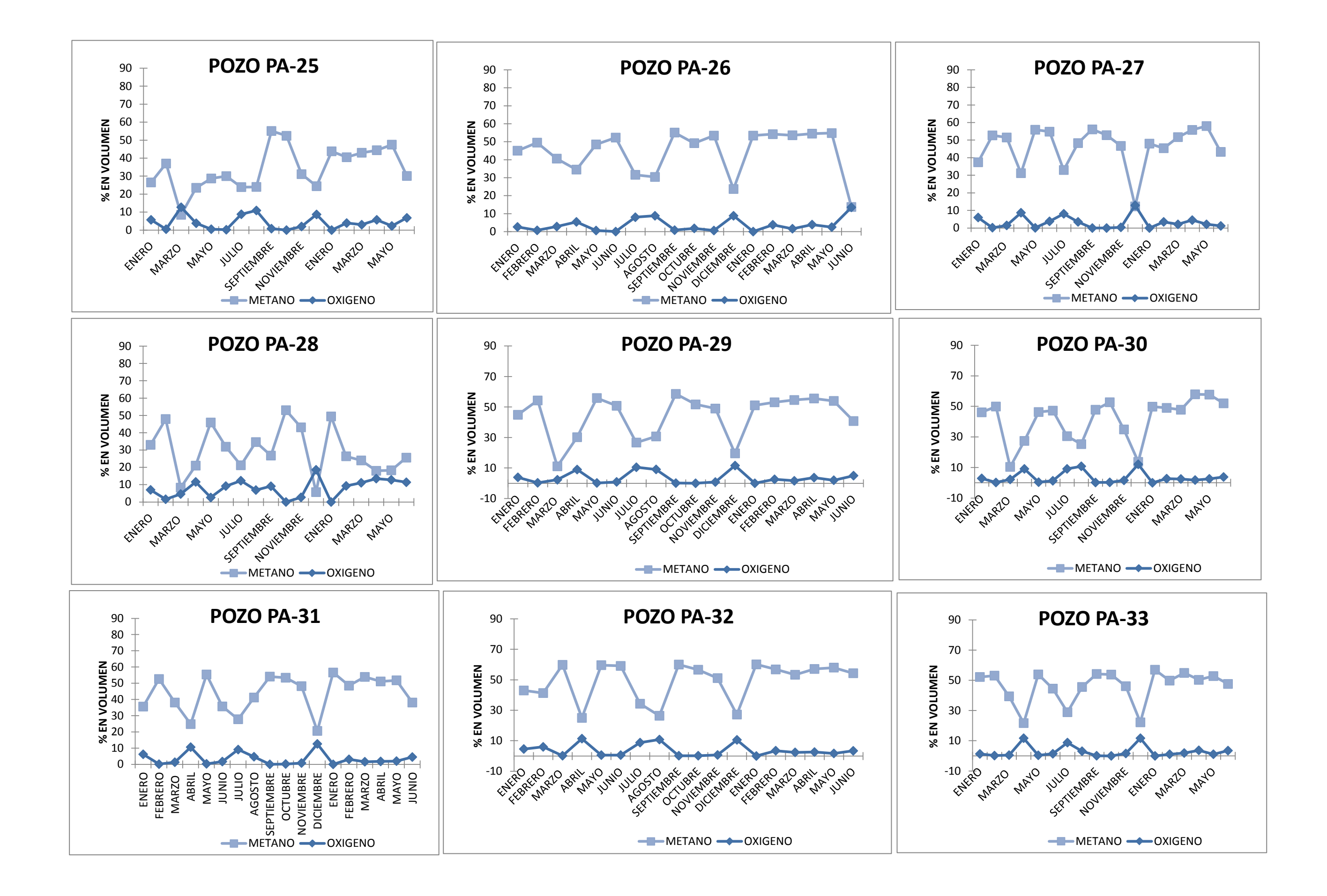

 $\Box$  $\mathcal{L}_{\mathcal{A}}$ 見見 コーニュー **The Co** 

 $\mathcal{L}_{\mathcal{A}}$ 

, Typ  $\mathcal{L}_{\mathcal{A}}$  $\mathcal{L}^{\text{max}}$  $\overline{\phantom{a}}$  $\mathcal{L}_{\mathcal{A}}$ 

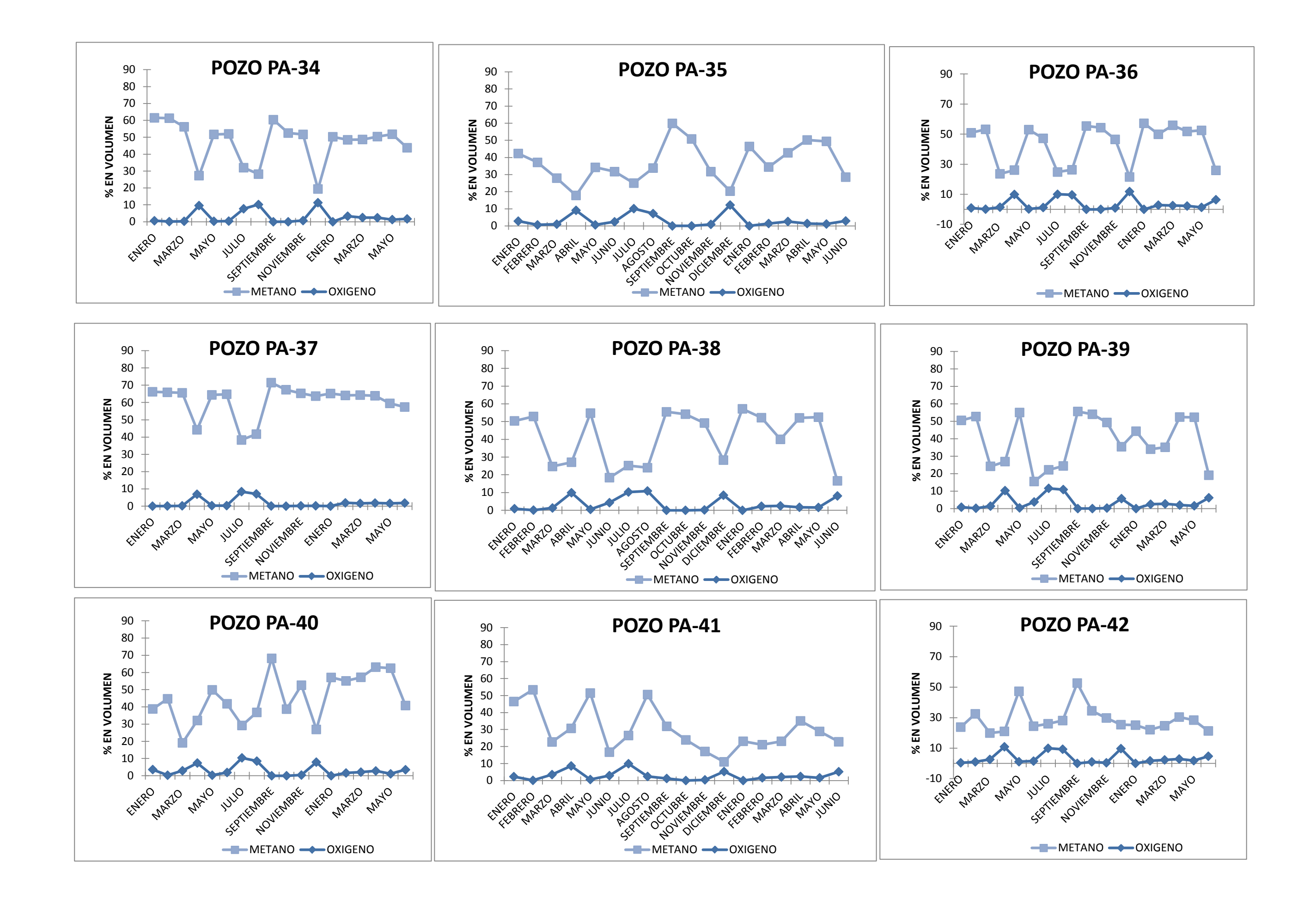

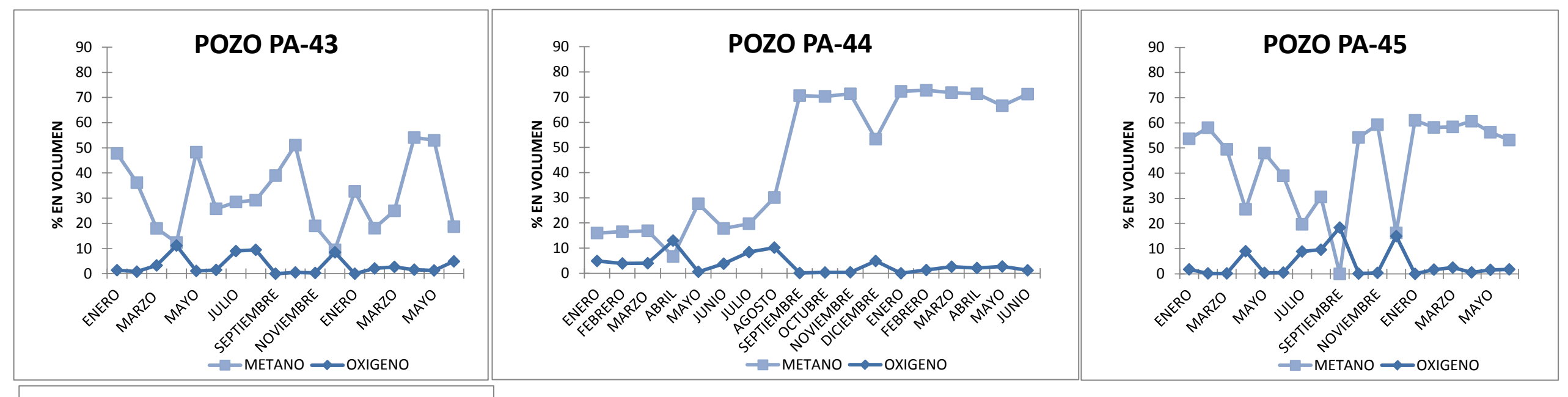

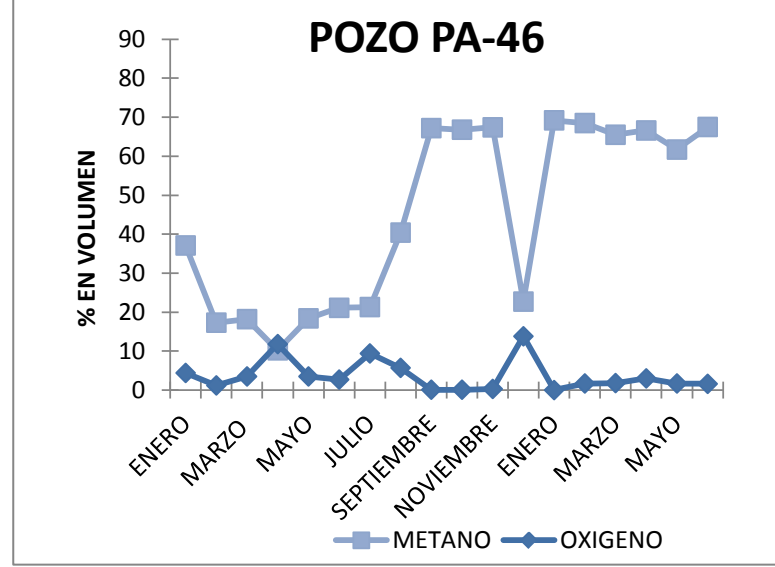

# ANEXO D

Informe de la estancia académica de la estudiante María Teresa Salazar Ramírez. Se anexa el formato de evaluación.

# UNIVERSIDAD NACIONAL AUTÓNOMA DE MÉXICO

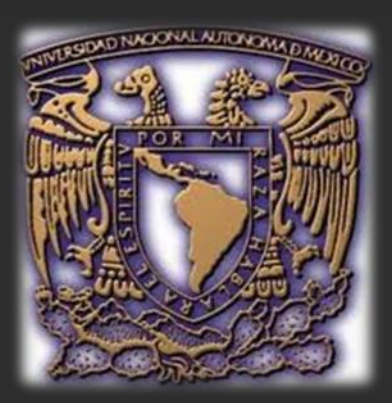

PROPUESTA PARA APROVECHAR EL BIOGÁS GENERADO EN EL SITIO DE DISPOSICIÓN FINAL PRADOS DE LA MONTAÑA, CIUDAD DE MÉXICO.

2013-2

**A l u m n a : S A L A Z A R R A M I R E Z M A R I A T E R E S A**

**t e r e h u e s a 1 6 0 2 @ h o t m a i l . c o m**

**50125416 / 5532036142**

**Tutor: Dra. Ruth Esther V i l l a n u e v a E s t r a d a**

Inv. Titular "A" de T.C. Instituto de Geofísica, UNAM

**D e p t o . R e c u r s o s N a t u r a l e s**

**5 6 - 2 2 - 4 1 - 3 1 e x t . 3 0**

**r u t h @ g e o f i s i c a . u n a m . m x**

### **Informe Fin de Semestre**

El sitio de disposición final Prados de la Montaña (SDF-PM) es de alta relevancia para el estudio de la producción del biogás, porque desde el inicio de su operación como relleno sanitario, se diseñó considerando aprovechar el biogás generado; con esto vemos que el aprovechamiento energético sustentable no se ha concretado hasta la fecha por lo que la propuesta se enfoca a desarrollar procedimientos viables para aprovechar el biogás generado en sitios de disposición final (SDF) tomando como caso de estudio el sitio ubicado en Prados de la Montaña, Ciudad de México

Marwer

Dra. Ruth Esther Villanueva Estrada Asesora

## **CRONOGRAMA DE ACTIVIDADES**

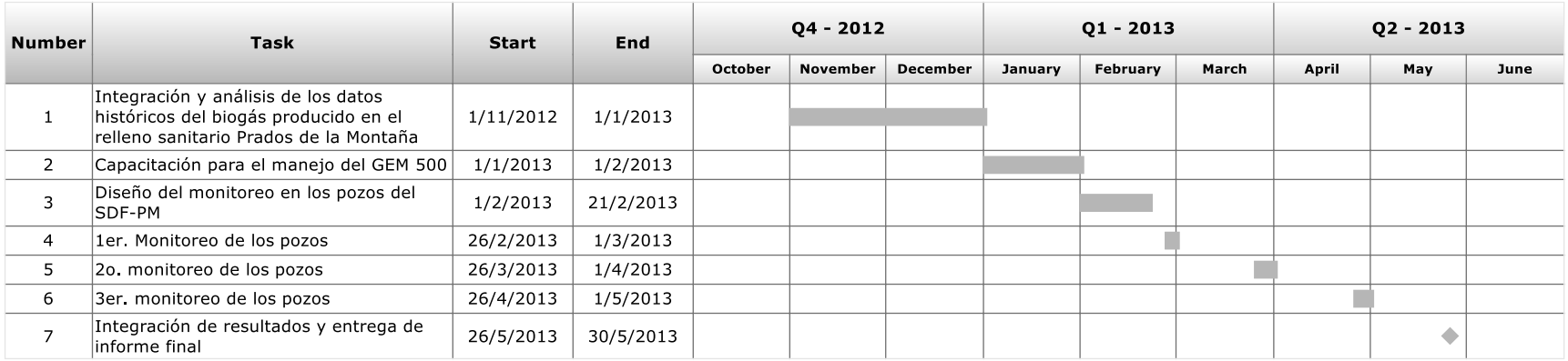

### **Índice**

#### **Resumen**

- 1. Introducción
- 2. Antecedentes teóricos
	- 2.1 La generación de biogás en rellenos sanitarios
	- 2.2 Fases en la biodegradación de los residuos sólidos
	- 2.3 Proceso de digestión anaerobia
	- 2.4 Biogás

2.5 Rendimientos teóricos de biogás a partir de los residuos sólidos dispuestos

2.6 Potencial de generación de metano

2.7 Gases de efecto invernadero (GEI) en los rellenos sanitarios.

2.8 Extracción y utilización del biogás

- 3. Construcción y operación del SDF-PM
	- 3.1 Marco Geológico y geohidrológico
- 4. Objetivos
- 5. Metodología
	- 5.1 Revisión bibliográfica
	- 5.2 Caracterización del biogás
- 6. Resultados
- 7. Conclusiones

### **APROVECHAMIENTO DE EL BIOGÁS GENERADO EN EL SITIO DE DISPOSICIÓN FINAL PRADOS DE LA MONTAÑA, CIUDAD DE MÉXICO.**

#### **RESUMEN.**

Los rellenos sanitarios son en la actualidad la forma más utilizada para disponer la basura en nuestro país. Cuando esto no se hace, la basura termina tirada en las calles, los bosques, o a la orilla de las carreteras, con los consecuentes impactos ambientales. Actualmente existen millones de toneladas de basura confinadas bajo el subsuelo nacional que, en menor o mayor grado, están emitiendo gases a la atmósfera y líquidos al subsuelo, y en algunos casos representan un riesgo potencial de incendio o explosión. La posibilidad técnica de convertir estos gases (conocidos genéricamente como biogás) en electricidad está plenamente probada; la tecnología para ello existe comercialmente, pero la práctica de aplicarla en un determinado entorno socio-político-económico, no está difundida en nuestro país El sitio de disposición final Prados de la Montaña (SDF-PM) es de alta relevancia para el estudio de la producción del biogás, porque desde el inicio de su operación como relleno sanitario, se diseñó considerando aprovechar el biogás generado; con esto vemos que el aprovechamiento energético sustentable no se ha concretado hasta la fecha por lo que la propuesta se enfoca a desarrollar procedimientos viables para aprovechar el biogás generado en sitios de disposición final (SDF) tomando como caso de estudio el sitio ubicado en Prados de la Montaña, Ciudad de México, por las facilidades. En este proyecto se realizará la evaluación de forma sistemática el contenido y la calidad del biogás producido, y relacionarlo con las características del subsuelo para evaluar la dinámica del biogás en la zona del SDF–PM, evitando las intrusiones de oxígeno, así como las fugas de biogás a la atmósfera. Con los resultados obtenidos será de suma importancia para seleccionará la tecnología adecuada para el aprovechamiento energético del biogás.

### **1. INTRODUCCIÓN.**

La disposición definitiva de los residuos sólidos es, hoy en día, uno de los problemas más importantes que afectan a la región América Latina en términos ambientales. El sistema más adecuado para la disposición final es el relleno sanitario.

El presente trabajo provee de información básica acerca de la generación, composición y manejo del gas producto de la disposición final de los residuos sólidos en un relleno sanitario y de las alternativas para su uso posterior a su

recolección. Producto de la biodegradación de los residuos en estos rellenos sanitarios se tienen los lixiviados y a los gases, éste último denominado biogás.

La producción del biogás en rellenos grandes permite su aprovechamiento transformándolos en energía eléctrica teniendo una alta inversión inicial, pero que puede ser autofinanciable.

El biogás generado en rellenos sanitarios puede ser capturado utilizando un sistema de recolección de biogás que usualmente quema el gas por medio de quemadores.

Alternativamente el gas recuperado puede usarse de diferentes maneras. Por ejemplo: producción de energía eléctrica a través del uso de generadores de combustión interna, turbinas, micro turbinas o puede utilizarse como combustible en calentadores de agua u otras instalaciones.

Además de los beneficios energéticos en el uso del biogás, la recolección y control del biogás generado ayuda a reducir emisiones atmosféricas contaminantes

En el presente trabajo se abordarán temas relacionados a:

- Estudiar la generación de gases originados en la disposición final.
- Conocer las etapas de la biodegradación de los residuos sólidos y la composición del biogás.
- Evaluar el manejo de los gases originados producto de la biodegradación de los residuos sólidos.
- Dar a conocer las experiencias a nivel mundial del empleo del biogás como fuente de energía.

### **2. ANTECEDENTES TEÓRICOS**

El crecimiento urbano ha propiciado un incremento en la generación de residuos provenientes de actividades que se desarrollan en casas habitación, sitios de servicios privados y públicos, construcciones, demoliciones, establecimientos comerciales y de servicios. La gestión de los residuos sólidos, desde el lugar de la producción hasta su disposición final, incluye varias etapas relacionados con el almacenamiento en situ, recolección, transferencia y transporte, procesado y disposición final de los mismos.

El manejo integral de los desechos sólidos se debe de realizar de una manera eficiente y ordenada para proporcionar la solución más adecuada, en concordancia con los mejores principios de salud pública, economía, ingeniería, estética, aceptación social y preservación ambiental.

Al depositarse los residuos en los rellenos, éstos comienzan a descomponerse mediante una serie de procesos químicos complejos. Los productos principales de la descomposición son los líquidos lixiviados y los gases. Tanto los líquidos como los gases pueden afectar la salud de las poblaciones de los alrededores.

La producción de metano se debe a la actuación de microorganismos como bacterias, que mediante procesos biológicos degradan los residuos, emitiendo éste y otros gases, y liberando otras sustancias químicas. Los gases producidos por la fermentación anaerobia de la materia orgánica de los residuos constituyen un problema difícil de resolver. Dependiendo de la cantidad de residuos que consideremos, la producción de gases puede ser importante y también larga.

### **2.1** *La generación de biogás en rellenos sanitarios*

Un relleno sanitario es un lugar de disposición de los residuos sólidos domiciliarios o municipales. Un área determinada de tierra o una excavación que recibe residuos sólidos domiciliarios, residuos sólidos industriales, comerciales y/o lodos no peligrosos. Según la literatura especializada, cualquier lugar donde los residuos sólidos domiciliarios se encuentran siendo depositados en grandes cantidades, es en principio, un birreactor que genera gases y líquidos percolado, lo que dependerá de una serie de variables relacionadas a las características de la basura, del lugar de disposición, de la forma de disposición, clima, etc.

En un relleno, los variados componentes de los residuos sólidos se degradan anaeróbicamente a diferentes tasas. Por ejemplo, los alimentos se descomponen más rápido que los productos de papel. Aunque el cuero, la goma y algunos plásticos también son materias orgánicas, usualmente se resisten a la biodegradación. Algunos materiales plásticos, textiles y otras materias orgánicas son muy resistentes a la descomposición vía organismos anaeróbicos. A pesar de la falta de uniformidad de la descomposición anaeróbica, se han desarrollado algunas fórmulas empíricas para predecir la cantidad de metano (CH<sub>4</sub>) y dióxido de carbono  $(CO_2)$  que se genera de la descomposición de la celulosa y otros materiales orgánicos.

El período de tiempo que se requiere para que los residuos sólidos domésticos se degraden y se produzca biogás dependerá de varias variables: el número de organismos presentes en la basura, nutrientes, temperatura, acidez (pH), contenido de humedad, cobertura y densidad de compactación. A continuación se describen algunas de estas variables.

Composición de la basura: A mayor cantidad de restos de comida presentes en la basura más rápido se generará biogás. El papel y materias orgánicas similares se degradan a una tasa menor y se resisten a la biodegradación.

Contenido de humedad: El contenido de humedad es uno de los parámetros más determinantes en un relleno sanitario. Si esta variable aumenta levemente, se acelera el proceso de generación de gas considerablemente. De ahí que en los rellenos sanitarios se recomienda recircular los líquidos percolado para adicionar humedad a la basura, o incluso agregar agua, disminuyendo al mismo tiempo los impactos ambientales de su descarga y los costos de tratamiento. El clima es uno de los elementos determinantes del contenido de humedad en un relleno, y su efecto depende en alguna medida de las características de la cobertura y el grado de impermeabilidad de la base del relleno.

Nutrientes: Aunque los organismos anaeróbicos se desarrollan naturalmente entre la basura, estos mismos también se encuentran en las excrementos humanos y de animales, por lo que el proceso de generación de gas se acelera cuando en un relleno también se disponen los lodos de los sistemas de tratamiento de aguas servidas. Además esto agrega humedad.

Mezcla: En un relleno sanitario, al mezclar la basura logra poner en contacto los organismos anaeróbicos con su fuente alimenticia. Lo mismo hace la recirculación de líquidos percolado.

Cobertura: La cobertura periódica y sistemática de la basura evita que esta entre en contacto con el aire permitiendo la generación de condiciones anaeróbicas que la degradan y producen biogás. Mientras antes se den estas condiciones más rápido comienza a degradarse la basura.

Compactación: La compactación de la basura genera el contacto con los nutrientes y la humedad, y tiende a expulsar el oxígeno presente, lo que a su vez tiende a reducir el tiempo en que se inicia la biodegradación anaeróbica.

Algunos autores, sugieren que en los vertederos o basurales abiertos, en los cuales la basura no es compactada ni cubierta, ocurre una baja descomposición anaeróbica puesto que la basura se encontraría en contacto con el aire primando un proceso de oxidación. En estos casos donde la descomposición de la basura ocurre en condiciones aeróbicas donde se generaría en su mayor parte  $CO<sub>2</sub>$  y agua y prácticamente nada de metano. Bajo condiciones anaeróbicas entonces, el metano y el  $CO<sub>2</sub>$  son los principales gases que se generan en un relleno sanitario.

Así mismo, cuando la degradación se genera bajo condiciones que no son controladas, el proceso ocurre en forma aleatoria en la basura depositada y es muy difícil predecir el nivel de biodegradación que ocurre en el relleno y el horizonte de tiempo en que esta se desarrolla. Tras años de experiencia práctica y de investigaciones conducidas en el mundo más desarrollado se ha logrado alcanzar algún grado de entendimiento acerca de los procesos de biodegradación de la basura y de la producción de biogás y su composición.

### *2.2 Fases en la biodegradación de los residuos sólidos*

En general la biodegradación de los residuos sólidos sigue un patrón de cinco etapas:

**Fase 1:** Esta fase es aeróbica que sucede inmediatamente después que la basura es depositada. Las sustancias de fácil biodegradación se comienzan a degradar a partir de su contacto con el oxígeno del aire. Esta primera fase de descomposición microbiana de la fracción orgánica de los residuos sólidos urbanos se realiza bajo condiciones aerobias, mientras se ejecutan las operaciones necesarias para introducir la materia orgánica en un medio que posea condiciones anaerobias: túneles de fermentación, digestor, vertedero, etc. Se produce  $CO<sub>2</sub>$  y la temperatura comienza a elevarse. En general es una etapa relativamente corta.

**Fase 2:** Fase de transición, esta etapa también es una etapa aeróbica, durante la cual aún no se desarrollan condiciones anaeróbicas. Ocurre un proceso de fermentación, donde se desarrollan ácidos en los líquidos percolado y se produce una caída importante en el pH. En estas condiciones el biogás está compuesto básicamente de  $CO<sub>2</sub>$ . Se caracteriza esta fase por el paulatino descenso de las condiciones aerobias, presencia de oxígeno, hasta su completa desaparición, comenzando la etapa anaerobia. El oxígeno desaparece del metabolismo respiratorio, siendo sustituido por compuestos inorgánicos oxidados, como el nitrito y el sulfito, los cuales, sometidos a un potencial de oxidación-reducción del medio en un rango de -50 a -100 mil voltios, se reducen a gas nitrógeno y sulfuro de hidrógeno. En estas condiciones, el potencial reductor del medio irá incrementándose, y cuando llegue a valores dentro del rango de -150 a -300 mili voltios, comenzará la generación de metano. Mientras sigue bajando el potencial de oxidación/reducción, los microorganismos encargados de la descomposición de la materia orgánica comienzan un proceso que se resume en la conversión del material orgánico complejo en ácidos orgánicos y otros productos intermedios. El pH de la fase líquida, si es que existe, comienza a caer debido a la presencia de ácidos orgánicos y al efecto de las elevadas concentraciones de  $CO<sub>2</sub>$  dentro del medio.

**Fase 3:** Fase ácida, en esta fase se acelera la actividad microbiana iniciada en la fase anterior con la producción de cantidades significativas de ácidos orgánicos y pequeñas cantidades de gas de hidrógeno. Esta fase, predominada por las bacterias denominadas no metano génicas o acido génicas, pueden resumirse en:

- Transformación enzimática o hidrólisis, de compuestos con alto peso molecular como los lípidos, polisacáridos, proteínas, ácidos nucleicos, etc., en otros compuestos aptos para ser utilizados por los microorganismos como fuentes de energía y como transformación a carbono celular.
- Conversión microbiana o acido génesis de los compuestos resultantes del primer pasa de este proceso, en compuestos intermedios de bajo peso molecular, como son el ácido acético (CH3COOH), y las pequeñas concentraciones de ácido fúlvico y otros ácidos más complejos.

Las características propias de la fase ácida son:

- Generación de diversos compuestos gaseosos, principalmente dióxido de carbono, CO2, además de gas de hidrógeno, H2.
- El pH de la fase líquida del medio, si existe, frecuentemente caerá hasta un valor de 5 o menos, por la presencia de los ácidos orgánicos y por las elevadas concentraciones de  $CO<sub>2</sub>$ .
- La demanda bioquímica de oxígeno, DBO5, la demanda química de oxígeno, DQO, y la conductividad del medio líquido se incrementarán significativamente debido a la disolución de ácidos orgánicos.
- Disolución de algunos constituyentes inorgánicos, principalmente metales pesados, y de algunos nutrientes en el medio líquido, debido a los bajos valores del pH.

**Fase 4:** Esta fase, dominada por microorganismos que comienzan a desarrollarse hacia el final de la fase ácida, estrictamente anaerobios y denominados metano génicos, se caracteriza por la conversión del ácido acético y el gas de hidrógeno, producidos por los formadores de ácidos en la fase ácida, en  $CH_4$  y  $CO_2$ . Es también la fase anaeróbica donde la producción de metano alcanza su más alto nivel, con una concentración de metano estable en el rango de 40% a 60% por volumen de biogás. Los ácidos orgánicos en los líquidos percolados se descomponen inmediatamente en biogás. La carga orgánica del percolado es baja y consiste principalmente de componentes orgánicos de alta biodegradabilidad. Como las condiciones son eminentemente anaeróbicas los percolado tendrán una alta concentración de amoníaco.

Debido a la transformación de los ácidos y el gas de hidrógeno en  $CH_4$  y  $CO_2$ , el pH de la fase líquida subirá a valores más neutros (en el rango de 6.8 a 8),
reduciendo las concentraciones de DOB5 y DQO, así como el valor de conductividad del líquido. Con este incremento de pH, disminuye la concentración de los constituyentes inorgánicos en la disolución y, como resultado, la concentración de metales pesados presentes en el líquido también se reducirá.

**Fase 5:** Fase de maduración, esta fase mucho es menos activa en cuanto a la generación de gases se refiere. Está caracterizada por una disminución de la humedad y la conversión del material biodegradable que anteriormente no estaban disponibles.

La velocidad de generación del gas de vertedero disminuye significativamente, porque la mayoría de los nutrientes disponibles se han diluido en el medio líquido durante las fases anteriores, y los sustratos que quedan en el medio sólido son de una degradación lenta.

Las fases 1 y 2 pueden tener una duración de entre semanas a dos o más años. En general, una mayor temperatura ambiental tenderá a acelerar los procesos de biodegradación. Altas tasas de compactación y acumulación de la basura en capas delgadas también tendrán el mismo efecto. La acumulación de la basura en celdas pequeñas también acelerará las reacciones tendiendo a reducir la duración de estas etapas.

Las fases 3 y 4, en tanto, pueden llegar a durar aproximadamente 5 años en su nivel más elevado para luego decaer progresivamente, dependiendo de las condiciones de operación del relleno y en particular del contenido de humedad de la basura. Como la humedad tiende a acelerar las vio-reacciones que ocurren en la basura, las precipitaciones tenderán a reducir la duración de estas etapas y a aumentar la generación de biogás en el tiempo. La recirculación de los líquidos percolado hacia las celdas de disposición contribuirá al contenido de humedad de la basura y a acelerar las reacciones.

La fase 5 del ciclo de vida de un relleno sanitario dependerá en gran parte de las condiciones de operación desarrolladas desde un principio en un relleno. Sin embargo, puede tomar décadas e incluso siglos para que la basura depositada en un relleno finalmente se estabilice.

#### *2.3 Proceso de digestión anaerobia*

La digestión anaerobia es una fermentación microbiana en ausencia de oxígeno que da lugar a una mezcla de gases (principalmente metano y dióxido de carbono), conocida como "biogás" y a una suspensión acuosa o "lodo" que contiene los componentes difíciles de degradar y los minerales inicialmente presentes en la biomasa.

Las variables que influyen en el proceso de la digestión anaerobia (DA) son las siguientes:

Temperatura: los organismos responsables de la DA se encuentra un funcionamiento óptimo alrededor de los 35 ° C

Acidez: determina la cantidad y el porcentaje de metano en el biogás, habiéndose encontrado que el valor óptimo de pH oscila entre 6,6 y 7,6.

Contenido en sólidos: se suele operar en mejores condiciones con menos de un 10% en sólidos, lo que explica que la biomasa más adecuada sea la de alto contenido en humedad.

Nutrientes: para el crecimiento y la actividad de las bacterias, éstas tienen que disponer de carbono, nitrógeno, fósforo, azufre y algunas sales minerales.

Tóxicos: aparte del oxígeno, inhiben la digestión concentraciones elevadas de amoníaco, sales minerales y algunas sustancias orgánicas como detergentes y pesticidas

El producto principal de la digestión anaerobia es el biogás, mezcla gaseosa de metano (50 a 70%) y dióxido de carbono (30 a 50%), con pequeñas proporciones de otros componentes (nitrógeno, oxígeno, hidrógeno, sulfuro de hidrógeno), cuya composición depende tanto la materia prima como del proceso en sí. La cantidad de gas producido es muy variable, aunque generalmente oscila alrededor de los 350 L/kg de sólidos degradables, con un contenido en metano del 70%.

Por su parte, el efluente de la digestión está compuesto por diversos productos orgánicos e inorgánicos y se puede utilizar tanto en la fertilización de suelos, con excelentes resultados, como en alimentación animal, aspecto aún en vías de investigación.

Etapas de la digestión anaeróbica:

- Hidrólisis de los polímeros complejos.
- Acidogénesis por fermentación de los monómeros produciendo acetato, propionato, butirato, succinato, alcoholes,  $H_2$  y CO<sub>2</sub>.
- Acetogénesis por fermentación secundaria generando acetato,  $H_2$ , CO<sub>2</sub>.
- Metanogénesis a partir de  $H_2$ , CO<sub>2</sub>, acetato

Los procariotas reductores de  $CO<sub>2</sub>$  más importantes son los metanógenos, un grupo de arqueobacterias anaeróbicas estrictas que emplean generalmente el H2

como donante de electrones. Hay por lo menos diez substratos que se convierten en metano por la acción de uno u otro metanógeno, todos los cuales liberan energía adecuada para la síntesis de ATP, incluyendo formiato, acetato, metanol, metilmercaptano y metilamina.

La conversión de acetato a metano aparece como un proceso ecológico muy importante en digestores de residuos y en medios anóxicos de agua dulce, donde no hay una competencia excesiva por el acetato con otras bacterias. A pesar de que la producción de metano está muy extendida, son pocos los compuestos de carbono que sirven como precursores directos de la metanogénesis. Por lo tanto, es un proceso que depende de la producción de esos compuestos por otros organismos, a partir de la materia orgánica compleja.

En muchos ambientes anóxicos los precursores inmediatos del metano son el  $H_2$  y el  $CO<sub>2</sub>$  que se generan por las actividades de los organismos fermentadores. En el proceso general de producción de metano a partir de la fermentación de un polisacárido, como la celulosa, pueden intervenir hasta cinco grupos fisiológicos de procariotas. Las bacterias celulolíticas rompen la molécula de celulosa, de peso molecular elevado, en celobiosa y glucosa libre. Por acción de los fermentadores primarios, la glucosa origina ácidos orgánicos, alcoholes,  $H_2$  y CO<sub>2</sub>. Todo el hidrógeno producido es consumido inmediatamente por las bacterias metanogénicas, las acetogénicas o las reductoras de sulfato si éste se halla en alta concentración. Además el acetato puede ser convertido en metano por otros metanógenos.

#### *2.4 Biogás*

Cada año, la actividad microbiana libera entre 590 y 880 millones de toneladas de metano a la atmósfera. Cerca del 90% del metano emitido proviene de la descomposición de biomasa.

El resto es de origen fósil, o sea relacionado con procesos petroquímicos. La concentración de metano en la atmósfera en el hemisferio norte es cerca de 1.65 partes por millón

El biogás es un poco más liviano que el aire y posee una temperatura de inflamación de alrededor de los 700 º C (Diesel 350 º C, gasolina y propano cerca de los 500 º C).La temperatura de la llama alcanza 870 º C. El biogás está compuesto por alrededor de 60 % de metano  $(CH<sub>4</sub>)$  y 40% de dióxido de carbono (CO2). El biogás contiene mínima cantidades de otros gases, entre otros, 1% de ácido sulfhídrico  $(H_2S)$ .

Entre más largo es el tiempo de retención, más alto es el contenido de metano, y con esto el poder calorífico. Con tiempos de retención cortos el contenido de metano puede disminuir hasta en un 50%.Con un contenido de metano mucho menor del 50%, el biogás deja de ser inflamable.

El biogás es una mezcla de gases compuesta principalmente de:

- Metano (CH<sub>4</sub>): 40-70% del volumen.
- $\bullet$  Dióxido de carbono(CO<sub>2</sub>): 30-60 vol.%
- Otros gases: 1-5 vol.% ; incluyendo hidrógeno  $(H_2)$ : 0-1 vol.% y sulfuro de hidrógeno $(H_2S)$ : 0-3 vol. % y trazas de vapor de agua.

El valor calorífico varía entre 17 y 34 MJ/m3 según el contenido de metano

Como en cualquier otro gas, algunas de las propiedades características del biogás dependen de la presión y la temperatura. También son afectadas por el contenido de humedad. Los factores más importantes para caracterizar el biogás son los siguientes:

- Como cambia el volumen cuando cambian la presión y la temperatura,
- Como cambia el valor calorífico cuando cambian la temperatura, presión y/o contenido de agua, y
- Como cambia el contenido de vapor de agua cuando cambian la temperatura y/o la presión.

El valor calorífico del biogás es cerca de 6 kWh por metro cúbico. Es decir que un metro cúbico de biogás es equivalente a aproximadamente medio litro de combustible diesel.

El gas de relleno o biogás es explosivo e inflamable. Si no se evacua de manera adecuada, se dispersa sin control dentro del relleno e invade también terrenos adyacentes. Puede causar incendios o explosiones. Ya se observaron casos en los cuales el gas de relleno se infiltró dentro del sótano de edificios o dentro del alcantarillado y causó explosiones.

Si el  $CH_4$  es explosivo en concentraciones entre 5 a 15 %; en concentraciones más elevadas de 15 %, es inflamable. Otro impacto del gas de relleno consiste en la dispersión en el suelo, donde el metano puede dañar a las raíces de las plantas, impidiendo el suministro de la planta con oxígeno y aire. El metano también tiene

un impacto venenoso en los seres humanos expuestos durante largo tiempo (por ejemplo, los obreros del relleno, recicladores trabajando en el relleno). Además, el metano representa un gas de invernadero y daña a la atmósfera y al clima.

#### *2.5 Rendimientos teóricos de biogás a partir de los residuos sólidos dispuestos*

Debido al complejo conjunto de condiciones que deben ocurrir para que se genere biogás, se estima que la basura debería llevar depositada al menos un año o más para que se comience a desarrollar la descomposición anaeróbica y comience la generación de biogás. La basura acumulada en un relleno puede generar gas durante 20 o 30 años. Sin embargo, en botaderos sin control donde la basura está en exposición al aire, resulta una descomposición aeróbica que sólo emite CO2 y agua.

En teoría, la cantidad de biogás que se genera de una tonelada de carbono biodegradable corresponde a 1,868 Nm<sup>3</sup> (Nm<sup>3</sup> = Metro cúbico normal). En países industrializados, la cantidad teórica es de 370 Nm $^3$  de biogás por cada tonelada de basura depositada.

En general, la evidencia empírica en los países desarrollados ha demostrado que la biodegradación ocurre en forma dispareja e imperfecta, por lo que se considera que la generación de biogás se aproximaría más a los 200 Nm<sup>3</sup> por cada tonelada de basura depositada que a la cifra anterior.

Algunos autores han hecho estimaciones teóricas basadas en supuestos acerca de la composición química de la basura doméstica, y le han aplicado estos supuestos a la ecuación de Buswell de metanogénesis, que gobierna el proceso metanogénico. Estos cálculos han obtenido rendimientos teóricos de biogás, considerando el total de la basura o considerando una biodegradabilidad ponderada.

Por otro lado, el Landfill Methane Outreach Program de la EPA de Estados Unidos recomienda varios métodos para estimar con mayor o menor precisión la generación de biogás en un relleno sanitario.

**Método A, "Aproximación Simple":** Como su nombre lo indica una aproximación gruesa basada en la cantidad de basura depositada en un relleno. El procedimiento se basa en una razón empírica entre cantidad de basura y flujo de biogás observada en los muchos y variados proyectos de recuperación de biogás de rellenos sanitarios estudiados por este programa. Es un reflejo de las características del relleno promedio y puede no representar con precisión las distintas características de la basura, el clima y otras variables que pueden estar presentes en un relleno específico. En general la EPA recomienda utilizar esta regla sólo como un proceso preliminar para determinar si es necesario utilizar métodos más complejos.

Esta regla simple de aproximación sólo requiere conocimientos acerca de la cantidad de basura depositada en el relleno de interés y se nutre del juicio y experiencia de expertos de la industria, que han establecido que la generación de biogás varía entre 0,05 y más de 0,20 pies cúbicos (pc) al año por cada libra (lb) de basura. Lo que da la siguiente ecuación:

$$
Generation\ anual\ de\ biog\textbf{ás}\ (pc) = 0.10 \left(\frac{pc}{lb}\right) \times 2000 \left(\frac{lb}{ton}\right) \times cantidad\ de\ basura\ depositada (ton)
$$
  
EC. [1]

Este método no considera una serie de características del sitio, entre ellas el tiempo que la basura lleva depositada, el cual tiene una influencia negativa sobre la generación de biogás (después de la etapa de estabilización), por lo que la relación de generación anterior puede ser sólo útil para calcular la generación durante un par de años luego que se comienza a recolectar el gas. De ahí en adelante la EPA recomienda comenzar a aplicarle un factor de disminución anual de entre 2% y 3% a la generación de biogás.

**Método B, "Modelo de degradación de primer orden":** El cual sí puede ser usado para contabilizar el cambio en la tasa de generación de biogás de acuerdo a la vida útil del proyecto de relleno. El modelo de degradación de primer orden es más complicado que la gruesa regla anterior y requiere de mayor conocimiento de las características del relleno, al menos en lo que se refiere a las siguientes 5 variables:

- Promedio anual de recepción de basura;
- Número de años que el relleno lleva abierto;
- Número de años que el relleno lleva cerrado, sin recibir basura, si corresponde.
- Potencial de generación de metano de la basura
- Tasa de generación anual de metano de la basura.

$$
LFG = L0 R^{\left(e^{-kc} - e^{-kt}\right)} \ \ \text{Ec. [2]}
$$

Dónde:

LFG = Total de biogás generado en el año corriente (pies cúbicos)

L0 = Potencial total de generación de metano de la basura (pies cúbico/libra)

k = Tasa anual de generación de metano

R = Tasa promedio de recepción de basura anual durante la vida activa (libras)

t = Años desde que se abrió el relleno (años)

c = Años desde que se cerró el relleno (años).

El potencial de generación de metano (L0), representa la cantidad total de metano por peso que la basura generaría durante su proceso de descomposición en un relleno sanitario. La constante de degradación (k), representa la tasa a la cual el metano es liberado de cada libra de basura. El total de biogás que se genera en el relleno es simplemente la multiplicación por 2 de la generación de metano calculada por el modelo (de ahí el factor 2 en la fórmula).

El supuesto es que la mitad del biogás está constituida por metano. Si estos valores fueran conocidos el modelo podría predecir con bastante precisión la generación de metano, puesto que tanto L0 como k varían mucho de acuerdo a las características de cada relleno y la basura recibida, y el clima afecta especialmente al factor k.

#### *2.6 Potencial de generación de metano*

Aunque las mediciones en terreno no son la práctica estándar, la información existente demuestra que los valores reales pueden diferir de las estimaciones en varios órdenes de magnitud. La ingeniería y gestión de un relleno influenciará fuertemente cuánto metano puede ser generado y capturado. Los estándares en cuanto a las características constructivas y operacionales de los rellenos son muy variables entre países y regiones, los que pueden ir desde vertederos abiertos abandonados sin ningún tipo de sistema de control de biogás o gestión hasta rellenos de altos estándares de ingeniería con sistemas de recolección y tratamiento de gases y líquidos percolado que operan como complejos reactores anaeróbicos industriales.

Los sistemas de recolección de gases no son 100% eficientes. Más bien se estima que raramente superan el 70-75% de eficiencia. Los mayores niveles de recolección generalmente no se mantienen parejos durante la vida de un relleno. Al principio de las operaciones no se recolectará prácticamente nada de biogás debido a que los sistemas de recolección no se encuentran totalmente instalados,

las condiciones anaeróbicas aún no se comienzan a manifestar como para generar biogás en cantidades apreciables y la mayoría de este biogás se fugará por el frente de carga de basura. En la medida que el sitio envejece, la concentración de metano decaerá y el contenido energético del biogás será cada vez menor al igual que los eventuales peligros y daños que pueda generar.

Por lo anterior, cualquiera de los métodos teóricos para estimar el potencial de generación de biogás de un relleno sanitario tendrá altos grados de imprecisión. Incluso las pruebas de bombeos en terreno son considerados imprecisos para estimar emisiones a futuro, debido a que representan una medición instantánea en un momento o período dado del tiempo y las condiciones de un relleno pueden variar en plazos más largos. Ni siquiera pruebas repetitivas pueden ser consideradas de mayor precisión para estimar los factores de generación como k y L0, ya que tanto la basura acumulada como la recibida y las condiciones de operación del relleno cambian en el tiempo. El único método realmente confiable es uno en que se realizan mediciones directas y continuas del biogás en el sistema de recolección del relleno sanitario.

El modelo de degradación de primer orden recomendado por la EPA proveerá de mejores estimaciones mientras mejor sea la información disponible para hacer los cálculos.

#### *2.7 Gases de efecto invernadero (GEI) en los rellenos sanitarios.*

Como se ha dicho anteriormente, el biogás es producido en forma natural por la degradación de la materia orgánica de la basura. Se genera debido a la acción de bacterias en condiciones anaeróbicas típicas de la mayoría de los rellenos sanitarios. Este gas es principalmente una mezcla de metano y de dióxido de carbono, pero es el metano el que representa la mayor contribución al efecto invernadero debido a su potencial de calentamiento global que supera en 21 veces al  $CO<sub>2</sub>$ , y es el componente que permite que eventualmente se pueda usar el biogás para generar energía.

El continuo crecimiento de la población en el Distrito Federal que según INEGI (2010) ascendió a 8 851 080 habitantes (aproximadamente el 8% de la población del país), y sus actividades diarias generan en promedio 8 mil toneladas de residuos orgánicos sólidos (ROS) por día. En la mayoría de los casos, estos residuos sólidos no reciben tratamiento y son destinados a un SDF y hasta diciembre de 2011 fueron consignados al relleno sanitario del Bordo Poniente. Actualmente, el Gobierno del Distrito Federal enfrenta el problema de la falta de un SDF después de haber clausurado Bordo Poniente. Esta gran problemática nacional puede generar la aparición clandestina de sitios de disposición no controlados, los cuales implicarían serios problemas de contaminación atmosférica debido al biogás que se produce por la descomposición de materia orgánica presente en los ROS. Adicionalmente, la emisión de metano en tiraderos a cielo abierto puede ser un riesgo latente que puede provocar incendios e implosiones en el sitio de disposición de basura no controlado.

La materia biodegradable (restos de plantas, alimentos, papel, cartón, restos de podas, etc.) en la basura contiene carbono absorbido de la atmósfera por el proceso de fotosíntesis. Los procesos de descomposición que se dan en un relleno sanitario liberan parte de ese carbono en forma de  $CO<sub>2</sub>$  como componente del biogás, otra parte se queda en el relleno en forma de composta (sustancias húmedas estables que pueden secuestrar carbono por cientos de años) y en la madera cuya degradación se ve inhibida por las condiciones anaeróbicas. Al recolectar el biogás y quemar el metano se produce  $CO<sub>2</sub>$  en la combustión. También parte del  $CO<sub>2</sub>$  del biogás se fuga por la incapacidad de recolectarlo todo. Todo este carbono liberado no se considera como adiciones de GEI a la atmósfera puesto que es parte del ciclo natural de la descomposición de la basura. La preocupación por el control del gas que se genera en la acumulación de basuras surgió de la aparición en las décadas de los 60 y 70 de nuevas técnicas de disposición desarrolladas en el mundo industrializado para mitigar los impactos ambientales de la disposición de la basura. En estas nuevas técnicas los procedimientos para la disposición de basura consideraban su compactación previa, su depósito en rellenos sanitarios, su cobertura con tierra y finalmente, al completarse el relleno, su recubrimiento con una capa impermeable. Este procedimiento, en general evitaba los problemas tradicionales de la disposición abierta de basura (incendios, moscas, ratones, impactos visuales, focos de infección, actividades de recolección, etc.) y dependiendo de la disponibilidad de tierra se consideraba además una técnica barata. Así, la técnica de rellenos sanitarios fue ampliamente aplicada en los países desarrollados. Sin embargo, esta técnica generó dos problemas adicionales:

- Generación de biogás, que puede causar incendios y explosiones en el relleno y en propiedades aledañas, así como dañar la vegetación y producir olores molestos.
- Generación de líquidos percolado potencialmente contaminantes.

Los rellenos sanitarios representan un riesgo importante por las emisiones antropogénicas de metano producidas de la biodegradación anaerobia de residuos sólidos y contribuyen significativamente al efecto invernadero, además se cree que representan un gas más efectivo para el calentamiento de la atmósfera que el dióxido de carbono.

Cada año, la actividad microbiana libera entre 590 y 880 millones de toneladas de metano a la atmósfera. Cerca del 90% del metano emitido proviene de la descomposición de biomasa. El resto es de origen fósil, o sea relacionado con proceso petroquímico. Las emisiones antropogénicas de metano producidas de la biodegradación anaerobia de residuos sólidos contribuyen significativamente al efecto invernadero y se cree que representan un gas más efectivo para el calentamiento de la atmósfera que el dióxido de carbono.

#### *2.8 Extracción y utilización del biogás*

Para extraer el biogás de un relleno sanitario, en general se utilizan las siguientes técnicas:

- Contención: Se instalan barreras impermeables alrededor del relleno de manera en preparación para la extracción y recolección del biogás.
- Ventilación pasiva: Se cavan trincheras rellenas con material granulado (por ejemplo: gravilla) alrededor del relleno. Esto rodea las celdas con un área de alta permeabilidad que permite al gas escapar y ser recolectado.
- Ventilación activa: Se instalan corredores o pozos de alta permeabilidad interconectados mediante una red de tuberías que permite recolectar el biogás, usualmente con la adición de una pequeña presión de succión.

El biogás se puede dejar escapar a la atmósfera, se puede quemar en antorchas o utilizar para generar energía. La literatura especializada sugiere que el sistema se puede instalar durante el proceso de relleno de cada celda o después que la celda se haya completado. Si se hace durante el proceso de llenado, normalmente el sistema consiste en drenajes horizontales combinados con pozos de recolección. En estos casos se logran rendimientos mayores de recolección. Sin embargo esta modalidad usualmente acarrea problemas operacionales al interrumpir las operaciones de descarga de los camiones, dificultades para realizar la compactación cerca de los pozos y asentamiento disparejo de la basura alrededor de ellos.

Si se instalan después de que las celdas ya han sido rellenas el sistema consistirá en pozos perforados, lo que facilita la instalación y operación de los equipos, pero reduce el volumen total de biogás recolectado y aumentaría los costos. La capacidad de succión de las bombas es crucial para la extracción óptima del biogás y debiera ser diseñada para obtener un flujo máximo de biogás entre 2 y 7 años después de que la celda ha sido completada. También se recomienda la instalación de unidades de monitoreo para controlar y evitar la infiltración de aire a los pozos de extracción de manera de optimizar la extracción. Además, se sugiere instalar sistemas de recirculación e inyección, en lo posible en cada celda, de los líquidos percolado de manera de potenciar la generación de gas acelerando los procesos de descomposición.

El biogás se puede quemar en antorchas, o se puede instalar sistemas que lo reutilicen de alguna manera y permitan una quema más productiva. Existen varias posibilidades para su reutilización, se puede inyectar a una red de gas urbano o de ciudad, se puede generar energía eléctrica, se puede utilizar para generar vapor para procesos productivos, o en una combinación de calor y energía.

En general, el uso directo del biogás en una red de gas urbano requeriría de procesos adicionales de limpieza y enriquecimiento debido a su menor pureza y a los efectos destructivos sobre los equipos de los demás gases constituyentes de la mezcla. El uso como combustible para vehículos también requeriría de limpieza adicional. La producción de agua caliente y calor podría ser útil si existe demanda cercana.

Por otro lado, la conversión del biogás a energía eléctrica a través de turbinas a gas o motores generadores de combustión interna se puede distribuir a través de la red eléctrica o puede ser utilizada por el consumidor más cercano, reemplazando o desplazando la generación de centrales termoeléctricas más caras y más contaminantes. Esto es importante por la reducción potencial de emisiones de GEI de este sector.

Lo ideal sería que los rellenos fueran birreactores lo más eficientes posibles de manera de que se acelerara la descomposición anaeróbica para maximizar la recuperación de biogás y quemarlo en la forma más eficiente y productiva posible, neutralizando la basura en el menor tiempo posible. Esto permitiría reacondicionar y recuperar los terrenos para usos posteriores del máximo valor para la sociedad. En teoría hasta se podría pensar en rellenos sanitarios tan eficientes como birreactores, con mínima basura no orgánica y de lenta descomposición, óptima humedad y temperatura, máxima eficiencia en generación y captación de gas, y biodegradación acelerada en cada celda, que podrían ser reutilizados indefinidamente.

Algunos beneficios de un manejo integrar de los rellenos sanitarios son:

 Ambiental, evita la contaminación ambiental del aire, suelo y agua provocada por tiraderos clandestinos en lotes baldíos, cuerpos de agua, etc.

- Higiene, mejora las condiciones de limpieza y salud de la población que vive alrededor de los rellenos sanitarios, al erradicar fuentes de contaminación.
- Seguridad, disminuye la probabilidad de incendios y explosiones en tiraderos no monitoreados.
- Urbano, puede mejorar el aspecto de la localidad al hacer un paisaje atractivo.
- Energético, puede aprovecharse la producción de biogás producido por la fermentación anaerobia de los residuos orgánicos sólidos.

#### **3. CONSTRUCCIÓN Y OPERACIÓN DEL SDF–PM**

En el área metropolitana de la Ciudad de México se encuentran los tres SDF más grandes del país: Bordo Poniente, Santa Catarina y Prados de la Montaña. De estos SDF, el de Prados de la Montaña (SDF–PM) es un sitio que reúne particularidades únicas para la evaluación y propuesta de utilización del biogás generado.

El relleno sanitario Prados de la Montaña está localizado en Santa Fe, Ciudad de México, entre la Avenida Coral y la Avenida Tamaulipas en la Delegación Cuajimalpa. La propiedad del relleno sanitario pertenece a Servicios Metropolitanos, S.A. de C.V. (Servimet), pero fue operado y clausurado por las Áreas Técnicas y Operativas de la Dirección General de Servicios Urbanos, D.F.

El terreno del relleno sanitario cuenta con de 24.9 hectáreas (Ha); de las cuales 22.6 Ha fueron usadas para disponer residuos sólidos, en la que se depositaron 5.6 millones de toneladas (de 1987 a 1994), de los cuales la Dirección General de Servicios Urbano (DGSU) informa que aproximadamente el 40% corresponde a ROS. Este sitio operó desde marzo de 1987 hasta julio de 1994. Los residuos sólidos dispuestos en el relleno sanitario principalmente fueron del tipo municipal. En este relleno sanitario se realizó una pepena controlada. Se estima que 5,600,000 toneladas de residuos fueron depositados en el relleno sanitario durante sus 7 años de operación.

El SDF–PM cuenta con una red de extracción forzada de biogás con 112 pozos (un pozo por cada 2000 m2 de superficie del SDF–PM) interconectados por 5,650 metros de tuberías fabricadas en PVC, cédula 80 con uniones flexibles e

instaladas sobre silletas en la superficie y 54 pozos perimetrales para monitoreo. También el SDF–PM cuenta con 45 trampas de condensado, por lo que la densidad de pozos es de 1/2000m2 y 40 m de tubería.El SDF–PM fue clausurado en el año 2007 de acuerdo con las normas del Organismo Ambiental de los Estados Unidos de América y cuenta con 22.6 Ha destinadas para la recepción de residuos sólidos (RS) .

El sitio se ubica en la Zona Especial de Desarrollo Controlado (ZEDEC) de Santa Fé, en los límites de la Delegación Álvaro Obregón con la Delegación Cuajimalpa, circunscrito por las calles: al norte y este la Av. Coral, al sur la Av. Tamaulipas y al oeste la mina "La Mexicana".

Los trabajos de impermeabilización del socavón iniciaron a finales de 1990 impermeabilizando con geo-membrana, está constituido por tres áreas de talud, denominado socavón 1, totalizando 25,090 m<sup>2</sup>, en tres diferentes áreas e impermeabilizando también con geo-membrana 14,759 m<sup>2</sup> en piso y 13,200 m<sup>2</sup> en talud, en julio de 1986 se inician los trabajos para conformar y acondicionar un socavón producto de la actividad minera como relleno sanitario.

En marzo de 1987 inicia el depósito de residuos municipales y concluyó su operación en julio de 1994, siendo 7 años con cuatro meses el tiempo de vida útil de SDF–PM. Las toneladas totales que fueron depositadas en el SDF–PM, hasta el último año de operación fue de 5´635,019. Los residuos provenían de las delegaciones Álvaro Obregón, Azcapotzalco, Benito Juárez, Cuajimalpa, Cuauhtémoc, Iztapalapa, Gustavo A. Madero, Magdalena Contreras, Miguel Hidalgo y Venustiano Carranza, así como residuos de la Defensa Nacional, vehículos particulares y de la misma DGSU. La operación del SDF–PM estuvo a cargo de la DGSU, a través de la Dirección de Transferencia y Disposición final de Residuos Sólidos, área que realizaba las actividades nocturnas de compactación y colocación de material de cobertura, debido a que durante el día los materiales depositados eran extendidos con maquinaria contratada por la DGSU para que el personal de los gremios de pepenadores realizaran sus labores de 7 am a 7 pm. Actualmente la DGSU se encarga de la operación y mantenimiento del SDF-PM**.**

#### *3.1 Marco geológico y geo hidrológico*

De acuerdo a los estudios realizados el emplazamiento del relleno sanitario tuvo un lugar sobre distintos materiales, tal como se indica a continuación: brechas volcánicas arenosa (ocupan un 45% del desplante), aglomerados (un 40%) y tobas arcillosas (ocupan un 5%) es decir, sobre materiales con diferentes características físicas y, por tanto, con diferentes permeabilidad.

El área de desplante del relleno sanitario Prados de la Montaña no se ve afectada por fallas o fracturas regionales; sin embargo a tan sólo unos 400 y 650 metros hacia el norte se han definido dos fallas normales de carácter regional; para ambos casos, el relleno sanitario se ubicará en la zona del bloque caído por lo que se espera un mayor espesor de los materiales de la formación Tarango, que son de menos permeabilidad que las rocas de la formación Las Cruces.

Cabe señalar que, por métodos geofísicos, se ubicó un gran número de fracturas semiprofundas que afectan al macizo rocoso; sin embargo estas fracturas tampoco son continuas con excepción de las localizadas en la zona norte, coincidiendo con el área donde se identificaron cavernas estratos de arenas pumíticas; en dicho lugar los lineamientos si son continuos a todo lo largo de la zona explorada con estos métodos indirectos.

La profundidad del nivel freático se detectó en 130m bajo el novel de desplante del Relleno Sanitario Prados de la Montaña.

El predio del Relleno Sanitario tiene un área aproximada de 24.5 hectáreas, siendo 22.6 hectáreas de relleno y en el cual se recibieron casi 5.635 millones de toneladas de residuos sólidos. Que representan un volumen cercano a los 6.25 millones de metros cúbicos de residuos sólidos, pudiendo considerar el peso volumétrico de los residuos sólidos como 900 Kg/m3. (tabla1).

Al quedar cubierto el relleno sanitario, la generación de biogás se incrementa considerablemente por lo que a partir de este momento se tienen que iniciar los procesos de control y aprovechamiento posible del biogás, el cual puede ser utilizado como combustible para generar electricidad, ya que de lo contrario tendría que ser quemado produciéndose contaminación al medio ambiente. El tiempo de vida aproximado del relleno con producción activa de biogás se estima de 15 a 20 años siendo en los primeros en los que se presenta una mayor producción.

De los análisis sobre la composición de los residuos depositados en el relleno, se desprende que en promedio el contenido de materia orgánica de los residuos sólidos es superior al 40%, lo cual origina la generación de biogás compuesto de un gran contenido de metano (CH4).

En agosto de 1992 se practicó un análisis de los desechos sólidos depositados en el relleno sanitario de lo que se desprendió la siguiente información de su composición: (tabla2).

Durante el primer trimestre de 1993 se tomaron muestras de biogás generado en el relleno sanitario de Prados de la Montaña, habiéndose encontrado que en promedio su composición es como sigue:

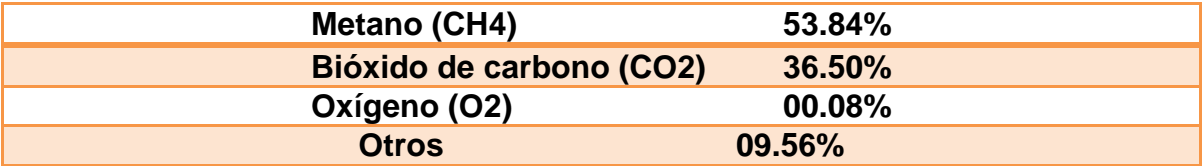

El poder calorífico del metano se ha estimado en aproximadamente 650 BTU/ft3.

Es importante, hacer notar que todos los valores contenidos en este apartado deberán ser validos por los oferentes mediante pruebas de campo, en virtud de los cambios que pudieran haber ocurrido después de la clausura del Relleno Sanitario.

#### **4. OBJETIVOS**

#### **Objetivo general.**

Realizar análisis de los datos obtenidos en el monitoreo de los pozos, con la finalidad evaluar el potencial de uso del biogás producido en el SDF–PM para generar electricidad.

#### **5. METODOLOGÍA**

#### *5.1 Revisión bibliográfica*

Se recopilará la información histórica del SDF–PM con que cuenta la Subdirección de Operación y la Subdirección Técnica de Disposición Final del Gobierno del Distrito Federal, por lo que se llevarán a cabo reuniones de trabajo con las áreas técnica y operativa responsables del SDF–PM. Se trabajará con los datos recabados del contenido de biogás y se realizará un análisis exploratorio y estadístico con estos datos históricos.

#### *5.2 Caracterización del biogás*

Primeramente se calibrará el GEM 500. Ya que se haya calibrado el GEM 2000 adecuadamente, se realizará un monitoreo permanente del biogás en los 112 pozos del SDF–PM, asimismo se calcularán todas las variables que determina el GEM 2000.

#### **6. RESULTADOS**

#### *6.1 Capacitación para el manejo del GEM 500.*

La capacitación del GEM 500 es para asegurar la calidad de los análisis realizados para el contenido de metano, dióxido de carbono, oxígeno y nitrógeno, donde fui supervisada y conté con el apoyo de personal capacitado para el manejo de este equipo. Para esto se realizó en primera estancia el estudio del sitio a muestrear además de leer el manual del equipo realizado por el personal de apoyo, de forma más sencilla para facilitar su operación.

El equipo que empleamos es el GEM 2000plus, el cual permite obtener una serie de datos relacionados con la composición del biogás y la cantidad de BTUs recuperados. Las mediciones se realizan con el quemador en modo pasivo, es decir, sin la extracción forzada, a fin de tener una mejor apreciación de la composición del biogás.

Ya ubicado El SDF-PM se realizó la identificación de las características generales del GEM 2000 plus como los puertos de entrada y salida, así como accesorios disponibles de GEM 2000 plus.

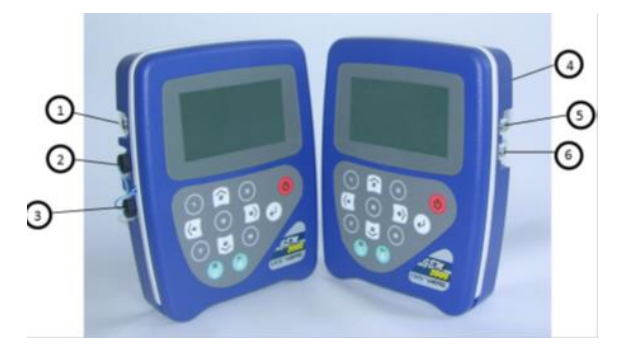

Figura 1. GEM 2000 plus

Primeramente se calibra el GEM 2000 plus (Fig.1), pero el equipo como es nuevo

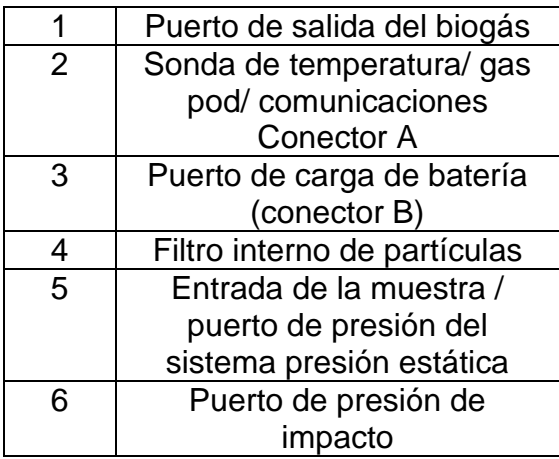

no necesito de este paso. Una vez consideradas las precauciones preliminares en el analizador de biogás GEM 2000 plus, el equipo está listo para realizar las mediciones correspondientes.

Aquí se presentan los pasos resumidos a seguir cuando el equipo es usado en modo de operación GEM (monitoreo de extracción de biogás):

\* Prenda el equipo dejando apretado el botón de encendido durante 5 segundos.

\* El equipo procederá a realizar una autocomprobación automática, en este tiempo se comprobara el funcionamiento de la bomba, los detectores.

\* El equipo le pedirá que ingrese el nombre del operador.

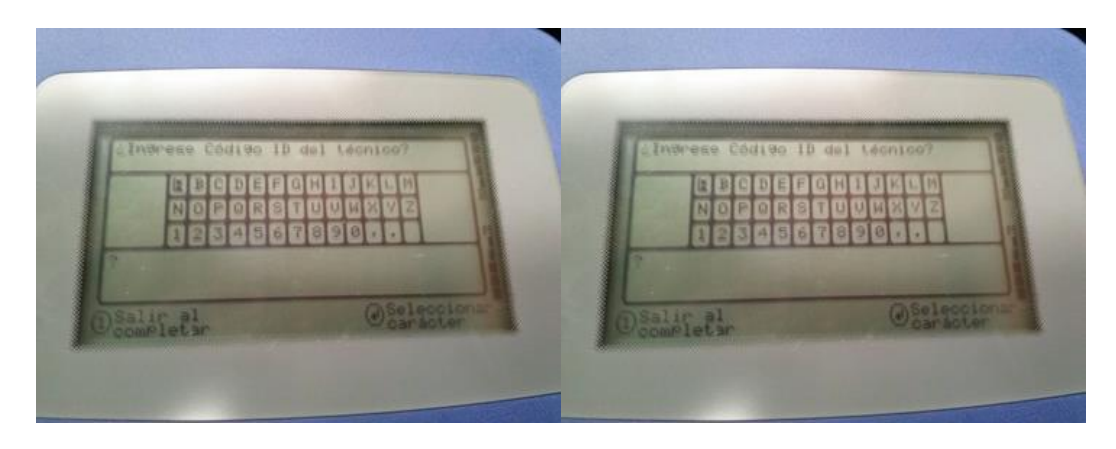

Figura 2. Despliegue de la pantalla del GEM 2000 plus al inicio de su operación.

Algo importante para el manejo de este es el modo de operación GEM es de realizar un monitoreo constante a largo plazo del biogás, así como la obtención de mediciones de flujo.

Al seleccionar un ID en la pantalla se le da continuar con el proceso de medición del biogás(Fig.2.).Posteriormente en la pantalla aparecerá el recordatorio "desconectar las mangueras de muestra", con el objetivo de que se ejecute una purga de aire limpio dentro del equipo, la purga comenzará en la pantalla y al finalizar se deben de conectar las mangueras al pozo de extracción.

Este procedimiento se realiza en los primeros 54 pozos del SDF–PM de la parte perimetral,así mismo se calcularán todas las variables que determina el GEM 2000 plus (temperatura, contenido energético, flujo y límite de explosividad).

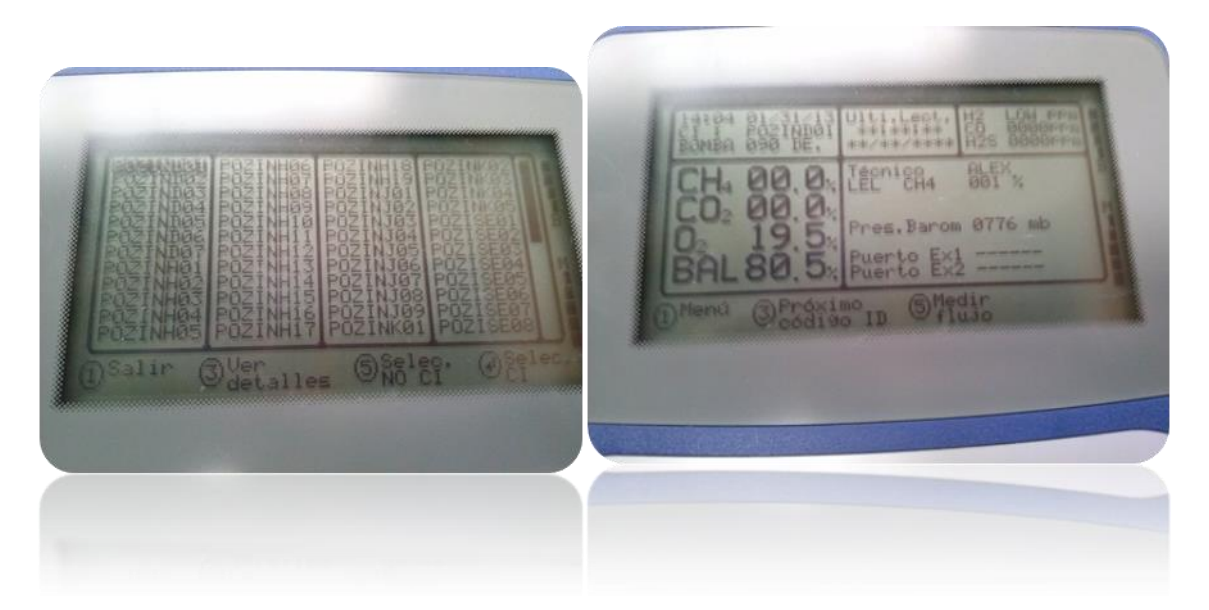

Figura 3. Despliegue de los resultados en la pantalla del equipo GEM 2000 plus.

Se desplegaran todos los ID cargados con anterioridad en el instrumento por el software Datafield (Fig.3.), siendo posible ver los detalles de cada ID (comentarios y preguntas de ID). Posteriormente se pasan los datos a la bitácora de dicho proyecto donde se estudian los valores recabados en el monitoreo.

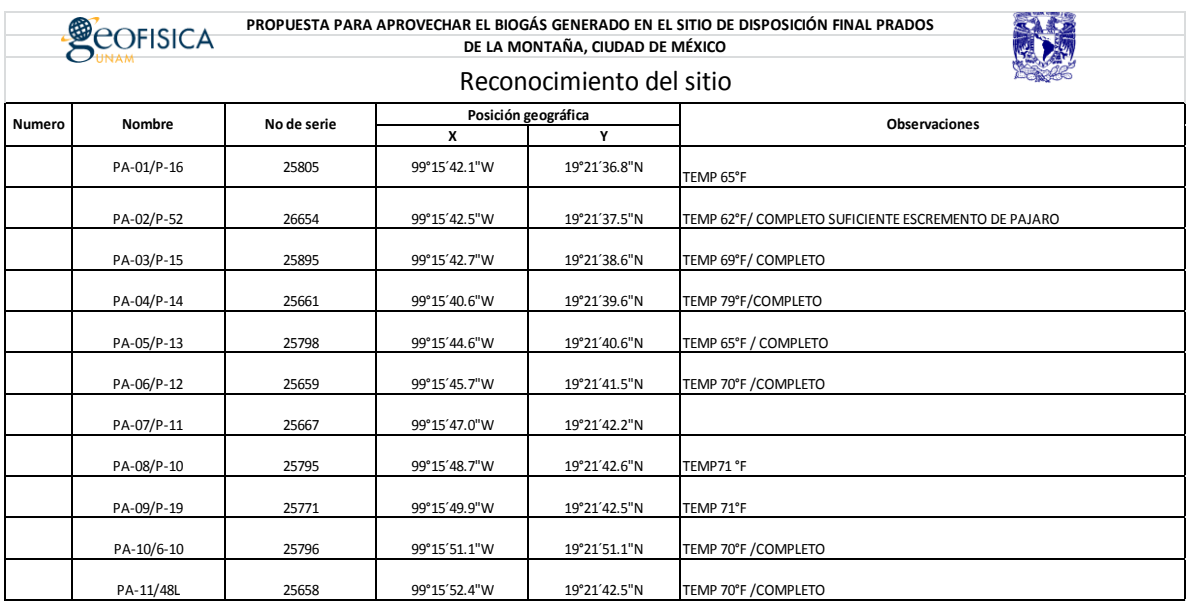

Figura 4. Ejemplo de una bitácora de campo en el SDF-PM.

Ya tomado lectura estos datos el equipo fue conectado a la computadora con el programa predeterminado para llevar una bitácora por día de muestreo, ya con la práctica se realizaron varias mediciones en el SDF-PM.

Cubriendo un de los objetivos generales del proyecto tener la capacitación para lograr evaluar de forma sistemática el contenido y la calidad del biogás producido, y relacionarlo con las características del subsuelo para estudiar la dinámica del biogás en la zona del SDF–PM, de tal modo que incida en una mejor operación del SDF, evitando las intrusiones de oxígeno, así como las fugas de biogás a la atmósfera.

#### *6.2 Descripción SDF-PM.*

.

El primer día en campo nos dimos a la tarea de hacer la descripción del SDF–PM cuenta con una red de extracción forzada de biogás con 112 pozos (un pozo por cada 2000 m<sup>2</sup> de superficie del SDF-PM) interconectados por 5,650 metros de tuberías fabricadas en PVC, cédula 80 con uniones flexibles e instaladas sobre silletas en la superficie y 54 pozos perimetrales para monitoreo como se muestra en el siguiente esquema. También el SDF–PM cuenta con 45 trampas des condensado, por lo que la densidad de pozos es de 1/2000 $m^2$  y 40 m de tubería.

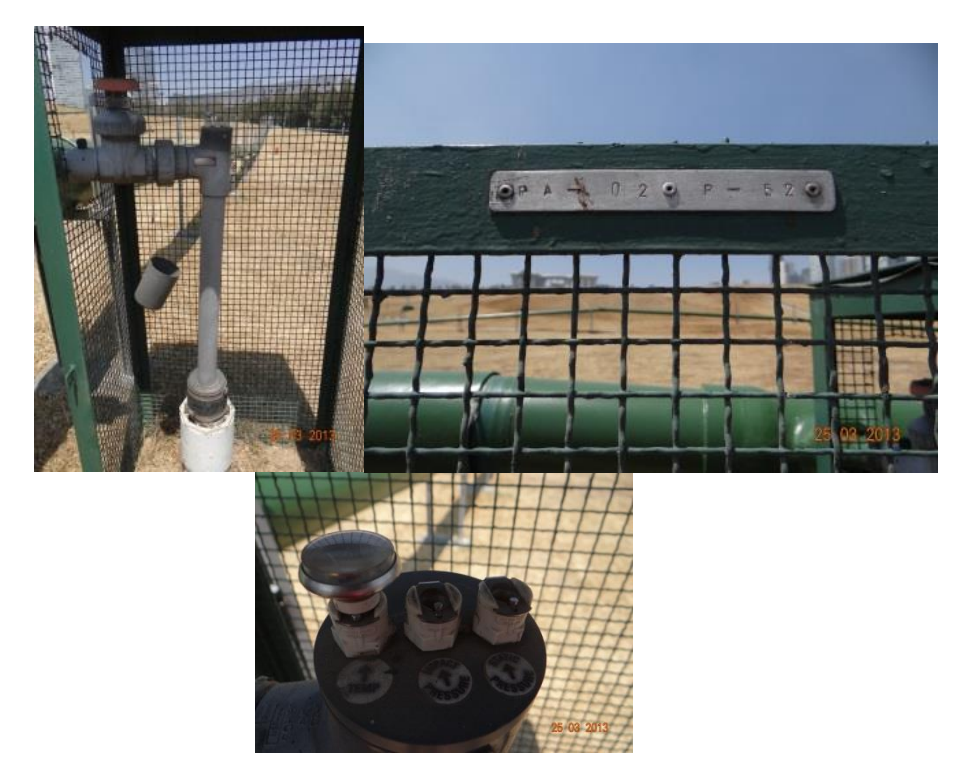

Figura5. Fotografía donde muestran a los pozos del SDF-PM.

![](_page_127_Figure_0.jpeg)

#### Figura 6 .Localización de pozos de extracción en el Sitio de Disposición Final Prados de la Montaña

Los espesores de los residuos sólidos alcanzan aproximadamente 44 metros. El biogás se destruye térmicamente con dos quemadores de 600 ft $3/$ min cada uno, y un quemador de 2,600 ft $3$ /min que está fuera de operación por no producirse biogás suficiente para que entre en funcionamiento. Tomando fotografías de cada uno de los 112 pozos anotando sus características y el estado en el que se encontraban. Además de tener una junta con el encargado de SDF-PM donde nos mencionó que el monitoreo se realiza mensualmente en la red para extracción de biogás el cual incluye 112 pozos se realizan una revisión de forma periódica, donde el análisis químico del biogás, encontrándose que la producción de metano es de buena calidad (48.94% para septiembre de 2009) y con alto contenido calorífico (2 958.38 BTU), pero con variaciones significativas en diferentes pozos del SDP–PM Se menciona que en los SDF se generan gases de efecto invernadero a partir de las reacciones de degradación anaerobia de los residuos orgánicos sólidos depositados en caso del SDF–PM existe la infraestructura para extraer el biogás a través de una red de extracción forzada; sin embargo, el gas se desaprovecha ya que se destruye térmicamente.

#### *6.3Integración y análisis de los datos históricos del biogás producido en el Relleno Sanitario en Prados de la Montaña.*

Los datos fueron proporcionados por la Subdirección de reciclaje del Gobierno del D.F. para llevar a cabo los objetivos del proyecto financiado por el Programa Universitario de Cambio Climático (PINCC). El estudio de los datos históricos permitiráconocer cómo funciona el SDF-PM.

Los resultados obtenidos de un estudio del biogás en los 112 pozos generado en 2009 el sitio de disposición final de residuos sólidos urbanos en México, muestran una relativa uniformidad de los datos referentes a las concentraciones de metano y dióxido de carbono con valores promedio entre 50 y 60% de CH4, así como entre 35 y 45% de  $CO<sub>2</sub>$ , considerando que los sitios estudiados tienen variaciones en sus rangos de apenas unas unidades porcentuales.

Según los datos históricos evaluados previamente uno de ellos en la Zona Metropolitana Valle de México (ZMVM), para el año 2008 se tuvo un consumo de combustibles equivalente a 576 PJ, cuyas fuentes móviles y puntuales, consumieron el 60% y el 24% siendo el mismo rango antes mencionado. Las fuentes de emisión evaluadas generaron en conjunto, 43.7 millones de toneladas de dióxido de carbono  $(CO_2)$ , 291 mil toneladas de metano  $(CH_4)$  y 1,500 toneladas de óxido nitroso ( $N<sub>2</sub>O$ ). Los SDF son la primera fuente de emisión de gases de efecto invernadero (GEI). Las emisiones de metano en el período de 1990 a 2006 aumentaron de 1 514 Gg CH<sub>4</sub> a 4 637 Gg CH<sub>4</sub> ya que el 2006, los residuos sólidos contribuyeron con el 52.6% de emisión de metano a la atmósfera, las aguas residuales municipales con el 13.5% y las aguas residuales industriales con 34.0%.

![](_page_128_Figure_4.jpeg)

![](_page_129_Figure_0.jpeg)

Figura 7. Muestra el comportamiento de la composición de metano y oxigeno durante el año del 2009

Las mediciones se realizan con el ventilador en modo pasivo, es decir, sin la extracción forzada, a fin de tener una mejor apreciación de la composición del biogás.

En los estudios se observa que para agosto de 2010, el contenido de metano promedio que se reporta es de 54.25%. Considerando que los registros óptimos de metano para la buena operación de los quemadores deben ser superiores a 40%, se identifican 110 pozos en actividad elevada, con valores en rango de 40.6% a 74.4%, este último obtenido en el pozo 11 de la línea perimetral A. Lo anterior muestra un nivel óptimo de aprovechamiento para la red en general, considerando favorable el cierre temporal de pozos que presentaban un contenido de metano inferior al 16%.

Se detectaron registros superiores a 50% en volumen en todos los segmentos (agosto de 2010), abarcando 99 pozos del total; no obstante, considerando el promedio para cada una de las líneas, las más activas son: interior sur E, F, G y perimetral A. El máximo se determina en la línea interior sur E con 57.95% en volumen, mientras que la interior norte H se mantiene con registros menores de metano.

Referente a datos de oxígeno el promedio para agosto de 2009 fue de 5.61%. Para agosto de 2010, se reportan datos superiores a 1% en todos los pozos, determinando que la red mantiene un problema generalizado por presencia de oxígeno. El valor máximo se identifica en el pozo 09 de la línea interior norte H con 18.7%, confirmando la ausencia de metano en este punto. Es de interés

mencionar que los pozos cercanos a los quemadores presentan constantemente datos de oxígeno superiores al ideal. Para estos puntos se debe considerar que son los primeros en resentir la extracción de biogás. Por lo cual es posible que tras un lapso de iniciado el proceso se eleve la presencia de aire y con ello la cantidad de oxígeno en la red.

En cuanto a los registros de BTU, el promedio para el sistema para agosto de 2010, es de 616.72, representando una baja de 149.13 unidades. El aporte fue mayor en la línea interior sur G con valor promedio de 704.00.

Respecto al parámetro de flujo, las líneas que se detectan con registros significativos para agosto de 2010 son: perimetral A, interior sur F y G, con valores promedio superiores a 0.530 m $^3$ /min.

![](_page_130_Figure_3.jpeg)

Para el caso particular de metano se observa incremento de 4 unidades en comparación con el mes de julio, estableciendo el promedio en 20-30%.

Es de interés mencionar que los pozos cercanos a los quemadores presentan constantemente datos de oxígeno superiores al ideal. Para estos puntos se debe considerar que son los primeros en resentir la extracción de biogás, por lo cual es posible que tras un lapso de iniciado el proceso se eleve la presencia de aire y con ello la cantidad de oxígeno en la red.

Referente a los registros de BTU, el promedio para el sistema es de 616.72, representando una baja de 149.13 unidades. En este resultado es posible considerar influencia por el cierre de los pozos cercanos a las perforaciones. El aporte fue mayor en la línea interior sur G con valor promedio de 704.00.

Respecto al parámetro de flujo, los datos confirman el descenso en actividad con un valor para la red de 0.5 m3/min. Las líneas que se detectan con registros significativos son: perimetral A, interior sur F y G, con valores promedio superiores a 0.530 m3/min.

![](_page_131_Picture_1.jpeg)

Figura 8. Red de extracción del biogás mediante 112 pozos en el SDF-PM. Se muestra una fotografía del cabezal.

![](_page_132_Picture_0.jpeg)

Figura9. Muestra la composición de la red de extracción de Biogás y la vista del SDF-Prados de la Montaña

#### **PROPUESTA PARA LA IMPLEMENTACION DEL BIOGAS EN SDF PARA LA GENERACIÓN DE ENERGÍA ELÉCTRICA**

El relleno sanitario Prados de la Montaña se ubica en el extremo noreste de la Delegación Álvaro Obregón, se generan grandes cantidades de biogás y lixiviados producidos por la descomposición de los materiales de residuos sólidos generados. Que fueron depositados desde su apertura en marzo de 1987, hasta su cierre en julio de 1994. Dicho relleno es controlado por la Dirección General de Servicios Urbanos del gobierno del Distrito Federal, la cual es responsable del control de los residuos sólidos depositados así como de realizar la cobertura, clausura y monitoreo del mismo.

El relleno se desplantó en una mina de arena abandonada, antaño explotada a cielo abierto. Antes de la explotación de la mina a cielo abierto, el relieve de la zona que ahora ocupa el relleno sanitario fue en una loma suave pendiente que descendía hacia el oriente. Esta loma en su parte central se encontraba drenada por cuatro pequeños arroyos poco profundos que fluían en la Barranca de Tlayapaca. La parte norte se limitaba por dos arroyos que había cortado la lema, formando barrancas que fluían al Río Becerra.

El relleno desde el inicio de sus actividades, contó en su base con capas de suelo especial, compactadas para funcionar como sistema impermeabilizante; posteriormente, a partir del año 1992, solamente se utilizó geomembrana de polietileno para los trabajos en la zona oeste del sitio, en una superficie de 53,049 m2, b (básicamente para evitar las migraciones de biogás hacia esta zona).

Desde el inicio de las operaciones, se permitió la actividad de pepena controlada. La cual se realizó durante el día, lo que llevó a trabajar por las tardes y las noches las labores técnicas propias de la operación de un relleno sanitario, mediante el método de área con altura promedio de celda de 3 metros.

El biogás generado en el relleno sanitario puede ser aprovechado como combustible para que a través de motores acoplados a generadores se pueda producir energía eléctrica. Con esta modalidad de autoabastecimiento, es que se plantea el efectuar una Licitación Pública Internacional para el Proyecto, Construcción, Equipamiento, Operación y Explotación Comercial de una Central Generadora de Energía Eléctrica, con la cual se puedan abatir los costos que por este concepto tienen que pagar el Gobierno de Distrito Federal a través de la Dirección General de Servicios Urbanos, pretendiendo que la Concesionaria haga entrega de la energía generada por la central de biogás a la red eléctrica de la Compañía de Luz y Fuerza en términos del inciso 2 del artículo 36 de la Ley de Servicio Público de Energía Eléctrica, a través de un circuito subterráneo de 23 Kv exclusivo para que descargue a la futura subestación eléctrica de Contadero, esto a un costa menos de los que se paga actualmente y en el que deberá incluir el pago del porteo de la misma.

El responsable de la planta de generación de energía eléctrica se haría cargo también del mantenimiento post-clausura establecido en estas bases, hasta el término de la Concesión.

Del estudio efectuado por la D.G.S.U. se obtuvo la composición física típica de los residuos sólidos depositados en el relleno sanitario Prados de la Montaña, así mismo se efectuaron estimaciones mediante criterios teóricos y experimentales para determinar la producción de metano en metros cúbicos por tonelada de residuo depositada, encontrándose como más representativo los valores encontrados con el método estequiométrico, basado en la utilización de la composición química de los residuos obtenida en el laboratorio (carbono, hidrógeno, oxígeno y nitrógeno), para inferir una fórmula mínima, con la cual determina en forma estequiométrica, a partir de la reacción química que gobierna la descomposición anaeróbica de la fracción orgánica de los residuos sólidos, la máxima cantidad de metano generado a partir de una masa determinada.

Con este método, se determinó una producción unitaria de 207.56 m3 de metano por cada tonelada depositada, para un total de 1,169.6 millones de metros cúbicos para los 5.635 millones de toneladas de residuos sólidos depositados durante la vida útil del sitio.

Es importante hacer notar que de acuerdo con la experiencia a nivel mundial, la producción de metano se estima en 1000 m3/ton de residuos depositados, estimándose que la diferencia es debida principalmente a la composición de los residuos sólidos depositados en Prados de la Montaña.

El impacto creciente del ser humano en la biosfera proviene de dos hechos bien conocidos: el incremento de la población humana y el aumento del consumo de energía.

Estos dos factores determinan, en definitiva, la gravedad de todos los problemas medioambientales que sufre la humanidad: deforestación y erosión creciente; contaminación química y biológica; lluvia ácida; calentamiento global y efecto invernadero; eutrofización, etc.

De ordinario, la biomasa destinada a su aprovechamiento energético se quema, se fermenta para obtener alcohol o se deja digerir por un proceso a menudo anaerobio. En realidad, no disponemos de cifras globales, ni pormenorizadas por países, del consumo de energía procedente de la biomasa. Quizá las estimaciones más fiables son aquella que suponen un total de unos 1.200 millones de toneladas métricas en su equivalente en petróleo, la mayor parte de las cuales consumidas en los países pobres.

#### **POTENCIAL DE GENERACIÓN DE ENERGÍA DEL BIOGÁS**

La EPA recomienda utilizar las siguientes relaciones para estimar el potencial de generación de energía del biogás de rellenos sanitarios:

Potencial de generación de energía bruto (kWB): Esta es la capacidad instalada de generación que el flujo de biogás obtenido de un relleno puede soportar y está dado por la siguiente fórmula:

 $kW =$  Flujo de biogás (pie $3$ /día) x Contenido de energía (Btu/pie $3$ ) x 1/tasa calorífica  $(kWh/Btu)$  x  $1d/24hr$ 

Ec. [3]

Dónde:

Flujo de biogás se refiere a la cantidad neta de biogás por día que es capturada por el sistema de recolección, procesada y entregada al equipo de generación eléctrica (usualmente se supone que esta alcanza entre el 75% y el 85% del total de gas producido en el relleno) (pie3/día).

Contenido de energía del biogás, aproximadamente 500 Btu/pie3.

Tasa calorífica es 12.000 Btu/kWh en motores de combustión interna y 8.500 Btu/kWh en turbinas de ciclo combinado.

Potencial de generación de energía neto (kWN): Esto equivale al Potencial de generación de energía bruto menos las cargas parasíticas de sistemas auxiliares y equipos, las que alcanzan un 2% para motores de combustión interna y 6% para turbinas de ciclo combinado.

Factor de capacidad anual: Esta el porcentaje de horas al año que el equipo produce electricidad a su capacidad de diseño. Para el caso de proyectos de biogás se estima entre 80 y 95%, considerando un porcentaje de parada de 4 a 10%. Se asume normalmente un 90% para este factor.

Electricidad anual generada: Este es la cantidad de electricidad generada en un año, medida en kWh, que es igual al potencial de energía neto multiplicado por el número de horas operacionales al año. Osea, kWh = kWN x hrs.

El potencial de generación, el valor mínimo de interés comercial es de 0,8 MW considerado por la EPA. También la EPA sugiere ciertas condiciones mínimas para pensar en desarrollar proyectos de generación de energía de biogás:

#### **Conclusión**

Puedo decir que la utilización de biogás como fuente de energía local se presenta como una oportunidad de contribución adicional al desarrollo sustentable y como una fuente de generación de empleo, inversión extranjera y desarrollo local. La venta de energía puede generar ingresos adicionales para rentabilizar la operación de un relleno sanitario y la recolección de biogás más allá del mínimo que se colecta actualmente.

Adicionalmente, esto podría traer consigo bajas en los costos de la disposición final para los municipios y usuarios, lo que podría des-incentivar la utilización de vertederos y/o basurales de características sub-estándar y la disposición en vertederos ilegales, reduciendo impactos ambientales y económicos para las localidades afectadas. La instalación de sistemas de recolección y plantas de energía generaría empleo adicional a la operación del relleno.

La utilización de biogás como fuente de energía se presenta como una fuente adicional de reducción de emisiones de GEI. En la medida que el metano capturado en un relleno sanitario es utilizado para generar energía que se incorpora a la matriz energética, esta podría reemplazar fuentes más contaminantes que emiten GEI, lo que produciría reducciones adicionales a la mera captura del biogás, su contenido de metano en el biogás decae en el tiempo, disminuyendo su proporción desde 40-60% en los primeros años de un relleno hasta 25-45% en los años finales. La duración y tasas de producción de gas varían en el tiempo dependiendo del proceso de degradación natural de la basura en cada relleno. La vida útil de los sistemas de recolección puede ser bastante larga (15 años o más), sin embargo la utilización económicamente eficiente de estas instalaciones normalmente se puede sostener sólo entre 3 y 8 años.

El diseño y el método de relleno usado en un sitio determinarán su potencial de generación de energía. Los sitios más profundos, con buena impermeabilización, incentivan las condiciones anaeróbicas y proveen un mejor medio para la actividad bacteriana que degrada la basura, comparados con los rellenos con menor profundidad y con poca o mala cobertura.

La combustión directa del biogás es una buena forma de recuperar energía del biogás. Normalmente un 80% del valor calorífico del metano puede ser recuperado. Quemar el biogás es similar a quemar gas natural diluido, por lo que probablemente se deben hacer ajustes para adaptarse al menor poder calorífico del biogás.

El relleno tenga más de 1 millón de toneladas de basura acumuladas, o genere más de 625.000 pies cúbicos al día, 4.200 toneladas al año (considerando un poder calorífico de 450Btu/kWh).

En México, muchas personas han hecho del reciclaje manual un gran negocio, pues la materia orgánica alcanza valores del orden de 90 por ciento.

En los rellenos sanitarios del país adquiere cada día mayor importancia la generación de biogás, y se pone énfasis en la calidad y la cantidad. Con el biogás se puede producir energía. Los rellenos sanitarios tienen un procedimiento mundialmente aceptado en cuanto a la disposición final de los desechos sólidos municipales.

#### **GLOSARIO**

#### **SISTEMA DE CONTROL ACTIVO**

INSTALACIÓN QUE ESTÁ INTEGRADA CON UNA SERIE DE POZOS VERTICALES QUE SE UNEN A UNA RED PRINCIPAL, LA CUAL ESTÁ CONECTADA A UN COMPRESOR.

#### **SISTEMA DE CONTROL PASIVO**

INSTALACIÓN QUE ESTÁ INTEGRADA CON UNA SERIE DE POZOS VERTICALES CUYO OBJETIVO ES PERMITIR LA EXTRACCIÓN DE BIOGÁS PARA SI VENTEO, BAJO CONDICIONES NATURALES.

#### **BIOGÁS**

ES UNA MEZCLA DE GASES DE BAJO PESO MOLECULAR CH4(METANO(; S (AZUFRE); CO2 (BIÓXIDO DE CARBONO), ETC., PRODUCTO DE LA ESCOMPOSICIÓN ANAEÓBICA DE LA MATERIA ORGÁNICA.

#### **BIÓXIDO DE CARBONO**

GAS CUYA FÓRMULA ES CO2. ES UN GAS INCOLORO, MAS PESADO QUE EL AIRE Y ALTAMENTE SOLUBLE EN AGUA, FORMANDO CORROSIVOS NO FLAMABLES.

#### **METANO**

GAS QUE CONSTITUYE EL PRIMER TÉRMINO DE LA SERIE DE HIDROCARBUROS SATURADOS. ES UN GAS INCOLORO MÁS LIGERO QUE EL AIRE, INOLORO, POCO SOLUBLE EN AGUA Y TIENE FORMULA CH4

#### **MIGRACIÓN DE BIOGÁS**

MOVIMIENTO DE LAS PARTÍCULAS DE BIOGÁS A TRAVÉS Y FUERA DE LOS RELLENOS SANITARIOS.

#### **BIBLIOGRAFÍA.**

- Bitrán&Asociados. "Estudio de Políticas de Abatimiento de Gas de Efecto Invernadero y Desarrollo Económico: Sinergias y Desafíos en el Sector de los Rellenos Sanitarios en el Caso de Chile". Santiago, mayo 2003
- Guzzone, B; Muller, D. "Manual de Usuario Modelo Mexicano de Biogás". Versión 1.0. Noviembre del 2003
- Röben, Eva. "Diseño, Construcción, Operación y Cierre de Rellenos Sanitarios Municipales". Loja, Ecuador – 2002USEPA. "Landfill Gas Energy in the U.S. and Iowa". U.S. Environmental Protection Agency Landfill Methane Outreach Program (LMOP) 2004 BioCycle: Renewable Energy from Organics Recycling Conference.
- http://www.inegi.org.mx/Sistemas/MexicoCifras/Grafica/grafica.aspx?src=48 7&ind=1002000001&e=9&mun=0
- Kiss, G., Flores, S., Encarnación, G., Solórzano, G., 2007. Caracterización del biogás generado en trece sitios de disposición final de residuos sólidos urbanos en México. Gaceta Ecológica, enero-marzo, No. 82. Secretaría de Medio Ambiente y Recursos Naturales, México, D.F., 25-35.
- http://www.bvsde.paho.org/bvsaidis/resisoli/mexico/03538e14.pdf
- Arvizu Fernández, J.L., 2008. Inventario Nacional de gases de Efecto de invernadero 2006. Instituto Nacional de Ecología. México, D.F. 137 p.
- Berglund, M., Börjesson, P., 2006. Assessment if energy performance in the life-cycle of biogas production. Biomass and Bioenergy, 30: 254-266.
- EPA, 2001. Non-CO2 Greenhouse Gas Emissions from Developed Countries: 1990-2010. Office of Air and Radiation. U.S. Environmental Protection Agency, Washington, D.C.
- http://www.inegi.org.mx/Sistemas/MexicoCifras/Grafica/grafica.aspx?src=48 7&ind=1002000001&e=9&mun=0 (consultado el 25 de enero de 2012).
- Igoni, A.H., Ayotamuno, M.J., Eze, C.L., Ogaji, S.O.T., Probert, S.D., 2008. Designs of anaerobic digesters for producing biogas from municipal solidwaste. Applied Energy, 85: 430-438.
- IPCC, 2011: Summary for Policymakers. In: IPCC Special Report on Renewable Energy Sources and Climate Change Mitigation [O. Edenhofer, R. Pichs-Madruga, Y. Sokona, K. Seyboth, P. Matschoss, S. Kadner, T. Zwickel, P. Eickemeier, G. Hansen, S. Schlömer, C. von Stechow (eds)], Cambridge University Press, Cambridge, United Kingdom and New York, NY, USA.
- Kiss, G., Flores, S., Encarnación, G., Solórzano, G., 2007. Caracterización del biogás generado en trece sitios de disposición final de residuos sólidos urbanos en México. Gaceta Ecológica, enero-marzo, No. 82. Secretaría de Medio Ambiente y Recursos Naturales, México, D.F., 25-35.
- Manahan, S.E., 2010. Environmental Chemistry. 9a. edición. CRC Press. 753 pp.
- Rojas Merino, E., 2011. Cuantificación de Metano en el Tiradero TlatelXochitenco, Municipio de Chimalhuacán, Estado de México. Instituto Tecnológico de Tehuacán. Tesis de licenciatura. 88 pp.
- Silva Rodríguez M. E., 2007. Reducción de masa de residuos sólidos orgánicos por biosecado en invernadero. Tesis de maestría. Instituto Politécnico Nacional.
- Themelis, N.J., Ulloa, P.A., 2007. Methane generation in landfills. Renewable energy, 32: 1243-1257.

![](_page_141_Picture_0.jpeg)

FACULTAD DE QUÍMICA CARRERA DE INGENIERÍA QUÍMICA

VNIVERSDAD NACIONAL AVPNWA DE MEXICO

#### **FORMATO DE EVALUACIÓN ESTANCIA ACADÉMICA**

#### **SEMESTRE 2013-2**

![](_page_141_Picture_161.jpeg)

**A pesar del compromiso y la disposición para el trabajo que la alumna Salazar presentó, no cumplió con algunos resultados que se le pidieron debido a que estuvo realizando su servicio social con otro tutor, y esta actividad no le permitió realizar algunas actividades de la estancia, además de la carga de materias que estaba cursando. Su desempeño disminuyó también porque la alumna pasó por problemas familiares que le impidieron cumplir con los objetivos del proyecto. Aunque el documento entregado tiene una buena búsqueda de información bibliográfica.** 

**\_\_\_\_\_\_\_\_\_\_\_\_\_\_\_\_\_\_\_\_\_\_\_\_\_\_\_\_\_\_\_\_\_ Dra. Ruth Esther Villanueva Estrada** 

#### ANEXO E

Uso y calibración del GEM 2000 Plus.

## **UNIVERSIDAD NACIONAL AUTÓNOMA DE MÉXICO**

# **USO Y CALIBRACIÓN DEL GEM 2000 PLUS**

### **Protocolo de operación, mantenimiento y calibración.**

**Q. ALEJANDRO LÓPEZ ALVAREZ**

**Instituto de Geofísica UNAM**

**13/06/2013**

![](_page_143_Figure_6.jpeg)

Q. ALEJANDRO LÓPEZ ALVAREZ 1
#### Contenido

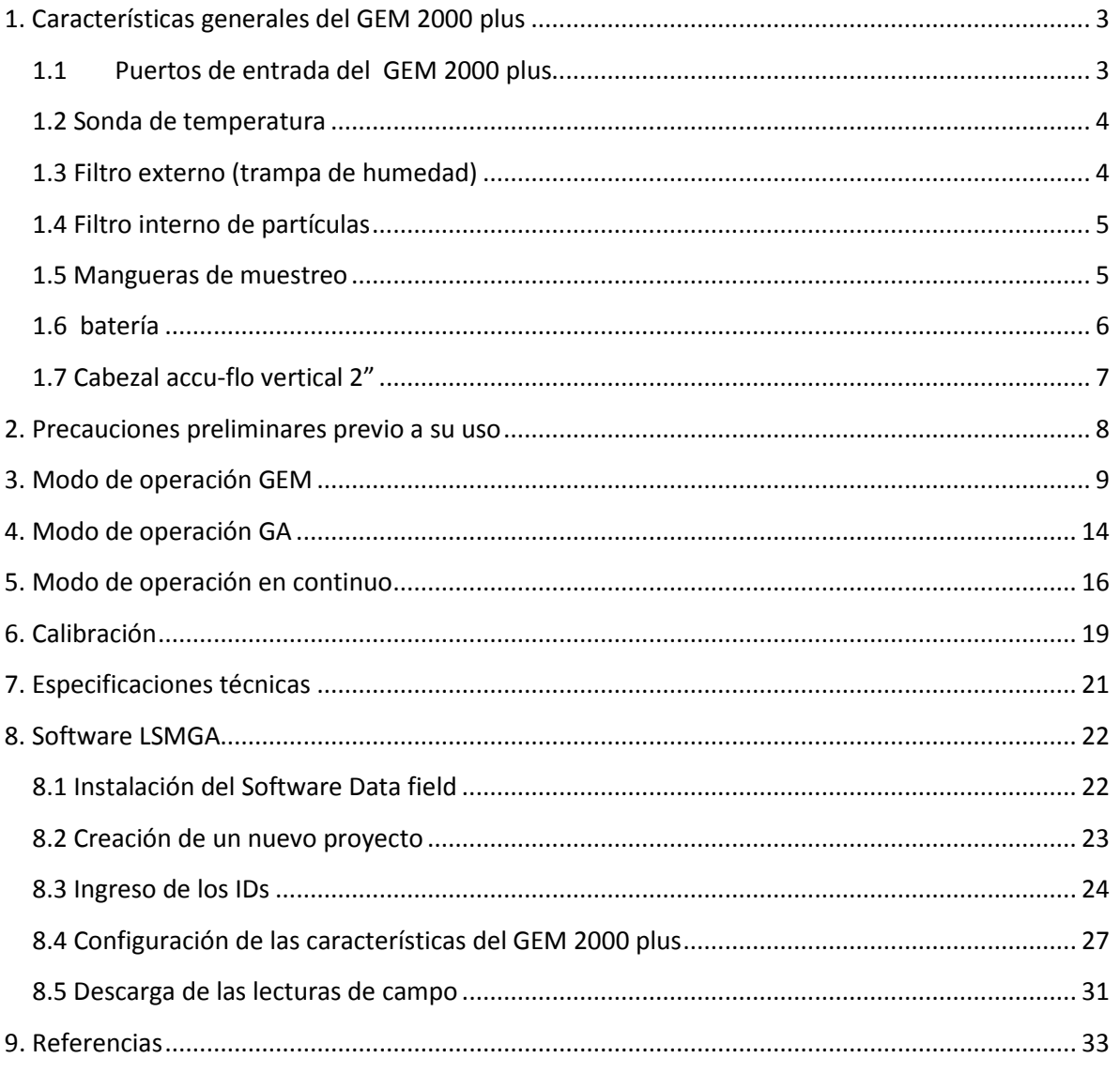

### <span id="page-145-0"></span>**1. Características generales del GEM 2000 plus**

Los puertos de entrada y salida, así como accesorios disponibles de GEM 2000 plus se describen a continuación:

### <span id="page-145-1"></span>**1.1 Puertos de entrada del GEM 2000 plus**

A continuación se presenta los puertos de entrada y salida del GEM 2000 plus.

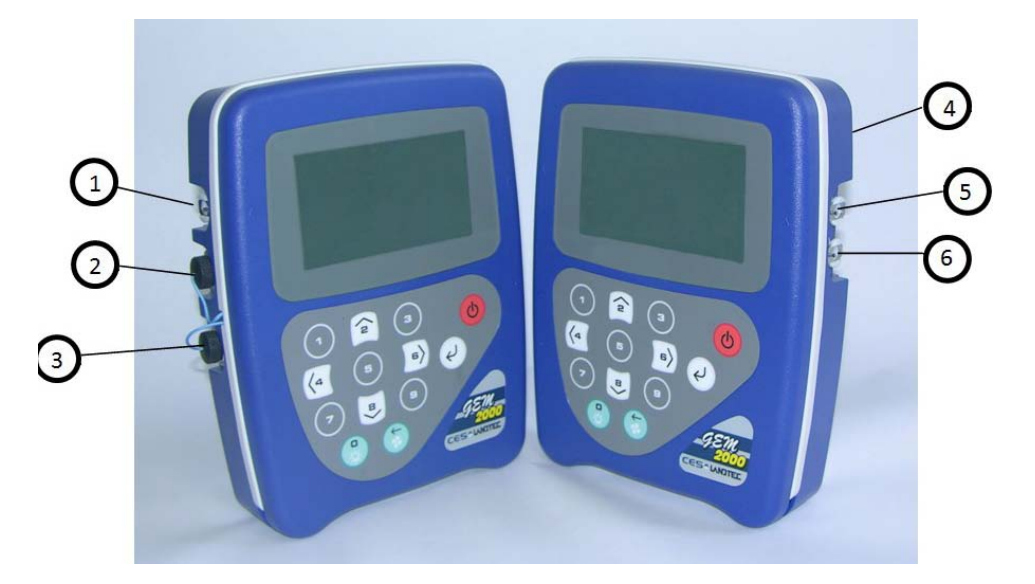

<span id="page-145-2"></span>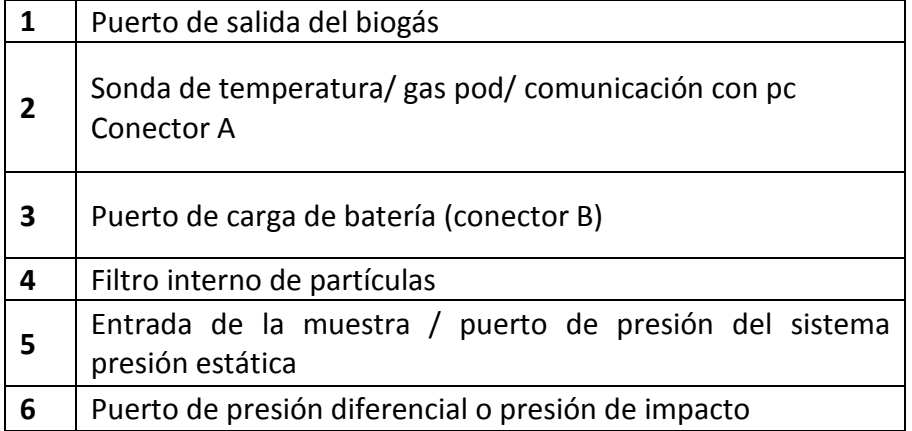

#### **1.2 Sonda de temperatura**

La sonda de temperatura es usada para realizar mediciones de la temperatura del biogás dentro del cabezal (véase cabezal accu-flo vertical 2").

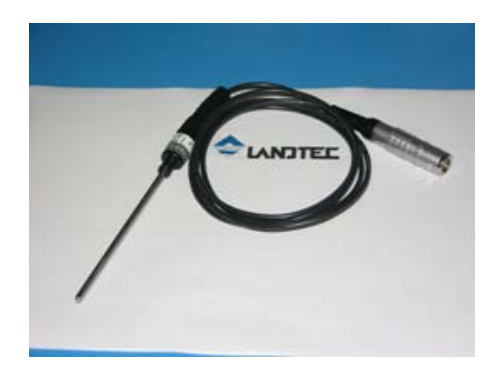

Cabe señalar que esta sonda es específica para la medición de la temperatura del biogás, sin embargo es posible también realizar la medición de la temperatura ambiente una vez que la sonda esté conectada al equipo GEM 2000 plus.

#### <span id="page-146-0"></span>**1.3 Filtro externo (trampa de humedad)**

El filtro externo de humedad cumple la función de impedir la entrada de partículas de polvo, agua, etc. al equipo siendo posible un daño al mismo si estos elementos llegar a entrar.

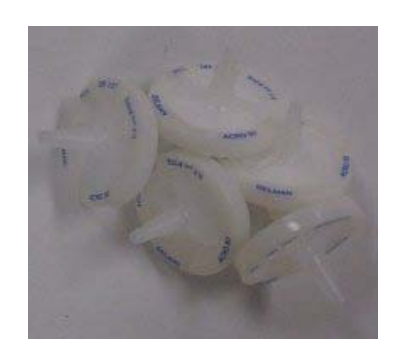

Los filtros utilizados están conformados por una carcaza de polipropileno protegiendo en su parte media una membrana filtrante de PTFE (politrifluoroetileno) que puede utilizarse para la filtración de aire o gas. El diámetro de la membrana es de 25 mm y su tamaño de porosidad es de 0.20 micras (No Catalogo Cole-Palmer CPI02915-20).

#### <span id="page-147-0"></span>**1.4 Filtro interno de partículas**

El filtro interno de partículas es colocado en la parte trasera del GEM 2000 plus y tiene como objetivo apoyar a la retención de las partículas externas, o humedad que pudiera entrar y dañar el equipo.

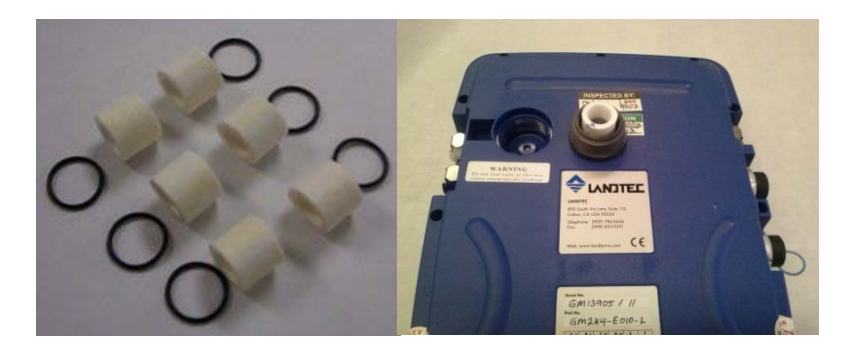

Al colocar el filtro, no olvide colocar su arillo de hule u o-ring , alrededor el cual funciona como empaque del mismo.

### <span id="page-147-1"></span>**1.5 Mangueras de muestreo**

Las mangueras para el muestreo son de vinil con ¼" de diámetro.

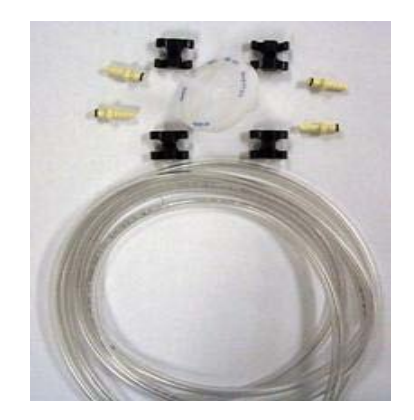

Las mangueras de muestreo siempre deben de estar secas y limpias para realizar la medición del biogás.

Cabe señalar que el GEM 2000 plus utiliza 2 mangueras de vinil una de color azul y otra transparente, además es necesario colocar el filtro a 15 cm aproximadamente de la entrada de muestra en el equipo .

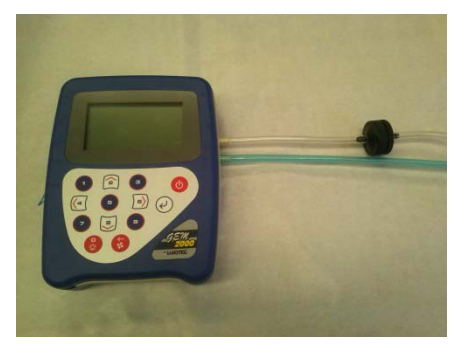

El filtro es llevado dentro de una carcasa color negra mostrada en la fotografía anterior, para el cambio de filtro, se debe de abrir dicha carcaza, retirar el filtro y cambiarlo por uno limpio y seco en el caso de que exista ensuciamiento o bloqueo accidental de agua. Por último asegúrese de colocar el aro de plástico alrededor de la cuerda de la carcasa.

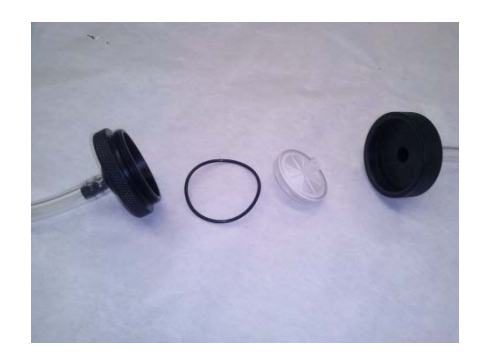

Advertencia: Es de gran importancia observar constantemente el interior de las mangueras cuando se extraiga el biogás del pozo, con el fin de evitar un grado máximo de humedad pudiendo traspasar el filtro de humedad dañando el equipo. Si esto ocurre es necesario retirar las mangueras y cambiarlas por otras que estén secas.

#### <span id="page-148-0"></span>**1.6 batería**

La batería del GEM 2000 plus consta de 6 celdas de Hidruro de Níquel para la retención de los datos. La vida útil de la batería es de hasta 1000 ciclos de carga y descarga. El tiempo de carga de la batería es de aproximadamente 2 horas, una vez que la batería ha sido cargada, por tanto su carga útil para el muestreo es de 10 horas desde su carga completa.

La carga de la batería es monitoreada bajo el siguiente código:

----------: luz sin parpadeo intermitente, significa que la batería está cargándose.

- - - - : parpadeo intermitente de la luz significa que la carga de la batería está completa.

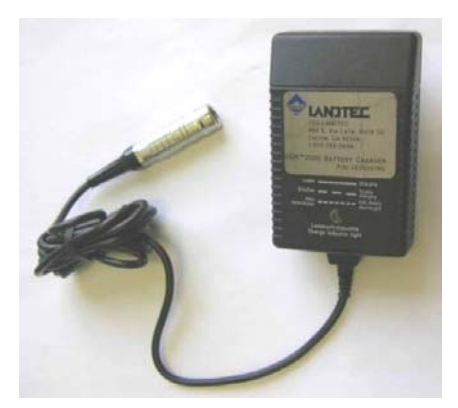

Una vez observe el parpadeo de la luz roja en el dispositivo de carga o eliminador, suspenda la carga y retire la conexión en el equipo .

¡Advertencia¡: nunca cargue el GEM 2000 plus sin antes retirar su estuche, de lo contrario puede exeder el calentamiento del equipo provocando la descalibración de los detectores y daños internos en el instrumento.

#### <span id="page-149-0"></span>**1.7 Cabezal accu-flo vertical 2"**

El cabezal accu-flo vertical de 2" es un cabezal de pozo instalado directamente en los rellenos sanitarios con el fin de generar un sitio de extracción del biogás. Dicho dispositivo es provisto por LANDTEC. El tipo de cabezal , así como su diámetro de medida mencionado anteriormente , es el que se usa actualmente para este proyecto.

Cabe señalar que existen otro tipo de cabezales así como otras medidas, las cuales se deben de elegir de acuerdo al tipo de proyecto y uso dado.

A continuación se muestra la forma correcta de colocar las mangueras azul y blanca así como la sonda de temperatura en un cabezal accu-flo vertical de 2 ".

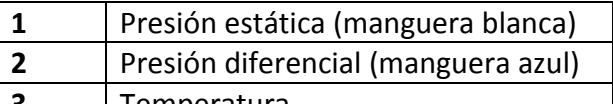

**3** Temperatura

**4** Presión de la línea

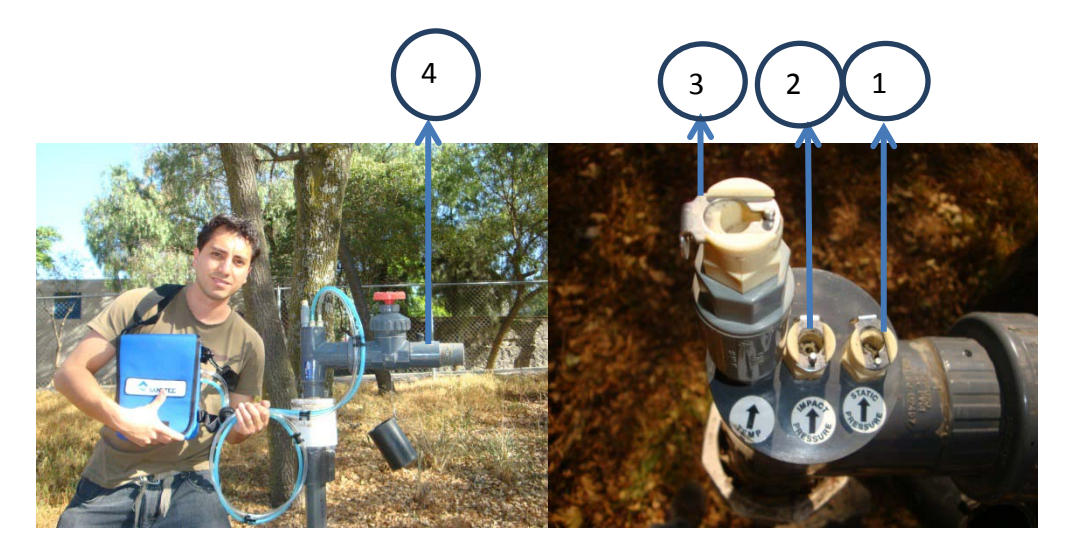

### <span id="page-150-0"></span>**2. Precauciones preliminares previo a su uso**

1.- Asegúrese de que todos los códigos de identificación (ID) necesarios, comentarios y preguntas del sitio han sido cargados al equipo correctamente a través del software DataField. (véase Anexo 1)

NOTA: Para este proyecto fueron omitidos los comentarios y preguntas del sitio, siendo considerado solamente el ingreso de los IDs al instrumento (Véase 7.3)

2.- Asegúrese que la hora y fecha sean correctas .

3.- Verifique que la trampa de agua tiene un filtro limpio y seco instalado en la zona anterior de la entrada de la muestra.

4.- Colocar el filtro de partículas en la parte trasera del GEM 2000 plus y asegurarse que esté limpio y seco.

5.- Verifique de llevar consigo repuestos de los filtros internos, filtros externos de partículas, así como repuestos de mangueras en caso de bloque accidental de agua. Nota: Utilice siempre la trampa de agua, Si la trampa de agua se satura, cambie el filtro de inmediato y asegúrese que todas los mangueras estén limpias antes de volver a usar el equipo.

6.- Cargar la batería un día antes de su salida a campo (carga mínima del 25%).

7.- Asegurarse que la memoria tiene suficiente espacio disponible.

8.- Compruebe la calibración span con una concentración de gas de calibración conocida.

9.- No permita que el GEM 2000 plus sea expuesto a condiciones extremas de temperatura (por ejemplo, tubo de extracción de gas, cajuelas de autos, fuego, luz solar directa, fuertes lluvias ( mayor a 60 °C ó menor a 0 ° C) ya que esto puede provocar daño al equipo y es necesaria una recalibración de campo cuando se presentan las temperatura mencionadas.

10.- Verifique antes de realizar la medición, que no existan ondas electromagnéticas externas que interfieran con los detectores de metano y CO2, para esto apague los teléfonos celulares cuando se realice el muestreo con el equipo GEM.

### <span id="page-151-0"></span>**3. Modo de operación GEM**

Una vez consideradas las precauciones preliminares en el analizador de biogás GEM 2000 plus, el equipo está listo para realizar las mediciones correspondientes (véase 2).

A continuación se presentan los pasos a seguir cuando el equipo es usado en modo de operación GEM (monitoreo de extracción de biogás):

1.- Prenda el equipo dejando apretado el botón de encendido durante 5 segundos.

2.- El equipo procederá a realizar una autocomprobación automática, en este tiempo se comprobara el funcionamiento de la bomba, los detectores, etc. Permita que termine con la autodetección.

3.- El equipo le pedirá que ingrese el ID del técnico.

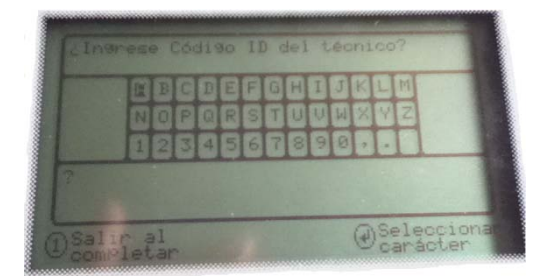

En ese momento ingrese el nombre de la persona encargada del manejo del GEM 2000 plus. Una vez completado presione el 1 para continuar.

4.- A continuación se mostrara la pantalla principal del analizador de biogás.

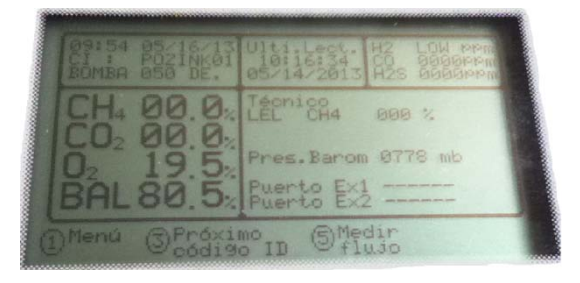

5.- Una vez allí, proceda a acceder al menú apretando el botón "1" y desplácese hacia abajo y elija la opción actualizar los datos del sitio y pulse la tecla "↵", las preguntas referentes del sitio se mostraran con la opción de contestarlas , y de esta forma los datos del sitio serán actualizados para todas las lecturas subsiguientes.

6.-A continuación proceda a acceder al menú apretando el botón "1" y desplácese hacia abajo y elija la opción "modo de operación" y pulse la tecla "↵" y a continuación aparecerán las opciones analizador de biogás y monitor de extracción de gas .

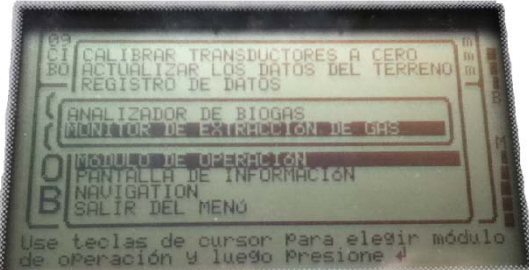

Elija la opción "monitor de extracción de gas" y oprima enter  $\mathcal{H}$ .

Nota: El modo de operación GEM es seleccionado con el propósito de realizar un monitoreo constante a largo plazo del biogás, así como la obtención de mediciones de flujo.

7.-Una vez seleccionada la opción deseada, la pantalla principal retornara y a continuación oprima 3 "próximo código ID" y se desplegara la lista ID anteriormente cargada a través del software Datafield.

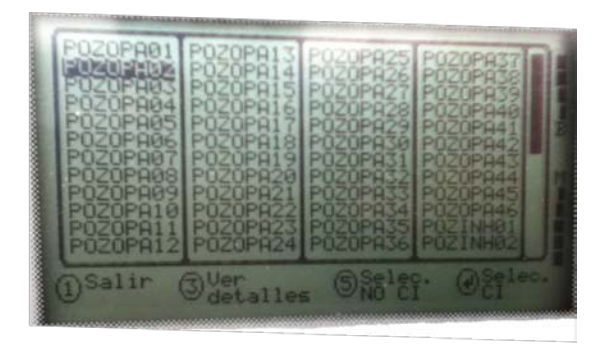

En esta pantalla se desplegaran todos los ID cargados con anterioridad en el instrumento, siendo posible ver los detalles de cada ID (comentarios y preguntas de ID) pulsando "3". Presione '↵' para seleccionar el ID deseado.

Nota: En el caso que no se desee seleccionar un ID y continuar con el proceso de medición del biogas seleccione la opción "5 Selec. NO ID" en donde la información de la lectura de biogás con ID será guardada con excepción de la información propia del ID, en este caso la información de ID aparecerá de esta forma ---------.

8.- Posteriormente en la pantalla aparecerá el recordatorio "desconectar las mangueras de muestra", con el objetivo de que ejecutar una purga de aire limpio dentro del equipo, la cual iniciara pulsando la tecla '↵'. Una vez la tecla '↵' es presionada, la purga comenzará en la pantalla y al finalizar se deben de conectar las mangueras al pozo de extracción tal como se muestra a continuación.

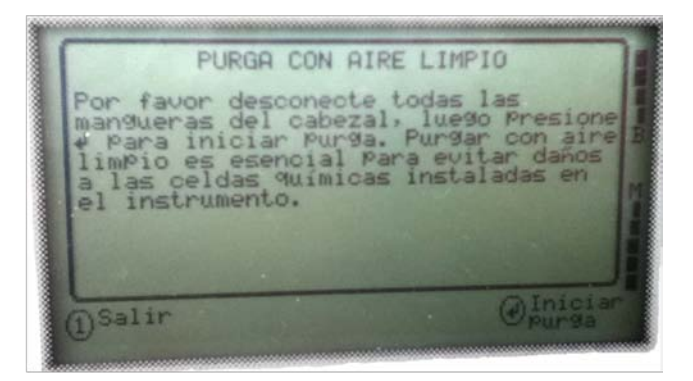

Nota: La purga puede interrumpirse pulsando la tecla EXIT '1'.

9.- A continuación, conecte las mangueras de presión estática, presión diferencial y la sonda de temperatura al cabezal (véase el apartado 1.7) , en ese momento pulse el botón ' para arrancar la bomba de muestreo la cual succionara el biogás al equipo GEM 2000 plus.

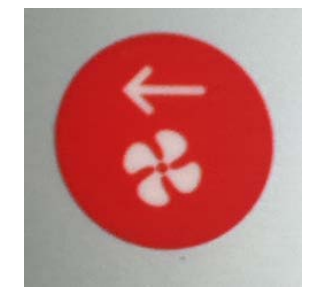

Posteriormente permita que pase el tiempo necesario hasta que las lecturas de biogás se hayan estabilizado en la pantalla, y cuando dicha acción se efectué presionar el botón "5" (medidor de flujo), esto almacenara las lecturas de composición de biogás.

10.- En este punto desconecte las mangueras del cabezal y oprima '↵' "calibrar transductores a cero" permitiendo que la presión estática y la presión diferencial se encuentren en 0. Una vez que las presiones se encuentren en cero, conecte nuevamente las mangueras de las presiones estáticas y diferencial al cabezal y cuando la lectura se estabilice presione el botón "1".

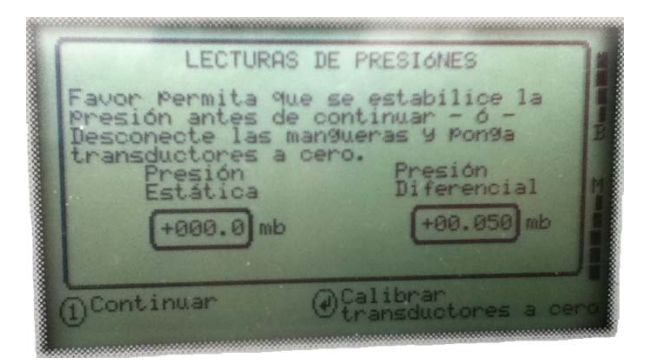

NOTA: Si se requiere la lectura de Flujo es necesario que la presión estática se encuentre en cero o valores positivos mayores a 0, así mismo con la presión diferencial, de no ser así el equipo mostrara el símbolo <<>> el cual significa que la lectura de flujo no pudo ser calculado.

11.- A continuación el flujo de gas y la pantalla de energía se mostraran en la pantalla exhibiendo también todas las lecturas de gases tomadas, así como el nivel de flujo de gas (SCFM) y potencia (BTU). Además se muestran las columnas de las lecturas anterior, actual y ajustada.

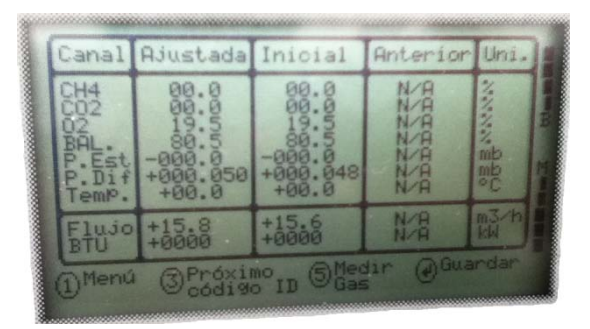

En donde:

- Lectura anterior: Es la última lectura que se tomó con ese ID seleccionado.
- Lectura inicial: son las lecturas iniciales que el equipo graba antes de realizar un ajuste en el cabezal.
- Lectura ajustada: Es la lectura posterior a la inicial y es utilizada si se decide realizar un ajuste en las condiciones de muestro por ejemplo: abrir o cerrar una válvula.

12.- Una vez finalizado el paso 10 pulse la tecla '↵' guardar. Posteriormente el equipo le pedirá que conecte la manguera de la presión estática al puerto anterior a la válvula y permita que la presión se estabilice, esto con el objetivo de medir la presión que se encuentra en la línea de extracción y una vez se estabilice presione 1.

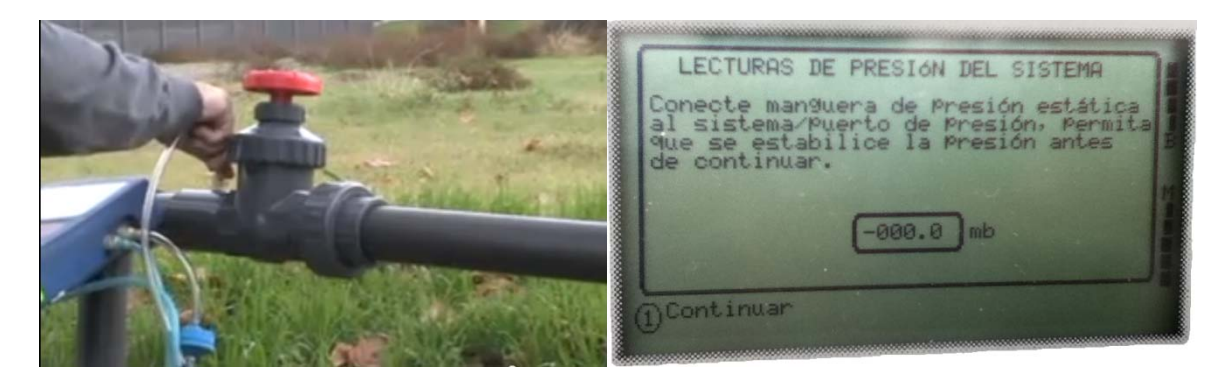

13.- A continuación presione "3 próximo ID" y proceda al cabezal siguiente. Una purga automática se realizara en ese momento para asegurar que la muestra no ha quedado dentro del instrumento.

Nota: Al seleccionar nuevamente la opción '↵' guardar el equipo volverá a pedir la lectura de la presión de la línea de extracción lo cual ya no es necesario puesto que esa lectura ya se tomó con anterioridad por lo tanto se debe de tener cuidado de no volver a seleccionar la tecla '↵' guardar cuando todas las mediciones hayan sido realizadas.

### <span id="page-156-0"></span>**4. Modo de operación GA**

Una vez consideradas las precauciones preliminares en el analizador de biogás GEM 2000 plus, el equipo está listo para realizar las mediciones correspondientes (véase apartado 2). A continuación se presentan los pasos a seguir cuando el equipo es usado en modo de operación GA (analizador de biogas):

1.- Prenda el equipo dejando apretado el botón de encendido durante 5 segundos.

2.- El equipo procederá a realizar una autocomprobación automática, en este tiempo se comprobara el funcionamiento de la bomba, los detectores, etc. Permita que finalice dicha autocomprobación.

3.- El equipo le pedirá que ingrese el ID del técnico.

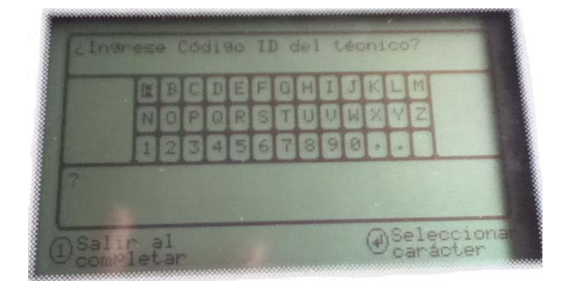

En ese momento ingrese el nombre de la persona encargada del manejo del GEM 2000 plus. Una vez completado presione el 1 para continuar.

4.- A continuación se mostrara la pantalla principal del analizador de biogás.

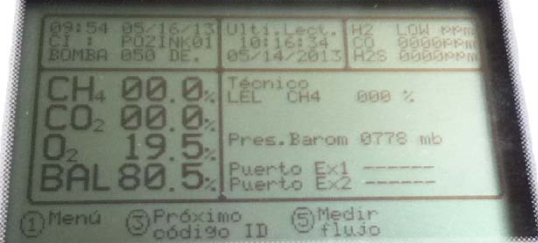

5.-A continuación proceda a acceder al menú apretando el botón "1" y desplácese hacia abajo y elija la opción "modo de operación" y pulse la tecla "↵" y a continuación aparecerán las opciones analizador de biogas y monitor de extracción de gas .

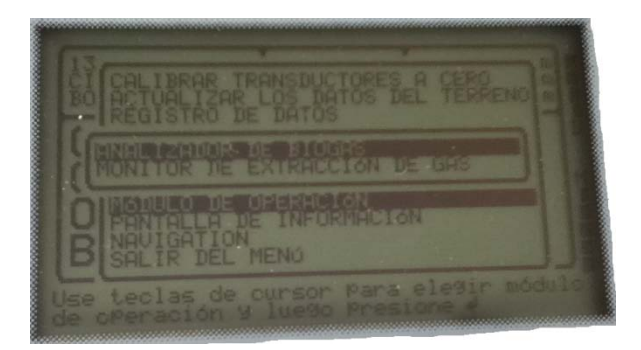

Elija la opción "analizador de biogas" y oprima enter '↵' .

Nota: El modo de operación GA es seleccionado con el propósito de realizar un análisis puntual del biogás en cada pozo de extracción.

6.-Conecte las mangueras de presión estática, presión diferencial y la sonda de temperatura al cabezal (véase el apartado 1.7), en ese momento pulse el botón ' $\bigodot$  para arrancar la bomba de muestreo la cual succionara el biogás al equipo GEM 2000 plus.

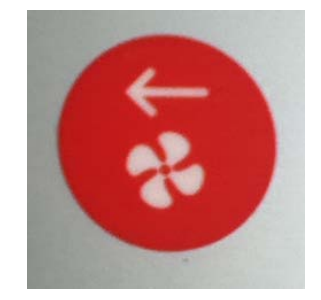

Posteriormente permita que pase el tiempo necesario hasta que las lecturas de biogás se hayan estabilizado en la pantalla, y cuando dicha acción se efectué presionar el botón '↵' guardar gases, esto almacenara las lecturas de composición de biogás.

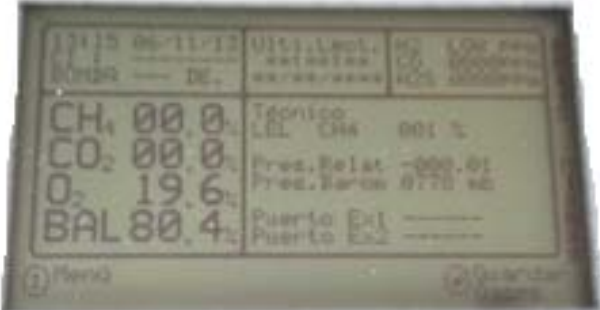

7.- A continuación un mensaje aparecerá en la pantalla con relación al detector de H2S. En caso de utilizar el GEM 2000 plus con el detector de H2S integrado pulse '↵' "sí" y nuevamente otro mensaje aparecerá " aplique como predeterminado" , nuevamente pulse el botón '↵' "sí"

8.- Una vez realizado el inciso 8 oprima '↵' guardar finalizando con esta acción el monitoreo con el modo de operación GA.

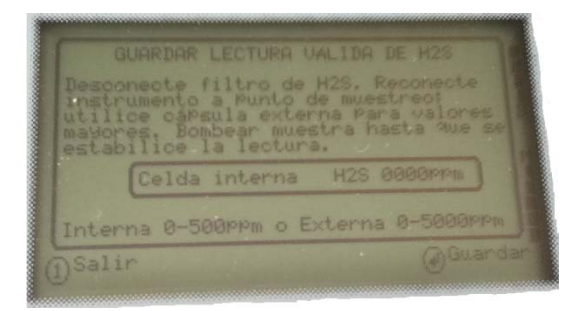

### <span id="page-158-0"></span>**5. Modo de operación en continuo**

Una vez consideradas las precauciones preliminares en el analizador de biogás GEM 2000 plus, el equipo está listo para realizar las mediciones correspondientes. (véase apartado 2)

En el caso de querer monitorear un pozo en continuo es decir realizar mediciones de composición de gas durante un intervalo de tiempo específico de forma automática debe de realizar los siguientes pasos:

1.- Prenda el equipo dejando apretado el botón de encendido durante 5 segundos.

2.- El equipo procederá a realizar una autocomprobación automática, en este tiempo se comprobara el funcionamiento de la bomba, los detectores, etc. Permita que finalice dicha autocomprobación.

3.- El equipo le pedirá que ingrese el ID del técnico.

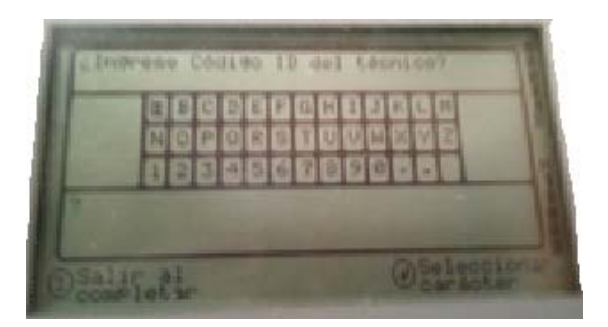

En ese momento ingrese el nombre de la persona encargada del manejo del GEM 2000 plus. Una vez completado presione el 1 para continuar.

4.- A continuación se mostrara la pantalla principal del analizador de biogás.

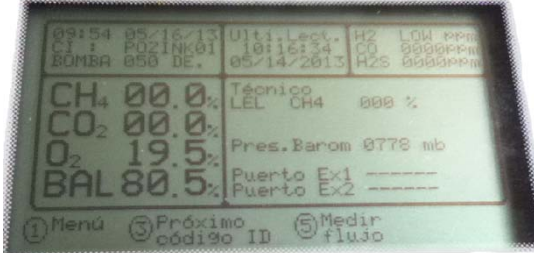

5.- Una vez allí, proceda a acceder al menú apretando el botón "1" y desplácese hacia abajo y elija la opción actualizar los datos del sitio y pulse la tecla "↵", las preguntas referentes del sitio se mostraran con la opción de contestarlas , y de esta forma los datos del sitio serán actualizados para todas las lecturas subsiguientes.

6.-A continuación proceda a acceder al menú apretando el botón "1" y desplácese hacia abajo y elija la opción "modo de operación" y pulse la tecla " $\nu$ " y a continuación aparecerán las opciones analizador de biogas y monitor de extracción de gas .

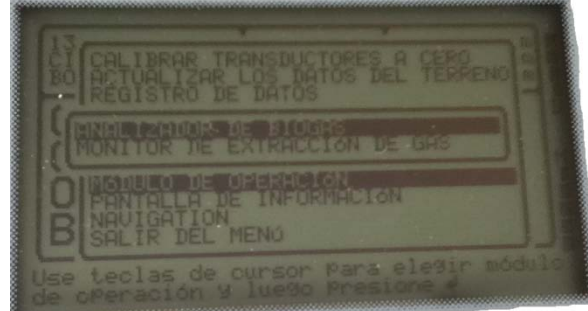

Elija la opción "analizador de biogas" y oprima enter '↵' .

7.- Una vez seleccionado el modo de operación GA, accede nuevamente al menú apretando el botón "1" y desplácese hasta "registro de datos" y pulse la tecla "↵"

8.- En este punto es posible configurar la \*duración de tiempo de la bomba y la \*\*duración de tiempo entre las lecturas, pulsando el "3" "editar parámetros de registro"

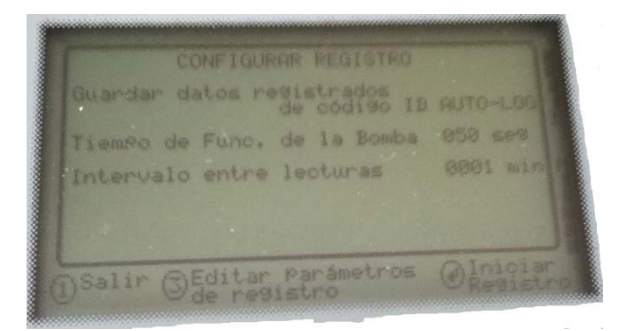

**\*Duración de tiempo de la bomba:** es el tiempo en el cual la bomba estará encendida para tomar la muestra de biogás.

**\*\*Duración de tiempo entre las lecturas:** es la duración de tiempo determinado entre dos lecturas.

Dependiendo de cómo programe los parámetros es posible que el equipo nunca se apague. Por ejemplo, si programa la duración de la bomba en 30 segundos y quiere que tome una muestra cada minuto, el GEM no se apagara ya que el tiempo de la bomba y el intervalo son muy similares es decir la bomba del GEM 2000 plus iniciara con una cuenta regresiva de 30 segundos en donde la bomba estará apagada y al termino de dicho tiempo se encenderá la bomba y una vez terminado los 30 segundos de la bomba encendida en ese momento registrara la lectura en el instrumento completando el tiempo entre las lecturas de 1 minuto.

NOTA: El tiempo de duración de la bomba y la duración de tiempo entre las lecturas pueden modificarse también mediante el software LSGMA (véase 8.4 , en el subapartado data logging)

9.- Una vez configurados los parámetros de registro oprima "↵" "iniciar registro" terminando así con el modo de operación en continuo.

### <span id="page-161-0"></span>**6. Calibración**

A continuación se presentan los pasos a seguir para la calibración en campo.

**Nota 1**: Siempre asegúrese de que el instrumento GEM-2000 esté encendido antes de conectar las botellas de calibración.

**Nota 2**: Frases que se utilizan continuamente a lo largo de este texto: **Zero channel** = Anular valor y dejar en cero el canal

**Span channel** = Ajustar el rango de sensibilidad del canal

1.- Prenda el equipo dejando apretado el botón de encendido durante 5 segundos.

2.- El equipo procederá a realizar una autocomprobación automática, en este tiempo se comprobara el funcionamiento de la bomba, los detectores, etc. Permita que finalice dicha autocomprobación.

3.- El equipo le pedirá que ingrese el ID del técnico.

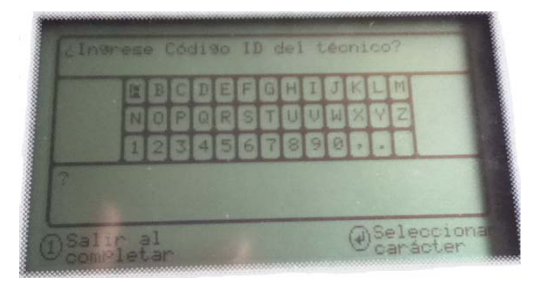

En ese momento ingrese el nombre de la persona encargada del manejo del GEM 2000 plus. Una vez completado presione el 1 para continuar.

4.- A continuación se mostrara la pantalla principal del analizador de biogás.

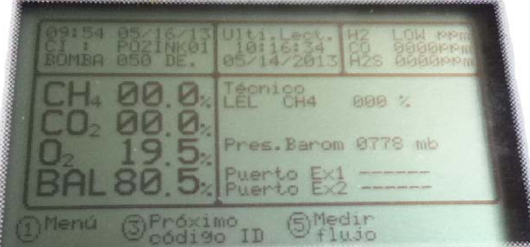

5.-Una vez allí, proceda a acceder al menú apretando el botón "1" y desplácese hacia abajo y elija la opción "Field Calibration" (calibración en el campo); y pulse "↵".

6. Presione 3 (Edit target Concentrations)

7. Seleccione la opción "Edit CH4" y presione Enter

8. Ingrese manualmente la concentración que usted escoja que debe tener el gas de calibración. Por ejemplo para el CH4: "50.0" y presione Enter para finalizar.

9. Presione 3 (Edit target Concentrations)

10. Seleccione la opción "Edit CO2" y presione Enter

11. Ingrese manualmente la concentración que usted escoja para el CO2… por ejemplo "35.0" y presione Enter para finalizar

12. Presione 3 (Edit target Concentrations)

13. Seleccione la opción "Edit O2" y presione Enter

14. Ingrese manualmente la concentración que escoja para el O2… por ejemplo "04.0" y presione Enter para finalizar

15. Conecte la Botella de gas de calibración con 0% CH4 (ejemplo: 4% O2, Bal N2)

16. Deje que el gas fluya durante aproximadamente 30 segundos para asegurarse de que se haya producido una purga completa de cualquier gas en el instrumento

17. Presione Enter para que aparezca el menú de calibración

18. Elija Zero Channels, y presione Enter

19. Elija Zero CH4 (anular valor y dejar en cero el CH4) y presione Enter

20. Si la calibración fue exitosa, usted deberá ver el siguiente mensaje: "User Zero Complete" (calibración a cero por usuario completa)

21. Conecte la botella de gas de calibración con 0% O2 (ejemplo: 50% CH4 35% CO2 Bal N2)

22. Deje que el gas fluya durante aproximadamente 30 segundos para asegurarse de que se haya producido una purga completa de cualquier gas en el instrumento

23. Presione Enter para que aparezca el menú de calibración

24. Elija Span Channels (Ajustar la Sensibilidad de los canales, presione Enter

25. Elija Span CH4, presione Enter

26. Si la calibración fue exitosa, usted deberá ver el siguiente mensaje: "Calibration Complete" (calibración completa)

27. Presione Enter para que aparezca el menú de calibración

28. Elija Span Channels (Ajustar la sensibilidad de los canales), presione Enter

29. Elija Span CO2, presione Enter

30. Si la calibración fue exitosa, usted deberá ver el siguiente mensaje: "Calibration Complete" (calibración completa)

31. Verifique que el gas de calibracion con CH4 y CO2 esté todavía conectado al instrumento y fluyendo ya que esta mezcla se usará para ajustar a cero el O2

32. Presione Enter para que aparezca el menú de calibración

33. Elija Zero Channels (anular valores y dejar en cero los canales), presione Enter

34. Elija Zero O2 y presione Enter

35. Si la calibración fue exitosa, usted deberá ver el siguiente mensaje: "User Zero Complete" (operación completa)

36. Conecte la Botella de gas de calibración con 0% CH4 (ejemplo: 4% O2, Bal N2)

37. Deje que el gas fluya durante aproximadamente 30 segundos para asegurarse de que se haya producido una purga completa de cualquier gas en el instrumento

38. Presione Enter para que aparezca el menú de calibración

39. Elija Span Channels, presione Enter

40. Elija Span O2 y presione Enter

41. Si la calibración fue exitosa, usted deberá ver el siguiente mensaje: "Calibration Complete" (calibración completa)

La calibración en el campo ha finalizado. Ahora le sugerimos tomar una lectura de las botellas de gas de calibración para verificar que la calibración se haya realizado en forma correcta

### <span id="page-163-0"></span>**7. Especificaciones técnicas**

**1.- Rango operacional de concentración.**

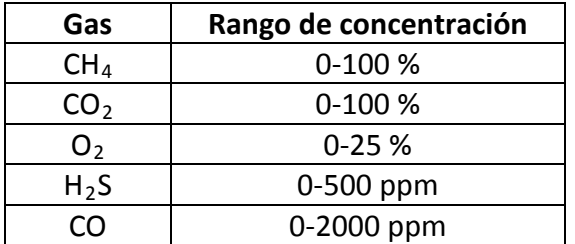

**2.- Rango operacional de temperatura.**

•  $0 ° C - 40 ° C$ 

#### **3.- Flujo.**

- Generalmente 300 cc/min
- Flujo con presión de 5.9 pulgadas Hg : aprox. 250 cc/min

#### **4.- Rango operacional de presión**

•  $-3.6a + 3.6 psi$ 

#### **5.- Humedad relativa**

• 0- 95 % no condensante

#### **6.- Batería**

- Tiempo de carga de la batería: 2 horas
- Vida útil de la batería: 10 horas desde su carga completa.

#### **7.- Link**

<span id="page-164-0"></span>• Para mayor información visite la página<http://www.landtecna.com/>

### **8. Software LSMGA**

### <span id="page-164-1"></span>**8.1 Instalación del Software Data field**

El software permitirá la descarga de las lecturas de campo a la computadora, así como configurar los nombres y características de los ID que se utilizaran, así como programar la hora, fecha, tiempo programado en la bomba de succión, flujo, alarmas etc.

El software data field debe ser instalado en su computadora mediante el disco de instalación. Para lo cual se deben cumplir las siguientes características en el sistema:

- Windows 7, xp o vista
- Pentium de 750 MHz o mayor
- 128 MB en memoria RAM
- 200 MB de espacio libre en disco duro
- CD-ROM Drive
- Puerto USB disponible
- Java versión [6 http://www.sun.com](http://www.sun.com/)

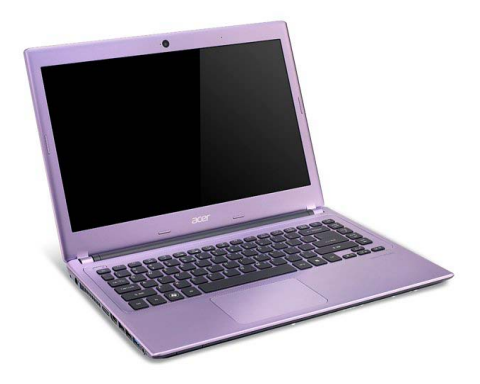

Una vez instalado El software data field en su computadora, aparecerá el siguiente icono:

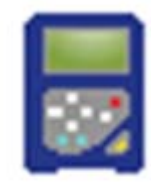

Darle doble click al icono y la siguiente pantalla aparecerá:

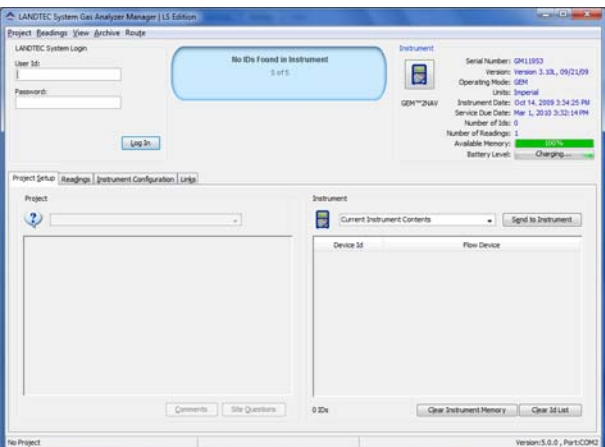

Una vez estando en la pantalla anterior conecte el GEM 2000 plus y permita que el software lo reconozca.

NOTA: Si el instrumento no es reconocido en la pantalla de la computadora, verifique que la pantalla del instrumento GEM 2000 plus se encuentre en la pantalla principal tal como se muestra en la siguiente figura.

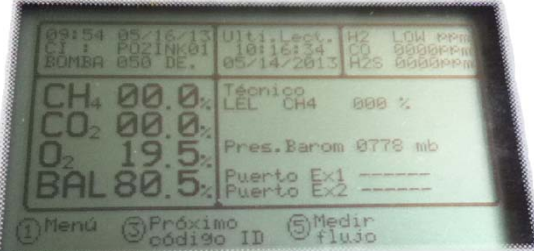

De no ser así el instrumento no será reconocido por el software. Una vez reconocido el GEM 2000 plus debe de quedarse conectado para realizar cualquier procedimiento requerido.

#### <span id="page-165-0"></span>**8.2 Creación de un nuevo proyecto**

La creación de un proyecto es considerado como la recolección de los IDs y sus lecturas asociadas. Para la creación de un nuevo proyecto, dar click en "*Project*" después selecciona "*new Project*".

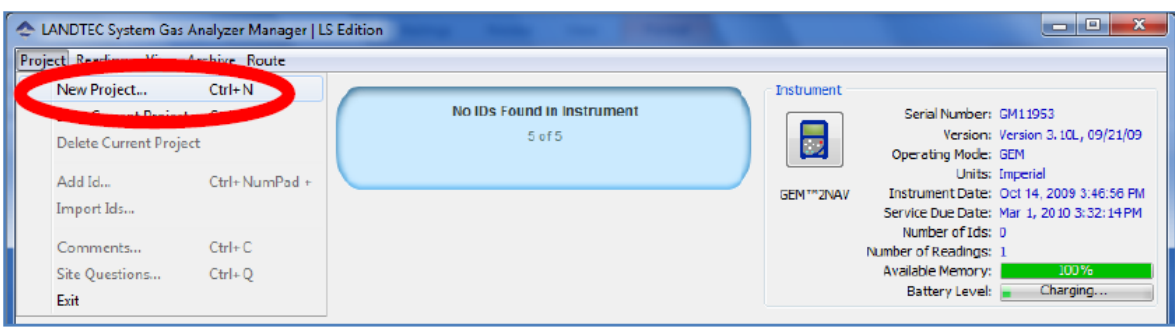

Posteriormente elige la opción "*Create a new empty Project*" el nombre de tu proyecto e introdúcelo y finalmente dar click en "*done*".

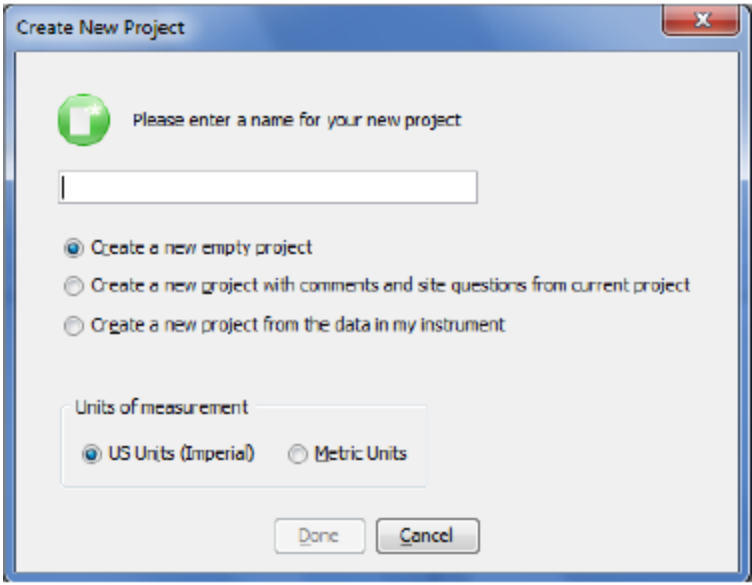

A continuación el siguiente paso es la configuración de los IDs en el sistema.

#### <span id="page-166-0"></span>**8.3 Ingreso de los IDs**

Un ID es la representación de un punto físico de muestreo en el sitio de trabajo. Un ID puede ser un pozo de extracción, una sonda de monitoreo pasivo, etc.

Para crear un nuevo ID dar click en *"Add Id*"

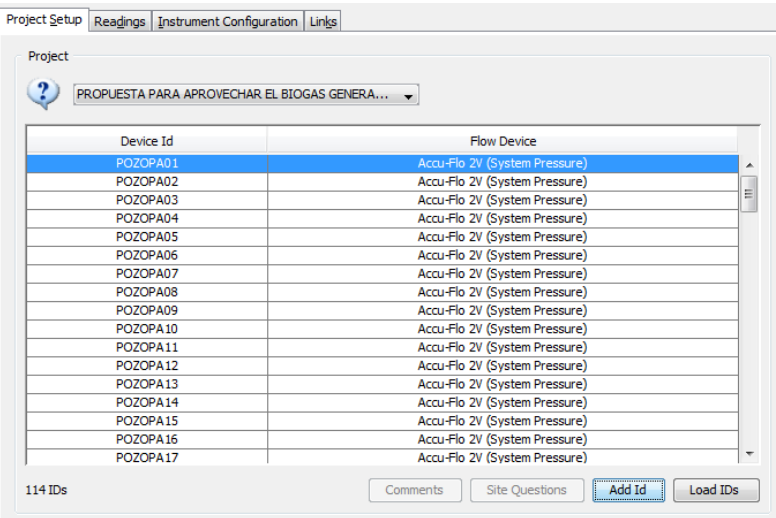

A continuación se mostrara la siguiente pantalla para ingresar la información requerida.

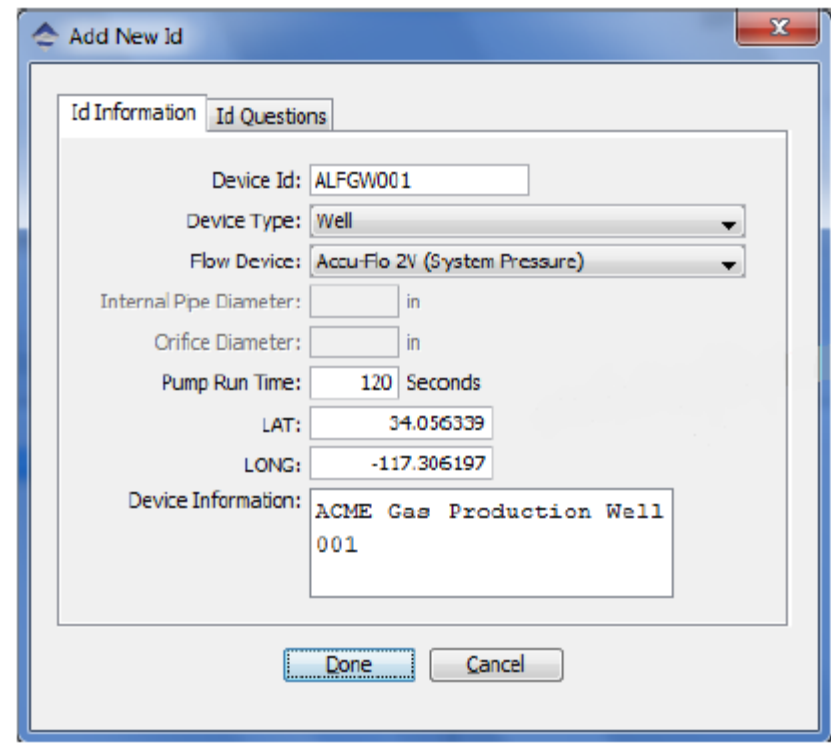

- **Device Id:** Es el nombre del ID el cual deben ser utilizados 8 caracteres alfanuméricos.
- **Device Type:** En este apartado se debe de seleccionar el tipo de dispositivo a utilizar. Para este proyecto se seleccionó el pozo de extracción.
- **Flow Device:** En este apartado se debe de seleccionar el tipo de dispositivo a utilizar. Para este proyecto se seleccionó el sistema accu-flo vertical de 2" (system pressure)
- **Pump Run Time:** Indica la duración de tiempo en el cual la bomba del instrumento estará funcionando mientras se está tomando la muestra.
- **Lat:** Indica la latitud del ID
- **Long:** Indica la Longitud del ID
- **Device Information:** Permite al usuario ingresar información general del ID.

#### **ID questions:**

Si se requiere introducir ID questions es necesario agregar las preguntas creadas por ejemplo: ¿la válvula está abierta? , ¿está lloviendo? , ¿existe fuga de aire en el cabezal? etc. en la pestaña de "comments". Posteriormente los comentarios serán mostrados en la pestaña de ID questions para poder seleccionarlas y subirlas al instrumento.

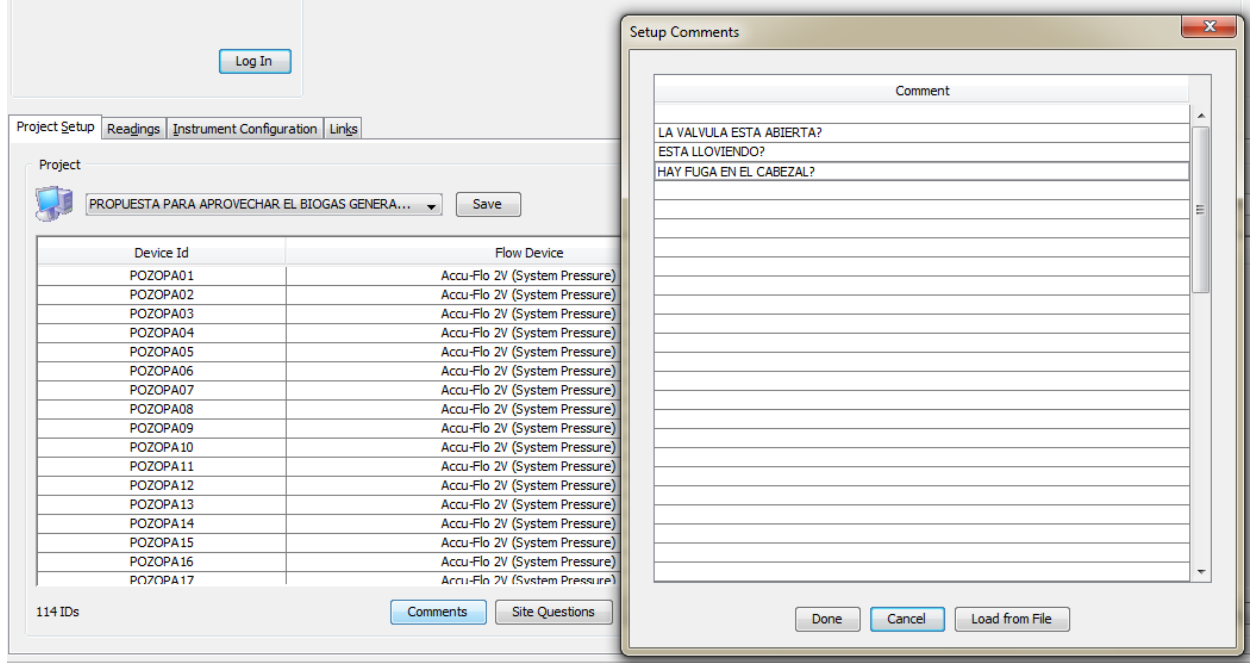

Posteriormente una vez ingresados todos los ID selecciónelos de la pantalla de la izquierda y agréguelos a la pantalla de la derecha y dar click en "send to instrument" ,

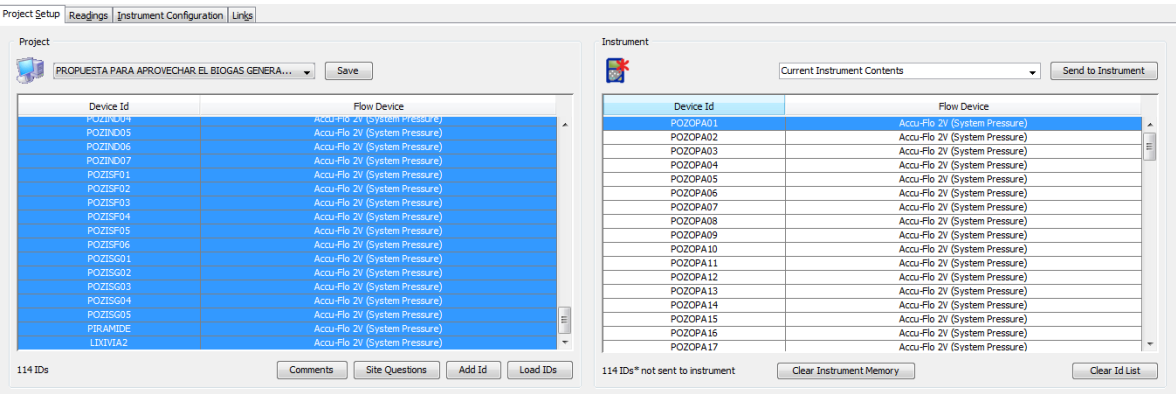

Terminado el proceso anterior los IDs han sido cargados al instrumento junto con sus preguntas, ahora solo falta configurar las características internas del equipo como hora y fecha, alarmas, idioma, etc.

#### <span id="page-169-0"></span>**8.4 Configuración de las características del GEM 2000 plus**

El software permite al usuario cambiar algunas de las configuraciones operacionales del instrumento. Para dicho objetivo seleccione la pestaña "Instrument Configuration".

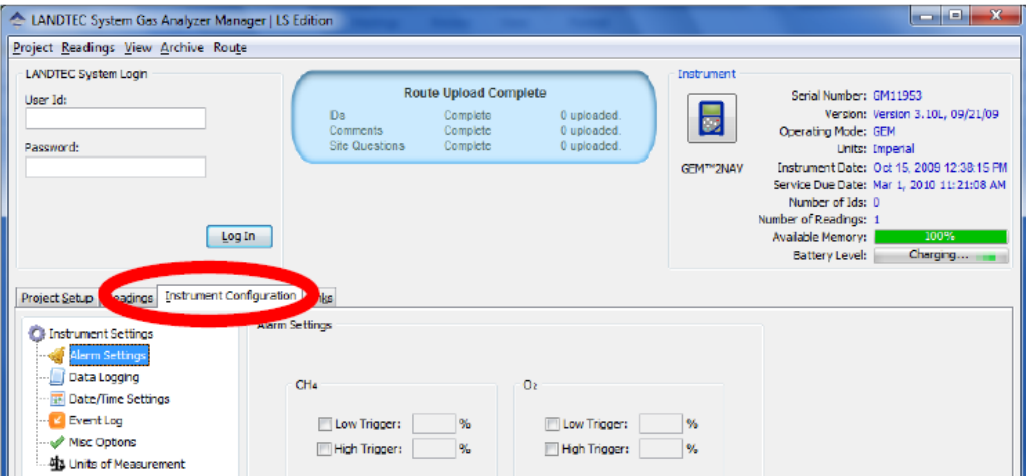

El software permite realizar cambios en las siguientes categorías en el instrumento:

#### • **Alarm setting**

Permite la activación y desactivación de las alarmas audibles que pueden ser configuradas para concentraciones de CH4, CO2 y O2. Cada parámetro puede ser configurado con una alarma de baja concentración y una alarma de concentración alta la cual el rango para el CH4 será de 0100%, para el CO2 será de 0-100 % y de O2 de 0- 25 %.

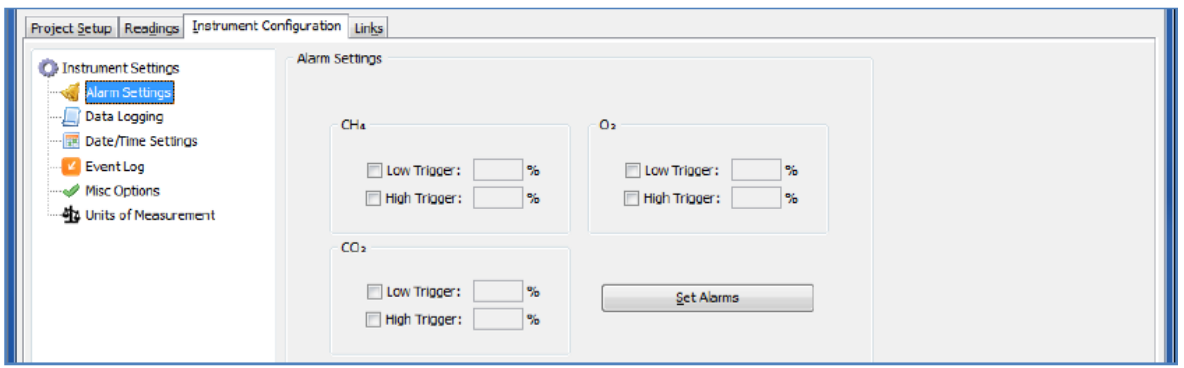

Cuando las alarmas son configuradas el instrumento emitirá un sonido y parpadeara el parámetro que se encuentre fuera del rango definido.

#### • **Data Logging**

La opción data logging solo podrá configurarse para el modo de operación GA del GEM 2000 plus.

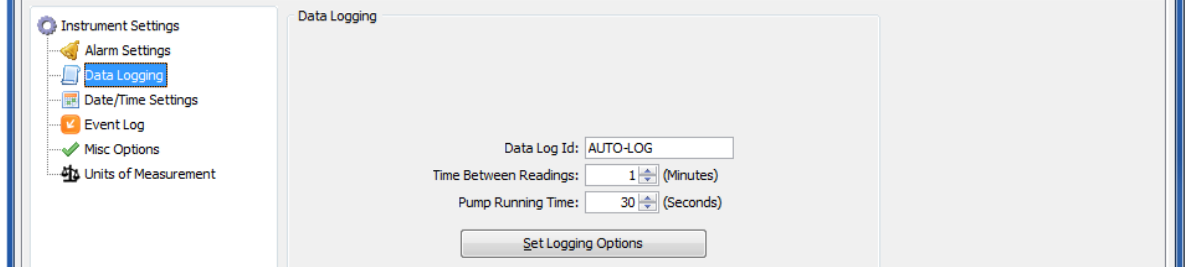

**Data log Id:** permite al usuario asociar las lecturas tomadas a un ID especifico.

**Time between readings:** Este valor indica el tiempo desde que la bomba deja de funcionar hasta que la bomba comienza el muestreo.

**Pump running time:** Este valor indica la duración de la bomba en la cual se llevara a cabo el muestreo.

• **Date/Time settings**

En esta pantalla el usuario puede configurar la fecha y la hora en el instrumento.

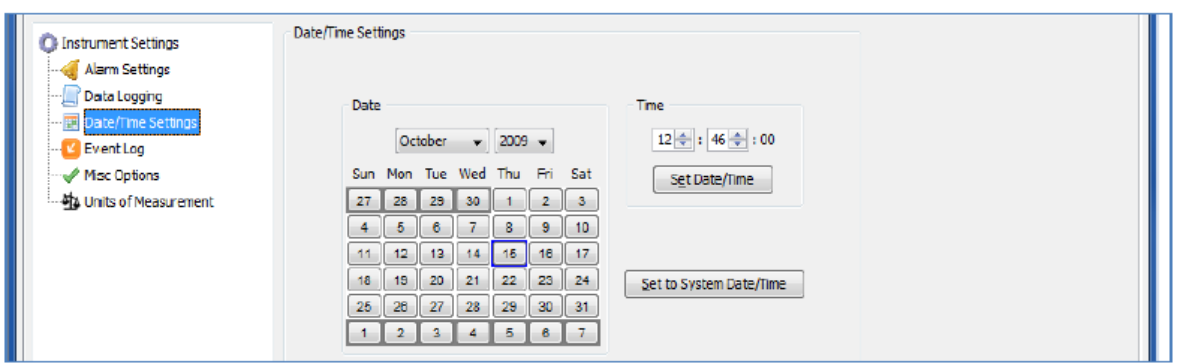

#### • **Event log**

En esta sección se encuentra un historial de todas las configuraciones, ID, comentarios, lecturas etc. con el fin de ser utilizado por el servicio técnico de Landtec al momento de realizar el servicio de mantenimiento por dicha empresa.

#### • **Misc options**

En la pantalla de misc options es posible habilitar o deshabilitar:

- Purga automática en el instrumento
- Poner en cero automáticamente el equipo en el caso de la calibración
- Mostrar las lecturas de límite de explosividad en la pantalla

#### **Low flow warning sensitivity:**

Esta opción especifica el punto en donde el flujo del instrumento fallara. Si el instrumento detecta que no es capaz de extraer el flujo de gas adecuado para el análisis, la palabra "flow" parpadeara en la parte superior izquierda de la pantalla en la que normalmente se muestra el temporizador de la bomba. En el caso de que el flujo no aumente la bomba será detenida. Ajuste la configuración a flujo bajo, esto puede evitar las condiciones de flujo bajo cuando se realiza el muestreo en condiciones de alto vacío en el sistema.

#### **Purge time:**

En esta opción es posible especificar la duración de tiempo en el cual la bomba permanecerá encendida para realizar la purga en el sistema.

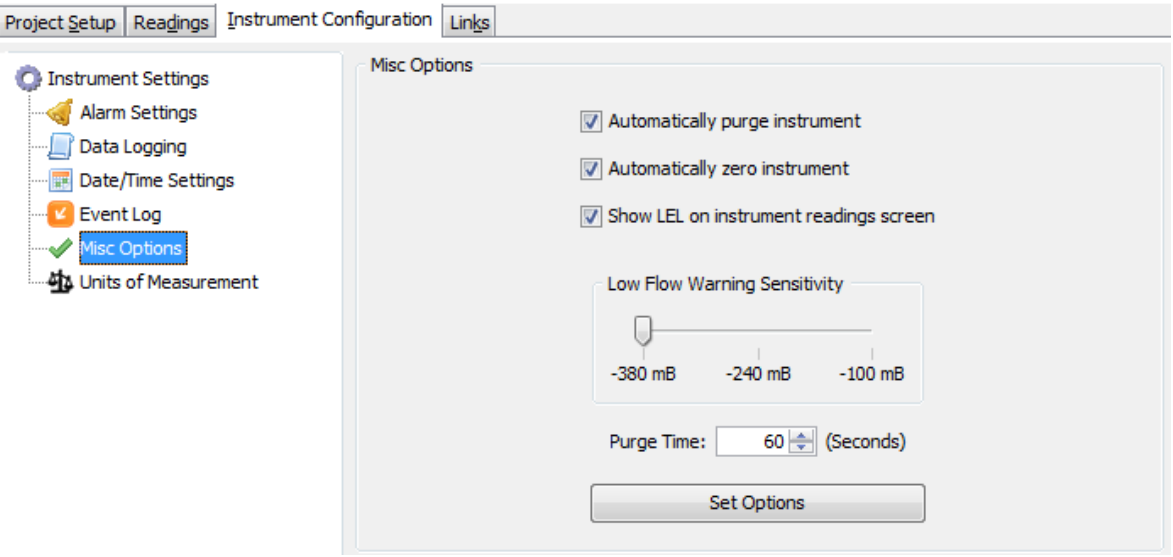

#### **Units of measurement**

En esta opción decidirá si requiere trabajar con las unidades métricas o unidades imperiales. En el caso de decidir trabajar con las unidades métricas el equipo le pedirá un pasword el cual deberá pedir al soporte técnico de LANDTEC mandando un mail a [support@DataField.com](mailto:support@DataField.com)

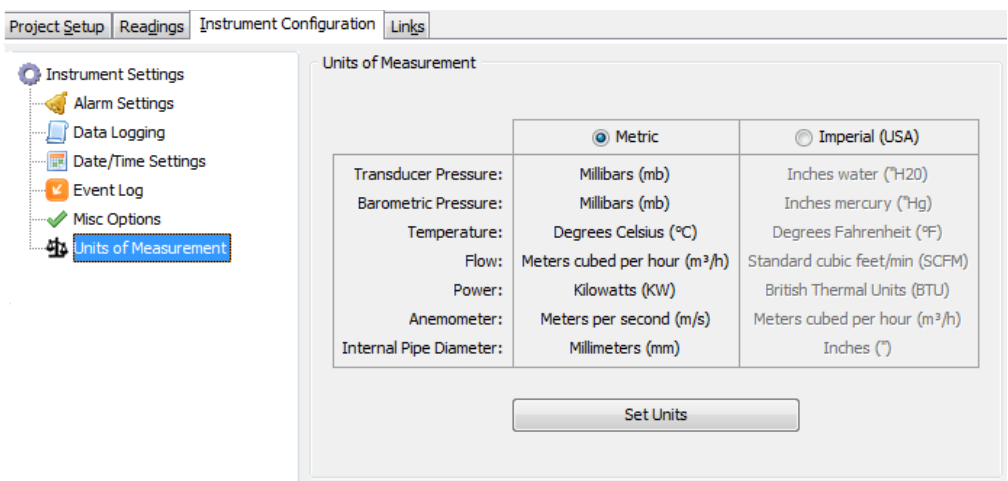

**Nota**: esta opción debe de realizarla al inicio de su proyecto de lo contrario todas las mediciones que se hayan realizado con las unidades imperiales se perderán.

### <span id="page-173-0"></span>**8.5 Descarga de las lecturas de campo**

1.- Para descargar las lecturas de nuestro monitoreo es necesario conectar el GEM 2000 plus al

ordenador y posicionarnos en la pantalla principal del instrumento. Véase 8.1

2.- Una vez realizado el paso anterior, accedemos a dar doble click en el icono del software

y permitimos que el software identifique al equipo.

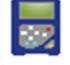

3.- Posteriormente nos dirigimos a la pestaña "readings" y le damos click.

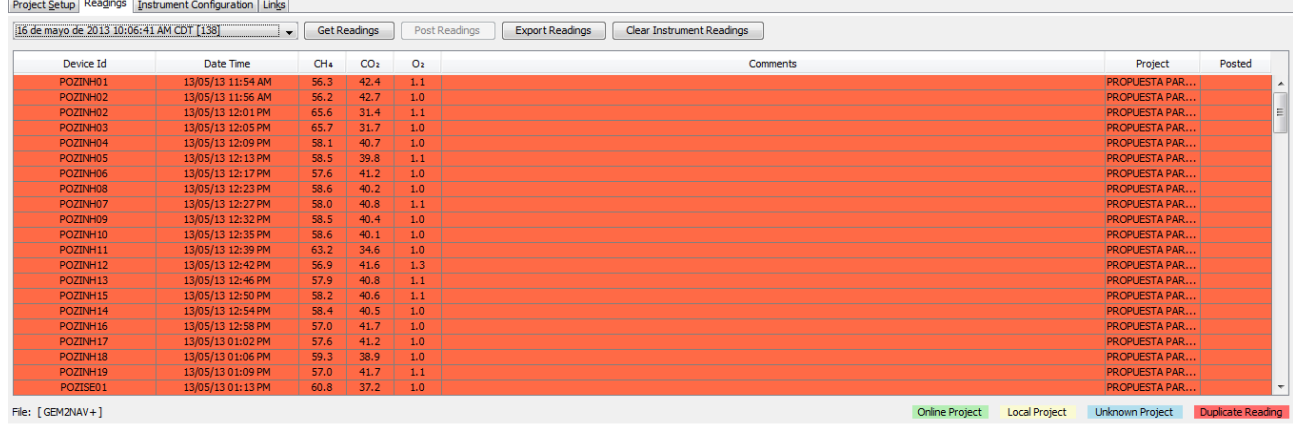

Una vez allí damos click en "Get Readings" e inmediatamente se mostraran las lecturas realizadas en su monitoreo

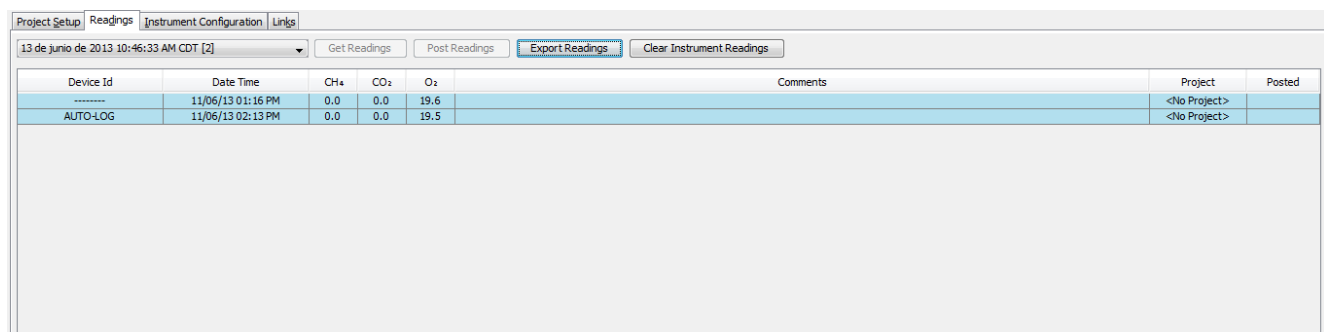

4.- A continuación seleccione la opción "export readings" y aparecerá la pantalla siguiente:

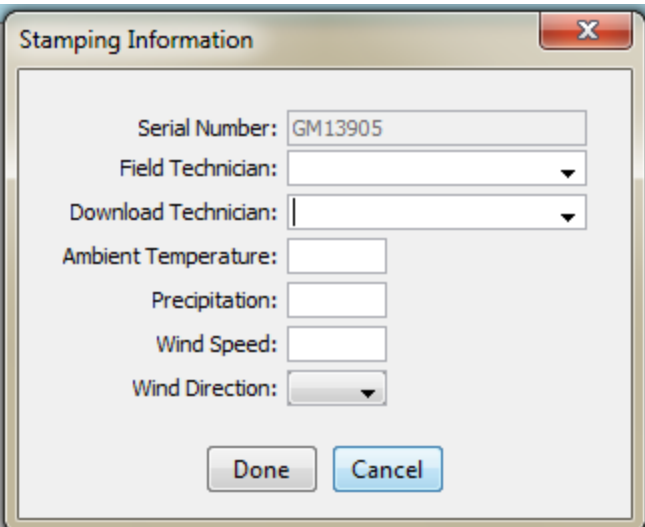

En esta pantalla deberá introducir la siguiente información:

- **Field Technician:** nombre del técnico que realizo el muestreo
- **Download Technician:** nombre de la persona que realiza la descarga de los datos
- **Ambient Temperature:** introducir el valor de la temperatura ambiente
- **Precipitation:** en el caso de que no exista precipitación agregar 0
- **Wind Speed:** introducir el valor de la velocidad del viento, en caso de no conocerla puede dejar en blanco este apartado.
- **Dirección del viento:** introducir la dirección del viento, en caso de no conocerla puede no seleccionar este apartado

Terminado el proceso anterior de click en done

5.- Finalmente aparecerá la pantalla siguiente:

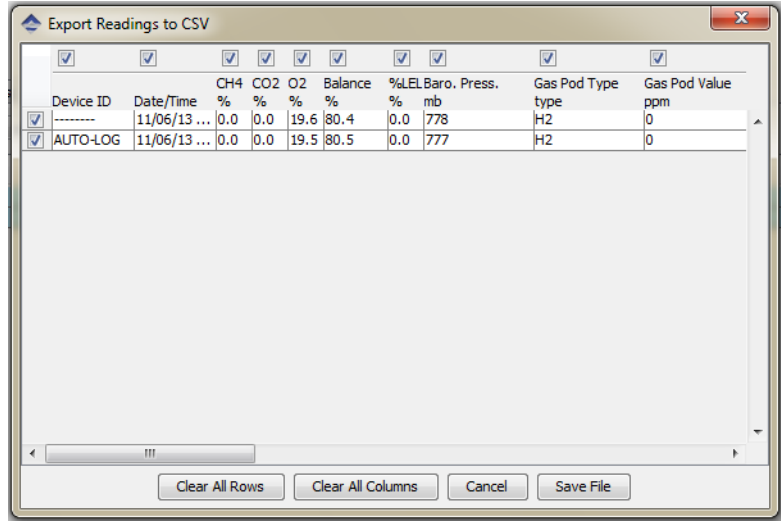

De click en "save file" y por último guarde su archivo en una carpeta conocida.

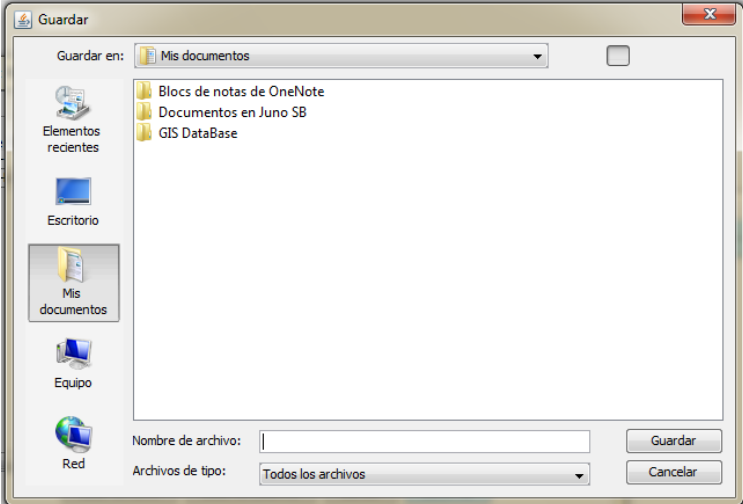

**NOTA:** Cabe señalar que la extensión del archivo se guardara como un archivo csv (delimitado por comas), si requiere tener otra extensión solo guarde el archivo con la extensión definida.

### <span id="page-175-0"></span>**9. Referencias**

- Operation manual for Serial Numbers 10000 and up, LANDTEC , 2010, pp. 64.
- [http://www.youtube.com/watch?v=31BA0POiQRA,](http://www.youtube.com/watch?v=31BA0POiQRA) 13/06/2013 , 11:28 am

### ANEXO F

Protocolo de operación del fluxómetro WEST System.

41

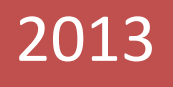

# WEST SYSTEMS.

Protocolo de operación del fluxómetro WEST systems.

Q. ALEJANDRO LÓPEZ ALVAREZ 1 UNIVERSIDAD NACIONAL AUTÓNOMA DE MÉXICO Q. ALEJANDRO LÓPEZ ALVAREZ 04/09/2013

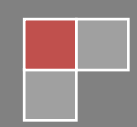

### WEST SYSTEMS.

### **Contenido**

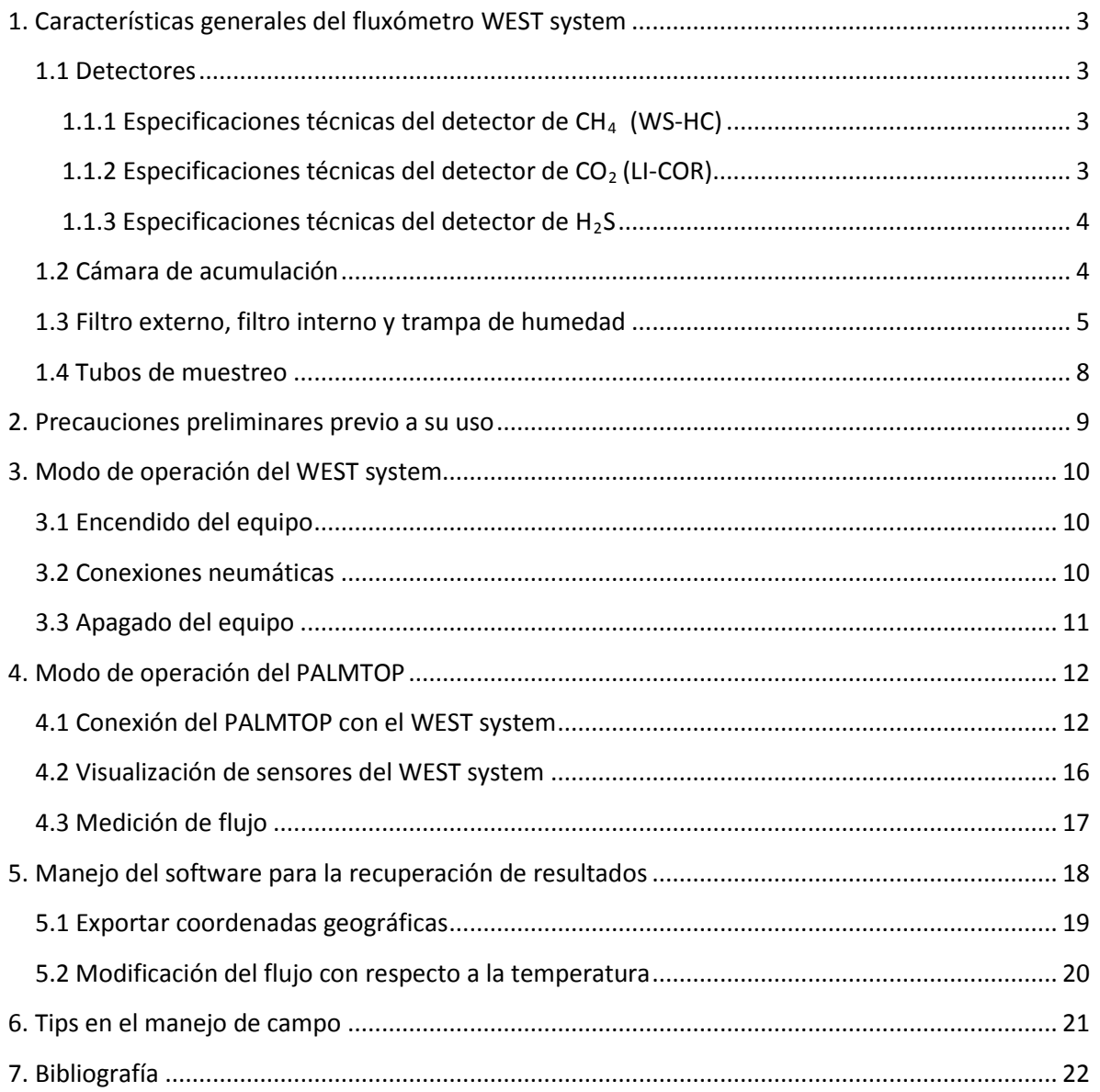

### <span id="page-179-0"></span>**1. Características generales del fluxómetro WEST system**

#### <span id="page-179-1"></span>**1.1 Detectores**

El fluxómetro WEST system cuenta con tres sensores para los gases CH<sub>4</sub>, CO<sub>2</sub> y H<sub>2</sub>S, de los cuales para los dos primeros gases se cuenta con un sensor basado en espectroscopía de infrarrojo de doble canal, en donde se tienen 2 secciones de la celda por donde pasa el gas. Por una de las secciones se hace pasar una radiación de luz infrarrojo con longitud de onda conocida en el cual se absorbe el CO<sub>2</sub> o CH<sub>4</sub>, mientras que en la otra sección existe un intervalo de frecuencias en donde no existe absorción de CO<sub>2</sub> o CH<sub>4</sub>, por tanto la diferencia entre estas 2 celdas nos dará la cantidad total de CO<sub>2</sub> o CH<sub>4</sub> en la muestra realizándose esta medición cada segundo.

Para el caso de H 2S la cuantificación se realiza a través de una celda electroquímica en donde sucede la siguiente reacción química:

 $H2S + 202 \rightarrow H2SO4$ 

### <span id="page-179-2"></span>**1.1.1 Especificaciones técnicas del detector de CH4 (WS-HC)**

- Exactitud: 5%
- Repetibilidad: 2%
- Resolución: 22 ppm
- Rango de concentración: 60 10000 ppm
- Rango de la medida de flujo con la cámara de acumulación A: 0.2-300 moles/m<sup>2</sup> \* día
- Precisión del flujo: 0.2 10 moles/m<sup>2</sup> \* día ± 25 %

10 – 600 moles/m<sup>2</sup> \* día ± 10 %

Tiempo de respuesta del detector:

**Nota:** Es posible realizar mediciones de flujos muy bajos < 0.2 moles/m<sup>2</sup> \* día, sin embargo en este caso el error aumentara debido a la baja sensibilidad del detector.

### <span id="page-179-3"></span>**1.1.2 Especificaciones técnicas del detector de CO2 (LI-COR)**
- Temperatura de trabajo de la celda: 52 ° C
- Rango de concentración 0-2000 ppm

#### **1.1.3 Especificaciones técnicas del detector de H2 S**

- Temperatura de operación: 30 a 50 °C
- Presión de operación: 800 hPa a 1200 hPa
- Tiempo de vida útil del detector: hasta 5 años dependiendo su uso.
- Calibración de fabrica: 20 ppm
- RMS ruido  $< 0.02$  ppm
- Zero offset  $\lt$   $\pm$ 0.05 ppm
- Max Overrange: 200 ppm
- Consumo específico de la muestra de gas: 2.5 x 10<sup>-10</sup> moles/segundo por ppm

#### **1.2 Cámara de acumulación**

La cámara de acumulación será elegida a utilizar dependiendo la cantidad de flujo pasivo de gas que se encuentre en el sitio específico en estudio. Cuando se tienen flujos bajos (< 10,000 gramos/m<sup>2</sup>\*día) es conveniente utilizar la cámara de acumulación A y si los flujos de gas en el sitio son mayores a 10,000 gramos/m<sup>2</sup>\*día es conveniente optar por la cámara B.

La cámara de acumulación A, es la que cuenta nuestro equipo y sus características son las siguientes:

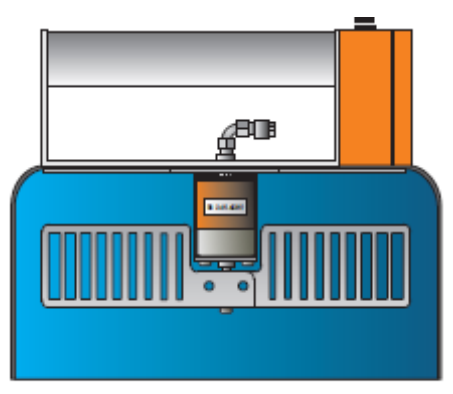

TIPO A

Diámetro interno: 20 cm

Volumen interno:  $2.797 * 10^{-3}$  m<sup>3</sup>

Peso: 1.650 Kg junto con la pila alcalina 9 V

La cámara de acumulación cuenta con un ventilador que garantiza la homogeinidad del sistema,

por tanto en cada medición se debe de verificar que la cámara de acumulación cuente con una pila cuadrada de 9 V (véase la siguiente figura):

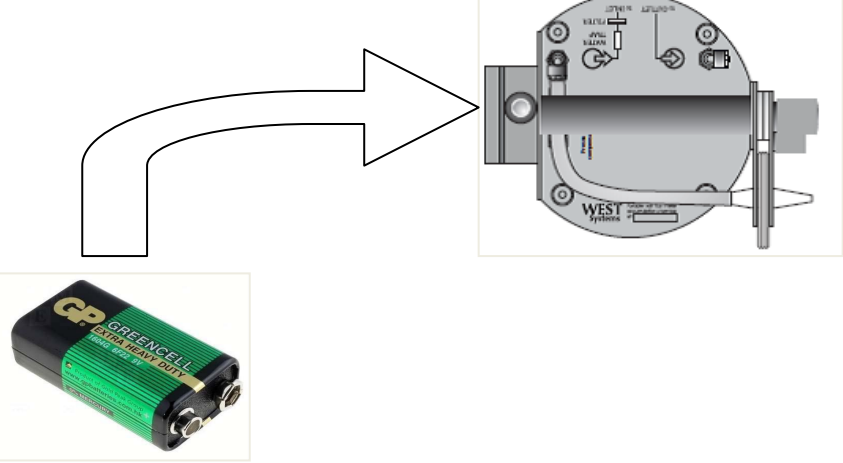

Nota: Al trabajar con concentraciones de metano es conveniente utilizar la cámara de acumulación A debido a que el tiempo de respuesta del detector de dicho gas es lento.

#### **1.3 Filtro externo, filtro interno y trampa de humedad**

Tanto los filtros internos como el filtro externo y la trampa de humedad se deben de checar constantemente durante las mediciones, esto con el fin de impedir la entrada de polvo, u otras partículas a los detectores.

Una de las formas por la cual podremos darnos cuenta del momento para realizar el cambio en un filtro es cuando este contiene una cantidad de polvo en la cual el cambio de color en el filtro es evidente.

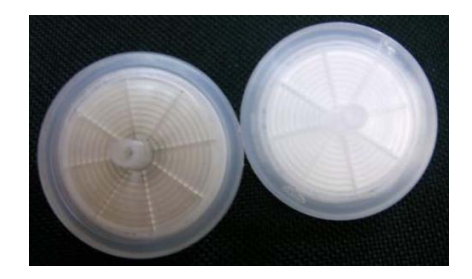

Las características del filtro externo son las siguientes:

**Filtro externo:** el material del filtro externo es PFTE (politetrafluoroetileno) con diámetro de la membrana de 55 mm y el tamaño de la porosidad es de 0.45 micras (catálogo Cole-Palmer 2915-

## Q. ALEJANDRO LÓPEZ ALVAREZ **1999 - SEBRE 1999 - SEBRE 1999 - SEBRE 1999 - SEBRE 1999 - SEBRE 1999 - SEBRE 1999**

30) y su posición en el equipo WEST se muestra en la figura siguiente.

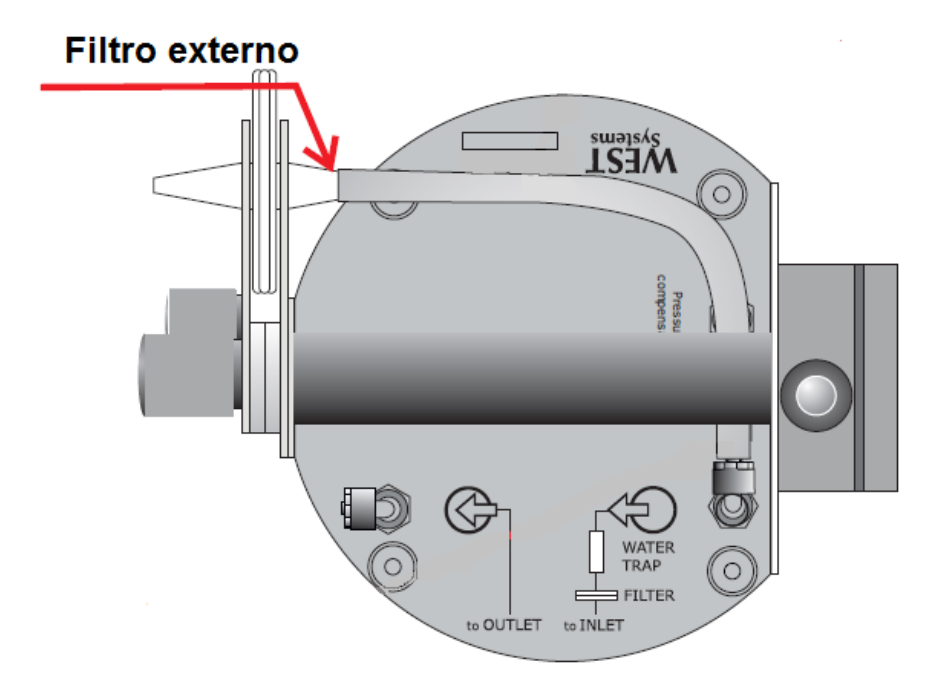

**Filtro interno y batería :** el material de la membrana del filtro interno es PFTE (politetrafluoroetileno) con diámetro de la membrana de 25 mm y el tamaño de la porosidad es de 0.20 micras (No de catálogo Cole-Palmer 2915-20). Por otro lado La batería es de tipo WS 14-4 Ni-MH con voltaje de 14.4 Volts y capacidad de 4.0 Ampers/hora, teniendo por lo tanto una carga nominal de 4 horas de uso.

Se recomienda si el equipo va a ser guardado la batería quede desconectada del equipo. Así mismo si el equipo está sin uso (aprox. 6 meses) , se lleven a cabo una serie de carga y descarga es decir cargando el equipo y dejando que se agote la batería por si solo con el fin de mantener en buen estado la batería de su equipo.

Nota: cuando la batería esté a punto de terminarse en el equipo el led del botón ON/OFF en el WEST system parpadeara entre rojo y verde, lo cual indica que debe de recargarse la batería en ese momento o remplazarla por otra.

#### **El código de carga de la batería es el siguiente:**

- Luz amarilla encendida: cargando la batería.
- Luz amarilla apagada: batería cargada.

Luz roja: remplace la batería.

La posición dentro del equipo WEST del filtro interno y la batería se muestra en la figura siguiente.

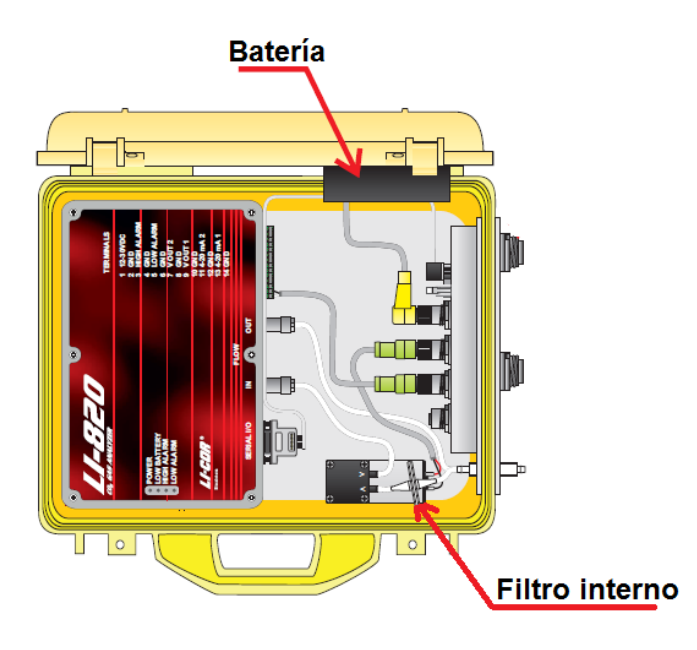

**Trampa de humedad:** la trampa de humedad tiene por objetivo evitar el paso del agua al sistema y así de esta forma dañarlo. Esta trampa consta de un tubo de silicón colocado en la cámara de acumulación del equipo (figura) el cual debe de llenarse con KClO<sub>4</sub> o sílica gel, se recomienda utilizar guantes y cubrebocas al manipular el perclorato de potasio. Por otro lado el material utilizado para la trampa de humedad es un tubo tipo Tygon con diámetro externo de 13.5 mm y diámetro interno de 8 mm y su posición en el equipo puede observarse en la siguiente Figura.

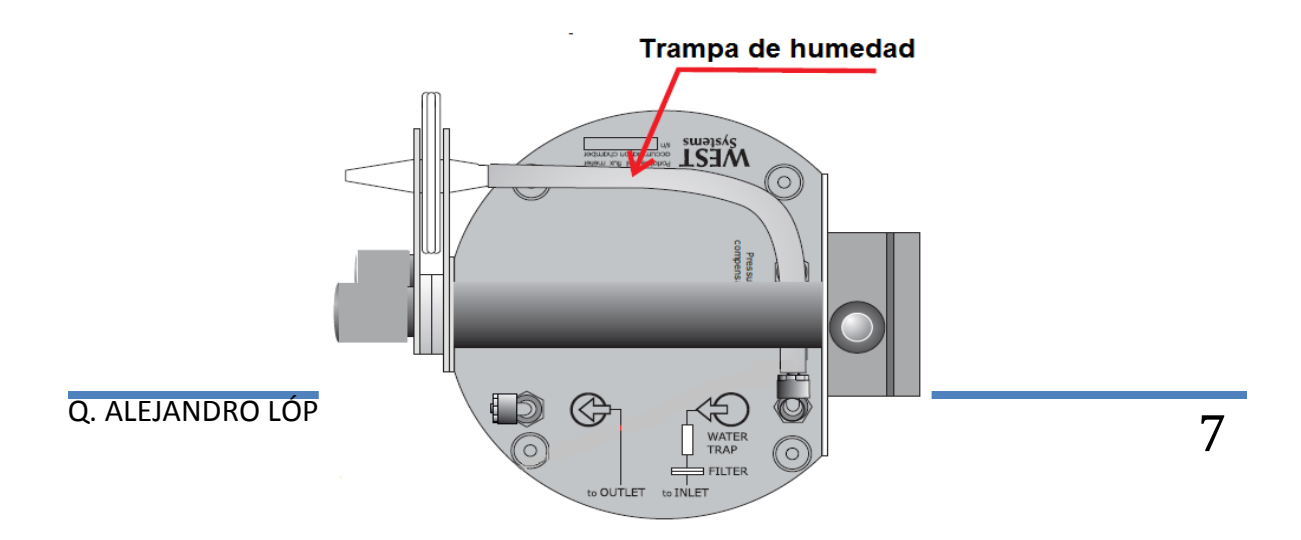

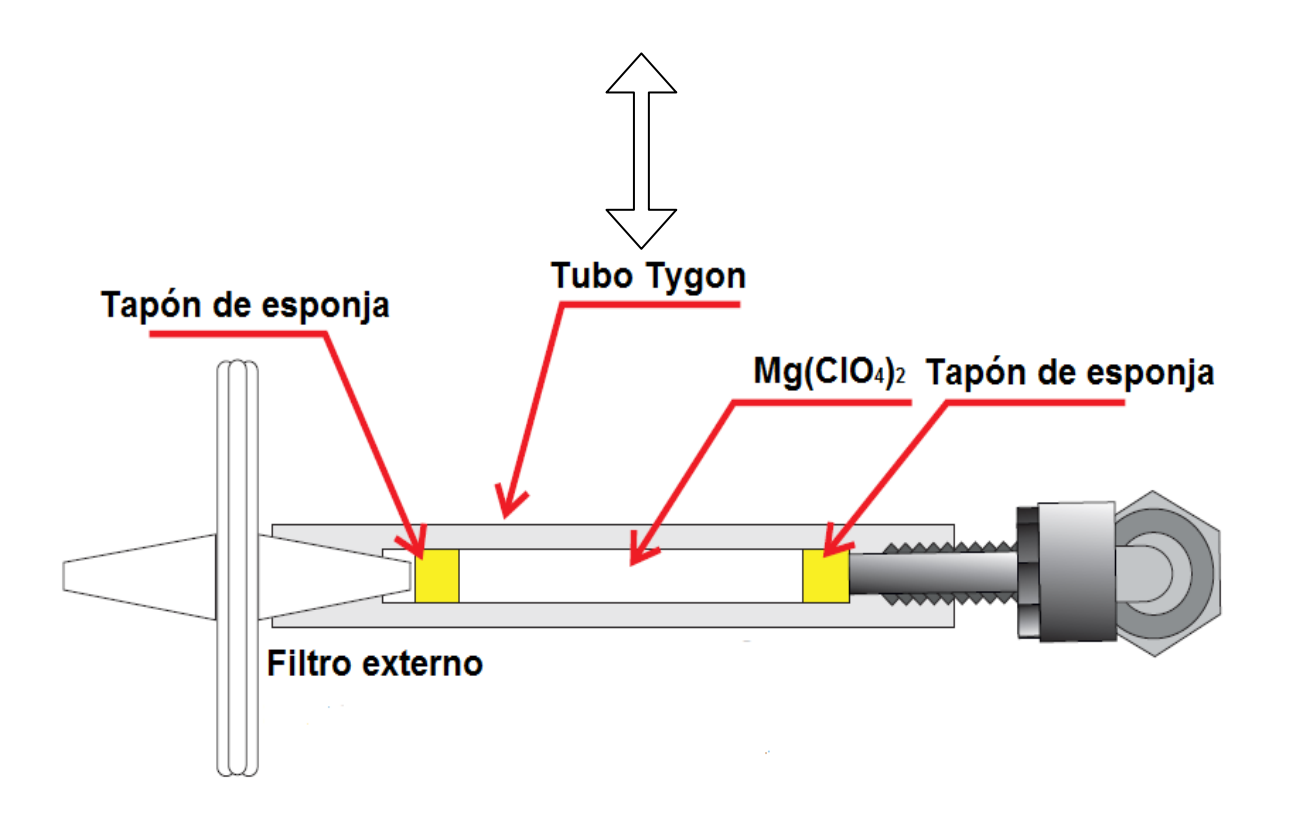

Nota: es necesario utilizar un embudo pequeño para el rellenado de la trampa, así como un desarmador para retirar el compuesto químico cuando este haya adsorbido mucha agua.

#### **1.4 Tubos de muestreo**

Las mangueras que conectan la cámara de acumulación con el fluxómetro (Figura), son tubos rígidos de poliamida de la marca Rilsan con medidas de 6 x 4 y su ubicación en el equipo es la siguiente:

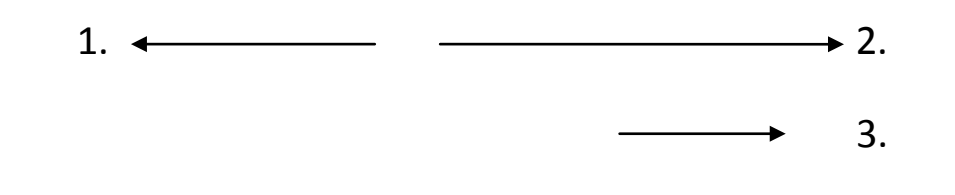

## Q. ALEJANDRO LÓPEZ ALVAREZ **1999 - SEBEL ANGLES ANGLES ANGLES ANGLES ANGLES ANGLES ANGLES ANGLES ANGLES ANGLES A**

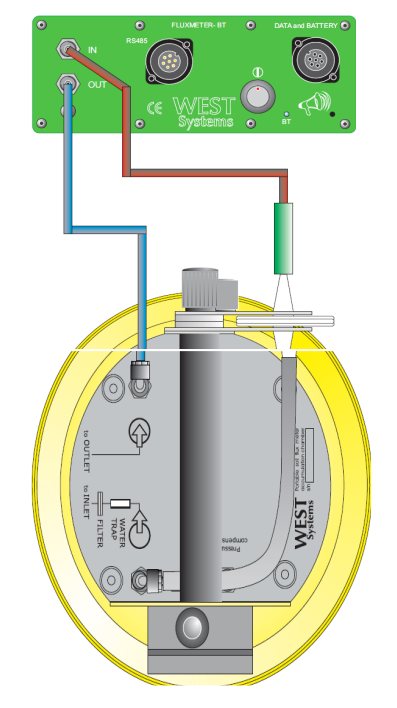

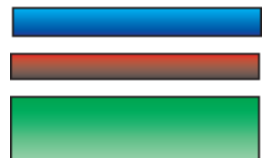

: Tubo RILSAN 6 mm diámetro externo y 4 mm diámetro interno :Tubo RILSAN 6 mm diámetro externo y 4 mm diámetro inetrno

: Tubo de Silicon 12.5 mm diámetro externo y 4.3 mm diámetro interno

### **2. Precauciones preliminares previo a su uso**

- Checar que las pilas tanto para el ventilador de la cámara de acumulación
- (6LR61-9 V) y el PALMTOP estén cargadas completamente.
- Cargar la batería un día antes.
- Checar que las conexiones neumáticas, dentro y fuera del equipo, así como las mangueras de muestra no tengan fisuras en donde pudiera salir la muestra de biogás.
- Llevar cámara de fotos con pilas cargadas.
- Llevar repuesto de los filtros externos e internos y así mismo checar que los filtros que están puestos en el equipo estén limpios y secos, y disponer de KClO<sub>4</sub> o sílica gel para rellenar la trampa de humedad.
- Llevar llaves Allen para fijar de ser necesario la mochila al fluxómetro y para

asegurar la posición de los sensores.

• No exponer el equipo a golpes severos o a temperaturas elevadas (mayores a 50 ° C) puesto que se puede dañar el equipo, además que al realizar las mediciones se deben de apagar los celulares con el fin de que las frecuencias electromagnéticas no interfieran con el detector de metano que este en uso.

### **3. Modo de operación del WEST system**

A continuación se muestra el procedimiento de operación del equipo, siendo conformado con el encendido, apagado, medición de flujo, conexión del PALMTOP al equipo etc.

### **3.1 Encendido del equipo**

El equipo debe prenderse apretando el botón mostrado en la figura --- durante 5 segundos, el led debe de permanecer en color verde. Una vez que el equipo encienda debe de permitir que pase el tiempo necesario hasta que el detector de infrarrojo caliente la fuente de luz hasta llegar a 52 °C.

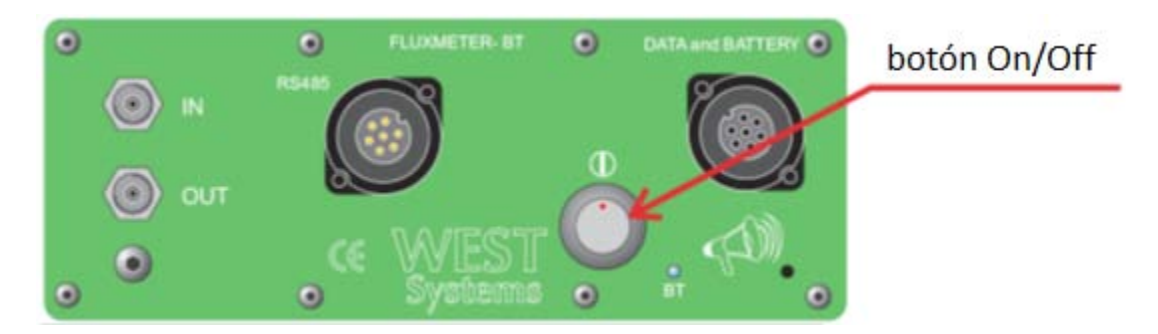

Teniendo ya la temperatura mencionada en el detector es posible proceder a tomar la primera lectura de flujo.

Nota: para conocer la temperatura del sensor de infrarrojo en el PALMTOP véase el punto 4.2.

### **3.2 Conexiones neumáticas**

Mientras que la fuente de luz del sensor de infrarrojo llega a la temperatura deseada, es posible continuar con las conexiones de las mangueras y tubos al equipo siguiendo el procedimiento subsecuente:

1.- conecte la trampa de humedad, una vez llena de KCLO4 o sílica gel.

## $\overline{Q}$ . ALEJANDRO LÓPEZ ALVAREZ  $10$

2.- Conecte los tubos de Poliamida al equipo.

3.- Por último conecte los extremos opuestos, a la cámara de acumulación del siguiente modo:

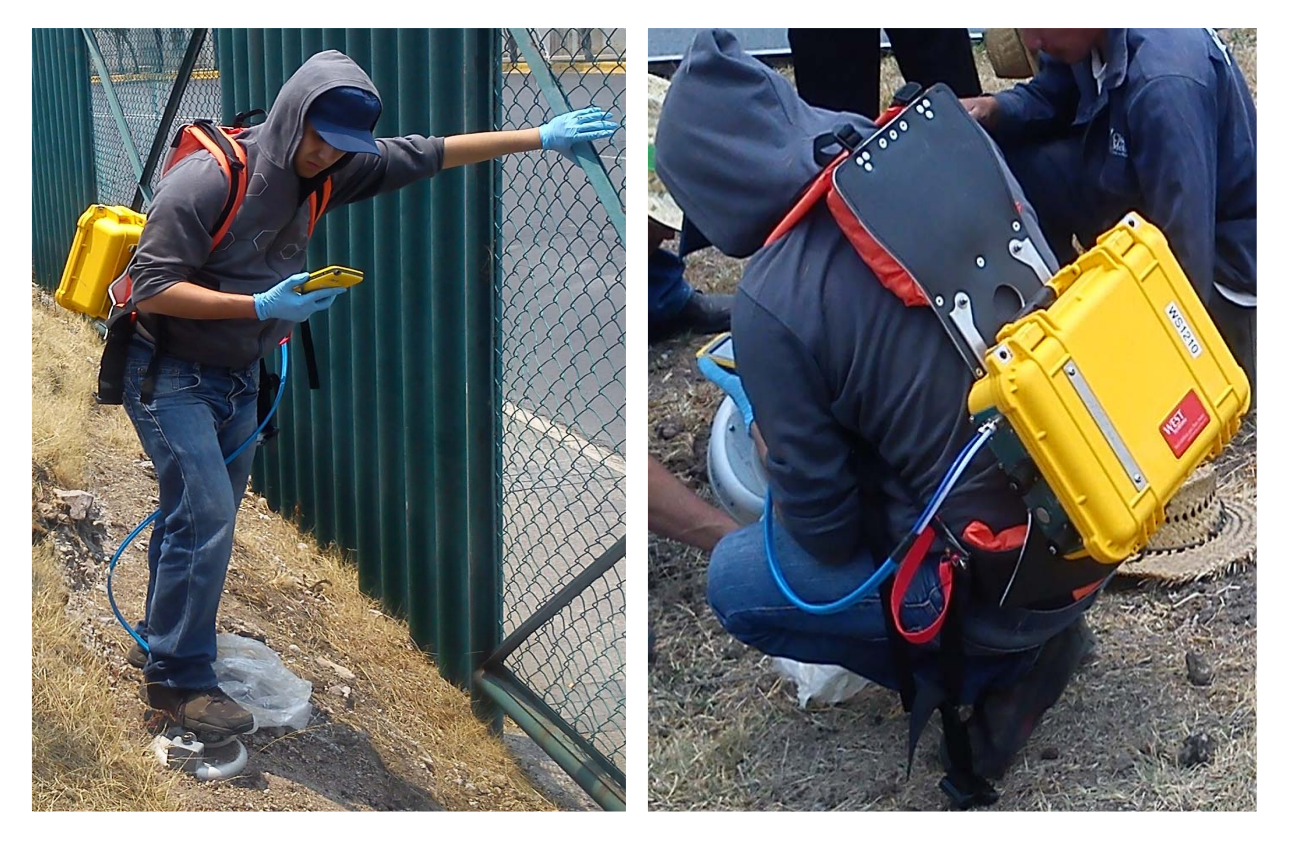

De esta forma el gas difuso que emerge del subsuelo entra y se homogeiniza dentro de la cámara de acumulación, para que la mezcla de gas continúe su camino al primer detector (detector de metano) , continuando su paso para llegar al segundo detector (detector de CO2) y finalmente llegar al tercer detector (detector de H2S), y posteriormente regresar regresar dentro de la cámara de acumulación con el fin de aumentar el flujo y crear una pendiente mostrada en el PALMTOP (véase el punto 4.3).

#### **3.3 Apagado del equipo**

Una vez terminado el muestreo, debe apagar el equipo apretando el botón de ON/OFF

durante 5 segundos y el led en esta ocasión se volverá rojo terminando el apagado. A continuación retire la trampa de humedad, así como los tubos de poliamida, para volverlos a usar en el siguiente muestreo.

### **4. Modo de operación del PALMTOP**

A continuación se muestra el modo de operación del PALMTOP. Cabe señalar que dentro de la PALMTOP se encuentran incluidos los programas flux manager y calibra donde el primer software es usado únicamente para realizar las mediciones de flujo y el segundo software es usado para la calibración de los sensores.

**NOTA: Para los fines de registro es importante poner la hora y fecha exacta dentro del PALMTOP con el fin de que los archivos se guarden con los datos correctos.**

#### **4.1 Conexión del PALMTOP con el WEST system**

Una vez encendido el PALMTOP y el WEST system, este se conectara automáticamente al equipo vía bluetooth (el rango de operación es de 10 metros).

En el caso que no haya conexión al equipo se debe de realizar los siguientes pasos:

1.- Una vez iniciada la página de Windows mobile, presione start y posteriormente settings. Ir a connections tab y seleccionar el icono de bluetooth.

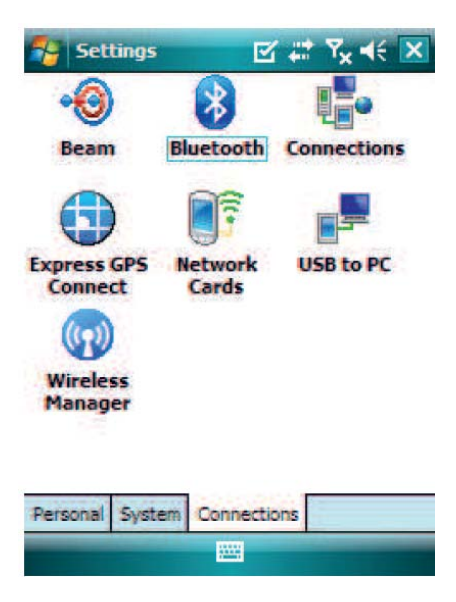

2.- Verifique que el bluetooth este prendido.

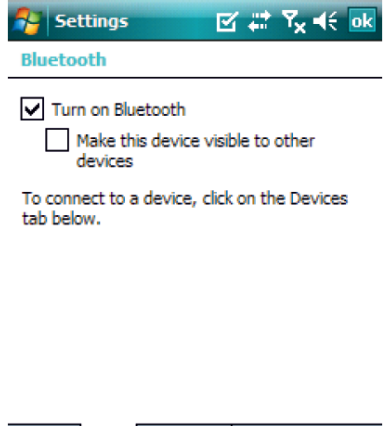

3.- Seleccione la pestaña de "Devices" y verifica si se encuentra el numero de serie de tu fluxómetro por ejemplo (WS0001). En el caso que no se muestre disponible en la pantalla dar click en "add new devices" con el fin de que inicie la búsqueda de tu fluxómetro.

m

Devices Mode COM Ports

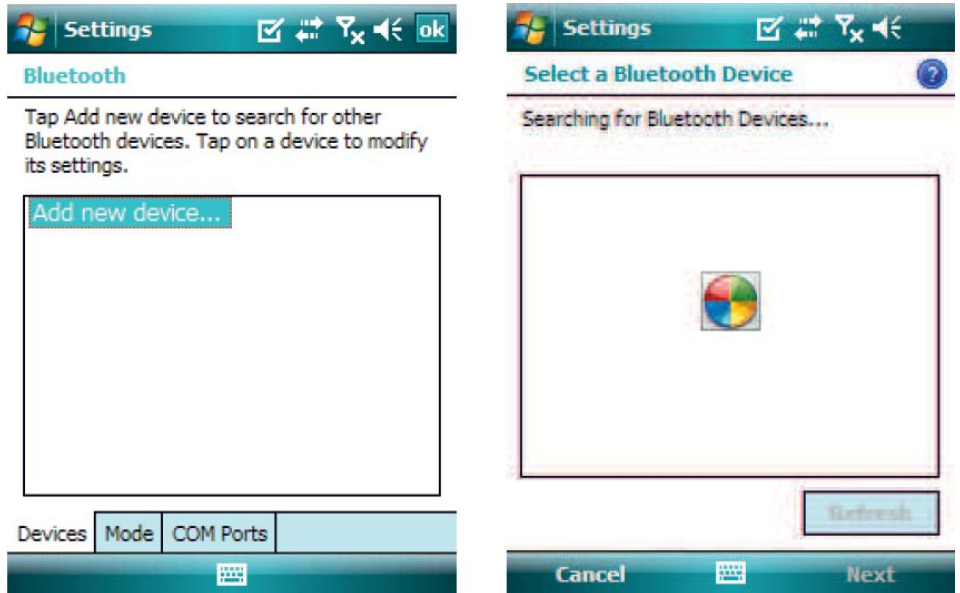

4.- Al momento que el número de serie de tu fluxómetro selecciónalo y a continuación da click en "next" y el siguiente paso es introducir el pasword 1234 da click en "next" y "finish".

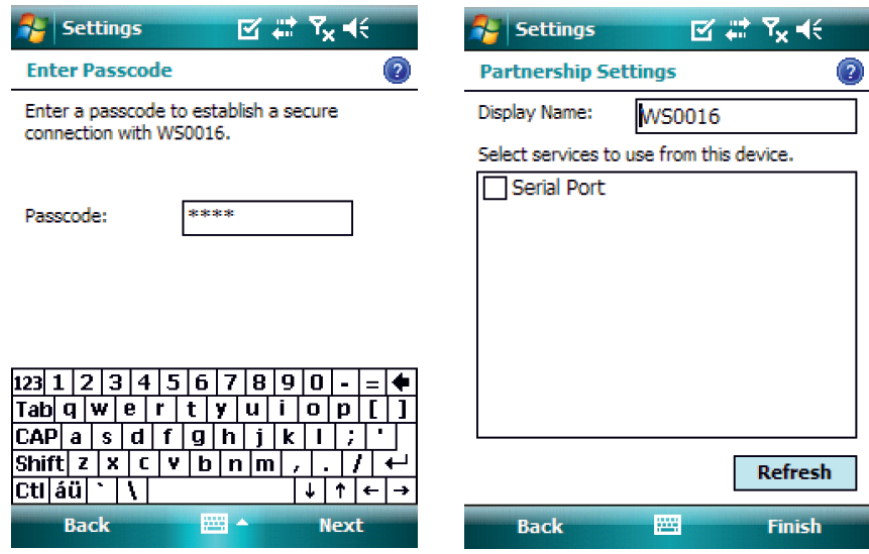

5.- Ahora el instrumento se encuentra en la lista. A continuación dar click en "COM Ports" y dar click en "New Outgoing port"

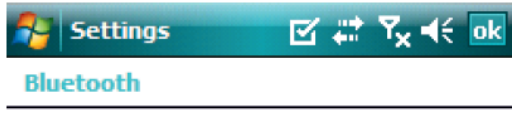

After pairing with a device, to set up a COM port tap New Outgoing Port. For other options, tap and hold an existing port.

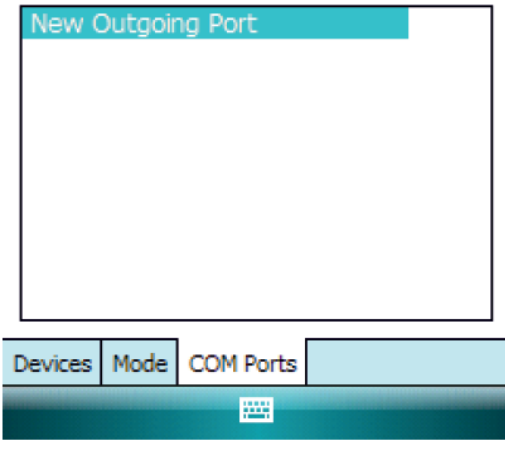

6.- Selecciona el número de serie de tu dispositivo y dar click en "Next"

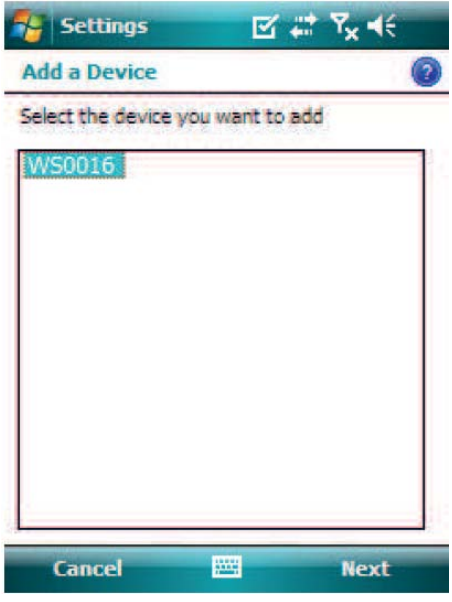

7.- Finalmente selecciona un puerto para la conexión con tu instrumento por ejemplo COM1, y manten sin seleccionar la casilla de seguridad de conexión, y da click a "finish"

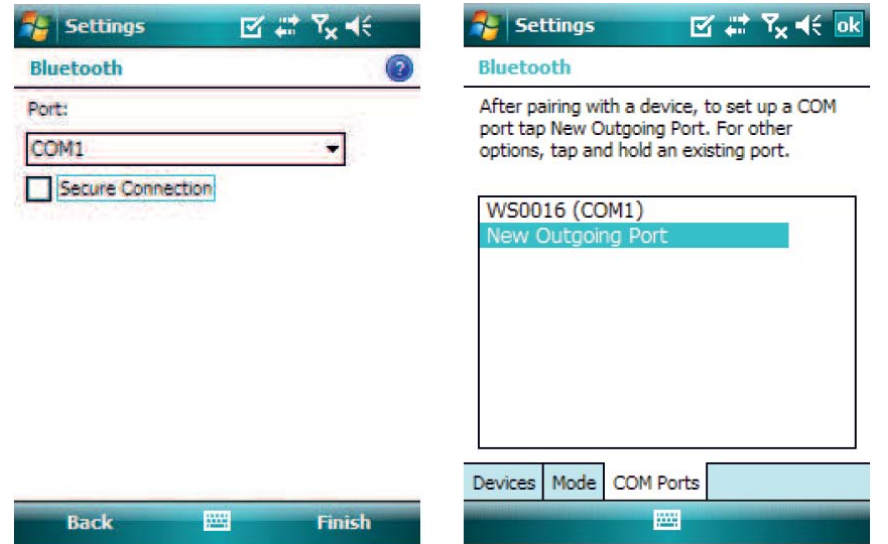

8.- Ahora tu puedes iniciar el flux manager dando click en tools y posteriormente en settings, de esta forma selecciona el puerto previamente configurado (COM1 en este caso), y el equipo esta listo para realizar las mediciones.

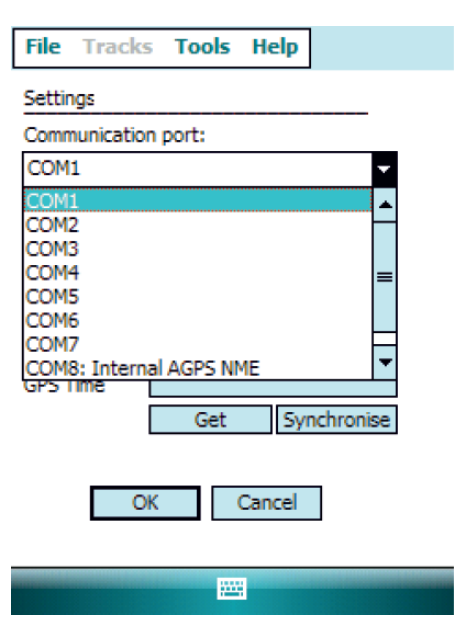

**4.2 Visualización de sensores del WEST system** 

#### **4.3 Medición de flujo**

Una vez atendidas todas las consideraciones físicas del WEST system y del PALMTOP (carga de la batería, trampa de humedad, condiciones del sitio etc.) es posible iniciar la primera medición de flujo siguiendo los siguientes pasos:

• Inicie en el PALMTOP y dar click en "Start button" dar click en "flux manager" .

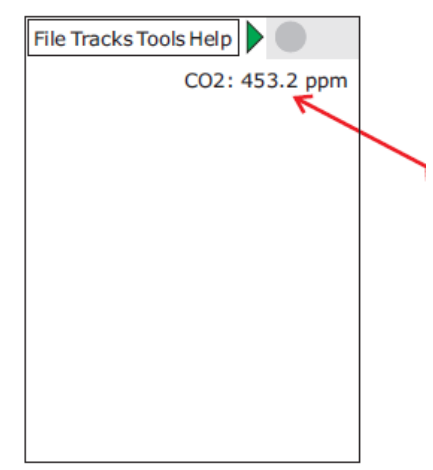

• Una vez iniciado el software el equipo mostrara la lectura de concentración del primer detector de gas. Si es necesario cambiar el detector por el de metano o el de H2S dar click en menú y posteriormente en track y dar click al detector deseado.

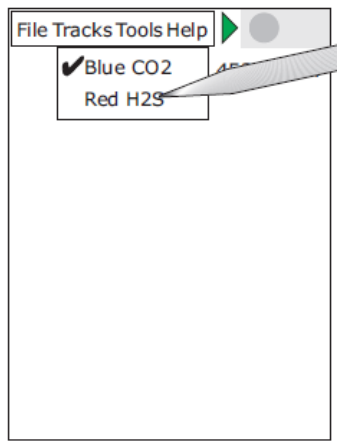

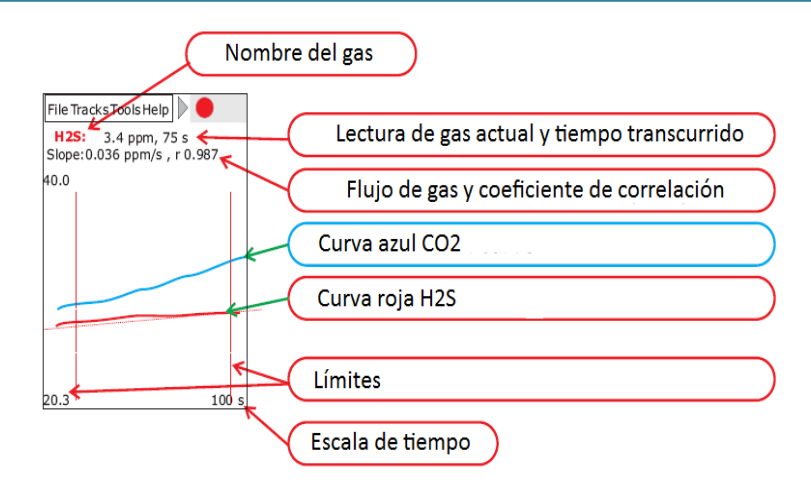

### **5. Manejo del software para la recuperación de resultados**

Los resultados del muestreo se obtienen sincronizando la PC con la palm a través del cable USB.

Una vez sincronizado la PC con la palm inicie en su computadora el software FluxRevisión , dele doble click y a continuación saldrá la sig. Pantalla:

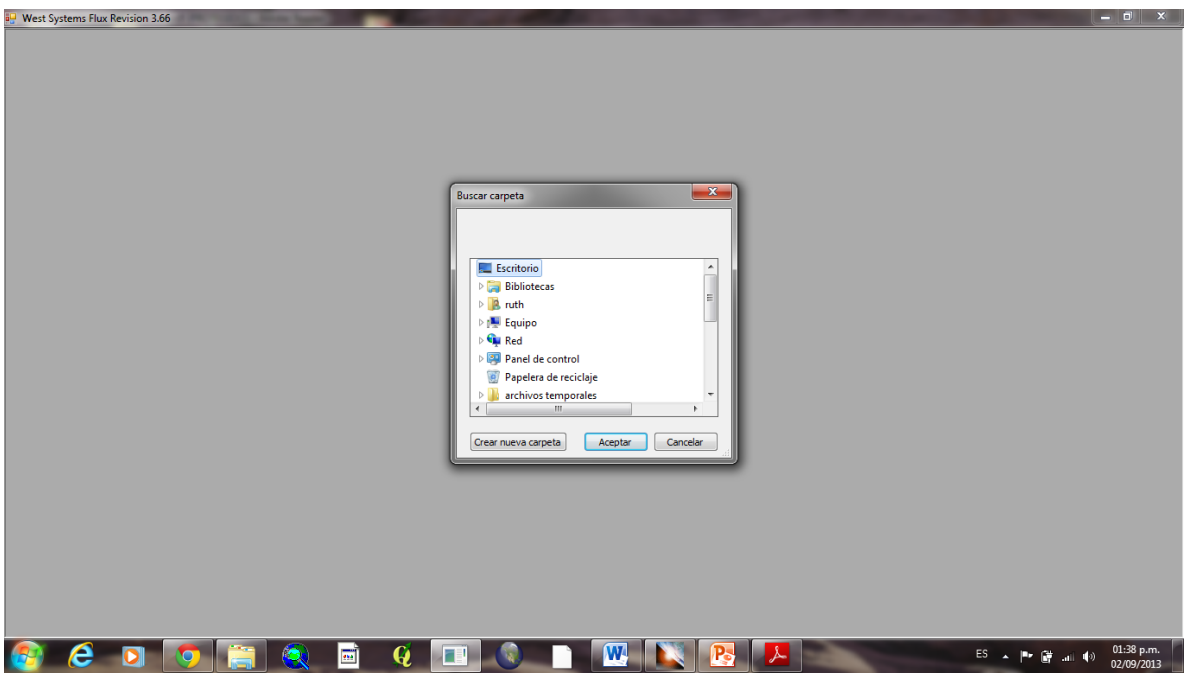

Realice una búsqueda del icono de la palm y a continuación abra los archivos con los datos del

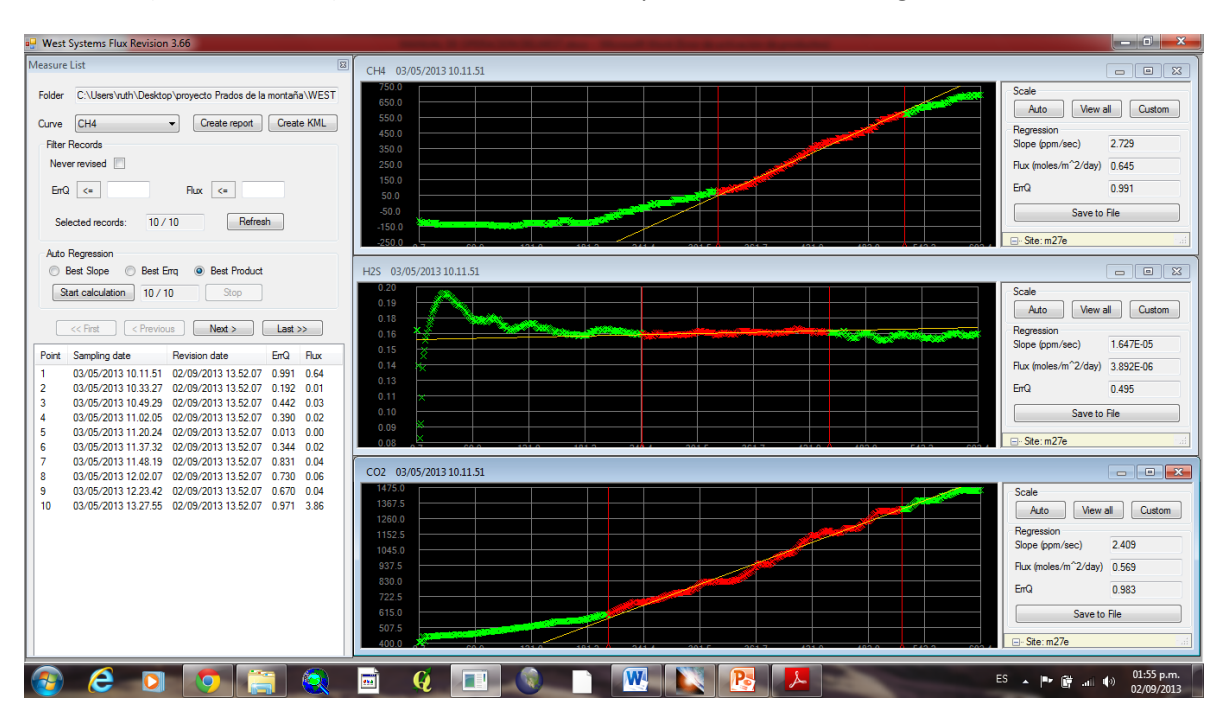

muestreo (extensión .txt ). Se abrirá entonces una pantalla similar a la siguiente:

En esta pantalla es posible seleccionar el gas a analizar ademas de manipular la el rango de valores a fin de obtener la mejor pendiente.

Una vez revisados todos los datos se debe de dar click en "create report" el cual la información que se manipulo con anterioridad será plasmada en un archivo .txt y posteriormente este archivo puede abrirse a través de una hoja de Excel.

NOTA: Cabe señalar que la temperatura en la medición es un valor fundamental para las mediciones es por esto que se recomiendo en cada muestreo se porte con un termómetro externo al integrado dentro del equipo y se compare las lecturas de temperatura ambiente tanto con el termómetro externo que con el termómetro interno del WEST.

#### **5.1 Exportar coordenadas geográficas**

En el caso que se requiera visualizar las coordenadas geográficas es necesario crear un reporte KML, y dicha pestaña se encuentra junto a "créate report" ejemplificado en el punto anterior. Una vez teniendo el reporte KML puede visualizar las coordenadas introduciéndolas en el programaGoogle Earth

## Q. ALEJANDRO LÓPEZ ALVAREZ **1999 - 1999 - 1999 - 1999 - 1999 - 1999 - 1999** - 1999 - 1999 - 1999 - 1999 - 1999 - 199

#### **5.2 Modificación del flujo con respecto a la temperatura**

El Software FluxRevisión calculara el flujo en moles/m2\*día , por lo tanto si se requiere recalcular el flujo con respecto a los valores de temperatura o presión se pueden obtener los flujos recalculados usando la siguiente tabla para la cámara de acumulación A:

## Factores para la camara de acumulación A

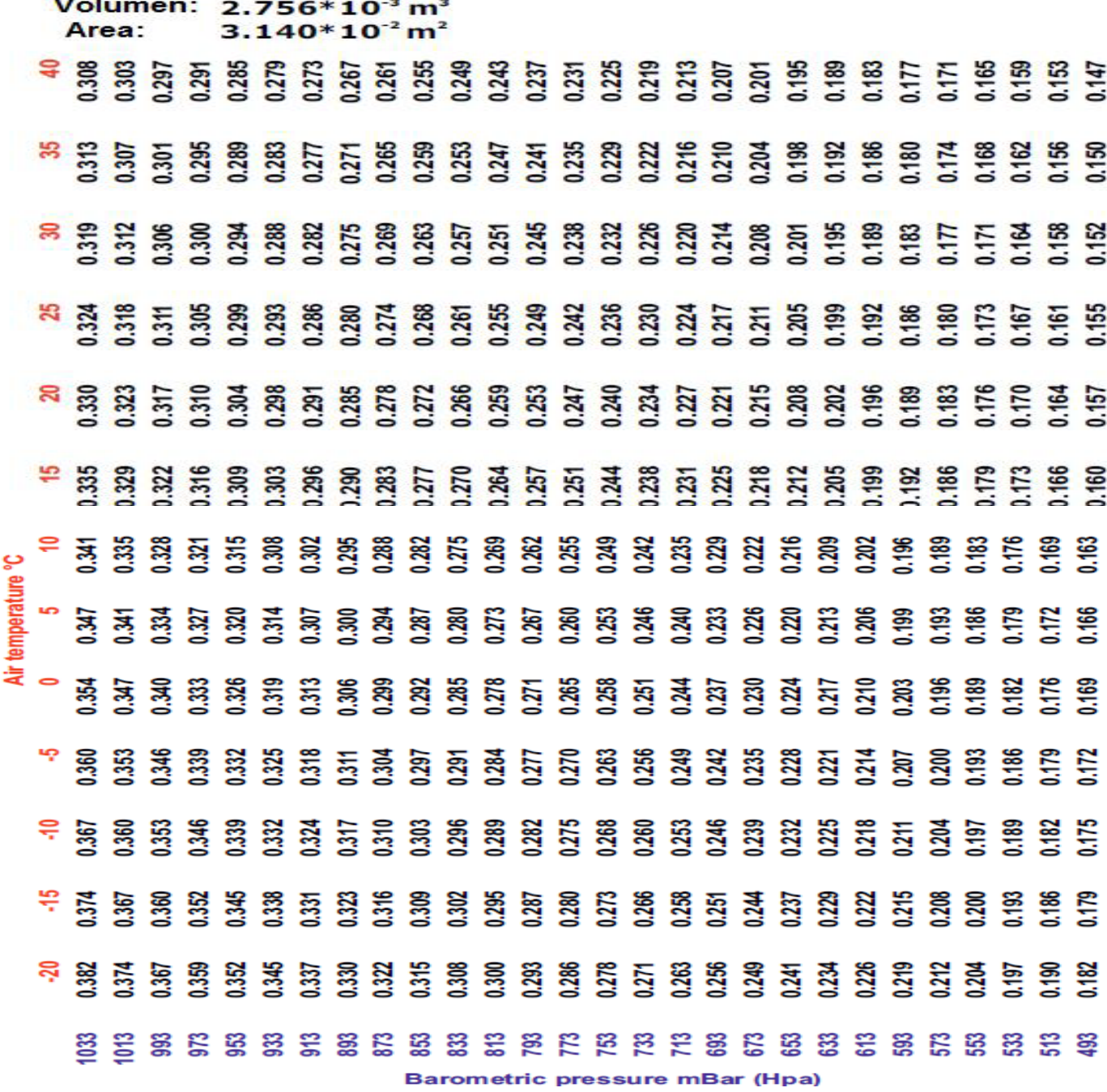

En la tabla anterior se debe de buscar de tener el valor de presión barométrica tomada de los resultados generados por el WEST y buscar el valor que se va a modificar para la temperatura y con esto a través de la tabla obtenemos el factor para realizar la conversión para la cámara de acumulación A.

Ejemplo:

Supongamos que se está usando la cámara de acumulación A , la pendiente de la curva de flujo es de 2.5 ppm/segundo, la presión barométrica es 1008 mBar (HPa) , y el valor de temperatura a cambiar es de 22 °C. Entonces el flujo será 2.5 x 0.318 = 0.795 moles/m2 \* día

### **6. Tips en el manejo de campo**

Antes de realizar las mediciones de flujo se debe de determinar cuáles son los puntos en los cuales se pretende medir observando:

1.- La vegetación del lugar: la vegetación del sitio no debe ser muy abundante de ser así se debe de retirar a modo de tener una superficie plana donde el volumen sea constante.

2.- Humedad en el sitio: La humedad debe ser evitada, en el caso de existir precipitación pluvial el muestreo debe de ser suspendido debido a que la humedad alterara la permeabilidad del suelo lo cual nos dará mediciones erróneas del flujo difuso del biogás a través del subsuelo.

3.- Suelo rocoso: el suelo con muchos relieves debe de ser evitado, lo más recomendable es realizar las mediciones sobre una superficie plana de manera que el viento no se introduzca por debajo de la cámara de acumulación lo cual nos afectaría la homogeneidad de la muestra observándolo en flujos no constantes en el PALMTOP.

TIP 1: Para mantener aislada la zona en la cual se muestreara es posible llevar una media llena de arena la cual debe de ser colocada alrededor de la cámara de acumulación, con el objetivo de evitar intrusiones del aire externo dentro de la cámara de acumulación.

TIP 2: Si el objetivo es realizar la cuantificación de biogás a través de grietas en el subsuelo (por ejemplo en un relleno sanitario), es recomendable realizar las mediciones de manera perpendicular a la grieta tal como lo muestra la figura siguiente:

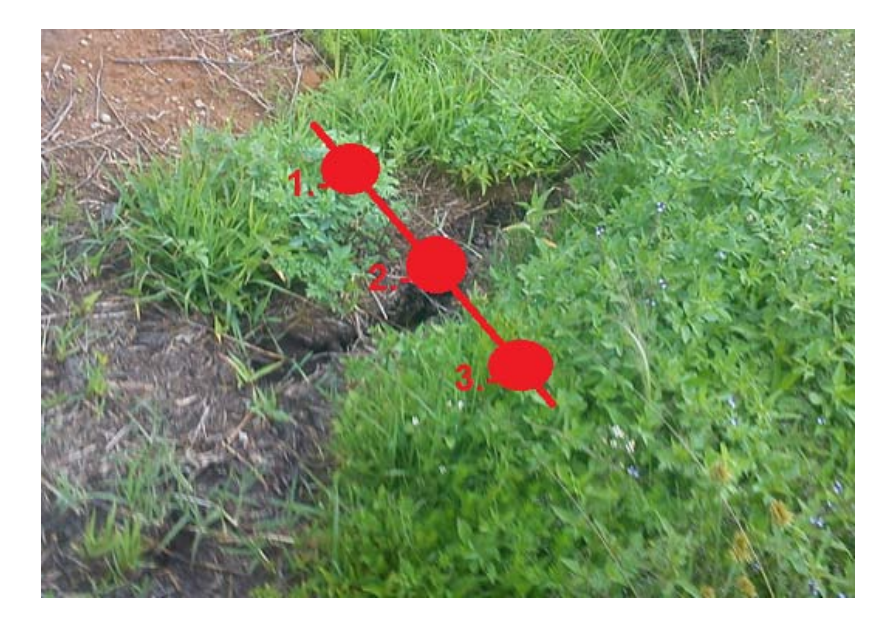

El procedimiento de muestreo para grietas antes mencionada permitirá, detectar si existe difusión pasiva de biogás de la grieta a través de realizar la comparación con los puntos anteriores en donde no existe ninguna grieta por la cual el biogás este escapando a la atmosfera.

TIP 3: Antes de colocar la campana en el suelo para realizar la primera medición es recomendable, iniciar la medición de flujo en el equipo y mantener la campana levantada durante aproximadamente 15 segundos y posteriormente colocarla en el sitio de muestreo. Lo anterior es mostrado en las siguientes imágenes.

### **7. Bibliografía**

• Portable diffuse flux meter with LI-COR CO2 detector Handbook 8.1; WEST System; January 2012

## ANEXO F

Diplomas de los congresos

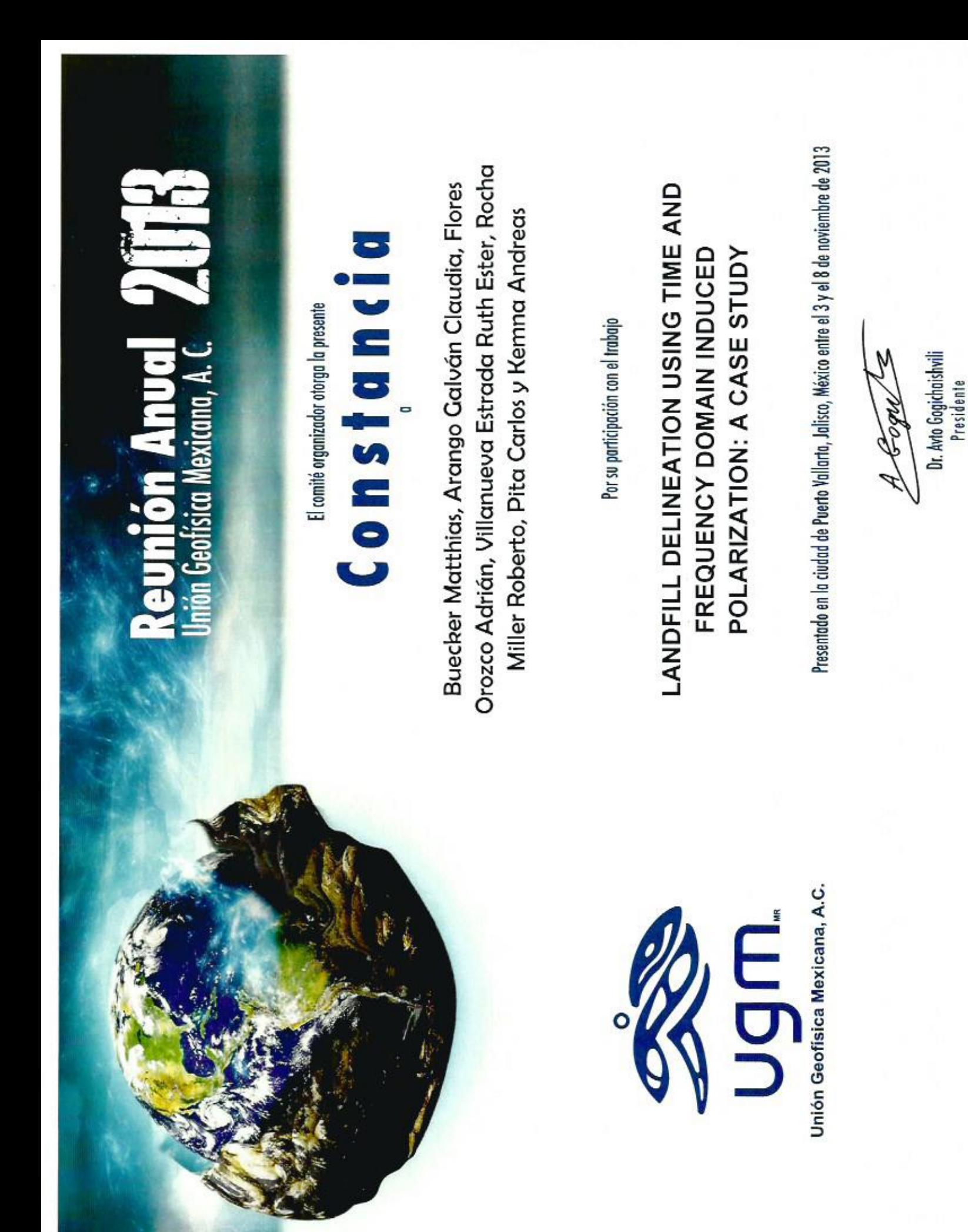

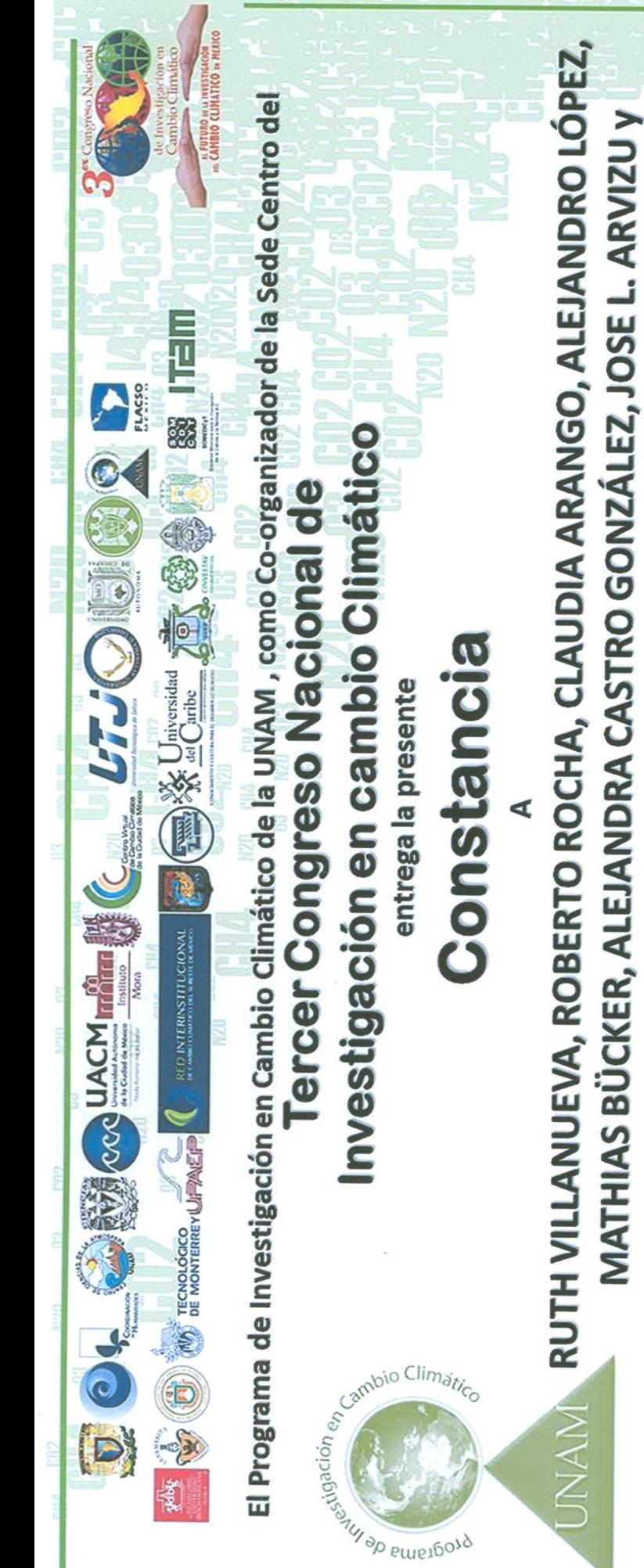

Por sus destacada participación como ponentes en este evento e impartir el tema **ARDÍAN FLORES** 

ESTUDIO DEL SITIO DE POSICIÓN FINAL PRADOS DE LA MONTAÑA PARA EVALUAR EL POTENCIAL PARA EL POSIBLE APROVECHAMIENTO DE LA ENERGÍA RESIDUAL

Investigación Científica de la UNAM. Sin duda alguna, sus aportaciones representan una muestra significativa del Esta presentación se realizó el 17 de octubre de 2013 en el Auditorio Nabor Carrillo de la Coordinación de la

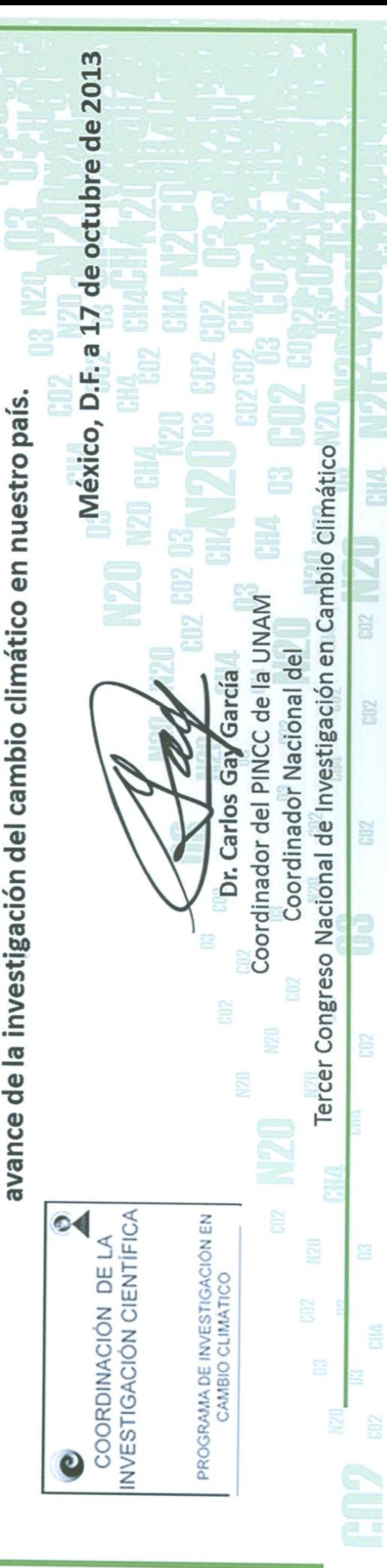